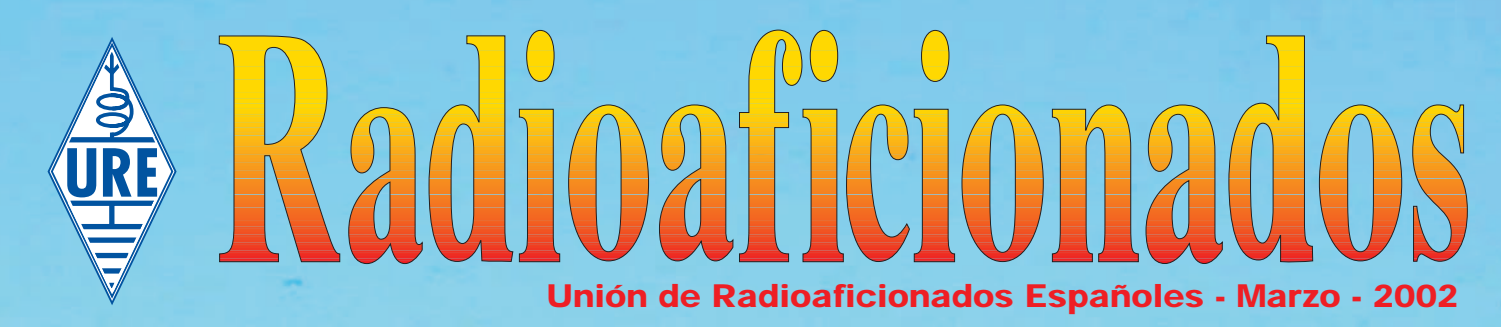

# 3B6RF: Expedición a Agalega

# monitorización monitorización PSK31-Interfaz y

**Preamplificador** ecualizador **Preamplificador** ecualizador

# COM

# Transceptor de HF tanto para el principiante exigente como para la casa de campo

 $IC-718$ 

- · Receptor de alta calidad y selectividad del receptor
- · 100 W en todos modos y todas bandas
- DSP opcional
- · Conjunto de funciones para el diexista exigente (desplazamiento de FI, ganancia de RF, compresor eficiente y varias posibilidades en CW
- · Preamplificador, atenuador y filtro eficaz
- · Cristal de alta estabilidad (opcional)
- Varias posibilidades de exploración de banda (101 memorias)
- · Dos posibilidades de acoplador de antena controlados por el equipo
- Compatible con toda la gama de accesorios para equipos de HF Icom

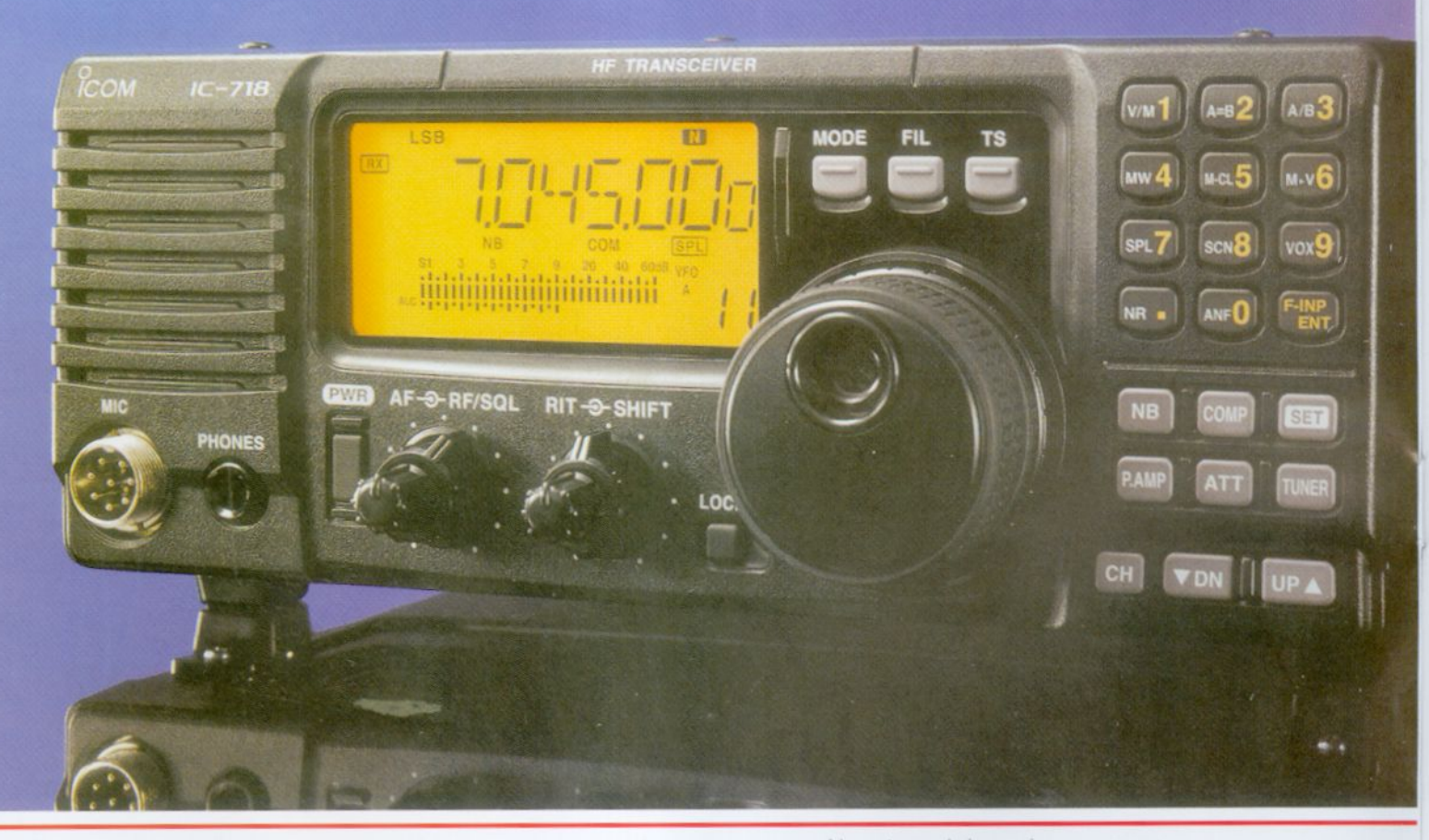

### ICOM Spain, S.L.

Ctra. GRACIA a MANRESA Km. 14.750 08190 SANT CUGAT del VALLÉS (BARCELONA) Tel. 93 590 26 70 - Fax 93 589 04 46 E-mail: icom@icomspain.com - http://www.icomspain.com Nuestras delegaciones: SUR: 2 954 404 289 / 619 408 130 NORTE: 2 944 316 288 CENTRO: @ 935 902 670 CATALUÑA: 2 933 358 015 GALICIA: 2 986 225 218 ANDORRA: 2 376 822 962

# Radioaficionados

Avda. Monte Igueldo, 102 28053 Madrid Apartado Postal 220 28080 Madrid Tel.: (91) 477 14 13 Fax.: (91) 477 20 71 E-Mail: ure@ure.es URL: http://www.ure.es

#### *DIRECTOR*

Gonzalo Belay Pumares, EA1RF *SUBDIRECTOR* Ángel A. Padín de Pazos, EA1QF *ADMINISTRACIÓN* Vicente Buendía Sierra *COORDINACIÓN* Juan Martín Martínez *PUBLICIDAD* Jesús Marcos Sánchez

#### *Asesor HF:*

José Manuel Porter Felip, EA5BD *Asesor VHF y Superiores:*  José P. Díaz González, EA4BPJ *Consejero de Redacción:*  Julio Volpe O'Neil, EA5XX

*EQUIPO DE REDACCIÓN Comunicaciones Digitales:*  Rafael Martínez Landa, EB2DJB *Concursos HF:* Vicente Aguilella Gallén, EA5AL *Diplomas HF:*  Francisco Campos Crespo, EA4BT *DX:*  Antonio González Guillén, EA5RM *Estaciones escuchadas:*  Antonio Gil Juan, EA5OW *Managers de QSL:*  Tomás Orts Server, EA5YH *QSL recibidas:*  Antonio González Guillén, EA5RM *VHF y Superiores:* José A. Quesada Llorente, EB4EE

URE no se responsabiliza de la opinión del contenido de los artículos que se publiquen, ni se identifica con los mismos, cuya responsabilidad exclusiva es del autor o firmante.

> Depósito Legal: M 2,932-1958 ISSN: 1132 - 8908

#### DISEÑO Y REALIZACIÓN

RG&JP Tel. 91 846 45 13 28770 Colmenar Viejo - Madrid

> **DISTRIBUCIÓN** L.A. DISTRIBUCIÓN, S.L.

#### NUESTRA PORTADA

Melilla es la protagonista de la portada de este mes en un montaje fotográfico en el que aparecen en primer término los trofeos de la operación especial ED9GRM, que el CT URE Melilla otorgó a EA3KD y PP5ZP en conmemoración del 90 aniversario de los Grupos de Regulares de Melilla.

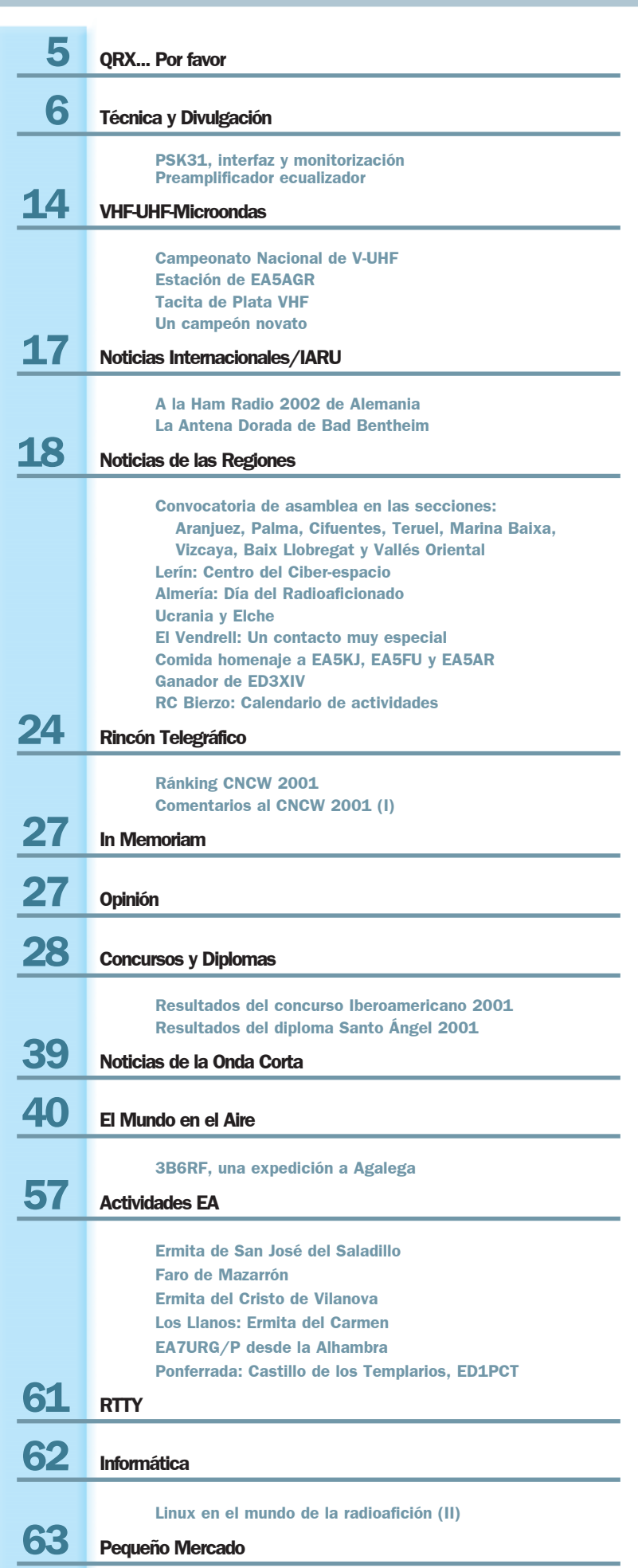

Sumario

u maari

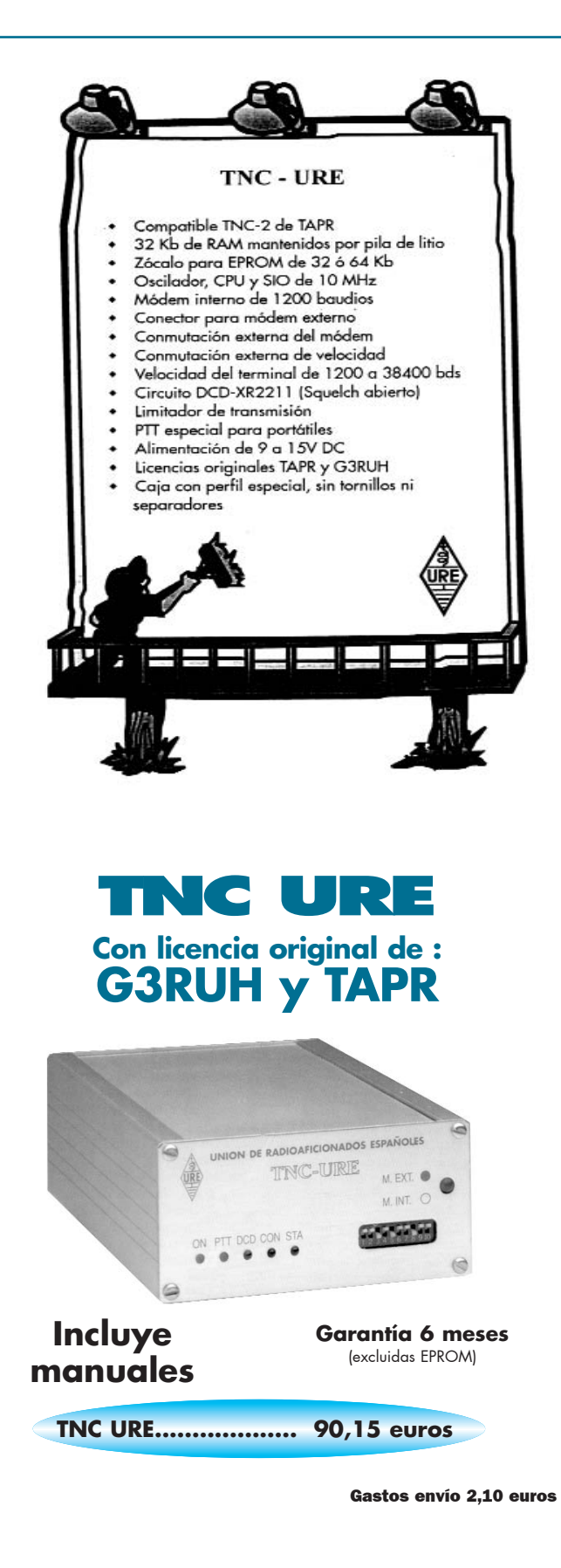

#### NO SE SIRVEN PEDIDOS CONTRA REEMBOLSO

### UNION DE RADIOAFICIONADOS **ESPAÑOLES**

Sección Española de la IARU (International Amateur Radio Union)

Colaboradora de la Cruz Roja Española

Declarada de utilidad pública (15.12.67)

Miembro de la Comisión Española correspondiente del CCIR

PRESIDENTE DE HONOR DE LA URE S.M. D. Juan Carlos I, Rey de España, EAØJC

#### JUNTA DIRECTIVA

PRESIDENTE: Gonzalo Belay Pumares, EA1RF VICEPRESIDENTE: Pablo Barahona Aires, EA2NO TESORERO: Diego Trujillo Cabrera, EA7MK INTERVENTOR: Pere Espunya Crespo, EA3CUU SECRETARIO GENERAL: Ángel A. Padín de Pazos, EA1QF

#### VOCALES TÉCNICOS

Director de Área de HF: José Manuel Porter Felip, EA5BD *Vocal de Concursos:* Vicente Aguilella Gallén, EA5AL Responsable del concurso EA RTTY: Antonio Alcolado Vanni, EA1MV Responsable del concurso CNCW: Eugenio Claramunt Vega, EA4KA *Vocal de Diplomas*: Francisco Campos Crespo, EA4BT Responsable del diploma 100 EA CW: Juan Delgado Real, EA4ET Responsable del diploma DME: José A. Villaseñor Rangel, EA7LS Responsable de diplomas TPEA, CIA y España: José A. Rodríguez Fernández, EA4CEN *Vocal del EADX/IOTA:* Francisco Gil Guerrero, EA5OL Coordinador de Tráfico QSL EADX: Pablo Riego Bravo, EA4JW Coordinador de Actividades y EA DX NET: Julio Blanquet Peña, EA7JB

Director de Área de VHF y Superiores: José P. Díaz González, EA4BPJ *Vocal de Comunicaciones Digitales*: Rafael Martínez Landa, EB2DJB Colaborador de Comunicaciones Digitales: Hipolito Sánchez Martín, EA2DR *Vocal de Concursos y Diplomas VHF y Superiores*: José A. Quesada Llorente, EB4EE Asesor técnico de 50 MHz: José Ramón Hierro Peris, EA7KW

Relaciones Exteriores: Ángel A. Padín de Pazos, EA1QF *Vocal del Servicio Nacional de Escucha/IARUMS:* Maite Ros Gonzálvez, EA5EG *Coordinador del Grupo "Radiosolidaridad"*: Julio Volpe O'Neil, EA5XX

#### PRESIDENTES DE CONSEJOS TERRITORIALES (miembros del Pleno)

Andalucía: Jose Fajardo Martínez, EA7GUO Aragón: Jesús T. Díez García, EA2AK Asturias: Fernando F. Rebolo Moreno, EA1BT Baleares: José Luis Gámez Henares, EA6AU Cantabria: Ignacio Andrés Fraile, EA1WW Castilla-La Mancha: Manuel Montero Rayego, EA4GU Castilla-León: Javier Apráiz Peña, EA1JW Cataluña: Francisco González Izquierdo, EA3AUL (Presidente del Pleno) Ceuta: Salvador Bernal Gordillo, EA9AO Comunidad Valenciana: José Manuel Porter Felip, EA5BD Euskadi: Enrique Guzmán Trincado, EA2CAR (Delegado) Extremadura: José Luis Cruz Murillo, EA4EHI Galicia: Félix Vidal González, EA1LB La Rioja: José Mª Cilla Aguado, EB1ADG Las Palmas: Manuel Santos Morán, EA8BYG Madrid: Francisco Campos Crespo, EA4BT Melilla: Raymond Torres García, EA9EB Murcia: José Luis Navarro Terry, EA5VN Navarra: Francisco Madurga Pérez, EA2SG (Secretario del Pleno) Sta. Cruz Tenerife: Tomás J. Hernández Pérez, EA8TH

# LOS 50 MEGAS... ¿CON LICENCIA CLASE B?

e silban los oídos porque, sin duda, más de uno de los colegas con licencia clase B, que lean el título de este "QRX", me estarán corrigiendo el enunciado por otro más categórico como por ejemplo: *"Los 50 megas con licencia clase b ¡ya!"* y, sin negar que he pensado en hacerlo así, he preferido entrar en el tema tratando de exponer lo que para algunos carece de explicación y para otros es una decisión justa, si se parte desde la normativa legal que nos concierne como radioaficionados. Por eso, antes de entrar en lo categórico, mejor es comenzar por el origen de las normas.

La premisa fundamental de la que hay que partir es la de que los 50 megas, en España, no es una banda asignada al Servicio de Aficionados. Con esta cruda realidad por delante, el debate no afecta para nada al tipo de licencia, pues ninguna de las tres que podemos alcanzar como aficionados serviría para operar estas frecuencias. Entonces, el debate es si en España, la Administración debe de asignar al Servicio de Aficionados un tramo en esta banda, o no. Una vez en ese debate, si se llegase a asignar, entonces cabría el debate del tipo de licencia, que si nos fiamos de las reivindicaciones de los colegas con licencia EB, dicen que por ser la banda de 50 megas superior a los 30 kHz, su licencia es suficiente para operar en ella. Esto no es exactamente así, sino que me temo que sea una simplificación acomodada de lo que la normativa establece. El artículo 4º del Reglamento de Estaciones de Aficionado, dice: *"Clase B: Restringida, que comprende las bandas de frecuencia del Servicio de Aficionado no inferiores a 144 MHz."* Por lo tanto, no se define el ámbito de la licencia en lo que sería el límite de HF hacia arriba, sino que se limita desde los 144 para abajo. Teniendo estos conceptos claros, el debate que se viene planteando como reivindicación, tal como lo escucho (o leo en el foro de la URE), me temo que no cabe.

Por eso, no he titulado este "QRX" de forma imperativa. Esto no quiere decir que los colegas EB carezcan de razón cuando piden que se tengan en cuenta sus aspiraciones. Tienen, concretamente, la misma razón en pedirlo que el resto de colegas con licencia A, a quienes, será conveniente recordarlo, tampoco se les autoriza a utilizar esta banda. Añadiré que para poder operar en 50 megas, hace falta una licencia especial con prefijo EH; y para obtenerla, se tienen que cumplir ciertas condiciones ya que es (o era) un número de licencias limitado y, además, no son permanentes sino temporales. Entre estas condiciones, figura la de ser titular de diploma Clase A, que es en donde radica la discriminación con los titulares de Clase B; y con los de Clase C, de los que los de la B se suelen olvidar cuando plantean sus presuntos derechos.

Cuando la Administración acordó otorgar las licencias EH, pensaba en evitar a toda costa la posibilidad, siquiera remota, de determinadas "colisiones" con otros servicios, especialmente TVE en canales que estaban a punto de quedar fuera de uso (o tenían que estarlo ya), y al conceder estas licencias *para experimentación* (como todas... digo yo) trató de que no fuesen muchas, y en la negociación, empeño mío fue el que, por lo menos, la cantidad tuviese tres dígitos, o sea:100 licencias EH. Y así fue, y estas cautelas de los administradores debieron de haberse disipado, pues me parece recordar que no llegaron a 90 las solicitadas y concedidas. Y ya, en la segunda renovación, también creo recordar que el tope no se tuvo en cuenta, y me temo que el número de licencias EH no haya sufrido variaciones apreciables.

Voy llegando a un terreno que es el que me interesa: El deseo de disponer de una licencia para los 50 megas no era una reivindicación masiva, sino cosa de unos cuantos estudiosos, si bien parecían, por la bulla que algunos armaron, que fuesen los "cien mil hijos de San Luís", que, probablemente, era lo que asustaba a la Administración. Pero, pasados los años, no es tanta la bulla, los canales obsoletos de TVE se han ido librando, no hay denuncia que se conozca por interferencias de quienes disponen de la licencia EH, son bastantes los países de nuestro entorno que están asignando parte de esta banda a los aficionados... en suma, quizás debería de percibirse un gesto de voluntad política en los administradores en torno a que considerasen innecesaria la existencia de la licencia EH y normalizasen el uso de esta banda para los titulares de licencias EA y EB. Y una cosa es cierta: no todos los radioaficionados vivimos obsesionados en reafirmarnos en un dominio, a golpe de gastarnos el dinero en otro nuevo equipo. La estación de un radioaficionado crece poco a poco, en la medida que nuestros ahorros nos lo permiten. Cada cual satisface su afición en alguna de las muchas bandas y, repito, amplia sus experiencias según se lo permite su economía.

Ahora el debate, queridos colegas EB, no está en si vuestras licencias deberían de ser como las de los EA, sino en que nos permitan a todos operar esta banda, sin limitaciones y desaparezca la licencia EH. Claro que si la voluntad política de los administradores es la misma que hemos percibido en el Ministerio de Asuntos Exteriores, en el caso de la reciprocidad con Tahilandia, mejor nos olvidamos.

Cordiales 73.

QRX... Por favor0

# PSK31, INTERFAZ Y MONITORIZACIÓN

#### Por Jorge Dorvier, EA4EO

#### *INTRODUCCIÓN*

Técnica y Divulgación

 $\sqrt{ }$ 

E

O

Ũ  $\overline{\phantom{0}}$ 

En un QSO alguien me dijo que el PSK31 no era la auténtica radioafición. Esto me recordó que en la década de los 60 después de haber participado en el campeonato de montaña de España en automovilismo e incluso en la inauguración del Circuito del Jarama y habiendo tenido coches con tres, cuatro y cinco marchas, pasé a la conducción con cambio automático. "¡¡Cómo tú un expiloto conduces con el cambio de las señoritas!!" me dijeron muchos. El tiempo me dio la razón y hoy quienes marcan la pauta en el mundo del automovilismo que son los bólidos fórmula uno, todos tienen el cambio automático de las listas señoritas y ¡ay de la marca que no vaya con el ritmo de los tiempos! Supongo que al principio los que todavía usaban manivela para conducir en lugar del volante actual, también se meterían con los de la innovación, otro tanto harían con los del embrague en el pie izquierdo cuando ellos todavía lo controlaban con la mano.

Los telegrafistas de pro dirán que la auténtica radioafición es la suya; los que están en el "Honor Roll" del DX, que no, que es la de ellos y así continuaremos hasta los que nos hacemos nuestros equipos que, como es lógico, somos los verdaderamente auténticos, HI, HI.

En toda discusión generalmente las dos partes suelen tener razón y en la anterior creo que hay un problema de semántica y habría que cambiar la palabra auténtico por completo. Más auténtico radioaficionado será el que más actividades disfrute de esta nuestra bendita afición, sobre todo teniendo en cuenta que nuestro código dice que hemos de ser progresistas. Pero pasemos rápidamente al asunto que nos interesa.

#### *EL DIGIMODO PSK31*

Para el futuro que tiene esta modalidad creo que se escribe poco sobre ella, me extraña y no creo que sea por egoísmo, pues cuantos menos seamos mejor,

dirán algunos. Lo que es cierto es que todos los que se inician en ella se quedan asombrados y fascinados.

La noticia que captó mi atención sobre esta modalidad fue una nota muy corta en ésta de EA5AEB, Adolfo, en la que decía que con muy poca potencia se conseguía mucho. Me puse en contacto con él por carta para conseguir más información, fue muy amable y todavía seguimos en agradable correspondencia contándonos batallitas. De varios programas, para con la tarjeta de sonido de un ordenador poder trabajar en este modo, me interesó el DIGIPAN de UT2UZ y KH6TY que podéis conseguir gratuitamente en Internet (*http://members.home.com/hteller/digipan1.exe.*). Para iniciarse es interesante la versión 1.0, aunque actualmente ya se trabaja con la 1.6 D.

Mi primera salida al éter en este modo fue de auténtico novato y gracias a EA4IA, José Luis, que me fue metiendo en vereda pude salir bien. La novatada es que salía con 100 vatios y muchos productos de distorsión por intermodulación (IMD). Posteriormente fui observando que la potencia media de las estaciones en este modo es de unos 25 vatios y precisamente uno de los autores del DIGIPAN, KH6TY, trabaja habitualmente con 1 vatio. En un mes en esta modalidad sólo he encontrado dos estaciones con 100 vatios y por lo que vi hubieran podido adaptarse a la potencia de los demás. Los telegrafistas que se han pasado al PSK dicen que creían que el limite de inteligibilidad estaba en la CW pero están comprobando que cuando una señal de telegrafía es imperceptible, en PSK se siguen recibiendo datos cómodamente.

Como los 100 vatios eran innecesarios y un desperdicio de potencia me decidí a usar un pequeño amplificador transistorizado de 25 vatios cuya descripción la hice precisamente en esta revista, pero que con un ajuste correcto en PSK daría 11 vatios, pues es importantísimo una sali-

da completamente lineal sin productos de distorsión.

Preparé el equipo para después de arrinconar los 100 vatios en un armario poder operar a la mañana siguiente en 14 MHz. Llegó el momento y después de haber hecho varios QSO con estaciones europeas distantes me di cuenta que con la ansiedad de la prueba me había olvidado de dar el alta al pequeño lineal y estaba saliendo con los 3 vatios del transceptor básico, no salía de mi asombro pues los controles que me estaban dando eran muy buenos. Posteriormente me llamó mi padrino en este modo, EA4IA, y cuando me proponía a hablar con él me dijo que un poco más abajo estaba una estación de Malasia y que no quería nada conmigo hasta que no hiciera QSO con ella, lo decía como con la seguridad de que yo ya con los 11 vatios iba a conseguir ese DX y así fue, conseguí el contacto gracias al empuje y veteranía de José Luis.

#### *EL ANCHO DE BANDA EN PSK31*

Hay otra cosa además de la poca potencia con que se trabaja en esta modalidad que asombra y es la estrechez de su ancho de banda de unos 31,25 herzios. Esto es un grandísimo valor añadido teniendo en cuenta la saturación de las bandas, de ahí su futuro. Como muchos no lo saben diré que en PSK31 el transmisor trabaja en banda lateral única, se sintoniza al principio de cada banda en este modo (ver tabla 1) y a partir de ahí el OFV ya

#### TABLA 1

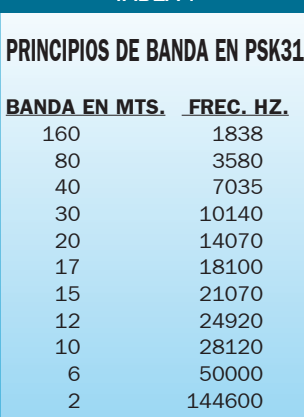

no se toca. La sintonía entonces la haremos con el ratón del ordenador. Como el ancho de banda típico de la BLU es de 2,6 KHz al dividir este valor por los 31,25 herzios del PSK quiere decirse que en óptimas condiciones de ajuste podrían trabajar ¡¡80 estaciones!! en ese punto de sintonía de nuestro OFV. La realidad es que no todas las estaciones salen a la perfección y entonces la media es de unas 40 estaciones, cosa desde luego tampoco nada desdeñable en ese ancho de banda mínimo.

#### *LAS COMUNICACIONES ESPACIALES Y EL PSK*

Cuando fui enterándome de qué iba la cosa me di cuenta de que ya conocía esta modalidad hacía más de 28 años pues Peter Martínez, G3PLX, el creador del PSK31, había hecho quizás sin saberlo una adaptación basada en los códigos Viterbi que se usan en el sistema de modulación de las señales de telelemetría que nos enviaban las sonda espaciales desde Urano y Neptuno en el proyecto VOYAGER, a la estación espacial de Robledo de Chavela. Es decir que la información enviada con poca potencia desde esas naves espaciales, unos 10 vatios, se han recibido sin problemas a millones de kilómetros. De ahí que pueda uno permitirse operar en QRP con el PSK31.

En el programa DIGIPAN pulsando en HELP podemos obtener más información sobre la teoría de esta modalidad de Phase Shift Key (modulación por conmutación por desplazamiento de fase).

#### *MI INTERFAZ PARA PSK31*

Si muchos todavía no conocen éste DIGIMODO y por lo expuesto anteriormente se sienten tentados a introducirse en él, es muy fácil pero necesitan un ordenador con tarieta de sonido y un interfaz. Había visto uno muy sencillo e interesante de EB3NC que apareció en QST y en otra revista española, lo estudié y adapté a mis necesidades y resultó algo

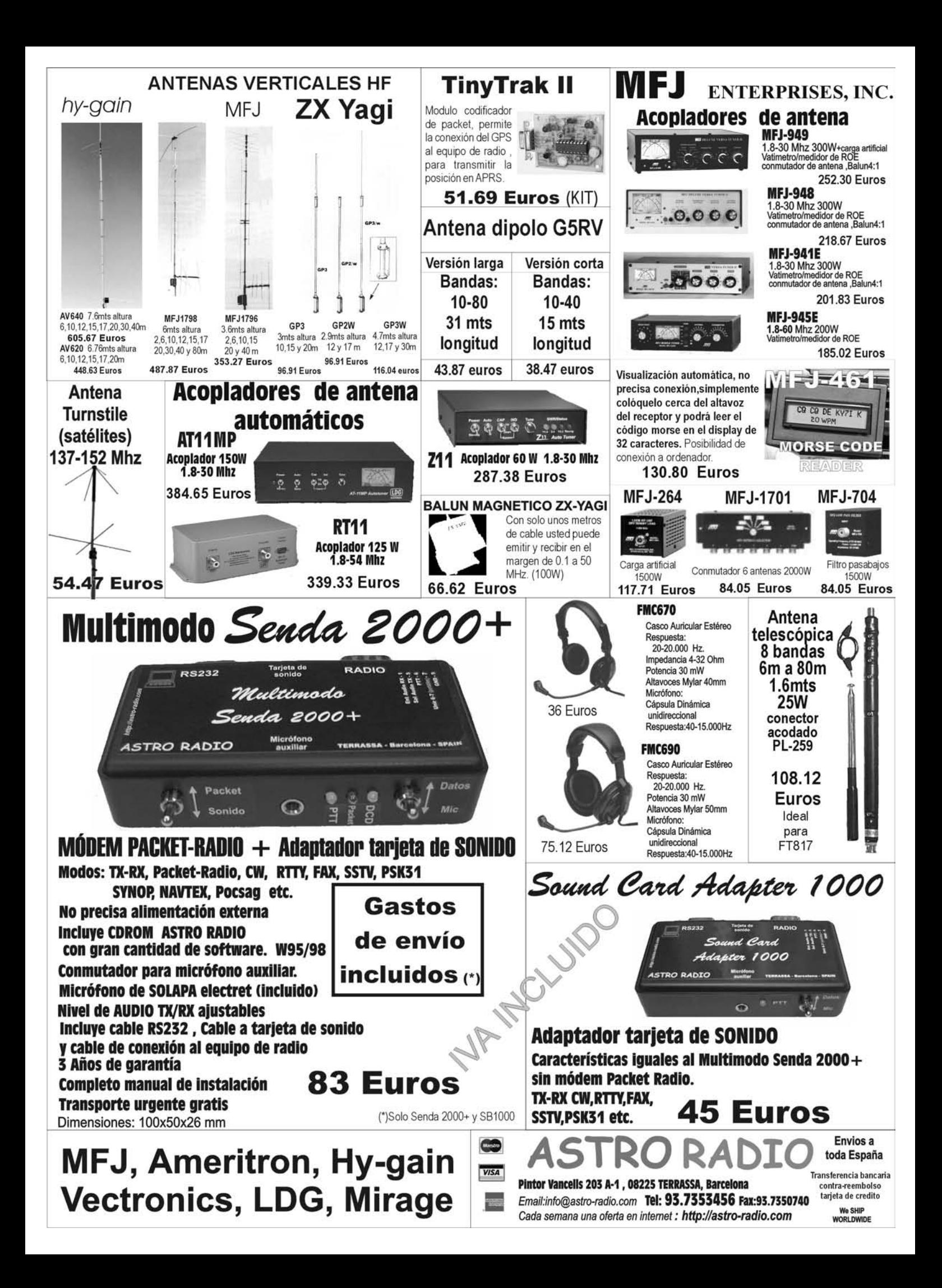

Técnica y Divulgación $\left( \mathbf{r} \right)$ Û H<br>N<br>N  $\blacksquare$  $\mathbf{r}$ 

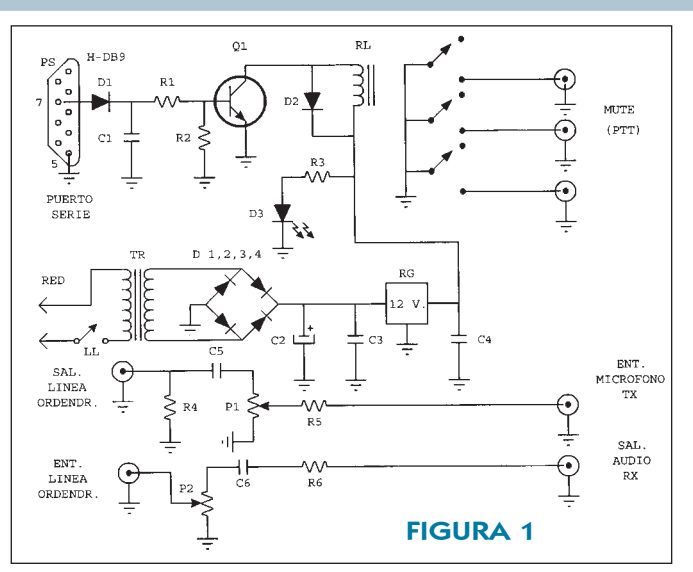

todavía más sencillo, que podéis ver en la figura nº-1.

Se ve que consta de cuatro partes, el sistema de conmutación emisión-recepción, su pequeña fuente de alimentación, el sistema de emisión y el de recepción.

1º- CONMUTACIÓN: Como no uso el sistema clásico de PTT de los equipos de marca en mis cacharros caseros, la conmutación emisión-recepción la hago con un relé de varios contactos que conmuto al llevar al corte un transistor 2N2222 por medio de la salida serie RTS del ordenador.

2º ALIMENTACIÓN: Creo que no necesita ninguna explicación esta pequeña fuente que lleva un regulador de 12 voltios. No lo he probado pero para los que quieran operar totalmente en portátil supongo que se podría sustituir esta fuente por una pila pequeña de 9 voltios, pero teniendo en cuenta el consumo del relé de la conmutación PTT a lo mejor habría que sustituirla por dos pilas de petaca (4,5 voltios) en serie.

3º- EMISIÓN: La salida de línea de la tarjeta de sonido del ordenador va a la entrada del micrófono del emisor a través de un "trim-pot" (P1) para un ajuste fijo que se explicará posteriormente.

4º- RECEPCIÓN: A la entrada de línea del ordenador va la salida de audio del receptor a través de un potenciómetro (P2) que se ajustará desde el exterior de este interfaz dependiendo de la salida de audio que hayamos escogido del receptor. Puede ser la salida

de los auriculares o en mi caso suelo dotar a mis equipos de una salida de bajo nivel de audio para grabaciones o salida a otros amplificadores de audio de más potencia.

Esta unidad construida en un circuito impreso la he introducido en una cajita obtenida después de sacar las tripas de una fuente de alimentación conmutada averiada de un viejo ordenador. Estas fuentes escacharradas son muy interesantes pues de ellas se pueden aprovechar varios elementos, como conectores de entrada y conmutadores, que suelen ser muy buenos. Su panel frontal lo elimino para en su lugar poner un panel de aluminio y poder instalar los mandos del nuevo equipo. En estas cajas, cuando son grandes, de antiguos ordenadores AT y XT, he llegado hasta instalar amplificadores de potencia transistorizados.

#### *AJUSTE CORRECTO DE LA EMISIÓN Y SU MONITORIZACIÓN*

Es la parte más delicada pues la señal tiene que ser muy limpia, es decir, lineal y sin productos de distorsión (IMD). G3PLX, creador del PSK31, recomienda que la señal de audio que sale del ordenador, en emisión, se debe ir aumentando hasta que la potencia del emisor no suba, es decir, aumentar hasta el punto de saturación. Entonces se debe reducir el audio hasta que la potencia de salida sea la mitad. Por eso en esta modalidad cuando se dicen las condiciones de trabajo es frecuente oír decir "Mi equipo es

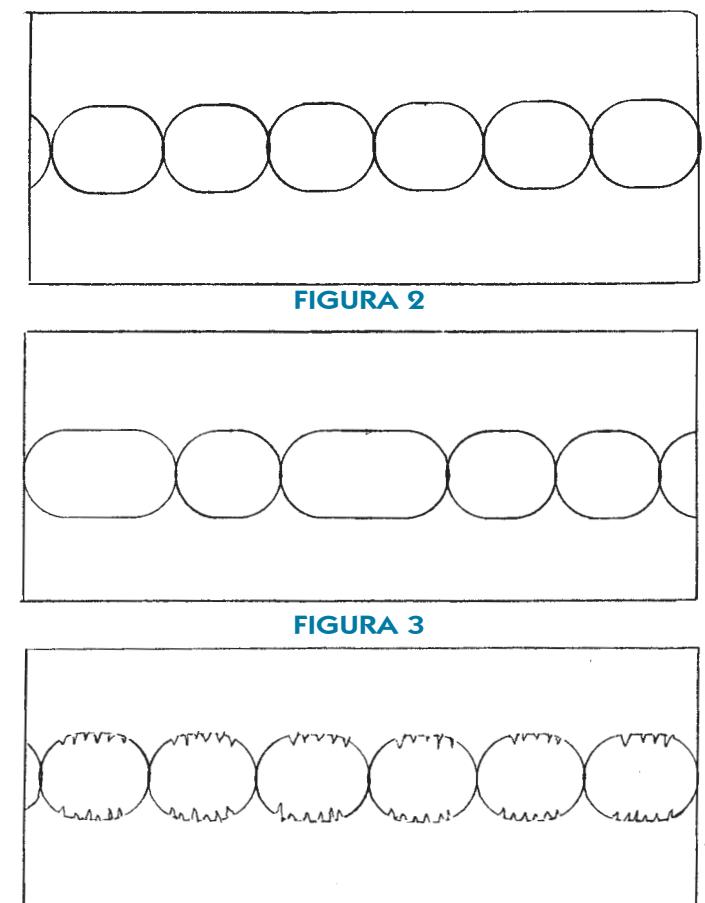

#### FIGURA 4

bla, bla, bla y su potencia en PSK es bla, bla, bla", es decir, siempre mucho menos que la potencia máxima que dan las especificaciones del transmisor. Entonces para este ajuste se puede jugar con uno de estos tres mandos, la ganancia de audio del programa que se esté usando en el ordenador, el potenciómetro del interfaz ( en el mío el trim-pot P1) o la ganancia de audio del micrófono del emisor

G3PLX, por lo visto, reconoce que su método de ajuste no es muy fino, pues siempre se podrían conseguir algunos vatios extra con un método más preciso e insiste en que la cosa no es fácil. En ésta en el mes de agosto-septiembre Amadeo, EA3XQ, en un artículo muy bien presentado nos da otro método más preciso.

A mí se me ha ocurrido otro, aunque no quiero decir que sea superior, pero el caso es variar y sobre todo teniendo en cuenta que en todos al final siempre habrá que reducir el grifo para estar lejos de la distorsión a costa de algunos vatios, cosa

que en esta modalidad no es importante.

El programa DIGIPAN en su pantalla tiene debajo de una escala dial una presentación panorámica de todas las estaciones que van apareciendo en la banda. Observé en ella que las señales más perfectas cuando no teclea su operador (posición IDLE) presentan dos líneas paralelas muy próximas, es decir, un doble tono de audio. Esto me recordó que para ajustar los amplificadores lineales de banda lateral única precisamente se usa un oscilador de doble tono de audio de frecuencias muy próximas en combinación con un osciloscopio, por tanto aquí también en su pantalla aparecería el mismo oscilograma tomando una muestra de la radiofrecuencia del PSK y así fue. En la figura-2 se puede ver la forma de onda sin teclear y sin distorsión estando la base de tiempos del osciloscopio en 10 ms ó 20 ms. Cuando tecleamos la señal es como la de la figura-3 y si hay productos de distorsión por intermodulación la figura 2 se transformará en la figura 4.

La toma de muestra de la radiofrecuencia del transmisor la hago con un acoplador no direccional de -20 dB construido con un toroide de ferrita FT-23-43 en el que se han bobinado 10 espiras de hilo de cobre esmaltado de 0,3 mm de diámetro.

Atravesando el centro, es decir, perpendicular al toroide, hay otro hilo de cobre de 1 mm de diámetro que va conectado entre los conectores de entrada y salida. Esta sonda ésta dentro de una cajita de aluminio con sus pertinentes conectores coaxiales hembra, dos para cable coaxial RG-8 y para el osciloscopio otro de cable RG-58, aunque cada caso es particular y dependiendo de los cables a usar. Es facilísima de construir y su esquema es el de la figura 5. Cuando hago QSO`s suelo tener funcionando este sistema de monitorización aunque no siempre. Este acoplador no direccional lo tengo conectado a la salida del acoplador de antena.

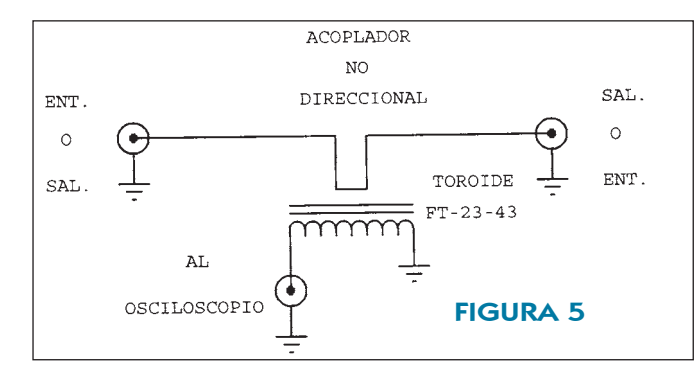

Desde luego que si no se dispusiera de instrumentación lo lógico es pedir la ayuda de un colega local para que después de seguir el procedimiento de Peter Martínez nos indique la ganancia exacta a la entrada del micrófono para salir sin productos de distorsión. La señal que aparecería en la pantalla panorámica del DIGIPAN serían dos líneas paralelas que al teclear se rellenan con lineas horizontales.

#### *PUNTO FINAL*

A este modo se están pasando muchos operadores de RTTY y otras modalidades parecidas. Como cosa curiosa permite

correcciones sobre la marcha, es decir, se ve en pantalla que cuando el operador se equivoca desaparece la letra o frase errónea y vuelve a aparecer después de teclearla correctamente. Algo imposible en otras modalidades, donde lo escrito, escrito está. También, aunque mas complicado, permite el envío de imágenes.

Otra cosa muy interesante es que al poder hacer DX con tan poca potencia y con señales tan obligatoriamente limpias por razones técnicas, puede ser la solución para los que no pueden salir por problemas de ITV. También es un método muy silen-

98,06 Euros

cioso en el entorno familiar porque sólo se oye la suave pulsación de las teclas y no esos gritos desgarradores que solemos dar cuando llamamos con insistencia a esa estación de la "conchinchina" que perseguíamos desde hace años, HI, HI.

Esperando veros aparecer pronto en pantalla...

73 y DX.

#### LISTA DE COMPONENTES

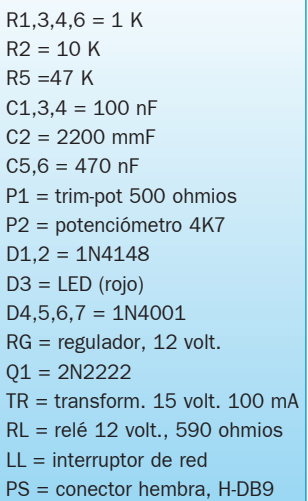

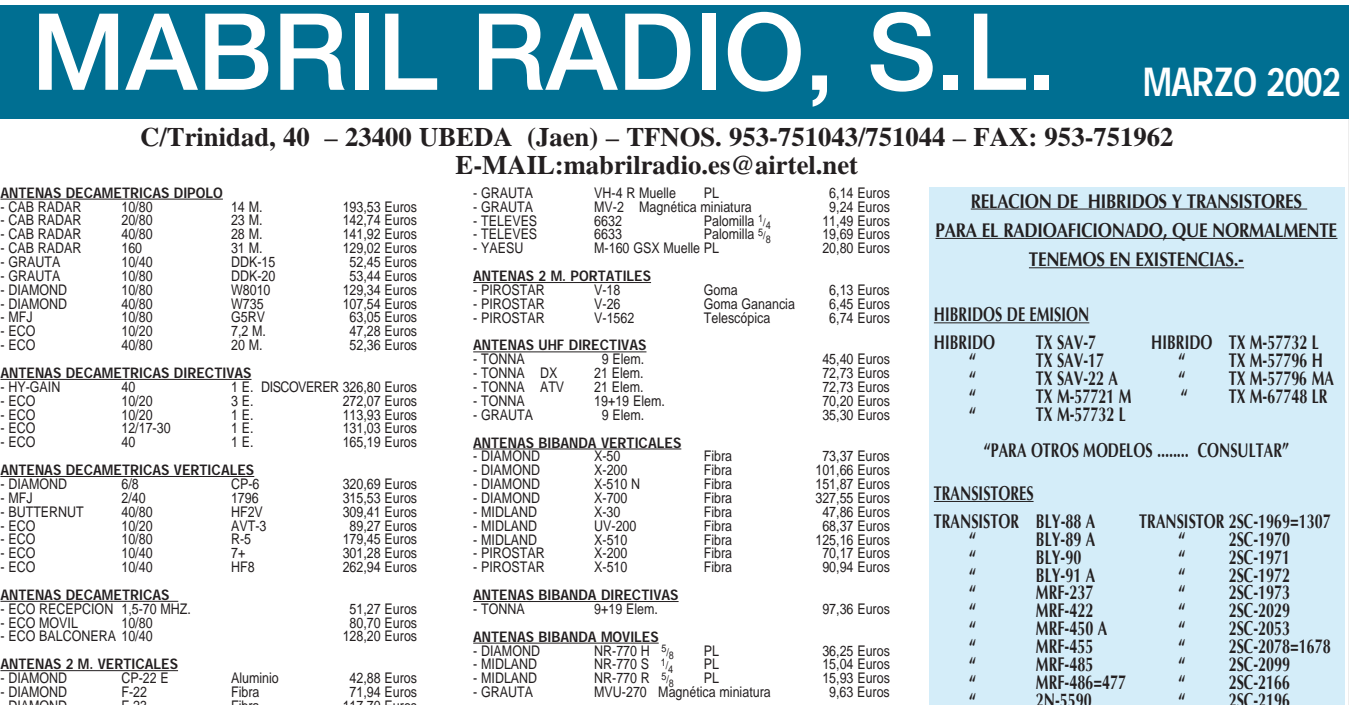

**ANTENAS 2 M. DIRECTIVAS** - TONNA<br>- TONNA 4+4 Elem<br>TONNA 9 Elem

**ANTENAS 2**<br>- DIAMOND

TONNA 11 Elem<br>TONNA 17 Elem

**NTENAS 2 M. MOVILES<br>DIAMOND DP-TRY2E<br>GRAUTA QS-58 Base y Ca<br>GRAITA ROS-58** 

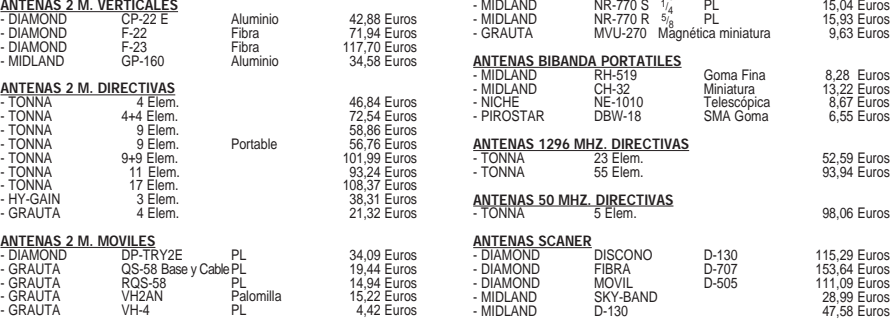

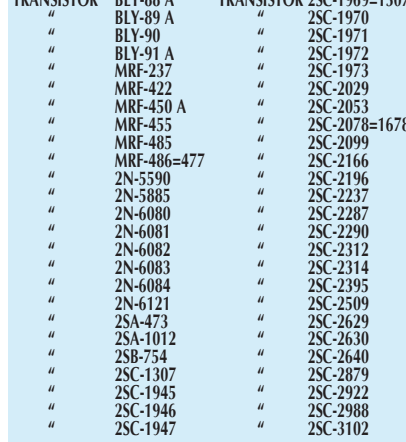

AUMENTAR IVA A LOS PRECIOS SEÑALADOS.<br>"AUMENTAR IVA A LOS PRECIOS SURTIDO EN TRANSCEPTORES PARA EL RADIOAFICIONADO Y SUS ACCESORIOS. CONSULTE SIN COMPROMISO.<sup>"</sup><br>"TENEMOS UN EXTENSO SURTIDO EN TRANSCEPTORES PARA EL RADIOAFI .<br>• TENEMOS UN EXTENSO SURTIDO EN TRANSCEPTORES PARA EL RADIOAFICIONADO Y SUS ACCESORIOS. CONSULTE SIN COMPROMISO<br>• DISPONEMOS DE UNA LISTA EXTENSISIMA DE ARTICULOS EN OFERTA. QUIEN ESTE INTERESADO, PUEDE SOLICITARLA GRATU

# PREAMPLIFICADOR ECUALIZADOR

#### *1.- INTRODUCCIÓN*

Técnica y Divulgación

 $\mathbf{r}$ 

En el artículo publicado en esta revista el pasado mes de junio de 2001, se proponía la construcción de un previo para micrófono. Este previo contaba con controles separados de graves y agudos, lo que permitía ajustar, dentro de ciertos límites, la tonalidad de la señal de salida en función del timbre de voz del operador así cómo del micrófono utilizado. Como ya se indicaba, no todos los operadores tienen el mismo timbre de voz, y puesto que el ancho de banda que se utiliza en nuestras transmisiones, sobre todo en SSB, es reducido, conviene tener el mayor control posible sobre la tonalidad de la señal de audio aplicada a nuestro transceptor, para conseguir la mejor comprensibilidad por parte de nuestro corresponsal.

Con objeto de mejorar este control sobre el tono de nuestra transmisión, en el presente artículo se propone la construcción de un preamplificador-ecualizador. Mediante este circuito podemos controlar el espectro de audio dividido en cinco bandas cuyas frecuencias centrales son aproximadamente 100 Hz, 340 Hz, 1 kHz, 3,4 kHz y 10 kHz. Para que el circuito sea lo más simple posible, se utilizan componentes comunes y fáciles de encontrar en el comercio de Electrónica.

#### *2.- DESCRIPCIÓN*

El corazón del montaje lo constituye el circuito integrado

KA2223, fabricado por Samsung. En la figura número uno tenemos el esquema interno del KA2223. Cómo se puede observar, el circuito integrado tiene en su interior un amplificador operacional conectado a las patillas 11, 12 y 13, y cinco transistores con unas redes resistivas. Estos transistores, mediante unos condensadores externos formarán unos filtros pasabanda, cuya ganancia se regulará mediante los correspondientes potenciómetros. Las principales características de este circuito integrado son las siguientes:

- Control de tono con ajuste independiente de cada banda mediante condensadores externos.
- Control de la ganancia mediante una resistencia externa.
- Posibilidad de aumento de las bandas de frecuencia utilizando dos KA2223 en serie.
- Bajo nivel de ruido, típicamente 7 microvoltios.
- Baja distorsión, típicamente 0,02 por ciento.
- Alta señal de entrada, hasta 2 voltios.
- Tensión de alimentación entre 5 y 13 voltios.

En la figura número dos tenemos el circuito completo del ecualizador. La señal de entrada se aplica a un preamplificador formado por el transistor Q1, BC549 y los componentes asociados. La señal de entrada se aplica a la base del transistor Q1 mediante el condensador C2 de 10 microfaradios. Las resisten-

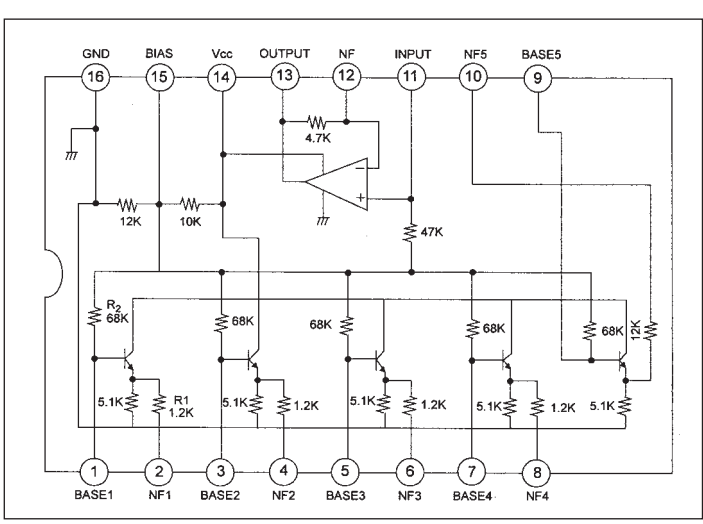

*Figura 1.- Esquema interno del KA2223.*

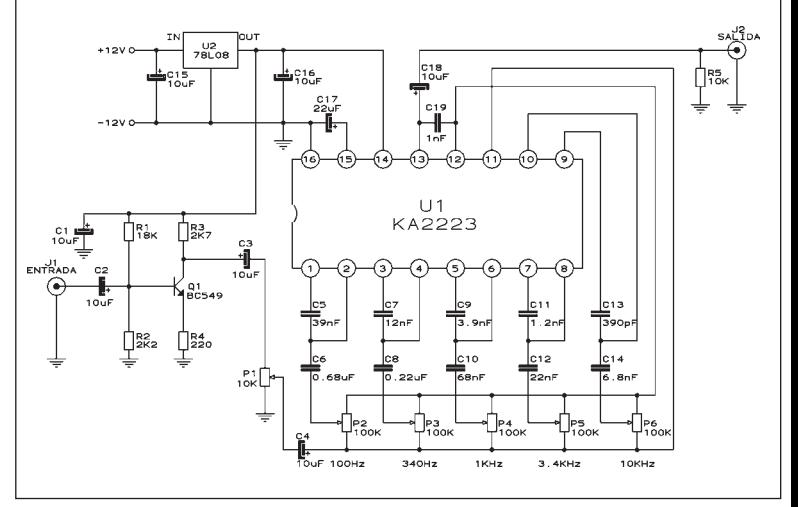

*Figura 2.- Esquema general del ecualizador.*

cias R1 y R2 polarizan la base del transistor. La resistencia de emisor no está desacoplada con ningún condensador, por lo que la ganancia del paso es algo menor y la respuesta de frecuencia muy plana dentro de la banda de audio. La ganancia de este paso es de aproximadamente diez veces.

La señal presente en el colector se aplica, a través del condensador C3, a un potenciómetro, P1, que servirá para regular la ganancia total del ecualizador. Del punto medio de este potenciómetro se extrae la señal que se aplica, a través del condensador C4, a los cinco potenciómetros que regulan las cinco bandas de audio ya mencionadas. Cada uno de estos potenciómetros está asociado a dos condensadores con los cuales forma un filtro pasabanda.

La señal de salida se obtiene en la patilla número 13 del integrado U1, y a través del condensador C18 se envía a los terminales de salida.

Tanto el preamplificador cómo el ecualizador están alimentados a una tensión de ocho voltios suministrada por el regulador U2, cuya entrada y salida están desacopladas con los condensadores C15 y C16. Todo el circuito se alimenta de los doce voltios generales de la estación. El consumo es mínimo, de unos pocos miliamperios.

Para el potenciómetro de volumen y los cinco potenciómetros del ecualizador se han empleado del tipo deslizante para que sea más fácil el ajuste del circuito. También se pueden utilizar sin ningún inconveniente potenciómetros rotativos normales.

#### *3.- CONSTRUCCIÓN*

La construcción del ecualizador es muy fácil debido al escaso número de componentes que se utilizan y a las bajas frecuencias empleadas. Se puede construir utilizando placa de circuito impreso perforada para prototipos o bien utilizar los circuitos impresos que se proponen.

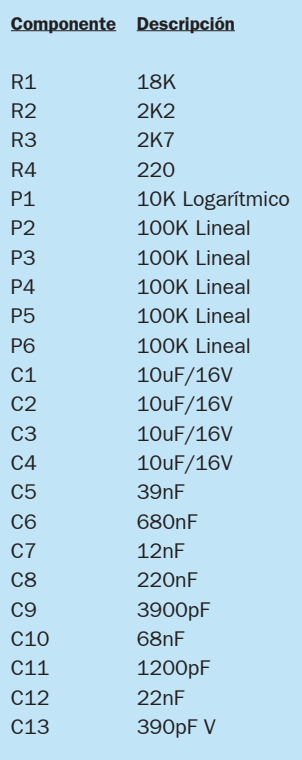

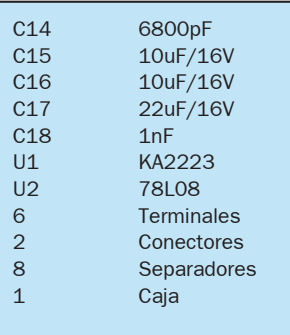

El circuito se ha dividido en dos circuitos impresos. En uno de ellos se montan los seis potenciómetros deslizantes y en el otro se colocan el resto de los componentes.

la disposición de los componentes y en la figura número ocho se puede ver este circuito impreso con todos los componentes montados.

Una vez terminado el montaje de los componentes sobre los dos circuitos impresos, procederemos al mecanizado de la caja de aluminio que contendrá el montaje. En esta ocasión se ha utilizado una caja RETEX modelo RM12 cuyas medidas son 175 mm x 125 mm x 45 mm.

En la parte superior realizaremos las seis ranuras por donde se deslizarán los potenciómetros y los cuatro taladros para la sujeción del circuito impreso al que

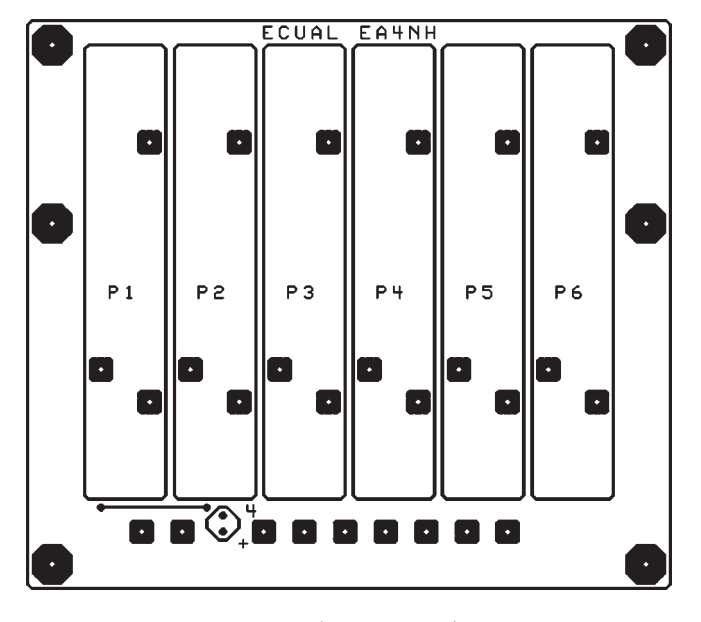

*Figura 4.- Situación de los potenciómetros.*

En la figura número tres tenemos la plantilla para la construcción del circuito impreso que soportará el potenciómetro de volumen y los cinco potenciómetros del ecualizador. En la figura número cuatro se puede ver la disposición de los potenciómetros. Se han dispuesto nueve terminales que se unirán mediante unos trozos de hilo de cobre, a los correspondientes terminales del otro circuito impreso. En la figura número cinco aparece la placa con los potenciómetros montados.

En la figura número seis tenemos el diseño del segundo circuito impreso donde se montará el resto de los componentes. En la figura número siete se puede ver

están sujetos los potenciómetros. En la parte trasera realizaremos dos taladros para los conectores de entrada y salida y otro para la entrada del cable de alimentación de 12 voltios.

Se ha diseñado una plantilla para fijarla en la parte superior de la caja. Esta plantilla se puede ver en la figura número nueve. Esta plantilla puede imprimir en una impresora de chorro de tinta o láser sobre papel autoadhesivo. Después le daremos una capa de barniza transparente para evitar que con el uso se deteriore.

Se pueden hacer dos copias de esta plantilla. La primera nos servirá para mecanizar la caja y la segunda será la definitiva que fija-

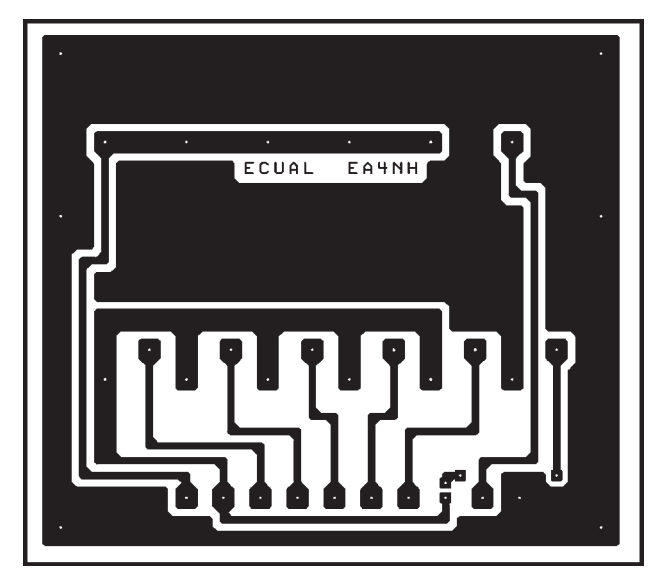

*Figura 3.- Circuito impreso de los potenciómetros.*

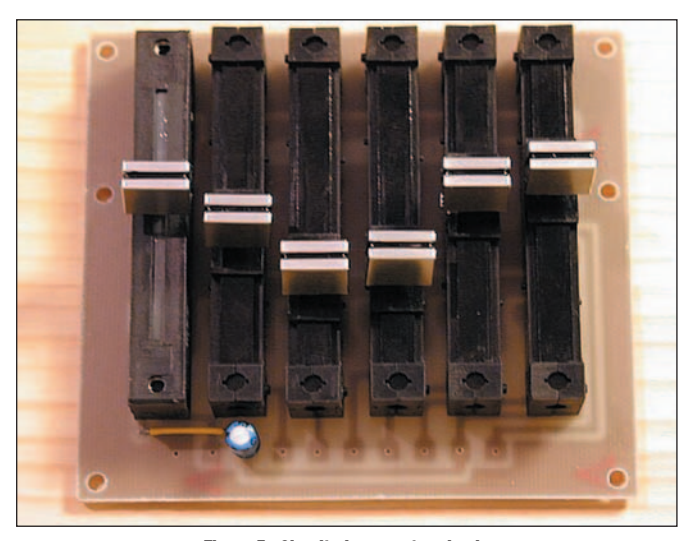

*Figura 5.- Circuito impreso terminado.*

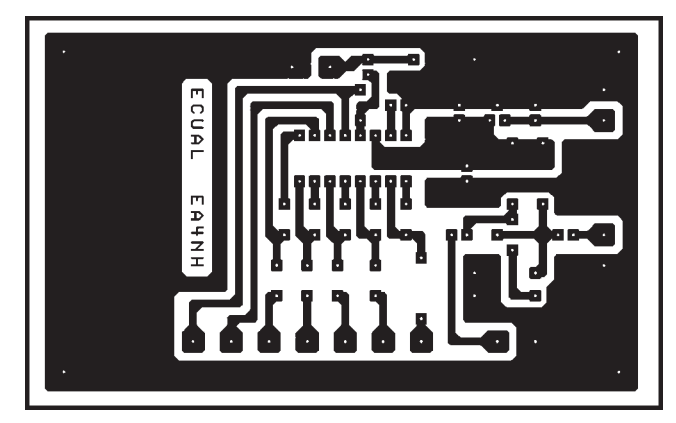

*Figura 6.- Segundo circuito impreso.*

remos después del mecanizado.

Una vez mecanizada la caja y fijada la plantilla en su lugar, procederemos a sujetar los circuitos impresos y realizar el cableado. El circuito impreso con los potenciómetros se sujetará con unos separadores de 18 milímetros de longitud. El segundo circuito impreso se sujetará al primero con unos separadores de 15 milímetros. En las figuras números diez y once se pueden ver dos aspectos del interior del ecualizador.

Una vez sujetos los dos circuitos impresos hay que unir, mediante unos trozos de hilo de

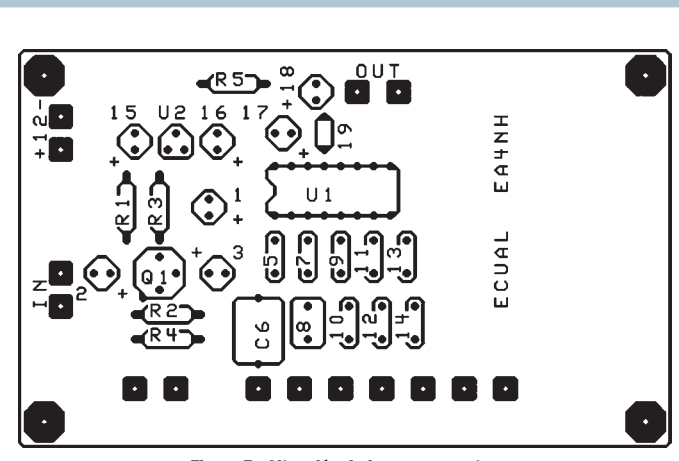

*Figura 7.- Situación de los componentes.*

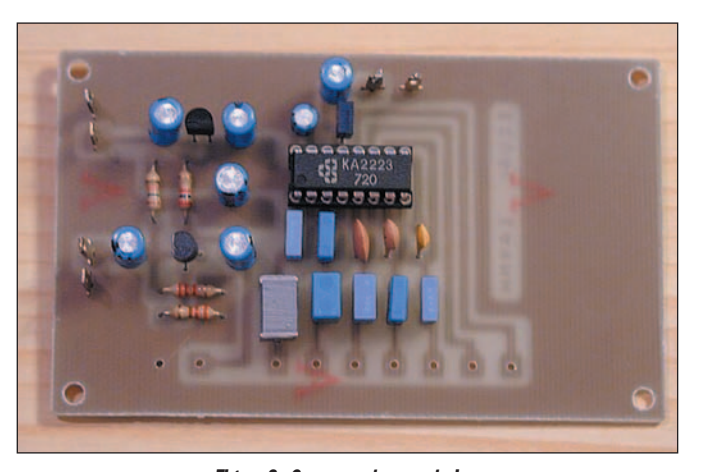

*Figura 8.- Componentes montados.*

cobre, los nueve terminales del circuito superior con los correspondientes terminales del circuito inferior. Finalmente soldaremos el cable de alimentación y con dos trozos de hilo blindado, uniremos los conectores de la parte trasera con los correspondientes terminales de entrada y salida del circuito impreso. En la figura número doce se puede ver el prototipo terminado y listo para su puesta en operación.

Técnica y Divulgación

Å

écnica

ivulse

#### *4.- AJUSTE*

Los ajustes del circuito se refieren por un lado al nivel de entrada al transceptor, que se regulará con el potenciómetro P1 y por otro lado al ajuste de la respuesta de frecuencia. Partiremos de una posición inicial con los potenciómetros del ecualizador en su punto medio después retocaremos su posición en función de las características de la voz

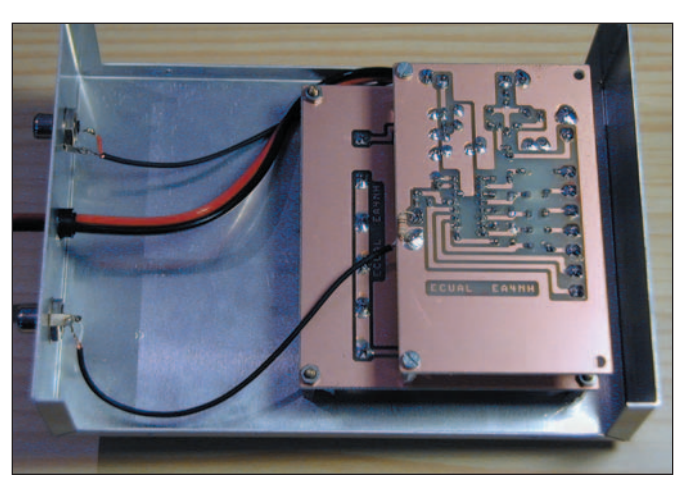

*Figuras 10 .- Aspecto del interior.*

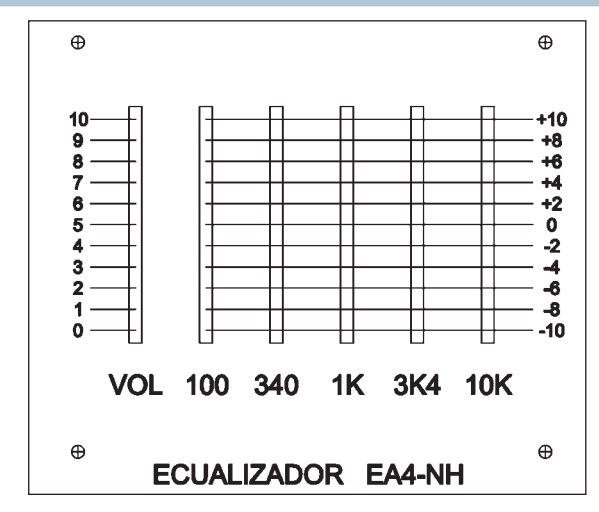

#### *Figura 9.- Plantilla impresa.*

del operador y del micrófono empleado. A este respecto no se pueden dar indicaciones precisas aunque no es recomendable llevar los potenciómetros a posiciones extremas para evitar sonoridades indeseadas. El control de escucha que nos puedan pasar otros radioaficionados será de gran utilidad para el ajuste del circuito.

#### *5.- RESUMEN*

En el presente artículo se ha propuesto la construcción y puesta en funcionamiento de un ecualizador de cinco bandas, para intercalar entre el micrófono y el transceptor. Con los cinco potenciómetros de que dispone se puede ajustar la respuesta de frecuencia para adaptarla lo mejor posible a la voz del operador así cómo al micrófono empleado. El montaje es muy sencillo y utiliza pocos componentes que se pueden encontrar con facilidad en los comercios de electrónica. Para la

construcción del ecualizador se propone la utilización de dos circuitos impresos que están disponibles solicitándolos al autor.

Por último indicar que el presente artículo y todos los publicados hasta el momento en la revista "RADIOAFICIONADOS", están recopilados en un CD-ROM a disposición de quien lo solicite. Se incluyen todos los textos en formato Word, así como las fotografías, dibujos, gráficos, plantillas de circuitos impresos, etc. Así mismo se incluye en este CD-ROM un programa para visualizar e imprimir los textos de los artículos en el caso de que no se tenga instalado el programa Microsoft Word. También se incluye un programa para visualizar e imprimir todos los ficheros gráficos. Este programa funciona directamente desde el CD, por lo que no es necesario instalar nada en el ordenador.

Aunque se ha intentado proporcionar todos los detalles

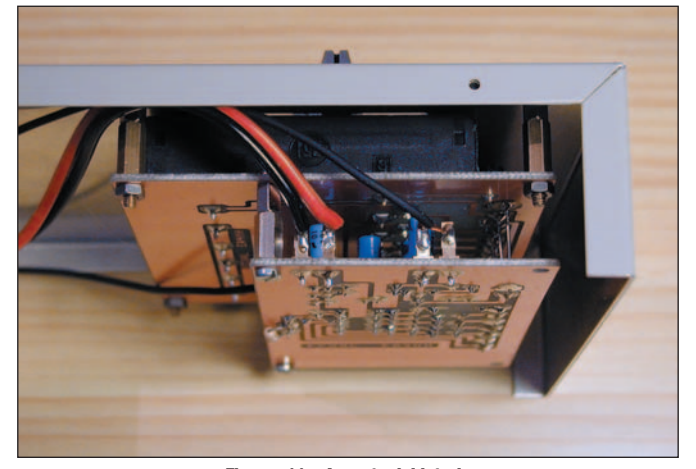

*Figuras 11 .- Aspecto del interior.*

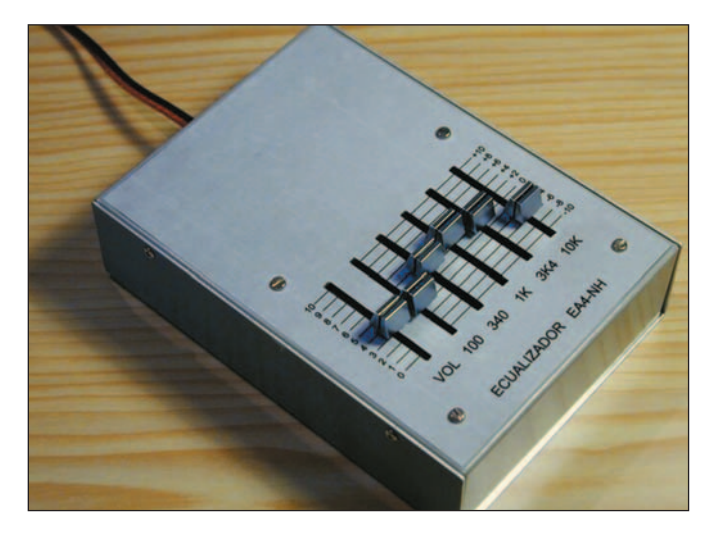

*Figura 12.- Ecualizador terminado.*

necesarios para la realización del proyecto, es posible que algún aspecto no haya quedado suficientemente desarrollado. Como es natural, con mucho gusto el autor dará cumplida información sobre cualquier detalle no especificado, o cualquier punto en

particular que no haya quedado completamente explicado. Buena suerte a todos.

Luis Sánchez Pérez. EA4-NH Apartado 421, 45080 -Toledo Tlf. 925-353-466 E-mail : ea4nh@hotmail.com

#### *IMPORTANTE:*

El montaje descrito en el presente artículo no ha sido probado en grandes series y, por tanto, no se tiene certeza de que su funcionamiento sea 100% correcto. Solamente se describe la construcción y el funcionamiento del prototipo.

El autor no se hace responsable de posibles derechos de copia. La información para la realización de este montaje procede de diversas publicaciones, libros, revistas, etc., así como de los propios conocimientos del autor.

El autor no se hace responsable de posibles daños y/o perjuicios causados por la construcción y/o uso de este dispositivo, daños personales o muerte, daños a la propiedad, daños al medio ambiente, lucro cesante, perdida total o parcial de datos informáticos o cualquier tipo de daño que se pudiera derivar del montaje y/o uso de este dispositivo.

No se aconseja el uso de este dispositivo en aplicaciones críticas, como son control de maquinaria peligrosa, control de navegación o tráfico, maquinaria de mantenimiento de vida o sistemas cuyo mal funcionamiento pueda provocar causas o efectos anteriormente mencionados. Este dispositivo no es tolerante a fallos.

El autor declina cualquier responsabilidad, ni se hace responsable de no mencionar a los dueños de las posibles patentes que aquí se pudieran reflejar.

El dispositivo descrito en el presente artículo es un montaje experimental, cuyo propósito es el estudio de los diferentes aspectos de la Electrónica, por tanto, no está destinado a su utilización industrial ni para su explotación comercial en cualquiera de sus facetas.

El autor no efectúa ninguna actividad comercial relacionada con este u otros montajes publicados en esta u otras revistas o publicaciones de cualquier tipo.

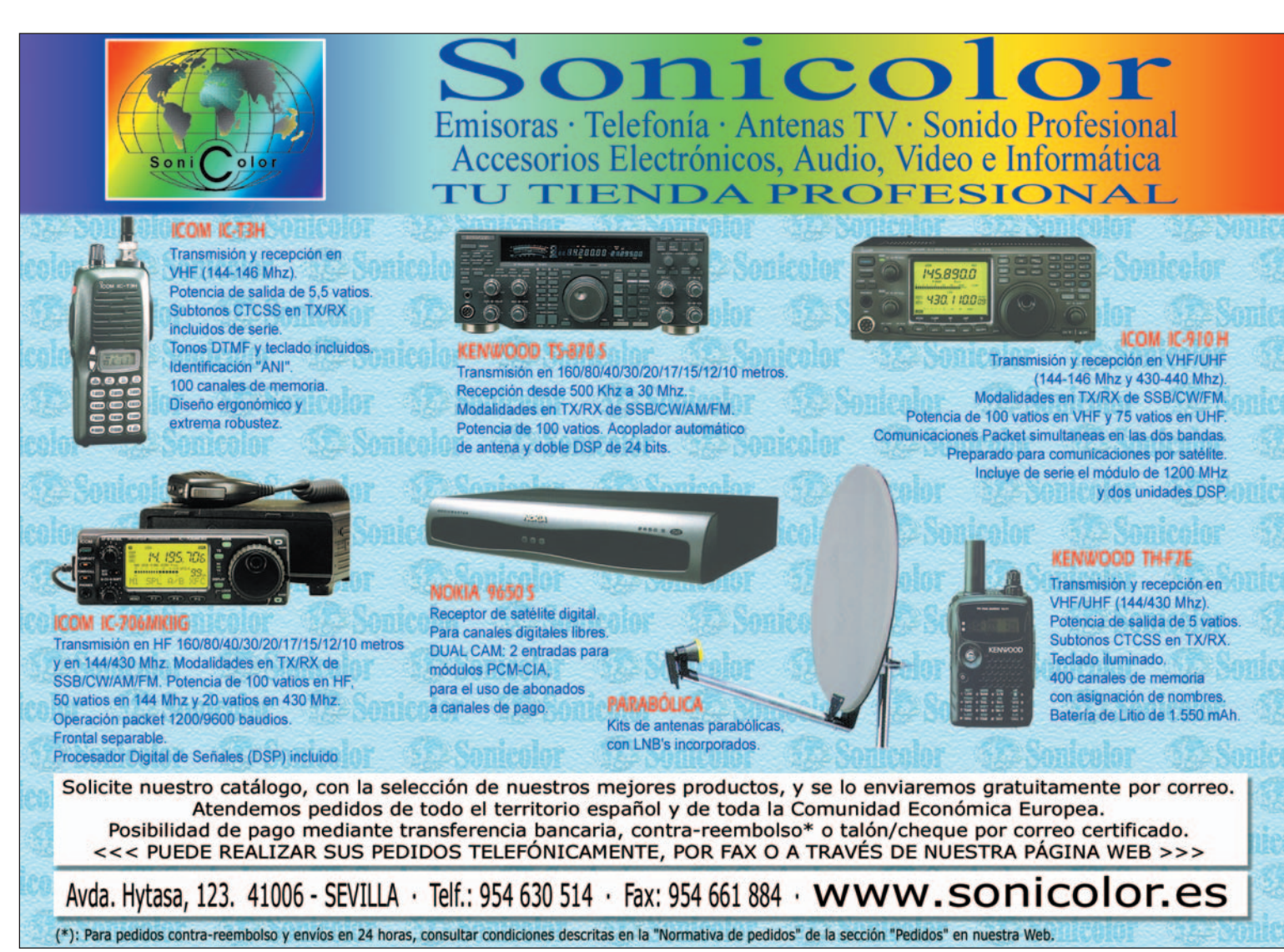

## CAMPEONATO NACIONAL DE V-UHF 2002

*1.* La Unión de Radioaficionados Españoles (URE) establece este Campeonato por años naturales, es decir, del 1 de enero al 31 de diciembre de cada año.

*2.* Podrán tomar parte en él todas las estaciones participantes en los concursos que forman el Campeonato desde territorio español, más Andorra y Portugal.

*3. Concursos:* Los concursos que son válidos para el Campeonato Nacional de V-UHF 2002 son los siguientes:

- Combinado de V-UHF, marzo.
- Tacita de Plata, abril.
- Memorial EA4AO, mayo.
- Mediterráneo, junio.

V-UHF-Microondas

F-Micro

O

- Sant Sadurní Capital del País del Cava, junio.
- Atlántico VHF y UHF, julio
- Nacional VHF y UHF, agosto.
- IARU VHF, septiembre.
- IARU UHF, octubre.
- QSL VHF, octubre.

*4.- Categorías:* Monooperador y multioperador, tanto en 144, 430 como en 1200 MHz.

**5.- Puntuación:** Por cada concurso se otorgará la siguiente puntuación según la clasificación obtenida en su categoría:

- 1º) 100 puntos.
- 2º) 90 puntos.
- 3º) 81 puntos.
- 4º) 73 puntos. 5º) 66 puntos. 6º) 60 puntos. 7º) 55 puntos. 8º) 51 puntos. 9º) 48 puntos. 10º) 46 puntos. 11º) 45 puntos.
- 12º) 44 puntos.

y así sucesivamente hasta el 55º clasificado y sucesivos a los que se les concedería un punto.

Se sumarán las mejores puntuaciones menos 2 en VHF y menos 1 en UHF. A modo de ejemplo, si el Campeonato consta de 10 concursos en VHF, serán tenidas en cuenta únicamente las 8 mejores en el supuesto de haber participado en todos los concursos puntuables.

#### *6.- Reglas adicionales:*

- Un mismo indicativo puede participar en varias categorías, clasificándose independientemente en cada una de ellas.

- Una misma estación puede utilizar indicativos diferentes para 144 MHz, 430 MHz y 1200 MHz.

- No es necesario que los participantes envíen listas adicionales para entrar en el Campeonato. Se tomarán como base los resultados publicados en nuestra revista de cada uno de los concursos.

*7.- Premios:* Obtendrá un trofeo el campeón de cada categoría.

### . . . . . . . . . . . . . . . . . ESTACIÓN DE EA5AGR

La estación está compuesta por:

En 50 MHz, antena 6 elementos Cab-Radar en una torre 16 metros, encima de un almacén de 2 plantas y una vertical 5/8, 4 bdb, a 7 metros de altura.

Tx y Rx: Icom 746 HF+ 50MHz

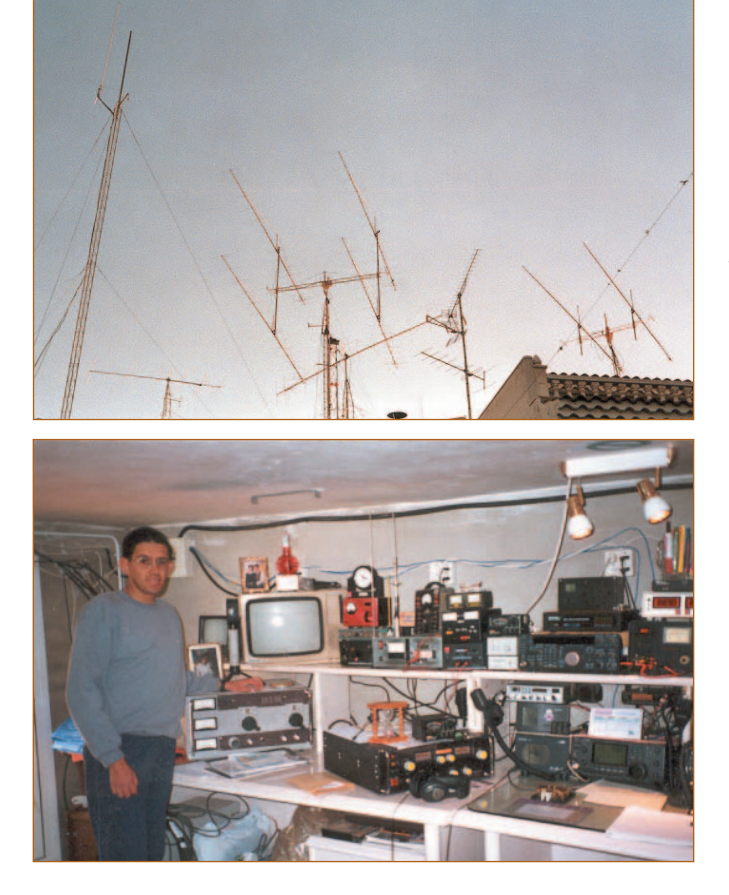

En 144 MHz, 4x17 elementos enfasadas de la Team; cada antena mide 10,5 metros, una ganancia dbd 14.7, en total sobre 20 dbd con elevación para luna a una altura en la torre a 8 metros, encima de un piso de 3 plantas.

Tx y Rx: Kenwood TS 790e amplificador para tropo 4cx250b 300w y para luna 3cx1000a7 1.500w.

En 432 MHz, 2x38 elementos de la Team de longitud 9,5 metros, una ganancia 18bdb, en total 21dbd.

Tx y Rx: Kenwood TS 790e y amplificador transistorizado 150w

En 145 MHz, antena 7/8 Diamond vertical para FM local y una Tagra 5/8 para el cluster, direccional 13 elementos polarización vertical, 13,7db. Para DX en FM, vertical 5/8 433 MHz TX, Kenwood 751e 144 MHz FM y Kenwood TM 441FM 432 MHz

En HF, 4 dipolos de media onda de hilo de 5 mm para 6, 10, 15, 20 m a 5 metros del suelo, balun Tagra 1.1, y aparte dipolo para 40 y 80, a 14 metros de altura con un balum 1.1 Tagra. Todo de construcción casera menos el dipolo de 40 y 80 construido por Sebastián EA5NO.

### CUCOS

Los indicativos EA3XD y EA4COU, pertenecientes a Juna José Buitrago Ortega y José Belloso Galán, respectivamente, están siendo utilizados por sendos cucos en bandas decamétricas, en las que ninguno de sus titulares está saliendo.

## FE DE ERRORES

El concurso CQ WW WPX SSB se celebrará el 30-31 de marzo y no el 23-24, como se decía erróneamente en la revista de febrero. En la sección "In Memoriam" de la revista de enero se ha deslizado un error: el titular de la estación EA3GO no se llamaba Joaquín, sino José María (Pla Mir); Joaquín es su hermano, EA3GN, quien, a pesar de sus 91 años, todavía lo tenemos ahí, con sus QSO en CW... y que sea por muchos años más.

## 25º DIPLOMA CADIZ, TACITA DE PLATA - 2002 VHF - SSB

La Unión de Radioaficionados de Cádiz-Sección Local de la URE, con la colaboración de la Delegación Municipal de Turismo del Ayuntamiento de Cádiz, organiza el Diploma Cádiz, Tacita de Plata, de acuerdo a las siguientes bases para VHF en SSB

**PARTICIPANTES:** Pueden participar todas las estaciones de radioaficionados con licencia oficial. Las estaciones españolas y portuguesas pueden trabajar a cualquier estación. Las extranjeras sólo pueden trabajar a estaciones españolas.

*MODALIDAD:* SSB, la operación en 144MHz, sólo se permite en el primer MHz. Y respetando los planes de banda de la IARU. Los contactos a través de repetidores, satélites, rebote lunar o meteor-scatter no serán validos.

*CATEGORIAS:* Monooperador y

multioperador. Una estación solo puede operar desde un mismo punto durante todo el concurso, y utilizando siempre el mismo indicativo. Las estaciones multioperadoras no podrán hacer contactos con sus operadores. La comisión organizadora puede pedir la autorización y licencia de las estaciones multioperadoras.

*LLAMADA:* "CQ 25º DIPLOMA CADIZ, Tacita de Plata ".

*DURACIÓN:* El concurso comenzará a las 14:00 horas UTC del sábado día 6 de abril de 2002 hasta las 14:00 horas UTC del día 7 de abril de 2002.

*CONTROLES:* Cada estación será trabajada una sola vez durante el concurso, se pasarán controles -RS- reales, seguido de un número comenzando por el 001 y seguido del WW Locator, donde este ubicada la estación durante el concurso (ejemplo : 59 003 IM66UL, las estaciones

portables tienen la obligación de pasar /p de portable).

**PUNTUACIÓN:** Las estaciones participantes otorgarán un punto por kilómetro de cada QSO. La puntuación final será el producto de la suma de kilómetros por la suma de multiplicadores, la puntuación final será reflejada en la hoja resumen.

*MULTIPLICADORES:* Son multiplicadores los primeros signos del W W - locator, ejemplos: IM67 -IM68- IM78 -IL18 -IN80.

*DIPLOMAS:* Se concederán diplomas de participación a todos los que envíen en las listas debidamente cumplimentadas.

*TROFEOS:* Al campeón nacional, al campeón internacional y a la mayor distancia entre dos estaciones (si se reciben las dos listas).

*LISTAS:* Se recomienda utilizar el modelo estándar de la URE, o similar para VHF, y se

anotará de forma clara la fecha, hora, indicativo del corresponsal, controles y puntuación, así como una hoja resumen con la siguiente información: monooperador o multioperador nombre, apellidos, dirección completa, WW locator y puntuación total. Las listas se enviarán a la Unión de Radioaficionados de Cádiz, Apartado postal 2271, 11080 Cádiz, antes del día 14 mayo del 2002.

Para general conocimiento de los participantes y sin derecho a reclamación, las listas en que no aparezcan con claridad puntuación total, indicativo, nombre, apellidos y dirección del participante, serán automáticamente descalificadas; esta sección local no puede perder el tiempo buscando datos de los participantes, ni sacando las puntuaciones porque no se disponga del programa, las bases hay que seguirlas.

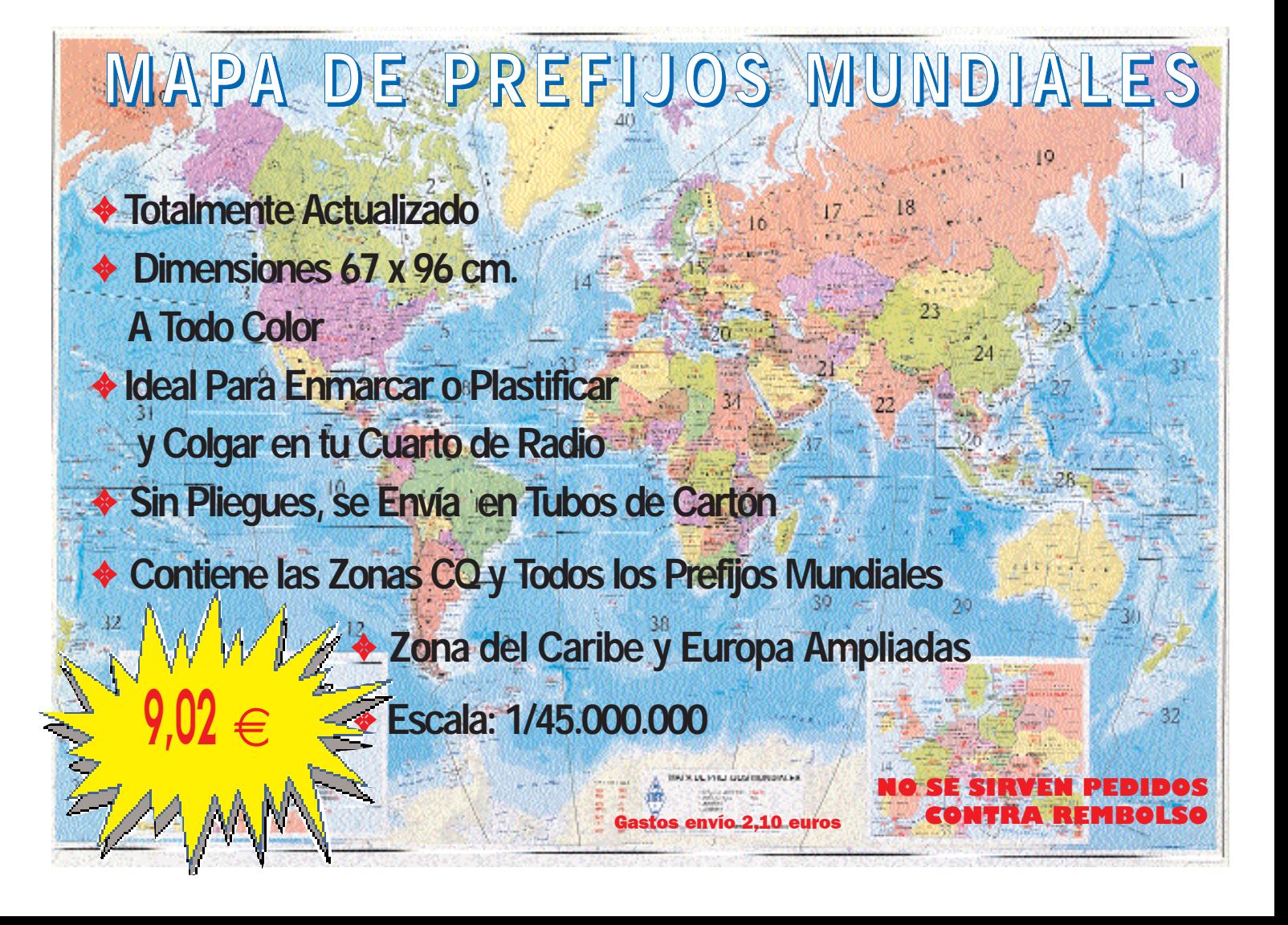

# UN CAMPEÓN NOVATO, EA2COI

Siento como gran labor la realizada por las asociaciones para sacar adelante un año tras otro la organización de los concursos y consiguen así que URE mantenga el Campeonato de V-UHF, actividad que me parece vital para el desarrollo de la afición a este segmento tan singular.

El año pasado participé haciendo 7 de los 9 concursos de VHF. Ha sido una experiencia muy interesante, he conseguido estrenarme en modos de propagación nuevos para mí, logrando comunicados que me parecían imposibles.

Quizás os habréis sorprendido tanto como yo de mis resultados. Lo cierto es que no ha habido competitividad en la categoría de monooperador, mucho menos constancia, quizás debido a que es, con diferencia, *la opción más dura*, por la soledad y por las dificultades técnicas de montar la estación portable. Por eso espero que a pesar de las circunstancias se valore en justa medida mi atrevimiento y los esfuerzos realizados, pues sin ordenador, sin rotor, sin grupo electrógeno y sin potencia, he estado al nivel de otras estaciones mejor preparadas, incluso multioperadoras.

Creo que, a mi manera, he hecho suficientes méritos y confío en que así lo entenderéis. Pese a no haber ganado ningún concurso en el año (tiene guasa) y gracias sobre todo a la constancia, he concluido primer clasificado en el Campeonato Nacional de VHF como monooperador.

Estas han sido mis condiciones mensurables:

FT-290-R (2,5W) + amplificador con previo colocado como si fuera un previo de mástil FL-2050 (25W), grabador casero con módulos Cebek metido en lata de espárragos. Antenas: 2 Concursos con 6 EL (cúbica), 2 Test con 16 EL (yagui) y 3 Test con 17

EL, la antena siempre a unos 6 m y con giro manual accionado con el pie manteniendo la puerta del coche abierta y operando en el incómodo asiento del conductor. Cable coaxial RG-213, todo con conectores "N", (me gusta cambiar a todos los equipos los conectores "PL" por "N"). He empleado una pequeña furgoneta C-15 que tengo que preparar y acondicionar cada vez, pues es mi único vehículo. Como fuente de energía únicamente la batería del coche recargándola con el motor un par de horas cada concurso. He salido desde 4 cuadriculas distintas siempre a unos 1500 m snm: IN72 Palencia (1 Test), IN83 Burgos (1 Test), IN80 Guadalajara (1 Test) e IN73 Cantabria (4 Test).

Debido a la escasa potencia he tenido que operar mucho en frecuencias centrales y pedir a menudo QSY en frecuencias ocupadas, con las consiguientes molestias. A cambio, siempre que he podido, he ayudado a rea-

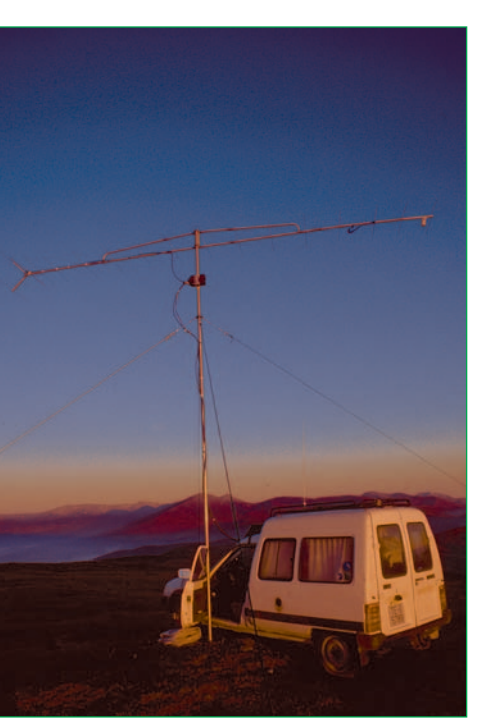

*Amanecer, para girar la antena se saca el pie y...*

lizar contactos difíciles y he informado a los vecinos de aperturas o nuevos indicativos. Además me ha ocurrido que, en la escalofriante soledad de la cima, he necesitado la simple conversación con mis contendientes en la que intercambiar algo más que los controles, pasando así buenos ratos de QSO dentro del concurso en los horarios de inactividad. Menos mal que he estado siempre cariñosamente acompañado por mi perro Yako, un fiel pastor belga que lo aguanta todo pero que también lo ha pasado mal algunos ratos. Si tenemos en cuenta

que es prácticamente imposible ganar el campeonato desde casa, hay que ponerse en el lugar de quien participa en portable sobre todo en la categoría de monooperador. Porque dentro de lo que cabe, los multioperadores, con excepción de quien sea excesivamente serio, siempre sacarán alguna sonrisa y algo de festivo al evento. Pero para el monooperador en portable casi todo es severo, puro y duro curro: preparar el material, cargar el

vehículo, realizar el viaje y la aproximación al "lugar", montar la estación, operarla, hacerte la comida, pernoctar, superar la climatología que toque, desmontar la estación, regresar, recoger todo el material y finalmente pasar a limpio los datos y enviarlos, todo en solitario, *toda una prueba*. Para salir como portable y no morir en el intento hay que planificar muy bien y ser meticuloso; si no en cualquier imprevisto puedes tener grandes sustos o dar al traste con el concurso.

Ojalá este breve relato, y lo ocurrido este año, haga animarse a otros novatos como yo y veteranos desmotivados a participar en las activi-

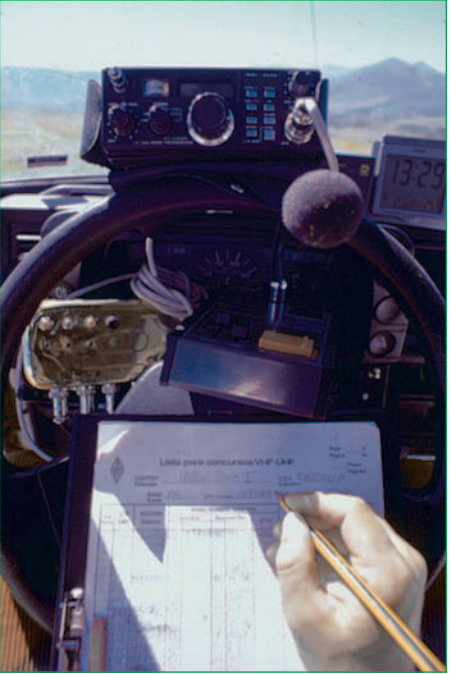

*Situación de los equipos en el "puesto de operación". Observad la ridícula sencillez: la lata es el grabador digital temporizado de voz para las llamadas.*

dades de V-UHF. Por mi parte me gustaría mucho poder contender nuevamente en el 2002. Llegados a este punto habría que hacer borrón y cuenta nueva, porque espero que aumente la competitividad y porque tengo mucho que mejorar en todos los aspectos, para ello ya he empezado a preparar mi equipamiento con el reto de mantener un buen nivel. El objetivo para mí sería conseguir poner en el aire una estación de medianas condiciones en VHF y estrenarme en UHF. Creo que sería un paso adelante muy notable conseguirlo. Pero para ello habrá que trabajar duro durante el invierno en planificar y prepararlo todo.

Estoy preparando las QSL, pido disculpas por el retraso con el que llegarán, pero como creo que van a salir muy bonitas espero que esto compense.

EA2COI dice hola y adiós, este bonito indicativo que vino con las olimpiadas del 92 y ahora desaparece para dar paso a un nuevo distintivo de zona 1, con dos letras. ¿Cuáles? ¡Sorpresa...!

¡Nos escuchamos en Muy Alta **Frecuencial** 

> EA2COI Eduardo Martínez Giménez emartinete@yahoo.es

### A LA HAM RADIO 2002 FRIEDRICHSHAFEN (ALEMANIA)

### VIAJES PROGRAMADOS

#### *1) Desde Valencia*

La sección comarcal de la URE de Alzira organiza, como en años anteriores, el autocar a la Ham-Radio que tendrá lugar los días 28, 29 y 30 de junio.

La salida desde Valencia será el miércoles día 26 de junio a las 15 h (tres de la tarde) desde la avenida de Suecia, cerca del estadio de Mestalla, como es habitual.

La estancia será, como siempre, en el Hotel Sennerbad en la ciudad de Ravensburg. Las plazas están ya reservadas para tres noches. Los precios del hotel este año serán de 68 euros por habitación doble y noche para dos personas con todos los servicios. La habitación sencilla para una plaza será de 55 euros. En estos precios está incluido el desayuno.

Los viajes de ida y vuelta se hacen de tirón, con las paradas necesarias, a discreción, para comidas y servicios.

En el viaje de ida tenemos proyecto de visitar algún lugar turístico que esté cercano a la ruta escogida y que tendrá lugar el jueves día 27. Ya se comunicará oportunamente.

El pago de los servicios del

hotel podrá realizarse con tarjeta Visa.

En la feria no se admiten tarjetas de crédito, por lo que cada uno debe proveerse de euros, aunque a partir de este año no vamos a tener problemas con las monedas. Con las tarjetas de crédito se puede retirar dinero en efectivo en los bancos fuera de la feria.

El autocar puede recoger o apear a la ida o vuelta a viajeros en cualquiera de las salidas o áreas de servicio de la autopista A 7/E-15 entre Valencia y la frontera francesa. Deberán en este caso proveerse de un teléfono móvil o un portátil de 144 MHz.

El autocar llevará todos los días a los viajeros desde el hotel a la feria, y regreso. Sábado o domingo procuraremos realizar una excursión por la mañana a algún lugar típico de Friedrichshafen.

Dado el elevado precio del autocar con dos conductores durante cinco días, el precio por persona para este viaje calculamos que saldrá por 200 euros, incluyendo un seguro para el viajero y una comida fría para la noche del primer día de viaje.

La inscripción para el viaje supone la aceptación de las instrucciones del coordinador.

La inscripción queda abierta desde este momento, previo pago de 60 euros; el resto deberá ser abonado antes del 15 de abril de 2002.

El coordinador será EA5EH:

José Bohigues Estruch Vuirgen de Aguas Vivas nº 11 46740 Carcaixent (Valencia) Teléfonos:

962431059 - 962433640.

Se agradecerá envíen el importe de la inscripción por giro postal o a la cuenta del BBVA: 0182 0552 21 0201531754. En el caso de transferencia bancaria se agradecerá una fotocopia.

#### *2) Desde Barcelona y Girona*

Organizan: Unión Radioaficionados del Baix Empordà y Equipos Emisores SL (EB3GCK).

Junio 26: Salida de Barcelona y Girona en autocar. Breves paradas reglamentarias en ruta.

Junio 27: Llegada a Friedrichshafen. Alojamiento y desayuno.

Junio 28, 29 y 30: Alojamiento y desayuno en el hotel. Traslado

al recinto de la Ham Radio a primera hora y regreso por la tarde en autocar.

Julio 1: Salida en autocar después del desayuno con dirección a Mulhouse. Visita de fábrica. Continuación a Girona y Barcelona con llegada en la madrugada del día 2.

Precio por persona: 350 euros. Mínimo 40 participantes

El precio incluye: traslado en autocar de lujo con vídeo, frigorífico y climatizador, 4 noches de alojamiento en habitación doble con desayuno en el Hotel Gasthof Goldene Uhr de Ravensburg y seguro turístico básico.

No incluye: comidas en ruta, extras en el hotel, entradas a la feria ni cualquier otro servicio que no esté especificado o descrito en el presente itinerario.

Noticiario Internacional/IARU

O

**O** 

 $\overline{\phantom{a}}$  $\bar{\pmb{\mathsf{N}}}$ 

e<br>E

 $\overline{\mathbf{A}}$ 

C<br>C<br>C

Ô  $\sqrt{2}$ Ū

Programa de visitas opcional para acompañantes.

Seguro opcional de anulación: 15 euros.

Información y reservas: Viajes Geisha Platja d'Aro Tel. 972 828667 platjadaro@gheisa.es Sr. Emilio Richi: 656 583529

# LA ANTENA DORADA DE LA CIUDAD DE BAD BENTHEIM

esde hace 34 años, a fines de agosto se encaminan miles de radioaficionados de toda<br>Europa hacia Bad Bentheim para celebrar los Día del Radioaficionado Germano-Holandeses. Así descubrieron los habitantes y el ayuntamiento de esta ciudad su cariño hacia los radioaficionados.

En el año 1982 se entregaba por primera vez la Antena Dorada, única condecoración existente que se da a los radioaficionados por un hecho humanitario. Desde entonces hombres y grupos de las Antilas Holandesas, Bolivia, India, Armenia, Rumania, Hungría, Italia, Bélgica, España, Holanda, Suiza y Alemania ha recibido esta condecoración. En todos ellos se ha valorado su iniciativa personal y gran esfuerzo, ayudando y salvando a personas en peligro a través de los medios que ofrece la radioafición.

Si alguno de vosotros sabe de una actividad en la que un radioaficionado o un grupo de ellos haya realizado un hecho humanitario, se ruega escriba antes del día 1 de junio 2002, con el mayor detalle posible, a Stadt Bad Bentheim, P.O. Box 1452, D 48445 Bad Bentheim, Alemania. O por correo electrónico: *veldhuis@stadt-badbentheim.de*

La ciudad de Bad Bentheim invitará al elegido para recibir la condecoración en Bad Bentheim, pagando los costes de viaje y estancia.

La entrega de la próxima Antena Doreda será el 23 de agosto de 2002.

(Traducido al castellano por DC9XU, Sifgried, *dc9xu@darc.de*)

#### DIA MUNDIAL DEL RADIOAFICIONADO 2002

El próximo día 18 de abril se celebra el Día Mundial del Radioaficionado.

El lema escogido por la IARU para ese año es: "La radioafición, innovación continuada en tecnología de las comunicaciones"

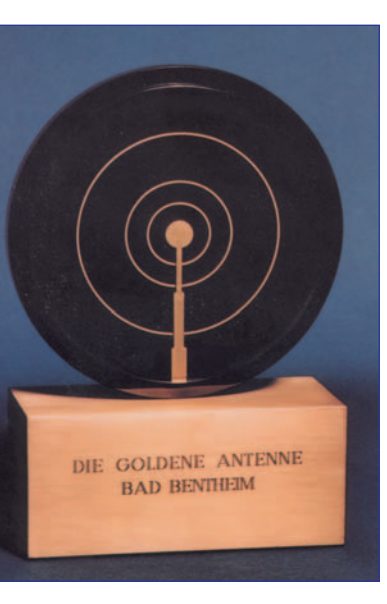

### CONVOCATORIA DE ASAMBLEA GENERAL

Se convoca Asamblea ordinaria de la Sección Local de Aranjuez, con el siguiente orden del día:

- Presupuesto del año 2002
- Balance del año 2001
- Posibles actividades para este año
- Ruegos y Preguntas
- *Fecha:* 2 de marzo de 2002
- *Hora:* 17:00

*Lugar:* Bar Las Cañas (Avda.Plaza de Toros Nº 61), Aranjuez

EA4EOF, Marcial Delegado URE de Aranjuez

## CIFUENTES (GUADALAJARA):

### CONVOCATORIA DE ASAMBLEA GENERAL

El presidente de la sección comarcal de URE de Cifuentes (Guadalajara) convoca asamblea general de socios, a celebrar el día 28 de abril de 2002 a las 12:00 horas en 1ª convocatoria y a las 12:15 horas del mismo día en 2ª convocatoria en el "Bar Los Parrales" de Cifuentes, con el siguiente orden del día:

1º- Lectura y aprobación, si procede, del acta de la asamblea general de socios anterior.

2º- Lectura y aprobación si procede de la cuentas de la sección comarcal de U.R.E. de Cifuentes correspondientes al año 2001.

3º- Lectura y aprobación, si procede, del presupuesto de la sección comarcal de Cifuentes para el año 2003.

4º- Ruegos y preguntas.

Manuel Montero Rayego, EA4GU Presidente SC URE Cifuentes

## SC URE MARINA BAIXA

### CONVOCATORIA DE ASAMBLEA GENERAL ORDINARIA

Fecha: 6 de abril de 2002.

Hora: 20.30 h en 1ª convocatoria y 21 h. en 2ª convocatoria Lugar: Sede Mercado Municipal, Benidorm.

#### *ORDEN DEL DÍA*

- 1º.- Lectura del acta anterior.
- 2º.- Informe del Presidente.
- 3º.- Aprobación de las cuentas 2001.
- 4º.- Presupuestos año 2002.
- 5º.- Ruegos y preguntas.

Francisco César, EA5WV Presidente SC Marina Baixa

## PALMA:

### CONVOCATORIA DE ASAMBLEA

El presidente de la Unió de Radioafeccionats de Palma convoca Asamgle General ordinaria de socios, a celebrar en el local social sito en C/ Cami de Ses Bateries s/n de Son Ferriol, el día 27 de marzo de 2.002 a las 19:30 horas en primera convocatoria y a la 20:00 horas en segunda con el siguiente:

#### *ORDEN DEL DÍA*

- 1º.- Lectura y aprobación si procede del acta de la AG anterior.
- 2º.- Estado de cuentas y aprobación si procede.
- 3º.- Lectura y aprobación si procede del presupuesto del año 2.002.
- 4º.- Ruegos y preguntas.

Se recuerda que el derecho de asistencia a la asamblea pasa por estar al corriente de pago de cuotas, lo que en caso de duda deberá acreditarse mediante recibo.

> Xisco Tey, EA6ES Presidente

### SECCION LOCAL DE TERUEL:

### ASAMBLEA GENERAL DE SOCIOS

Por la presente se convoca el próximo día 23 de marzo de 2002, sábado, a las 17 horas, en el local social de URE Teruel, sito en Ronda de Dámaso Torán 17 (encima del lugar donde encierran los toros de La Vaquilla del Ángel), a los socios de la Sección Local URE de Teruel, para celebrar la Asamblea General Ordinaria anual, con el siguiente orden del día:

- 1.- Acta anterior.
- 2.- Estado de cuentas.
- 3.- Memoria del pasado año.
- 4.- Proyectos para el año en curso.
- 5.- Ruegos y preguntas.

José Mª Hernández Muñoz, EA2RI Presidente de la Sección

VIZCAYA:

### CELEBRACIÓN DE ASAMBLEA

La Unión de Radioaficionados de Vizcaya, URV/ABRA, Sección Provincial de URE, informa a todos sus socios, que la Asamblea General ordinaria se celebrará el próximo día 23 de marzo a las 10,30 h. con el siguiente orden del día:

- Lectura y aprobación del acta anterior
- Informe del presidente
- Lectura y aprobación de las cuentas del 2001.
- Presupuesto para el año 2002.
- Ruegos y preguntas.

Mª Begoña Manzanos -EA2AKU-Presidenta Sec. Prov. de Bizkaia

### UNIO DE RADIOAFICIONATS DEL BAIX LLOBREGAT:

### ASAMBLEA GENERAL ORDINARIA

El presidente de la Unió de Radioaficionats del Baix Llobregat, miembro de URE, convoca Asamblea General ordinaria de socios, de acuerdo con lo siguiente:

*FECHA:* 22 de marzo del 2002

*LUGAR:* Local social, Avinguda dels Banys, 27, 2º, Castelldefels. *HORA:* 1ª Convocatoria a las 20,15 horas; 2ª Convocatoria a las 20,30 horas.

#### *ORDEN DEL DIA:*

- 1.- Lectura y aprobación, si procede, del acta anterior.
- 2.- Informe del presidente.
- 3.- Estado de cuentas.
- 4.- Presupuesto para el año 2002.
- 5.- Ruegos y preguntas.

Antoni de P. Colom i Prieto, EA3GCT Presidente de la U.R.B.LL.

# UNIÓ DE RADIOAFICIONATS DEL VALLÈS ORIENTAL:

### CONVOCATORIA DE ASAMBLEA

El presidente de la Unió de Radioaficionats del Vallès Oriental (URVO), Sección Comarcal de URE, convoca Asamblea General ordinaria.

**FECHA:** Jueves 25 de abril de 2.002.

*HORA:* 21.30 en primera y 22.00 en segunda convocatoria.

*LUGAR:* Sede social, edificio Guardia Urbana en la Avenida del Parc, 9, 6ª planta de Granollers.

#### *ORDEN DEL DÍA:*

1º Lectura y aprobación si procede del acto anterior.

2º Informe de gestión y situación actual por parte del presidente.

3º Presentación y aprobación si procede de las cuentas del ejercicio de 2001.

4º Presupuesto para el 2.002.

5º Ruegos y preguntas.

EA3CCN, Jordi Boada Corretger Presidente

### RESULTADO DE LA ACTIVACIÓN ED4PSV (PUERTOLLANO SANTO VOTO)

El pasado 19 de octubre, en la sede del Radio Club Puertollano, EA4RCP, y bajo un surtido número de socios reunidos para tal evento, se celebró el sorteo de la activación ED4PSV "Puertollano Santo Voto y Día de la Región 2001", compuesto por productos típicos de la región. Dicho sorteo se celebró con algunos días de retraso porque un lote de premios

tardó en llegar más tiempo de lo debido. Los premios que se adjudicaron consistían, en un principio, en seis lotes de botellas de vino, pues pensamos que el mejor exponente de nuestra región y que más alegra y agrada a todo el mundo es el vino, pues no en vano es "agua de vida".

Digo en un principio, pues al poner en conocimiento del Ayuntamiento de Puertollano, entidad que colaboraba muy directamente con nosotros, de cuál había sido el resultado de la activación ED4PSV, con la cantidad de contactos que habíamos realizado, pues el número total de los mismos ascendía a 1.476 contactos obtenidos, y la cantidad de lugares a los que se había llegado para explicarles, de una forma clara y sencilla, lo que significa nuestra fiesta del "Día del Voto", que además este año coincidía con la celebración del Día de la Región, esta entidad también se quiso sumar con otro detalle más, también típico, y mucho, como son unas "jarras del voto", para que unos pocos pero buenos radioaficionados tuviesen ese recuerdo de nuestro pueblo.

Vaya desde aquí nuestra más sincera felicitación para todos los agraciados en el sorteo con alguno de los regalos, que confiamos sea de su gusto, tanto al paladar de algunos, ya sea el caso del vino, como para los reciban la "jarra del voto".

Y vaya desde aquí, también, nuestro agradecimiento a todos los radioaficionados que, por su participación en la activación ED4PSV, la hicieron posible, tanto por mandar su QSL, ya fuera una sola, como un listado de participaciones, pero contribuyó a que hiciéramos más grande la activación, como por solamente haber realizado el contacto. A todos ellos se ha enviado una QSL especial realizada al efecto, que esperamos sea del gusto de todos.

Sin más, os mandamos desde Puertollano un cordial saludo y "muchísimos" 73.

Pepe (EA4EGA)

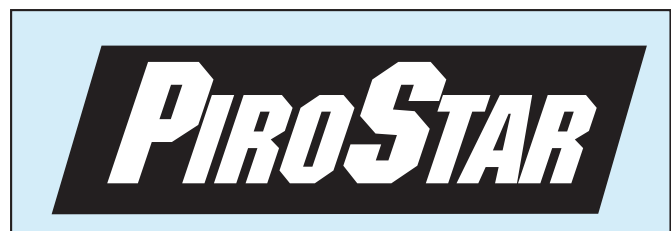

Baterías de **NiCd** o **NiMH** para reposición en las principales marcas.

Sólo **PIROSTAR** le ofrece baterías de *NiMH* para los transceptores portátiles más populares, sin efecto memoria y con mayor capacidad que las convencionales.

#### **CALIDAD A PRECIO RAZONABLE**

¡Solicítelas en su establecimiento preferido! **Distribuidas por:**

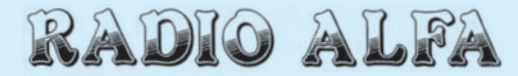

**Avda. Moncayo, nave 16 Tfno: 91 663 60 86 28700 San Sebastián de los Reyes Fax: 91 663 75 03**

### LERÍN, CENTRO DEL CIBER-ESPACIO

Desde el día 3 de diciembre hasta el 9 se han sucedido las actividades de la Unión de Radioaficionados de Estella en esta localidad.

A lo largo de la semana se ha transmitido con un distintivo de llamada alusivo a las fiestas ED2LSB, Lerín Santa Bárbara. Se han realizado más de 200 comunicados con estaciones de toda España, Europa y Norteamérica. Muchas de las estaciones se interesaban por las fiestas. Se sucedieron algunas anécdotas como la de aquel radioaficionado de Valencia que nos decía que conocía muy bien Navarra pues se apellidaba "Burguete" y se había desplazado hasta el norte con la intención de conocer el lugar de origen de su apellido.

Noticias de las Regiones

El día 7 se dio la primera de las charlas programadas que versaba sobre comunicaciones en Internet. Se habló sobre *chat*, mensajería instantánea y videoconferencia. Fue especialmente interesante la comunicación a través de el programa de mensajería instantánea de MSN con dos miembros de URDE, Felipe Laso de Lerín e Ignacio Ganuza de Estella que se habían desplazado hasta Cartagena con motivo del congreso nacional de la Unión de Radioaficionados Españoles, pudiendo transmitir a los asistentes todas las noticias que se estaban produciendo en tal evento.

El día 8 se celebró la II Jornada sobre Tarjetas de Sonido y Radioafición. Se hicieron varias demostraciones, entre otras, de recepción de imágenes (SSTV) y de conexión con otros radioaficionados usando la tarieta del PC.

Por la mañana EA2BQH, un radioaficionado venido de Zaragoza, nos dio una charla sobre cómo recibir avisos sobre estaciones lejanas por medio de la tarjeta de sonido. Fue de gran nivel técnico y explicada de una forma muy amena y clara que fue agradecida por los asistentes. Nos explicó el programa Nodovoc, del que es autor.

El plato fuerte de la jornada llegó por la tarde. Desde el Fuerte Cazorla de Lerín se conectó con la Rueda Cibernética Mundial, que se

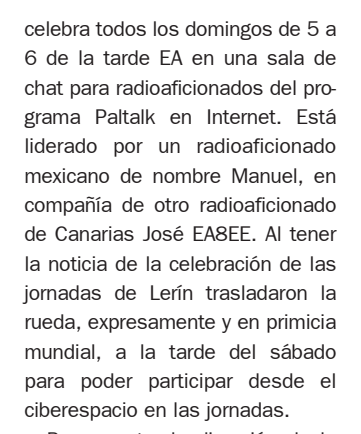

Por un rato, la dirección de la Rueda Cibernética Mundial se llevó desde Lerín. Esto nos permitió contactar con radioaficionados de Chicago, Colombia, California, Argentina, Madrid, México, Canarias... La novedad estriba que en este canal se nos muestra una tecnología que, por medio de Internet, amplía la cobertura normal de los radioaficionados. Así, desde nuestro ordenador pudimos contactar con estaciones de Chicago, Argentina y Colombia que usaban emisoras portátiles o que transmitían desde estaciones móviles cuya cobertura normal sería alrededor del centenar de kilómetros como máximo. Los participantes de la rueda nos hacían preguntas sobre las actividades realizadas desde Lerín y se dio la oportunidad a los radioaficionados presentes en el Fuerte Cazorla de saludar a los colegas del otro lado, para muchos fue sorprendente el saber que estaban realizando un comunicado a través de un repetidor remoto situado a miles de kilómetros de distancia. También se pudieron ver imágenes en directo de algunos de los radioaficionados de Chile y de México.

Todo esto supone una prueba de que Internet no es, como se

pueda pensar, una amenaza para la radioafición, sino que es, con todas las posibilidades que nos da, un medio que se convierte en parte de el futuro de esta afición que se remonta a los tiempos de Marconi y que ha estado presente durante toda la historia de las comunicaciones, muchas veces siendo la desarrolladora de muchas tecnologías. Hoy en día los radioaficionados siguen siendo experimentadores.

*EA2BQH, autor del Novodoc EA2CCG, Joaquín, contactando con estaciones de Chicagoa*

El tener acceso a esta modalidad de radio en las jornadas supuso una toma de contacto con una tecnología que está marcando el progreso de la radioafición actual y que asombró a los asistentes por la calidad del audio de las comunicaciones y las posibilidades del sistema. También dio pie a un debate sobre las características técnicas, requerimientos de software, hardware y también sobre la normativa a desarrollar en torno a este sistema.

*través del repetidor KM9PTI.*

ie.

En las jornadas participaron radioaficionados de Estella, Lerín, Pamplona, Oteiza de la Solana, S. Adrián, Lodosa y Artabia por parte navarra; desde Asturias estuvieron EA1DST y XYL. Por supuesto no nos olvidamos de los amigos de Zaragoza EA2BBF y EA2BQH a quienes queremos agradecer el esfuerzo que hicieron al venir a participar en la jornada desde allí.

Joaquín Montoya Vocal de Actividades de URDE

### ALMERÍA: DÍA DEL RADIOAFICIONADO

La Sección Local de la URE en Almería convoca el Día del Radioaficionado, a celebrar el próximo 17 de marzo en un lugar por concretar, donde, entre otras actividades y actos, se procederá durante la comida de hermandad a la entrega de los trofeos y diplomas de la Feria y Fiestas de Almería 2001.

La Sección Local de Almería invita a todos los radioaficionados en general, y a los participantes en el diploma en particular, a compartir con nosotros los actos y posterior comida.

La programación completa de actos, así como el horario y lugar concreto de celebración se publicará próximamente en la página web de URE Almería *http://go.to./urealmeria*

Para mayor información y reservas: ea7glu@teleline.es ea7ka@hotmail.com EA7GLU@EA7GRA.EAAL.ESP.EU Teléfono: 630462141 y 606408698

# UCRANIA Y ELCHE

En Elche seguimos en la línea de estrechar lazos de amistad con todos aquellos visitantes de fuera de España que se acerquen por estas latitudes. Así, radioaficionados de Japón, Australia, USA, Ecuador, Inglaterra, Alemania, Camerún, El Sáhara, Polonia, Cuba, Bulgaria y Holanda ya han estado de visita en nuestra sección de URE*.* La propia vocación hospitalaria de esta ciudad alicantina ha impulsado esta corriente de agasajos que, a través de los años, ya caracterizan las reuniones de los jueves en los amplios locales de URELX en el mercado de San José y en esta ocasión le tocó a Ucrania ser la protagonista. Dima, UY7CW, fue el invitado de la noche y nos brindó la oportunidad de reunirnos alrededor de la barbacoa para hablar de la activi-

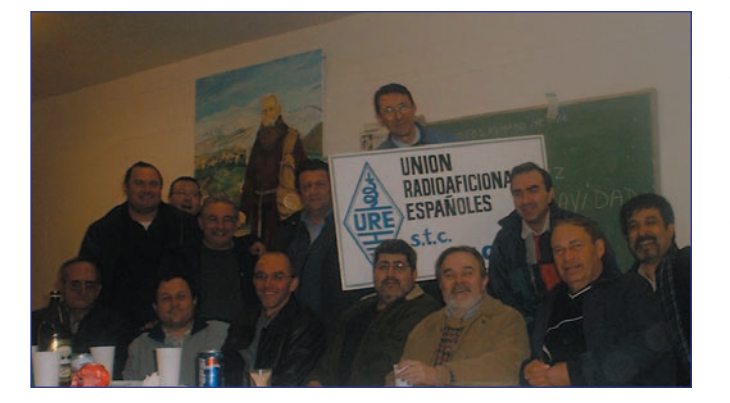

dad que de alguna manera nos unifica: la RADIOAFICIÓN. Casualmente Dima coincide con la mayoría de nosotros en el gusto por el DX y eso hizo aún más interesantes los relatos que nos hacía en su casi perfecto español. Hombre culto, profesor de lengua en su Ucrania natal y con muchas experiencias en concursos y expediciones, nos revelaba, entre otras anécdotas, la relación que ha tenido con el que es quizás el radioaficionado más misterioso de todos los tiempos: Romeo Stepanenko, 3W3RR, 9H3UP, AHØM, UB5RR, XYØRR, YAØRR y P5RS7.

Después de este encuentro muchos de nosotros pudimos comprender un poco más la razón y la consecuencia de las *hazañas* de este personaje sobre quien hasta la ARRL ha tenido

que tomar posiciones extremas, llegando a descalificar todas sus expediciones.

Dima por su parte también ha recorrido parte del mundo con la radio y fue parte del equipo que activó el indicativo K4USA en uno de los concursos mundiales desde Estados Unidos. Esta cena de agasajo fue otra vez la excusa para que muchos de los socios de la Sección vinieran con esa razón concreta, pero con el fin de pasar un rato agradable en compañía de colegas de radioafición y eso es quizás lo que compensa todo.

Los esfuerzos, los malos ratos, las preocupaciones, todo pasa a segundo plano cuando en una noche como la de aquel día, la amistad es la única razón para estar reunidos y eso en Elche lo tenemos comprobado.

#### 73 y DX Julio, EA5XX.

### EL VENDRELL: UN CONTACTO MUY ESPECIAL

Il pasado día 2 de junio con motivo de la inauguración del museo Vila Casals en las playas de El Vendrell (San Salvador) se desplazaron sus Majestades los Reyes Don Juan Carlos y Doña Sofía, el presidente de la Generalitat de Catalunya Jordi Pujol, la subsecretaria de las Naciones Unidas Sila Fuhrman, la Sra. viuda de Pau Casals Marta Montañés, el abat de Montserrat, reverendo Joseph Mª Soler, y el ministro Piqué, como todo el patronato Pau Casals con todo su correspondiente séquito. Después de inaugurar el museo Vila Casals, hubo actuación de virtuosos músicos, como la escolanía de Montserrat, Quartet Casals (de violoncelos), Montserrat Caballé, Eugene Instomín y Mistlav Rostropovic. Al finalizar el concierto y en los jardines del museo que dan a la playa hubo una exhibición de *castellers* por las dos *collas* locales Els Nens del Vendrell y Nova del Vendrell, sardanas interpretadas por las *collas* Sant Jordi y Ciutat de Barcelona. Al concluir la exhibición de sardanas y los bailes folclóricos la organización del acto nos obsequió con un refrigerio el cual se hizo en los jardines del museo.

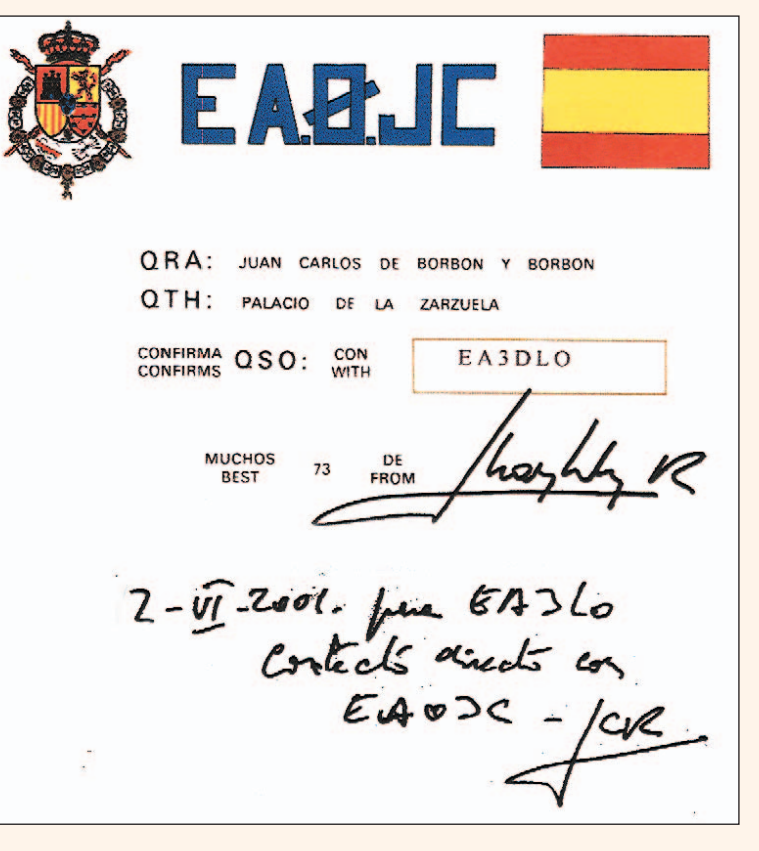

Por mediación del alcalde de El Vendrell tuve la suerte de que me presentaran a su Majestad el Rey Juan Carlos: "Majestad, le presento a un radioaficionado, EA3DLO". Le dí la mano con cierto reparo y muy sencillamente me contestó EAØJC, entonces me saqué del bolsillo una QSL suya donde se demostraba que había contactado con él hacía ya unos años. Finalmente le dije: ¿Podemos hacer un contacto en vertical? Sin ningún problema, me firmó al dorso de la QSL, cosa que le agradecí.

Jaume Nin i Casanova, EA3DLO

## COMIDA HOMENAJE A EA5KJ, EA5FU Y EA5AR

LLa S.L. de Castellón celebro el día 11 de noviembre del 2001 el día del radioaficionado con una comida y posterior homenaje en una nueva sección creada por la nueva junta directiva y donde se homenajea como radioaficionado insigne aquel OM que se ha distinguido por su dedicación en pro de la radioafición desde esta sección local.

Dicho homenaje consta, aparte de una placa conmemorativa que se entrega al OM elegido, de una foto suya la cual permanecerá en un lugar especial de esta sección y como recuerdo y agradecimiento por todos los socios de esta S.L. de Castellón.

Noticias de las Regiones

Г

Los OM elegidos fueron Amado, EA5KJ, Alberto Paños EA5FU y Ricardo Montoliú EA5AR.También se realizó una mención especial a Francisco Jiménez Cifuentes, jefe de Inspección de Telecomunicaciones en Castellón, por su inestimable ayuda a todo el personal del

departamento para con todos nosotros, los cuales junto a familiares y amigos tuvimos la suerte de celebrar este día tan entrañable con una comida de hermandad.

Por la mañana se celebró la cacería del zorro de rigor y por la tarde después de la comida, entrega de placas a los OM insignes en unos momentos muy emotivos y entrañables, posteriormente se celebraron charlas de DX, diploma IOTA, etc.

Esta junta directiva quiere agradecer la asistencia a los familiares y amigos, a las secciones de Onda, Nules y otras oficinas locales que por diferentes circunstancias no pudieron acudir, aunque sabemos que estuvieron con nosotros, también a EA5KB y a EA5BD en calidad de presidente territorial autonómico, y os emplazamos al siguiente día del radioaficionado el cual nos sentiremos muy felices de compartir con todos.

> Francisco Riva, EA5CGU Presidente S.L. de Castellón

# GANADOR DE ED3XIV

eunidos el día 11-01-02 se procedió a realizar el sorteo del trofeo que en su día se estuvo anunciando durante la actividad ED3XIV. Como también se comentó, para participar en dicho sorteo era necesario enviar la QSL vía directa para EA3AGB, requisito que tan sólo han cumplido algunas estaciones, no por ello están exentas de recibir el diploma y la QSL. Como también se recordaba, entre las estaciones que enviaron vía directa se procedió a numerar las QSL y después se hizo el sorteo, estando presentes en el mismo EA3GHZ, EB3DBU, EB3DML, EB3GFP, Sergio, las féminas correspondientes y yo.

El agraciado es EA3ARN, Josep Maria de Falset, de Tarragona, al cual se le enviará el trofeo a su domicilio libre de gasto alguno.

Recordamos que este año 2002 celebramos el 15 aniversario el primer fin de semana de julio. Se otorgará diploma y QSL a un solo contacto, no se precisan ningún tipo de SASE ni nada por el estilo, QSL vía directa y suerte en el sorteo.

Mas información en *http://teleline.terra.es/personal/frank04/*

EA3AGB, Javier Rubio Jorda Vocal y coordinador de Concursos Radio Club Montsia 3AA

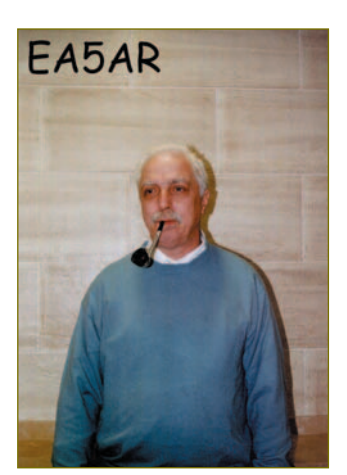

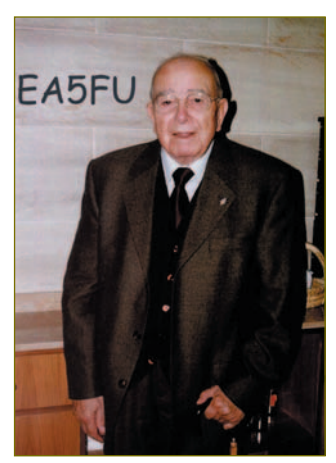

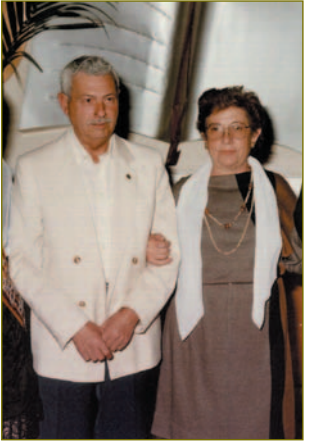

## RADIO CLUB BIERZO: CALENDARIO DE ACTIVIDADES AÑO 2002

*Marzo 16:* A las 20,30 h, prueba-cacería radiolocalización goniométrica 27 MHz.

*Marzo 28 al 31:* Expedición radioeléctrica Semana Santa.

*Abril 27:* A las 17,00 h, prueba-cacería radiolocalización goniométrica 27 MHz Cuatrovientos 2002.

*Mayo:* Curso telegrafía. Jueves y sábados. Se admiten solicitudes hasta el 27 de abril.

*Mayo 5:* A partir de las 11,00 h, mercadillo y cacharreo de radio. **Junio 29 y 30:** Expedición de DX. Activación de una QSL especial, de nivel internacional. Voluntarios, hasta el 28 de mayo.

*Julio 7:* XIV aniversario Radio Club Bierzo. Solicitudes hasta el 29 de junio.

**Julio 13:** A las 22,00 h, prueba-cacería radiolocalización goniométrica VHF.

*Julio 27:* Radiolocalización goniométrica CB.

*Agosto 25 al 30:* VI Diploma HF Ciudad de Ponferrada RC Bierzo "Encina 2002". Voluntarios, hasta el 31 de julio.

*Septiembre 7:* A las 17,00 h, prueba-cacería radiolocalización goniométrica CB "Encina 2002".

*Octubre 12: VI Diploma CB Ciudad de Ponferrada RC Bierzo. Noviembre 2:* A las 20,30 h, entrega de diplomas CB y "magosto" popular.

*Diciembre 7:* A las 21,30 h, reunión de fraternidad y entrega de diplomas HF.

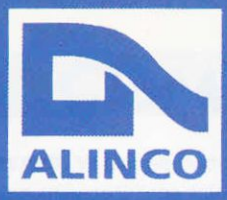

# Nueva gama?

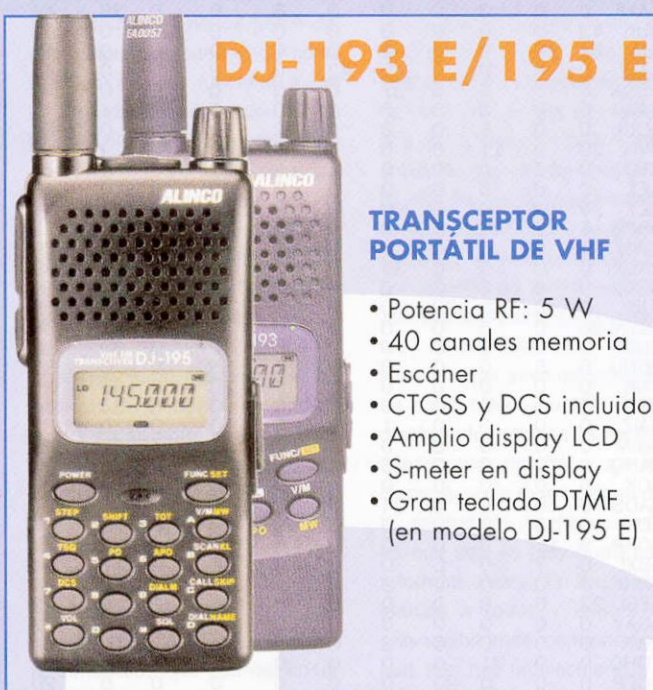

#### **TRANSCEPTOR PORTÁTIL DE VHF**

- · Potencia RF: 5 W
- · 40 canales memoria
- · CTCSS y DCS incluidos
- · Amplio display LCD
- 
- · Gran teclado DTMF (en modelo DJ-195 E)

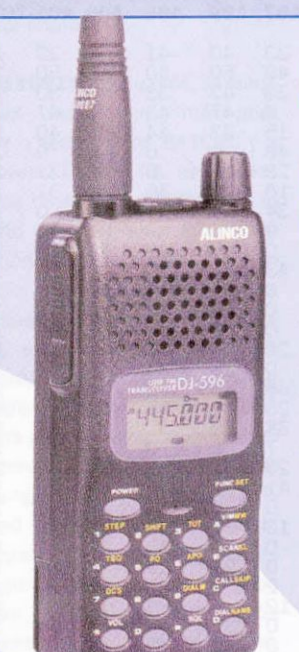

## **DJ-596**

#### **TRANSCEPTOR PORTATIL BIBANDA CON DTMF**

- · Potencia RF: 5 W
- · 100 memorias
- · Display alfanumérico
- · CTCSS incluido
- · Escáner
- · Transmisión digital (opcional)

# **DR-135 E**

#### **TRANSCEPTOR MÓVIL DE VHF**

- · Potencia RF: 50 W
- · Micrófono DTMF (opcional)
- CTCSS y DCS incluidos
- · 100 canales memoria
- · Conector para datos
- · Doble canalización 12,5/25 kHz
- · Escáner

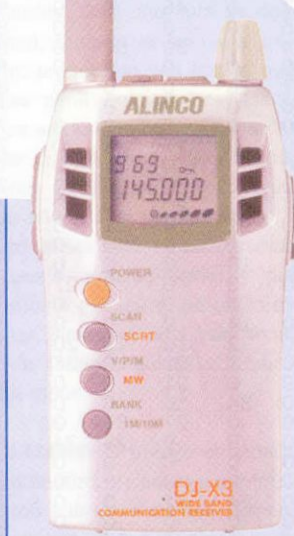

# DJ-X3

#### **RECEPTOR ESCÁNER DE HF/VHF Y UHF**

- · Cobertura: 0.1 a 1300 MHz
- · 700 memorias (en 10 bancos)
- . Modos WFM (mono y estéreo), NFM y AM
- · Antena interna de ferrita para OM y OC
- · Detector de micrófonos ocultos
- · Pequeño y ligero

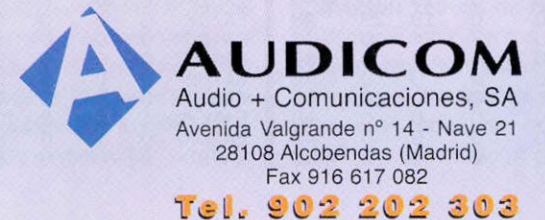

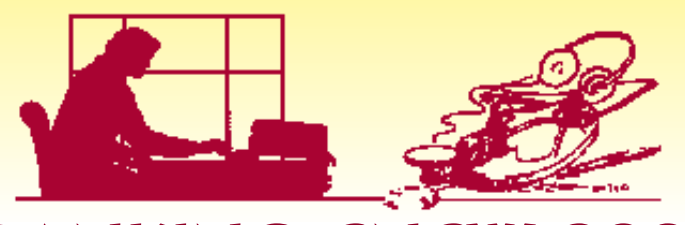

## RANKING CNCW 2001

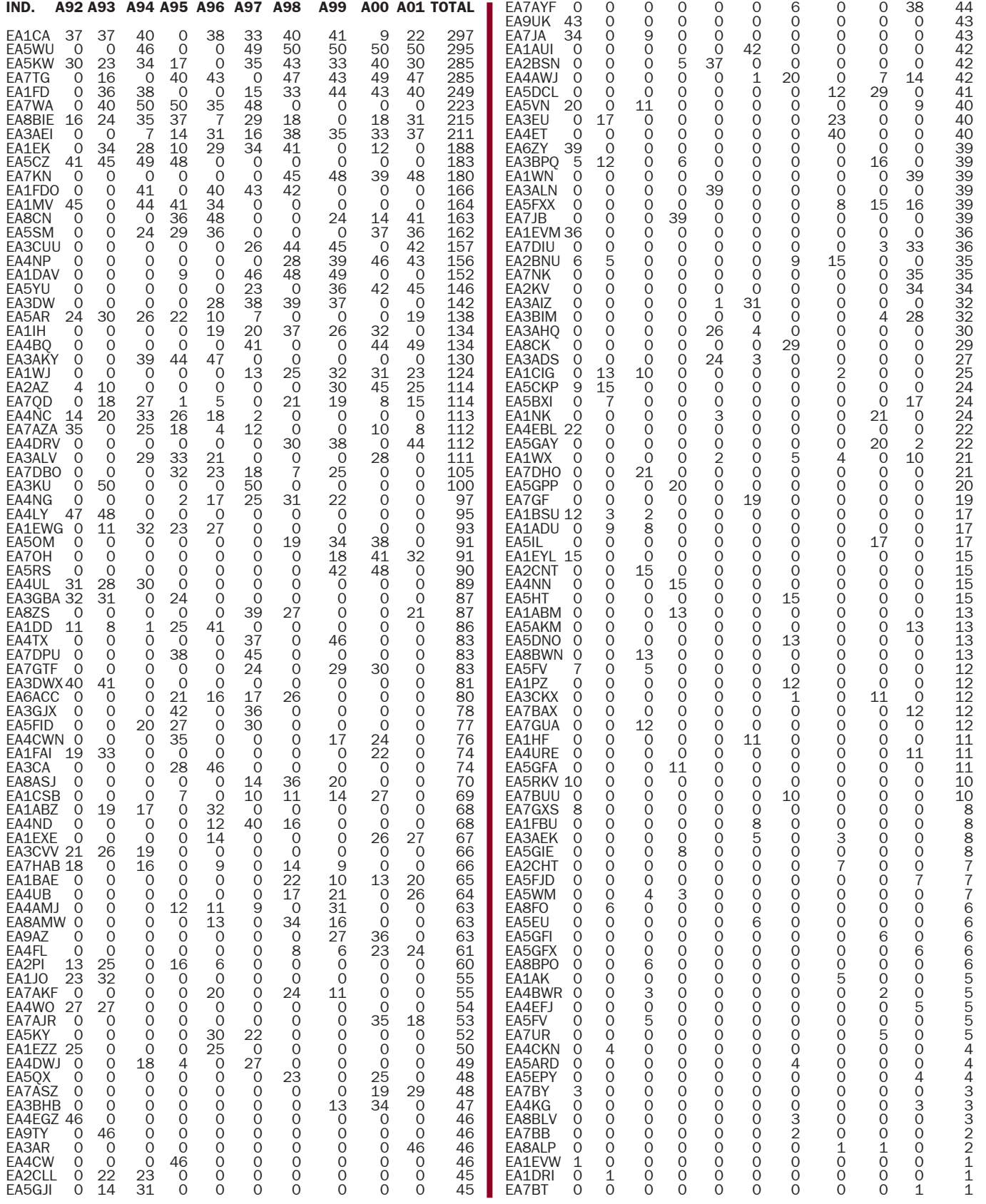

Rincón Telegráfico Rincón Telegráfico

# COMENTARIOS AL CNCW 2001 (I)

*EA1ADU:* Va por segunda vez que una grúa me tira las antenas, esta vez concretamente una de las ramas del dipolo de decamétricas. ¿Sabéis qué se puede hacer con medio dipolo en un concurso como el CNCW? Pues absolutamente nada. A pesar del acoplador, que aunque de construcción casera, funciona a las mil maravillas, a pesar de la buena voluntad del operador y a pesar de los 20 años de experiencia en este concurso... nada de nada. El dipolo no radiaba, escuchaba a duras penas en 40 metros y nada en 80. Es curioso, pero se notaba menos la diferencia en las bandas bajas que en las altas. En fin... espero que me vuelvan a poner una antena nueva en su sitio, que se lleven la grúa sin volver a estropearla... pero ya ha pasado el concurso de este año. No pudo ser. Será a la próxima.

*EA1APL:* Este año mi participación en el CNCW es meramente simbólica. Ayer salí del hospital tras permanecer ingresado ocho días por una salmonelosis y ni mi cuerpo ni mi mente estaba como Dios manda para dedicarme al concurso, no para competir, sino para superar mi puntuación del año pasado. Después de todo no estuvo tan mal, ya que únicamente pensaba hacer los 20 QSO reglamentarios y al final llegué a los 90. Bueno, así tengo un poco de vidilla para el próximo. Desde aquí mi reconocimiento a los responsables del concurso y mi enhorabuena a los campeones.

*EA1BAE:* Como siempre y como todos los años, le empiezo cuando salgo de trabajar, este año me ha gustado por la buena propagación que he tenido, nunca he conseguido tantos comunicados en 20, 15 y 10, dado al sistema radiante que tengo, que no es muy bueno, me doy por satisfecho, espero mejorar mis antenas. Saludos para todos los participantes.

*EA1BYA:* Un año más lo pasamos en grande escuchando grillos, con la zona baja de las bandas sin un hueco donde poder

escuchar el silencio, para que luego digan de la telegrafía que tal y que cual. Quiero agradecer desde estas líneas a mi familia el permitirme desconectar del mundo durante el último fin de semana de septiembre. Enhorabuena también a la organización y a los ganadores. Destacar una vez más el exceso de potencia de algunas estaciones (o muchos decibelios en las antenas, que también puede ser, HI, HI). Por mi parte prácticamente todo el concurso se hizo con unos 25 vatios, más que nada por aquello de evitar problemas ¿tal vez Mr. Murphy sea el culpable? En fin, dejémosle, que esta vez y sin que sirva de precedente se portó bien y no hizo ninguna diablura. Incluso las listas las he conseguido imprimir y sacar en disco, aunque todo hay que decirlo, mi trabajo me ha costado. Y es que uno es muy burro con la informática esta. En fin, lo dicho, gracias a todos y espero este año recibir más confirmaciones, que aún hay provincias que año tras año no confirman. Saludos a todos-as y hasta el CNCW 2002 si no nos encontramos antes.

*EA1CEO:* Hola amigos, un año más y en este mes acudo para participar en nuestro concurso como siempre con toda la ilusión del mundo, no tanto por lograr alcanzar los primeros puestos pues eso no es posible en las condiciones que actualmente tengo, sino con la ilusión de por lo menos encontrarme con algunos amigos que ya nos conocemos de radio, la verdad que este año he dejado de oír algunos pero espero que fuese culpa mía pues la verdad creo que en las condiciones que hice el concurso han sido las peores de todos los concursos que anteriormente he hecho. Sólo trabajé los 40 metros que no hubo queja en cuanto a las condiciones de propagación pues estuvo bastante bien, en cuanto a la participación bien, quizás algo menor que el pasado año. Bueno nada más un cordial saludo para todos y espero al menos encontraremos nuevamente el próximo año y en hora buena a los ganadores y gracias a los que hacen posible esta reunión de amigos de la telegrafía, 73.

*EA1CMN:* Un año más de este divertido concurso, aunque creo que con bastante menos participación que otros años. Como ejemplo sólo oí una estación de Zaragoza y ninguna de LL? además de las habituales ZA, P. Hasta pronto.

*EA1CYL:* Un año más, el catorceavo. Una disculpa más para subir a ver a Javier, EA1CHC y a Manuela. Una de las novedades fue la de haberme preparado el cuarto de radio en el interior de un hórreo, confortable, bien instalado y con muy buen audio. Las bandas estaban más o menos igual, excepto que cada vez cuesta más trabajo el hacerse oír debido a que las fuertes señales de los participantes ocupaban un excesivo ancho de banda que supongo era la causa de la dificultad con la que me copiaban, así que tenía que navegar por los extremos intentando arañar cada nuevo comunicado con menos esfuerzo. Sigue la misma circunstancia que en años anteriores, cuanto mayor es la señal del corresponsal, menor es la probabilidad de que me escuche. Las antenas de Javier y la altura del lugar allanaron los esfuerzos, de haber transmitido desde el nivel del mar la cosa habría sido muy diferente. Casi una hora de descanso, durante la cual y a traición, prepararon una tortilla que daba pena que se acabase y unos embutidos de antología. Yo creo que el CNCW va a acabar siendo la disculpa perfecta para que año a año siga volviendo a subir hasta allá arriba. Gracias Manuela, gracias Javier y por supuesto gracias a los organizadores, hasta el año que viene, confío (sería el quince). Un abrazo a todos.

*EA1DBC:* El trabajo el sábado y un bautizo el domingo me impidieron salir más tiempo, espero el próximo año poder disponer de más tiempo.

*EA1EVA:* Los operadores EC se podían contar con los dedos de una mano, sin embargo me pareció escuchar indicativos que otros años atrás no salieron, ¿será un espejismo o estará

abriendo la propagación EA? Fui muy feliz durante el concurso, 73 y hasta el próximo año.

EA1EYL: Esto me ha pasado este año: hago la llamada CQ TEST DE EA1EYL AR K; contesta A1EYL de 1XYZ; naturalmente pido QRZ; me contesta: EA1EYL DE 1XYZ 599/PROVINCIA. Insisto con QRZ y me vuelven a contestar: EA1EYL DE 1XYZ 599/PRO-VINCIA. Tengo yo que adivinar si es EA, EC, ED.... Naturalmente no doy ese QSO por válido. Así he tenido bastantes QSO durante el concurso. Al final tenía que pasar de ellos y no contestarles. Vamos a ser un poquito más serios por el bien de todos. Hasta el año que viene. Saludos. Luis.

*EA1EZZ:* Es mi undécimo concurso del CNCW y me alegra ver que sigue habiendo una gran participación de amigos del CW. Animo a éstos, y a los que estén empezando este mundillo de la telegrafía, a practicar esta divertida e interesante modalidad. Un abrazo para todos y hasta el CNCW 2002.

*EA1FAE:* Un año más y este muy especial para mí puesto que significa el décimo aniversario de participación continuada en este concurso. Espero poder llegar al decimoquinto con la misma ilusión que estos 10 anteriores. Felicidades por la organización y ánimo para los siguientes, 73.

*EA1FAI:* Asombrado de la cantidad de gente que aparece en el test. ¿Dónde se meten en las demás fechas? Con lo bonito que es hacer QSO (en "cristiano") en CW y no dar siempre, de manera indiscriminada 599 (que además es mentira, bien por exceso o por defecto). Saludos.

*EA1FBB:* Un año más, todos los amantes del CW reunidos. Muy buena participación, es la primera vez que lo hago en multibanda y hubo buenas condiciones salvo en 10 metros. Lo malo es que no trabajé ningún EC. En fin, gracias a todos y hasta el año que viene. Un abrazo.

**EA1FBJ:** El concurso, bien, me gusta mucho y es bonito oír de nuevo a "viejos colegas", la propagación no ha sido muy buena, pero lo he disfrutado, para mí es uno de los grandes. Espero seguir también el próximo año. De nuevo un cordial saludo y hasta pronto. José Manuel.

*EA1FBU:* Este año, otra vez,

he tenido que compaginar laboro, familia y "vicio" hi hi. He notado menos participación que el año pasado y menos que los anteriores, si la memoria no me falla es mi décimo año participando en este concurso, este año ha sido el primero que hice sin ningún filtro o casi, sólo con el de 1k8 en la banda de 40 metros. Eché de menos la grillera de años atrás. Una avería en el disco duro una semana después del concurso casi da al traste con mi participación, menos mal que con mucha suerte logré recuperar el log. 73 para todos y espero oíros pronto, y si no para el CNCW del 2002 hi hi.

*EA1HF:* Otra edición fantástica. Un saludo y ánimo que merece la pena.

**EA1NZ:** Ouiero felicitar a los organizadores del CNCW y muy especialmente agradecerles que, año tras año, me den la oportunidad de poder hacer unas pocas horas de radio en CW. Digo esto con gran sentimiento porque, a pesar de la gran pasión que tengo por la telegrafía, mis graves problemas de salud me impiden realizar cualquier esfuerzo por pequeño que sea y esto me tiene alejado de la radio todo el año pero, aun con gran sacrificio, no quiero faltar a mi cita anual con los colegas y el manipulador en el CNCW. Esto me da una enorme alegría cada vez que escucho los indicativos de viejos amigos que me hacen recordar los buenos ratos disfrutados, casi a diario, con nuestros QSO. A todos ellos les pido disculpas por no poder estar más en radio y disfrutar con nuestro cambio de opiniones mientras "machacábamos piñones". Gracias a todos por los buenos ratos que me hacen pasar con la CW. Siento mucho que por las nuevas tecno-

logías se pierda esta sana afición de la CW. Los que ya superamos las sesenta y ocho espiras, sabemos lo mucho que hemos disfrutado, y seguimos disfrutando, con el "machacapiñones" y, sobre todo, si nuestros principios fueron, por verdadera afición, desde los quince años. Os espero el próximo año. No me falléis. Gracias y sinceros 73 de Salva.

*EA1WX:* Estupenda cita como todos los años. Gracias a todos.

*EA2AHZ:* Animar a los EC para el próximo año y enhorabuena a los de éste. Nos trataban y les tratamos como a un niño recién nacido. He notado mucho indicativo de dos letras. ¡Enhorabuena veteranos!

*EA2AJG:* En monobanda como es mi caso al principio hay momentos que te dejan decepcionado, al ver que tienes pocos QSO y no habrá diploma, pero llegan los momentos buenos y el más emocionante cuando te das cuenta que de veinte puntos has pasado a 35, a 50, hasta 60 y dices: diploma. Hay ratos incómodos y ésos son cuando estás enlazando con una estación débil y enseguida sale una muy fuerte con una notable amplitud (no quiero decir si es demasiada), esa estación no sólo tapa la que está contigo sino a dos o a tres que se podrían recibir con un QRK de tres a cuatro e incluso a cinco. Un saludo a todos y hasta el próximo si Dios quiere.

*EA2CLR:* Llegó el sábado y me dispuse a hacer el concurso. ¡Qué raro!, no salía nadie y a duras penas logré escuchar a una estación francesa. Consulté las bases por si me había equivocado de hora, ¡qué narices!, me había equivocado de semana. ¿De verdad somos tantos los que no sabemos en qué día estamos?

*EA2CR:* ¡¡Maravilloso!! Después de tantos adelantos en comunicaciones sigue vivo e independiente el esperanto que nos legó Don Samuel. Saludos.

*EA2GC:* Este año he podido

observar que había algún indicativo nuevo, pocos EC y como siempre falta de donde ponerse hacer la llamada, las disculpas a la estaciones que haya podido incordiar, este año me lo he tomado con más tranquilidad (dedicado más tiempo a la familia y menos al concurso), ah una cosa: ¿quién dijo que la telegrafía va a menos? hi hi. Mis saludos a la organización y, cómo no, para todo telegrafista.

*EA2KV:* Qué razón tenía el gallego (EA1DAV) cuando me comentó dónde dirigir la antena. Gracias a todos por estar ahí, nos oímos Dios mediante, el próximo año.73. José.

*EA2MG:* Este es mi 5º año consecutivo en el CNCW y siento lástima de que cada vez salen o hay menos EC, no sé qué nos esperara en el futuro. Por lo demás he disfrutado como siempre y este año es una novedad para mí ya que sólo he trabajado una banda (monobanda en 40 m), esperaré los resultados. Un saludo para todos y hasta el CNCW de 2002. Jesús.

*EA2SW:* Gracias a todos por esta oportunidad tan bonita que me brindáis todos los años. Esperando volver a contactar el próximo CNCW, os deseo a todos que seáis felices con esta bonita afición, 73. Agur.

*EA3ALA:* "Mi primera participación". Tras tener indicativo desde el año 97 (EC3ALK) pero no poder poner en práctica una de las cosas que a mí más me gusta que es la telegrafía, en marzo de este año pude hacerme, tras vender mi President Lincoln, de un equipo de HF: la TS-140S, y en esa misma época y tras esperar seis meses me llegó la carta de Teleco con el indicativo EA3ALA, que no retiré hasta pasado cerca de un mes. Para coger experiencia en concursos participé como EC3ALK en el Cervantes y en el de su Majestad el Rey y entonces empecé a tramitar la documentación para las dos letras que ya sabía cuál era, esperaba que me llegara a tiempo para haber hecho mi primera participación como EA3RE, indicativo que ya es definitivo pero no fue posible. Estoy muy satisfecho con el concurso y sobre todo teniendo en cuenta que tuve grandes problemas con el ordenador, todos los contactos que realicé en la banda de 40m fueron en QRP ya que se me acoplaba la emisora al ordenador y cuando el equipo al calentarse daba un poco más de potencia se me colgaba el ordenador. También quiero decir que por supuesto hice los paros correspondientes para comer y dormir, muchas gracias a los organizadores de este fabuloso concurso que aunque haya disminuido un poco la participación, pero mi corta experiencia me demuestra que es uno de lo concursos de mayor participación incluidos los de fonía, va a contar cada año con mi participación pero ahora ya como EA3RE. Saludos cordiales para todos y a ver si además de participar en los concursos de CW también estamos más en radio para poder obtener los diplomas 100-500 y 1000 EACW. Toni Herrera.

*EA3AOY:* Para esta edición instalé una antena para la bandas de 40 y 80 m, ya que nunca he podido trabajar en esta última banda, pero no hubo manera de lograr hacerla resonar debido a la ubicación de la misma, por lo que tan sólo pude trabajarlo en 40 m. Esperaremos al próximo año. Aun debido a este problema y al poco espacio de tiempo que pude dedicar al CN (por causas de obligaciones familiares) me lo pasé a lo grande al poder escuchar y hacer el QSO con estaciones que jamás había oído y esto que voy a la caza de EA's para poder terminar el diploma 1000 EACW. Así sin más 73 a todos y hasta el próximo CN.

*EA3BES:* Un año más gracias a los corresponsales de toda EA. Al principio con un par de sustos al irse la luz durante un escaso segundo, que hizo que el viejo 486 se reiniciara con el consiguiente mosqueo por si el URE-CON se hubiera quedado en "0" datos. Por motivos de cambio de trabajo no he podido preparar la antena para 40 y 80, esto ha hecho que el rendimiento me bajase bastante; si a esto sumamos la tormenta y la lluvia que hubo por Barcelona durante la tarde del sábado y que a más salía en QRP, podemos decir que éste ha sido un CNCW duro para mí. No sé si los demás habéis tenido problemas con Dª propagación pues el QSB reinante me daba la impresión de ser ese el juego. Suerte que por la mañana del domingo las bandas de 15, 20 y algo de 10 metros se aliaron conmigo permitiendo subir mi "handicap" particular (realmente es contra mí con quien compito). Un saludo a todos, nos oímos en el CNCW del 2002 (capicúa).

*EA3CE:* Como hace ya algún tiempo hago el concurso a ratos, cuando no es una cosa es otra la que me impide estar más tiempo en el concurso, pero intento poner mi granito de arena en el concurso más importante del año. Cada vez somos más en la ciudad de Badalona los que participamos, espero que el año que viene se sumen algunos más y no decaiga la afición. Un fte abzo para todos y enhorabuena a los organizadores.

*EA3DEE:* Un cordial saludo a todos los participantes y a los organizadores.

*EA3EZO:* Ha sido mi primera participación en ese concurso. Soy lento en CW y me temía que me sería difícil seguirlo, pero al poco rato aprecié que la inmensa mayoría de estaciones transmitían a una velocidad apta para todos. Sólo pude dedicar un tiempo en la mañana y tarde del segundo día, pero aún con resultados modestos estoy muy satisfecho de haber estado con todos vosotros, lo he pasado muy bien y espero repetir en el próximo año. Un abrazo y hasta pronto, Raimon.

*EA3GIS:* Un año más he dis-

frutado de este concurso y esta vez la familia me ha dejado dedicarle más tiempo, la pena ha sido la propagación que sobre todo en 10 metros ha estado muy floja.

*EC3CCX:* ¡Hola, colegas! Por fin, después de mucho tiempo enfrascado en el cacharreo me he animado a participar en el concurso. Debo confesar que me daban respeto las velocidades que se oían y tenía miedo de montar un atasco (hi hi ). Muchos nervios, pero lo pasé estupendo ¡y repetiré! 73.

#### In memoriam

#### *Han fallecido los siguientes socios:*

EA1NE - José A. González García EA1XX - Isidoro Otero Piñeiro EA3CVW - Vicente Prieto Pinto EA4ZN - José M. García-Escribano Fernández EA5BIO - Emilia Martín Martínez EA6KC - Pedro Riera Ferrer EA7ABQ - Juan Rodríguez Fernández EA8PI - Leopoldo Ojeda Cruz EA8BDN – Luis Rubio Wetherell Javier Argemi Parer de Planes

#### Ha fallecido nuestro amigo y colega EA7GUQ

Socio de la Sección Local de URE de Málaga, Alfred D. Trevethick, EA7GUQ, frecuentaba nuestra sede a pesar

de residir en Frigiliana, concretamente en la encantadora atalaya de "La Molineta". Persona encantadora, hizo buenos y numerosos amigos en Málaga, que hoy, sin duda, le echarán -le echamos- de menos.

Su esposa ha donado a nuestra sección el equipo con el que operaba, el cual servirá a todos los que pretendan iniciarse en esta noble afición en nuestra sede. La SL de URE de Málaga desea expresar su condolencia a

la familia por tan sensible pérdida y agradecer tan noble detalle. Francisco Aguilera, EA7XC

#### EA5XY

El pasado 15 de diciembre falleció en Murcia nuestro socio y compañero Antonio Carmona Tomás, EA5XY. Una rápida y fatal enfermedad lo ha alejado de nosotros. Los que tuvimos el privilegio de conocerle, siempre le recordaremos. Un gran entusiasta de la radioafición, excelente persona y amigo. Quedamos apenados por tan sensible pérdida, tus compañeros de la URM nos queremos unir a su familia en estos momentos tan dolorosos.

Descanse en paz.

Unión de Radioaficionados de Murcia

#### EA3CVW - Pérdida de un gran operador de SSTV

El día 7 de febrero nos ha dejado Vicente, EA3CVW, después de una corta pero fulminante enfermedad. Fue para mí, maestro y mentor, radioaficionado moderno, SSTV, PSK31 y otros modos digitales fue la llave de nuestra amistad. Los que le conocimos encontraremos a faltar sus fotos y comentarios: Jordi EA3MD, Gabriel EA3CKL, Ferrán EA3DLV, Alfredo EA3APF, Francisco EA3FNA y servidor, Eduardo EB3GHN, tendremos siempre un recuerdo cariñoso hacia Vicente.

Descansa en paz amigo y gracias por tus consejos y por tu amistad. La SSTV ha perdido a un gran operador.

Eduardo Rodríguez Romanos, EB3GHN.

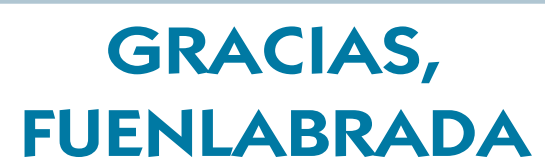

Opinón

Desde estas páginas quiero agradecer a todos los miembros de la Sección Local URE Fuenlabrada y del Radio Club Fuenlabrada la afectuosa acogida que recibí cuando me integré en su grupo. A los compañeros que me ayudaron con el montaje de las antenas, Mariano (EA4BSQ), Antonio (EC4AOC), Evaristo (EA4WP), especialmente a Maribel (EA4NC), mi profesora particular de telegrafía, a la que robé muchísimo de su tiempo y sin la cual no hubiera sido capaz de ponerme al día con los puntos y las rayas, y cómo no, Antonio (EA4BU), el culpable de que me encuentre inmerso en la radio, animándome con los exámenes y ayudándome en todo momento a conocer la radioafición, un señor en todos los sentidos, no me cabe la menor duda de que si hubiera muchos como él, las aulas de exámenes seguirían estando llenas. También quisiera aprovechar para dar las gracias a Esperanza, mi mujer, principal sufridora de este mal, por aguantar mis extrañas aficiones y apoyarme.

Muchas gracias a todos.

EC4ABF Rafael Luengo Vera

# CALENDARIO DE CONCURSOS

*Marzo 2/3* Combinado V-UHF (2) ARRL International DX SSB (1) *Marzo 9/10* Tacita de Plata HF (2) Costa Lugo 160 m CW (2) *Marzo 16/17* La Palma Isla Bonita HF (2) BARTG Spring RTTY (3) RUDX (2) *Marzo 23/24* Festes Primavera Palafrugell FM (3) *Marzo 30/31* CQ WW WPX SSB (2) *Abril 1* Low Power Spring (3) *Abril 6* La Palma Isla Bonita FM (3) *Abril 6/7* EA RTTY (3) Tacita de Plata VHF (3) Aries (3)

**Abril 20/21 Galicia (4)** *Abril 23* San Jorge *Abril 27/28* Helvetia (3)

SPDX (3) *Abril 12/14* Japan International DX CW-HF (10) *Abril 13* EU Sprint Spring SSB (3) *Abril 20* EU Sprint Spring CW (3) ES Open HF (3) Holyland (3) EA QRP CW (3) GACW (3) SPDX RTTY (3) Cervantes CW

### CONCURSO S.M. EL REY

A partir de este año, el concurso S.M. El Rey de España cambia de fecha y se divide a su vez en dos: CW por un lado y SSB por otro. El concurso en CW se celebrará el tercer fin de semana de mayo y en SSB, el cuarto fin de semana de junio. Las bases se publicarán el mes próximo.

Nota sobre los resultados 2001: Ante las dudas surgidas sobre la consecución de diplomas por parte de los participantes en el concurso del año pasado, aclaramos que, según las bases publicadas en marzo 2001, han obtenido diploma sólo aquellos que lograron alcanzar el 25% de los contactos del campeón de su respectiva categoría. Cuando salga este ejemplar a la calle, es probable que dichos diplomas se hayan enviado ya o estén a punto de serlo.

#### XV CONCURSO "LA PALMA ISLA BONITA" HF - 2002

*N.R.. Ante las diversas modificaciones de última hora que se han producido en este concurso, se reproducen a continuación las bases vigentes, quedando sin efecto las publicadas el pasado mes de febrero.* 

La Unión de Radioaficionados del Valle de Aridane (URA), con el fin de dar a conocer la isla de La Palma, convoca a concurso a todos los radioaficionados del mundo.

**Fecha y hora:** Desde las 15,00 horas UTC del día 16 hasta las 15,00 horas UTC del día 17 de marzo de 2002. Con un descanso obligatorio desde las 02 horas hasta las 06 horas UTC del día 17.

*Modalidad:* Sólo fonía (SSB), todos contra todos excepto las estaciones de la isla de La Palma que no podrán contactar entre sí.

*Llamada:* "CQ XV Concurso La Palma Isla Bonita"

*Controles:* En cada QSO se pasará RS seguido de la matrícula de su provincia. El QTR no se pasará, pero se reflejará en las listas. Sólo será valido un contacto por banda y día con cada estación. Las estaciones de La Palma sólo pasarán RS y matrícula LP. Bandas: 10, 15, 20, 40 y 80 metros dentro de los segmentos recomendados por la IARU. No se cambiará de banda las estaciones de La Palma antes de 10 minutos.

No se permiten grupos de estaciones de distintos distritos. Y para que un contacto sea válido es necesario que esté al menos en seis

#### listas recibidas.

*Puntuación:* Las estaciones participantes otorgarán los puntos siguientes por banda y día: la estación especial ED8LIB otorga 5 puntos y no podrá cambiar de banda antes de 10 minutos, pudiendo contactar con ella cada vez que cambie de operador, que lo hará cada hora, para ello cada operador pasará una letra; ejemplo: ED8LIB/X. Las EA8/LP, ED8/LP otorgarán 2 puntos, y los EC8/LP otorgarán 3 puntos, y sólo podrán salir desde la isla de La Palma, el resto de las estaciones otorgará 1 punto.

*Diplomas:* Para conseguir diploma será necesario la siguiente puntuación: estaciones EA, 90 puntos; estaciones EC, 50 puntos; estaciones de Europa, 75 puntos, y estaciones resto del mundo, 25 puntos. Estaciones SWL, 75 puntos (máximo de 10 QSO de la misma estación).

*Trofeos:* Al campeón internacional, trofeo, diploma, viaje y alojamiento durante 4 días en la isla de la Palma, no canjeable por dinero y coincidiendo la entrega de trofeos con las fiestas patronales de Los Llanos de Aridane. Campeón nacional y campeón regional, igual que el campeón internacional. Campeón americano, campeón europeo no EA, campeón EC nacional y regional, campeón SWL y campeón de cada distrito, trofeo y diploma. En la banda de 10 m, trofeo y diploma al campeón de América y Europa. Si por alguna circunstancia los ganadores de viaje no se pueden desplazar a la isla por sus motivos, éste quedará desierto pero sus ganadores tendrán derecho

a trofeo y diploma. Los trofeos no son acumulables.

El premio comprende: desplazamiento de los campeones internacional, nacional y regional a la isla de La Palma, copa de bienvenida en la sede de la URA, alojamiento en apartamento durante cuatro días, almuerzo en la entrega de trofeos y visita turística a la isla.

Los campeones que hayan viajado por tal motivo no podrán optar al mismo hasta pasados 5 años, teniendo opción a trofeo y diploma. En caso de empate se resuelve por quien haya contactado primero con la estación especial.

Los premios para las estaciones oficiales son: EA8/LP, trofeo y diploma para los cinco primeros clasificados. EC8/LP: trofeo y diploma para los cinco clasificados. Para optar a trofeo es obligatorio operar la estación especial, comunicándolo a URA con diez días de antelación.

*Listas:* Se recomienda el modelo URE o similar con hoja de resumen por bandas separadas y con los datos del titular de la estación, así como la dirección completa y número telefónico. Las listas se enviarán antes del día 30 de abril de 2002 (matasellos de Correos) a Unión de Radioaficionados Aridane, apartado 59, 38760 Los Llanos de Aridane - Isla de La Palma, Islas Canarias.

NOTA: La participación en el concurso supone la total aceptación de estas bases. Cualquier circunstancia no reflejada en las mismas la resolverá la comisión organizadora, cuya decisión será inapelable.

#### XXIII CONCURSO FIESTAS DE PRIMAVERA DE PALAFRUGELL

*Ámbito:* Internacional, a celebrar desde las 16 horas EA del día 23 de marzo a las 16 horas EA del día 24 de marzo de 2002.

*Frecuencias:* VHF, 145.250 a 145.475 kHz. UHF, 432.500 a 432.550 kHz. Modo FM. *Llamada:* "CQ CQ Fiestas de Primavera de

Palafrugell".

*Controles:* R-S seguido de la matrícula de la comarca (por ejemplo 5-9 GBE Girona Baix Empordà), anotando el QTR aunque no es necesario pasarlo.

*Puntuación:* La estación del Radio Club EA3RCA otorgará 25 puntos. Los componentes del Radio Club Palafrugell otorgarán 5 puntos; son los siguientes:

EA3-QB, AVW, AZV, AZW, BFG, CQC, CQG, DEP, DVP, FAP, FZR y GBR.

EB3-BY, HK, QG, BCG, CTK, CWA, DBR, DIM, DJV, FPB, FRR, FUS, FXA y GGO.

Las restantes estaciones obtendrán 1 punto entre sí en todas las modalidades.

*Multiplicadores:* Contarán como multiplicadores todas las comarcas, las estaciones extranjeras y las de fuera de Cataluña

*QSO:* El contacto realizado entre dos estaciones en una misma banda no se podrá repetir hasta el día siguiente a partir de las 00,01 horas.

*Puntuación final:* Suma de puntos multiplicada por el número de multiplicadores obtenidos. Se puntuarán en bandas separadas, VHF una y UHF la otra.

**Diplomas:** Para conseguir un diploma serán necesarios 20 contactos como mínimo. *Trofeos:* Se otorgarán al primero, segundo y tercero en cada categoría .

*Listas:* Deberán enviarse con hoja resumen al Radio Club Palafrugell, Vocalía de Concursos, apartado de correos 144, 17200 Palafrugell (Girona) antes del 15 de abril de 2002, fecha de matasellos.

*Operadores:* Cada operador trabajará solamente su indicativo, aparte los multioperadores de Radio Club o indicativos especiales. La participación supone la aceptación de estas bases teniendo en cuenta la operación según la legislación vigente de Telecomunicaciones. La decisión del jurado será inapelable. El jurado se reserva el derecho de dar más premios si la participación lo requiere.

*Entrega de premios:* Se efectuará en una cena de hermandad. Se comunicará oportunamente día, lugar y hora a todos los que envíen las listas acompañando una QSL y la dirección.

*Comarcas:* Alt Camp - TAC, Alt Empordà - GAE, Alt Penedès - BAP, Alt Urgell - LAU, Alt Ribargorça - LAR, Anoia - BAN, Bages - BBA, Baix Camp - TBC, Baix Ebre - TBE, Baix Empordà - GBE, Baix Llobregat - BBL, Baix Penedès - TBP, Barcelonès - BBB, Berguedà -

BBE, Cerdanya - GCE, Conca de Barberà - TCB, Garraff - BGA, Garrigues - LGA, Garrotxa - GGA, Gironès - GGG, Maresme - BMA, Montsià - TMO, Noguera - LNO, Osona - BOS, Pallars Jussà - LPJ, Pallars Subirà - LPS, Pla d'Urgell - LPU, Pla d'Estany - GPE, Priorat - TPR, Ribera d'Ebre - TRE, Ripollès - GRI, Segarra - LSE, Segrià - LLL, Selva - GSE, Solsonès - LSO, Tarragonès - TTT, Terra Alta - TTA, Urgell - LUR, Vall d'Arán - LVA, Vallès Orient - BBC.

#### LOW POWER SPRING SPRINT (TEST SS)

*Organiza:* Slovak Amateur Radio Association (SARA).

Fecha: Lunes de Pascua (1 abril 2002), 1400 - 2000 UTC.

**Operadores:** Monooperador solamente. *Modo:* CW (A1A).

*Bandas:* 1,8 - 3,5 - 7 - 14 - 21 - 28 MHz, en los segmentos recomendados por la IARU.

*Categorías de potencia:* A: 1 W; C: 5 W; Q: 25 W; X: 50 W; Y: 100 W (potencias máximas).

**Categorías por banda:** 1) Monobanda. 2) Tres bandas. 3) Todas las bandas.

Sólo se permite participar en una categoría combinada potencia/banda.

**Intercambio:** RST, locátor y categoría de potencia. Ej. 579 JN98 C. La recepción del RST de parte de estaciones no concursantes es suficiente,

**Puntos:** 3 puntos por QSO con el propio continente; 9 puntos con otro continente; 18 puntos con estaciones eslovacas (OM).

*Multiplicadores:* Se cuentan por banda y son: a) Cuadrículas (4 dígitos, ej. JN98). b) Prefijos (de acuerdo con las reglas de los concursos WPX).

*Puntuación final:* Es el resultado de multiplicar el total de puntos de todas las bandas por la suma de multiplicadores de todas las bandas.

Por cada contacto duplicado no marcado se penalizará con 10 veces el valor de ese contacto.

No cuentan los contactos en banda cruzada.

**Listas:** Confeccionarlas por bandas separadas, con al menos 40 QSO por página, mostrando: fecha, hora UTC, indicativo trabajado, RST, intercambio enviado, intercambio recibido, nuevo locátor, nuevo prefijo, puntos. Cualquier columna RST en blanco se entenderá como 599.

Hay que acompañar una lista de multiplicadores trabajados en cada banda y una hoja de duplicados por cada banda en orden alfabético con sus respectivas horas.

Se puede solicitar un modelo de lista y hojas resumen enviando un sobre autodirigido.

Las listas se enviarán a: Radioclub OM3KFV, P. O. Box 129, 036 01 Martin 1,

Eslovaquia, en los 30 días siguientes al concurso. Indicar en el sobre: "SS Contest".

**Premios:** Diplomas a las estaciones con más alta puntuación de cada país en cada categoría combinada potencia/banda.

#### VIII CONCURSO LA PALMA ISLA BONITA VHF - 2002

La sección comarcal de URA de Los Llanos de Aridane organiza la 8ª edición del concurso de VHF, con arreglo a las siguientes bases:

**Participantes:** Podrán participar todas las estaciones de la Comunidad Autónoma de Canarias con licencia EA o EB.

*Llamada:* CQ VIII Concurso La Palma Isla Bonita VHF 2002.

**Fecha y período:** Desde las 16 a las 21 h del sábado 6 de abril de 2002.

*Frecuencias:* Espectro comprendido entre 144.500 y 144.975, respetando las frecuencias de radiopaquete. Modalidad de FM. Todos contra todos.

*Módulos:* El concurso se divide en ocho módulos con los siguientes horarios y puntuaciones:

1º Módulo: de 16 a 16:30 horas, 2 puntos por QSO.

2º Módulo: de 16:30 a 17 horas, 2 puntos por QSO.

3º Módulo: de 17 a 17:30 horas, 2 puntos por QSO.

4º Módulo: de 17:30 a 18 horas, 2 puntos por QSO.

5º Módulo: de 18 a 18:30 horas, 2 puntos por QSO.

6º Módulo: de 18:30 a 19 horas, 2 puntos por QSO.

7º Modulo: de 19 a 19:30 horas, 2 puntos por QSO.

8º Modulo: de 19:30 a 20 horas, 2 puntos por QSO.

*Controles:* Se intercambiará un número de orden (001), seguido de las letras identificativas de cada isla: TF (Tenerife), LP (La Palma), HI (Hierro), GM (Gomera), GC (Gran Canaria), FV (Fuerteventura) y LZ (Lanzarote). La estación oficial ED8URA otorgará 10 puntos en cada uno de los módulos. Sólo se puede realizar un contacto por estación y módulo. Las estaciones de La Palma otorgarán 4 puntos en cada módulo.

*Multiplicador:* Será multiplicador cada isla y la estación ED8URA contadas en cada módulo, en total ocho multiplicadores por módulo.

*Puntuación:* Se obtiene al multiplicar la suma de puntos totales de todos los módulos por los multiplicadores obtenidos en cada módulo.

*Listas:* En modelo URE o similar, separadas por módulos y acompañadas de una hoja resumen, donde se hará constar puntos y multiplicadores obtenidos en cada módulo así

como la puntuación final. Se enviarán a la<br>
sección Comarcal de URA, apartado de<br>
Correos 59, 38760 Los Llanos de Aridane, La<br>
Palma. Antes del 30 de abril de 2002. Todo<br>
cintas de 30 de abril de 2002. Todo<br>
ilstas o QSL n Sección Comarcal de URA, apartado de Correos 59, 38760 Los Llanos de Aridane, La Palma. Antes del 30 de abril de 2002. Todo contacto que el corresponsal no confirme con listas o QSL no tendrá validez.

*Premios:* Campeón regional: trofeo, diploma y billete a La Palma; campeones provinciales: trofeo y diploma; campeón de cada isla: trofeo y diploma.

A las estaciones de La Palma, trofeo y diploma al primer clasificado (campeón isla La Palma); trofeo y diploma al segundo y tercer clasificados; placa y diploma al cuarto clasificado.

Para conseguir trofeo es condición indispensable obtener como mínimo un total de 1000 puntos; de no ser así, el premio quedará desierto. Para obtener diploma es necesario conseguir 750 puntos.

*Reparto de premios:* Se efectuará en las fiestas de la patrona de Los Llanos de Aridane, coincidiendo con la entrega de trofeos del concurso de HF.

NOTA: En caso de empate se resuelve ha favor de la estación que haya contactado primero con la estación especial.

*Disposición final:* Las decisiones del comité organizador serán inapelables.

#### SPDX CONTEST

*Período.-* Primer fin de semana de abril (en 2002, días 6 y 7), desde las 15,00 UTC del sábado hasta las 15,00 UTC del domingo. *Modo.-* CW y SSB.

*Bandas.-* 1,8 - 3,5 - 7 - 14 - 21 - 28 MHz. *Llamada.-* "CQ SP" para estaciones extranjeras. "CQ Test" o "CQ Contest" para estaciones polacas. Sólo se puede trabajar a esta-

ciones polacas. *Intercambio.-* RS(T) más número de serie empezando por 001 (numeración independiente para CW y SSB). Las estaciones SP pasarán RS(T) y una letra de la provincia.

**Puntos.-** Cada QSO completo con una estación SP en cada banda vale 3 puntos.

*Multiplicadores.-* Cada provincia polaca cuenta como multiplicador por banda; el máximo de multiplicadores es de 16 por banda.

*Puntuación final.-* La suma de puntos QSO de todas las bandas multiplicada por la suma de multiplicadores de todas las bandas.

*Categorías.-* SOMB (monooperador toda banda) modo mixto, SOMB CW, SOMB SSB; SOSB (monooperador monobanda) mixto, SOSB CW, SOSB SSB; MOMB (multioperador), y SWL (CW + SSB).

El uso de nets o clusters calificará a la estación como multioperadora.

SWL: Los SWL extranjeros han de recibir el indicativo y código enviado por la estación polaca y el indicativo del corresponsal. Cada

estación SP puede ser listada una vez por banda y cuenta 3 puntos. Los multiplicadores cuentan como en los emisoristas.

*Listas.-* Las listas, con su hoja resumen y relación de multiplicadores, hay que enviarlas antes del 30 de abril de 2002 a: PZK, SPDX Contest Commitee, P.O. Box 320, 00-950 Warszawa, Polonia. Se pueden enviar en disco (archivo ASCII) o por correo electrónico: *spdxc-logs@writeme.com*

*Descalificación:* La violación de las reglas del concurso o la acreditación de puntos por contactos incorrectos o contactos duplicados en un 3% serán causa de descalificación.

**Diplomas:** Obtendrán diploma los campeones de cada categoría en cada país.

#### XI CONCURSO ARIES MEMORIAL EA1EG ALFREDO

Promovido por la Asociación de Radioaficionados Invidentes de España (ARIES)

*Ámbito:* Internacional. Estaciones con licencia oficial. Todos contra todos.

#### *Modalidad:* Fonía.

*Llamada:* CQ XV concurso ARIES. Memorial EA1EG.

*Fechas:* Desde las 14:00 UTC del día 6 de abril hasta las 14:00 UTC del día 7 de abril de 2002. A partir de las 00:00 UTC del día 7 se podrán repetir los contactos.

*Descanso:* Habrá un periodo de 5 horas de descanso, entre las 01:00 y las 06:00 UTC del día 7.

*Bandas:* 10, 15, 20, 40 y 80, dentro de los segmentos recomendados por la IARU.

**Control:** Se pasará RS y la letra de su matrícula las estaciones de España, Portugal y Andorra. Las estaciones pertenecientes a ARIES pasarán también la letra A de ARIES. El QTR no se pasará pero se anotará en el log.

*Puntuación:* Se otorgarán los siguientes puntos: estación oficial ED7SAC, 10 puntos; estación oficial EG1MEG, 10 puntos; estación socio de ARIES, 5 puntos, y las demás estaciones, 1 punto.

*Diploma:* Para su obtención serán necesarios los siguientes puntos: estaciones EA, CT y C31, 150 puntos; estaciones EC, 75 puntos; estaciones europeas y norte de África, 50 puntos; estaciones del continente americano, 25 puntos; estaciones resto del mundo, 10 puntos, y estaciones SWL, 300 puntos. Estas últimas no podrán anotar más de diez contactos de una misma estación; por cada contacto se anotará un punto.

Para poder optar al diploma será necesario contactar al menos una vez con una de las dos estaciones especiales.

*Trofeos:* Serán los siguientes: 1º al 5º clasificados EA, CT y C31, 1º y 2º clasificados EC, 1º y 2º clasificados SWL, 1º y 2º clasificados Europa y N. de Africa, 1<sup>er</sup> clasificado C.

americano y 1<sup>er</sup> clasificado resto del mundo.

Socios de ARIES: 1º al 5º clasificados EA y CT, 1º y 2º clasificados EC, 1º y 2º clasificados SWL, 1º y 2º clasificados Europa, 1<sup>er</sup> clasificado C. americano y 1<sup>er</sup> clasificado resto del mundo.

Habrá un trofeo especial para el participante de mayor puntuación, sea de ARIES o no. Habrá un trofeo especial EA4BLS para los socios de ARIES con mayor puntuación; el que lo haya conseguido un año, no tiene opción a una segunda oportunidad. Estos dos trofeos especiales no son acumulables.

Para la obtención de cualquier trofeo, es imprescindible haber alcanzado, como mínimo, la puntuación para obtener el diploma. Habrá también un trofeo para el socio de ARIES que, habiendo conseguido el diploma, tenga la menor puntuación y asista a toda la convención. Este trofeo, por ser personal de Augusto, EA4BJH, es vitalicio. También la delegación portuguesa de ARIES otorga un trofeo especial para la socia que haya conseguido la mayor puntuación y asista a la convención. Quien obtenga estos trofeos no podrá optar a él en sucesivas ediciones.

**Listas:** Deben ser confeccionadas en modelo oficial URE, obligada hoja resumen (con indicativo, nombre, apellidos y dirección completa, para facilitar de esta forma el envío de trofeos y diplomas) respetando el orden cronológico de los QSO. Los colegas ciegos podrán enviar las listas en casete y los socios de ARIES deben poner el número de socio.

La fecha tope para mandar las listas es el 15 de mayo del 2002, fecha del matasellos de correos. Las listas recibidas con posterioridad a dicha fecha serán consideradas solamente como listas a efecto de comprobación. Éstas se remitirán a: ARIES, Apdo. de Correos 4035, 47080 Valladolid.

También se podrán enviar a la siguiente dirección electrónica: *ariesinter@canal21.com*

*Notas:* Para que un contacto sea válido, deberá constar al menos en diez listas diferentes.

Habrá también premio a la fidelidad; la selección de dicho premio es responsabilidad de la comisión organizadora.

Se ruega a los colegas EA3BDM y EC7DYC se pongan en contacto con los organizadores del concurso a través de cualquiera de las direcciones indicadas, ya que han sido devueltos los diplomas del año pasado.

#### EU SPRINT 2002

*Participantes.-* Cualquier estación puede participar. Las estaciones de Europa pueden trabajar cualquier estación; las de fuera de Europa sólo pueden trabajar estaciones europeas.

#### *Categorías.-* Monooperador solamente.

*Fechas.- EU Sprint Spring* (primavera): SSB, segundo sábado de abril (en 2002, día 13); CW, tercer sábado de abril (en 2002, día 20).

*EU Sprint Autumn* (otoño): SSB, primer sábado de octubre (en 2002, día 5); CW, segundo sábado de octubre (en 2002, día 12).

*Horario.-* Desde las 15:00 a las 18:59 UTC.

*Bandas.-* 20, 40 y 80 metros. Frecuencias principales: 14250, 7050, 3730 en SSB, y 4040, 7025, 3550 en CW .

**Intercambio.-** Todos estos datos han de formar parte del intercambio: indicativo propio, indicativo del corresponsal, número de serie empezando por 001 (no se requiere RST), nombre o apodo.

Hay que tener en cuenta que ambos indicativos han de ser dichos por ambas estaciones. Un intercambio válido podría ser: "OK2FD de I2UIY 118 Paolo"; no sería válido de esta manera: "OK2FD 118 Paolo".

*Regla especial QSY.-* A cualquier estación que llama (CQ, QRZ?, etc.) se le permite trabajar sólo una estación en la misma frecuencia. Para hacer otra llamada tiene que desplazarse al menos 2 kHz.

*Contactos válidos.-* Son aquellos cuyos QSO están correctamente relacionados y confirmados. Todo operador ha de usar el mismo nombre a lo largo del concurso; en caso de error, el QSO valdrá cero (0) puntos.

*Puntuación.-* Cada QSO válido, 1 punto. La puntuación final es la suma de QSO.

*Trofeos.-* Diploma a los ganadores de cada Sprint y a los campeones de cada país. Se otorgará una placa a los tres primeros clasificados de los cuatro concursos combinados. Para optar a esta placa hay que participar al menos en tres de ellos.

*Listas.-* La lista debe hacerse en orden cronológico. Se ruega enviar la lista en disco de ordenador, utilizando cualquier programa disponible o en ASCII puro. Se requiere también una hoja resumen. Las listas deben enviarse en los siguientes 15 días después del concurso a estas direcciones:

\* Primavera SSB: Dave Lawley, G4BUO, Carramore, Coldharbour Road, Penshurst, Kent, TN11 8EX, Inglaterra.

\* Primavera CW: Paolo Cortese, I2UIY, P.O. Box 14, 27043 Broni (PV), Italia.

\* Otoño SSB: Paolo Cortese, I2UIY, P.O. Box 14, 27043 Broni (PV), Italia.

\* Otoño CW: Karel Karmasin, OK2FD, Gen. Svobody 636, 674 01 Trevic, República Checa.

También se pueden enviar las listas por Internet a *eusprint@dl6rai.muc.de*

El software para la gestión del Eu Sprint puede bajarse de la dirección siguiente: *http://loja.kkn.net/~i2uiy/*

#### VIII CONCURSO EA-QRP-CW

*Organiza:* EA QRP CLUB, por delegación EA3BES

*Participación:* Está abierta a todos los radioaficionados del mundo, y cuya finalidad es fomentar los contactos y la modalidad en y entre estaciones QRP.

*Fecha:* Tercer fin de semana de abril de cada año. 20 y 21 de abril en 2002.

#### *Duración:*

1ª parte, desde las 17:00 hasta las 20:00 UTC del día 20 en la banda de 20 metros.

2ª parte, desde las 20:00 hasta las 23:00 UTC del día 20 en la banda de 80 metros.

3ª parte, desde las 07:00 hasta las 10:00 UTC del día 21 en la banda de 40 metros.

4ª parte, desde las 10:00 hasta las 13:00 del día 21 en la banda de 21 metros.

*Frecuencias:* 20 metros: 14,045 a 14,065 MHz; 80 metros: 3,540 a 3,570 MHz; 40 metros: 7,015 a 7,035 MHz; 15 metros: 21,040 a 21,060 MHz.

**Intercambio:** RST y matrícula de la provincia desde donde opere. En el caso de los radioaficionados extranjeros, sólo pasarán el RST.

*Potencia:* Salida máxima de 5 W.

*Categorías:* QRP, potencia máxima de salida 5 W, y QRPp, potencia máxima de salida 1 W.

*Puntuación:* Cada contacto valdrá un punto salvo los contactos realizados con estaciones QRPp, que valdrán dos puntos, ya sean realizados por estaciones QRP o entre QRPp.

*Multiplicadores:* Cada contacto realizado con una nueva provincia, incluida la propia, se considerará como multiplicador. También se considerará como multiplicador cada país del DXCC diferente que se contacte excepto al que pertenezca cada uno. EA6, EA8 y EA9 se consideran como un mismo país (España).

*Puntuación final:* Suma total de puntos por suma total de multiplicadores.

*Penalizaciones:* Todo contacto realizado fuera del margen de frecuencias asignadas no será válido. Todo contacto que no figure al menos en cinco listas no será válido.

**Premios:** Se otorgarán premios al primero y segundo clasificado de cada categoría.

*Listas:* Serán en formato Din A4 en el cual figurarán en letra mayúscula y perfectamente legible los siguentes datos: hora UTC, indicativo de la estación trabajada especificando QRP o QRPp, matrícula de la provincia (si la hay) y frecuencia donde se realizó el contacto.

La vocalía de concursos reconoce que a los usuarios de equipos caseros les resultará difícil el saber con exactitud la frecuencia de trabajo.

También se adjuntará una hoja resumen con la puntuación reclamada (recomendado

modelo URE). En dicha hoja se reflejarán los siguientes datos: nombre e indicativo; RX, TX o RTX; antena o antenas utilizadas, y potencia máxima de salida.

La fecha máxima de recepción de listas será el día 27 de mayo, entendiéndose por fecha máxima la del matasellos.

Las listas se enviarán a: José Alonso Tobeña, EA3BES, Joaquín Valls 71-1º 1ª, 08016 Barcelona.

#### HOLYLAND DX CONTEST - 2002

*Participantes:* Todos los radioaficionados y SWL del mundo.

*Objetivo:* Contactar con el máximo posible de estaciones distintas de Israel en el máximo de bandas y áreas posibles, tanto en CW como en SSB.

**Fecha:** Desde las 0000 UTC hasta las 2359 UTC del sábado 20 de abril de 2002.

**Categorías:** 1) Monooperador mixto. 1a) Monooperador SSB. 1a) Monooperador CW. 2) Multioperador, un sólo transmisor. 3) SWL.

*Modos:* SSB, CW y mixto (SSB y CW).

*Bandas:* 1,8 - 3,5 – 7 – 14 – 21 - 28 MHz, de acuerdo con las recomendaciones de la IARU: 3,50-3,56, 3,60-3,65, 3,70-3,80, 14,00-14,06, 14,125-14,300, 21,00-21,08, 21,20-21,40, 28,00-28,10, 28,50-28,80 MHz.

*Intercambio:* RS(T) + número de serie empezando por 001. Las estaciones israelíes pasarán RS(T) y área.

*Contactos válidos:* Se puede contactar a la misma estación tanto en CW como en SSB en cada banda, por tanto se pueden hacer hasta 12 contactos con la misma estación si se trabajan todas las bandas y modos. No se permite el modo ni banda cruzados.

**Puntos:** 2 puntos por cada QSO en 1,8, 3,5 y 7 MHz. 1 punto por cada QSO en 14, 21 y 28 MHz.

*Multiplicadores:* Un multiplicador por cada área trabajada una vez por banda (ver más abajo).

*Puntuación final:* Es el resultado de multiplicar el total de puntos por la suma de multiplicadores.

*Listas:* Hay que hacer listas separadas por bandas y modos. La lista debe contener: hora, indicativo, RS(T) y número enviado, RS(T) y área recibida, puntos. Los escuchas informarán de la hora, indicativo, estación trabajada, RS(T), área enviada y puntos.

Se incluirá una hoja resumen con los multiplicadores y puntuación por cada banda, el total de multiplicadores y el total de puntos reclamados. Se firmará una declaración de que se han respectado las bases del concurso y la legislación del país.

Las listas de ordenador deben estar en forma de texto ASCII.

Las listas han de enviarse antes del 31 de

Amateur Radio Club, Box 17600, Tel Aviv 61176, Israel, por correo electrónico a: *4z4kx@iarg.org*

*Premios:* Trofeo para el campeón de cada categoría. Placa al ganador continental en cada categoría. Diplomas a los campeones de cada país y estado siempre que hayan llegado a un mínimo de 50 QSO válidos.

Mayo de 2002 a: Contest Manager, Israel<br>
Amateur Radio Club, Box 17600, Tel Aviv<br>
61176, Israel, por correo electrónico a:<br>
4/4/4/8/aigr.07g<br> **Premios:** Trofeo para el campeón de cada<br>
categoría. Placa al ganador continent **Operación especial:** Habrá estaciones móviles o portables moviéndose por diferentes áreas durante el concurso, permaneciendo un tiempo mínimo de una hora en cada área. Cada vez que cambie de área cambiará también su indicativo mediante el añadido de un número a su prefijo (ejemplo: 4X4JU será 4X41JU, 4X42JU, etc.) y se considerará una estación distinta a todos los efectos.

*Explicación de los multiplicadores (áreas):* Israel está dividido geográficamente en un sistema de cuadrículas de 10 por 10 kilómetros, que se identifican por una combinación de letras (de Este a Oeste) y números (de Norte a Sur), por ejemplo: E14.

Por otro lado, Israel está dividido administrativamente en 23 regiones que son:

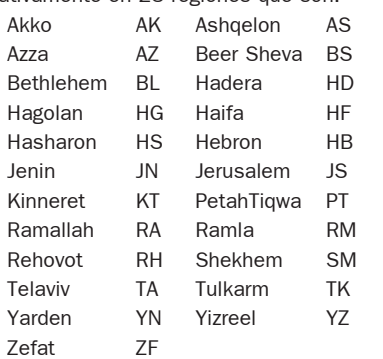

El área es una combinación de cuadrículas y regiones, y puede darse el caso de que en una misma cuadrícula haya más de un área porque la cuadrícula toque más de una región, por ejemplo: H08HF, H08HD y H08YZ.

#### ES OPEN HF CHAMPIONSHIPS

*Fecha:* 20 de abril de 2002, de 05.00 a 08.59 UTC.

*Bandas:* 40 y 80 metros. Frecuencias recomendadas: CW: 3530-3560, 7010-7030; SSB*:*3600-3650, 3700-3750, 7050-7090.

*Categorías:* A) Monooperador mixto. B) Monooperador SSB. C) Monooperador CW. d) Multioperador CW y SSB, sólo una señal en el aire (las estaciones de club sólo podrán participar en esta categoría). E) Monooperador QRP (hasta 10 W), CW y SSB. F) SWL.

Sólo son válidos los contactos con estaciones estonianas (ES).

**Intercambio:** RS(T) y número de serie empezando por 001.

*Períodos:* 1º de 05.00 a 05.59; 2º de 06.00 a 06.59; 3º de 07.00 a 07.59, y 4º de 08.00 a 08.59 UTC.

Dentro de un mismo período y en la misma banda sólo se puede trabajar a la misma estación si es en diferente modo.

Las estaciones de categoría A, D y E pueden trabajar a la misma estación 4 veces dentro de un período: dos veces en 80 m (CW y SSB) y otras dos en 40 m (CW y SSB). En total se puede trabajar a la misma estación 16 veces durante el concurso.

Las estaciones de categoría B y C pueden trabajar a la misma estación 2 veces dentro del mismo período; en total, 8 veces durante el concurso.

**Puntos:** Cada QSO en CW vale 2 puntos y cada QSO en SSB, 1 punto.

*Multiplicador:* Cada prefijo ES (ES1 a ES0) en cada banda y modo (máximo 40 para categorías A, D y E, y máximo 20 para categorías  $B \vee C$ ).

*Puntuación final:* Es la suma de puntos por la suma de multiplicadores.

*Listas:* Rellenar lista en el modelo estándar internacional (modelo URE), acompañado por hoja resumen. Se puede hacer también por ordenador en formato ASCII. Enviar antes del 1 de junio de 2002 a: Toomas Soomets, ES5RY, ERAU HF Contest Manager, P.O. Box 177, Tartu 50002, Estonia. Correo electrónico: *esopen@erau.ee*

**Premios:** Los campeones de las categorías A, B y C obtendrán trofeo; los demás primeros clasificados recibirán diploma.

#### CONCURSO GALICIA 2002

La URRB (Unión de Radioaficionados Rías Baixas), en colaboración con la UREG (Unión de Radioaficionados de Galicia), convoca el concurso "Galicia 2002" de acuerdo con las siguientes bases:

*Fecha:* Días 20 y 21 de abril de 2002.

*Hora:* Desde las 14 horas UTC del día 20 hasta las 14 horas UTC del día 21.

*Participantes: Este concurso estará abier*to a estaciones de España, Andorra, Portugal y radioaficionados gallegos (nativos de Galicia) que residen fuera de esta comunidad.

*Modalidad:* Todos contra todos. Podrá repetirse contacto con una misma estación dentro de la misma banda siempre que sea en distinto día. Las estaciones de Galicia podrán hacer contactos entre sí.

*Bandas y modos:* 10, 15, 20, 40 y 80 metros en modalidad de SSB, únicamente dentro de los segmentos recomendados por la IARU para concursos.

*Llamada:* CQ Concurso Galicia 2002.

*Controles:* En cada contacto se debe intercambiar RS y matrícula de la provincia o prefijo del país, si se transmite fuera de España. No será necesario pasar la hora UTC pero sí anotarla en el log del concurso.

*Puntos:* Cada contacto valdrá un punto.

Las estaciones de Galicia (ubicadas en esta comunidad) otorgarán tres puntos a toda estación del exterior que contacte con esta región.

*Multiplicadores:* Para las estaciones de Galicia serán multiplicadores cada una de las provincias españolas y países del DXCC. Para el resto de estaciones serán multiplicadores únicamente las cuatro provincias de Galicia (C, LU, OU, PO). Los multiplicadores se contabilizarán una sola vez por banda.

*Puntuación final:* El resultado final de la puntuación será la suma de los puntos obtenidos en todas las bandas, multiplicados por la suma de todos los multiplicadores.

*Clasificaciones:* Sólo se podrá optar a una de las cinco clasificaciones siguientes:

A) Estaciones de Galicia (ubicadas en esta comunidad)

B) Estaciones gallegas (nacidos en Galicia) pero residentes fuera de la misma.

C) Estaciones del resto de España, Andorra y Portugal.

D) Estaciones EC de Galicia.

E) Estaciones EC del resto de España.

Se otorgará diploma especial a todas las estaciones de todas las clasificaciones que acrediten, al menos, un 25% de la puntuación del ganador de cada clasificación, y diploma normal a todo el que consiga un 10%.

*Listas:* Se usarán logs de concurso normalizado, tipo URE o similar, en listas separadas por cada banda trabajada, así como una hoja resumen en la que se sumarán los puntos obtenidos en cada banda y la puntuación final, la cual se obtendrá de sumar el total de puntos obtenidos en todas las bandas por la suma de todos los multiplicadores.

También serán imprescindibles los datos personales de indicativo, nombre, apellidos y dirección postal completa para personalizar los diplomas y trofeos.

Las estaciones que quieran optar a la clasificación del apartado B (gallegos residentes fuera de Galicia) deberán indicarlo en la hoja resumen, así como el lugar de nacimiento y municipio.

Las listas se enviarán antes del día 30 de mayo de 2002 a:

URRB, Apartado 59, 36080 Pontevedra.

También se podrán enviar las listas del concurso vía Internet a: *ea1ure@ureriasbaixas.com*, o consultar también las bases en nuestra web: *www.ureriasbaixas.com*

**Penalizaciones:** Cualquier irregularidad observada será objeto de descalificación, pudiendo el comité organizador solicitar QSL de confirmación de contactos dudosos.

Toda estación que participe en el concurso deberá aparecer al menos en 10 listas de las recibidas por la organización para que sean válidos.

#### GACW DX CONTEST

#### La fiesta de Don Samuel Morse

*Fecha:* Tercer fin de semana de abril de cada año (20 y 21 abril 2002), desde las 12.00 UTC del sábado hasta las 12.00 UTC del domingo

**Objetivo:** Comunicar con las mayor cantidad de aficionados del mundo en tantas zonas de CQ y países de radio como sea posible.

**Bandas:** 3,5 - 7 - 14 - 21 y 28 MHz.

*Categorías:* Monooperador alta potencia, monooperador baja potencia (máximo 100 W) y monooperdor QRP/p (máximo 5 W). En las categorías de monooperador se puede elegir una sola banda o en multibanda.

Multioperador mono transmisor. Se debe permanecer un mínimo de 10 minutos en la misma banda salvo que se trate de anotar un nuevo multiplicador.

Multioperador multitransmisor. No hay límites de transmisores, pero sólo puede haber una señal por banda al mismo tiempo. *Intercambio:* RST + zona CQ.

*Multiplicador:* Se usan dos tipos de multiplicadores.

1. Un multiplicador por cada zona diferente trabajada en cada banda.

2. Un multiplicador por cada país trabajado en cada banda. Las estaciones del mismo país pueden comunicar sólo para el cómputo de zona y país. Para este cómputo se utilizarán las definiciones del diploma CQ WAZ y las listas de países del DXCC, GACW y WAE, y los limites del WAC. Las estaciones móviles marítimas cuentan solamente como multiplicador de la zona de navegación.

*Puntos:* Comunicados entre estaciones de diferentes continentes, 3 puntos. Comunicados entre estaciones del mismo continente pero de distintos países, 1 punto. Los comunicados entre estaciones del mismo país están permitidos para computarlos como multiplicadores de zonas y países pero se computarán como cero puntos. Las estaciones de otros continentes sumarán 2 puntos extra por cada QSO con estaciones de América del Sur.

*Cómputos:* Para todas las estaciones participantes, el resultado final se obtiene del producto de la suma de los puntos de los QSO por la suma de multiplicadores. Ejemplo: 100 puntos de QSO x 100 multiplicadores (20 zonas + 80 países) =  $10.000$  (resultado final).

*Diplomas:* Diploma Urano D. Silva, LU1DAY, al primero de cada categoría. Diploma Proyecto Titán al primero de las categorías multioperadas.

Competición por clubes: El club puede ser una organización local o nacional (excepto sociedades miembros de IARU). No hay imites

de país y/o zona geográfica. Haga mención por cuál club/grupo participa y suma sus puntos.

*Listas:* Todas las fechas y horas deben ser expresados en UTC. Se debe anotar todos los intercambios enviados y recibidos. Los multiplicadores deben marcarse sólo la primera vez en cada banda. Los comunicados repetidos deben ser controlados y claramente señalados.

Se recomienda el envío del log y hoja de resumen vía Internet. Los únicos formatos aceptados son extensiones TXT o .LOG, que podamos revisar abriéndolas con un editor de texto. Por favor, denomine cada archivo como en este ejemplo: LW9ZZ.log y LW9ZZ.sum.

No envíe listas separadas por cada banda. Los comunicados deben estar anotados cronológicamente.

Cada participante debe enviar una hoja de resumen mostrando claramente toda la información, categoría, potencia, cantidad de QSO, puntos obtenidos, multiplicadores, su nombre y dirección y una declaración jurada de que se han respetado las reglas del concurso y las correspondiente a su categoría de aficionado.

Todos los participantes deben enviar hojas de control de repetidos ordenadas alfabéticamente por cada banda. Están exceptuados quienes envíen listas electrónicas.

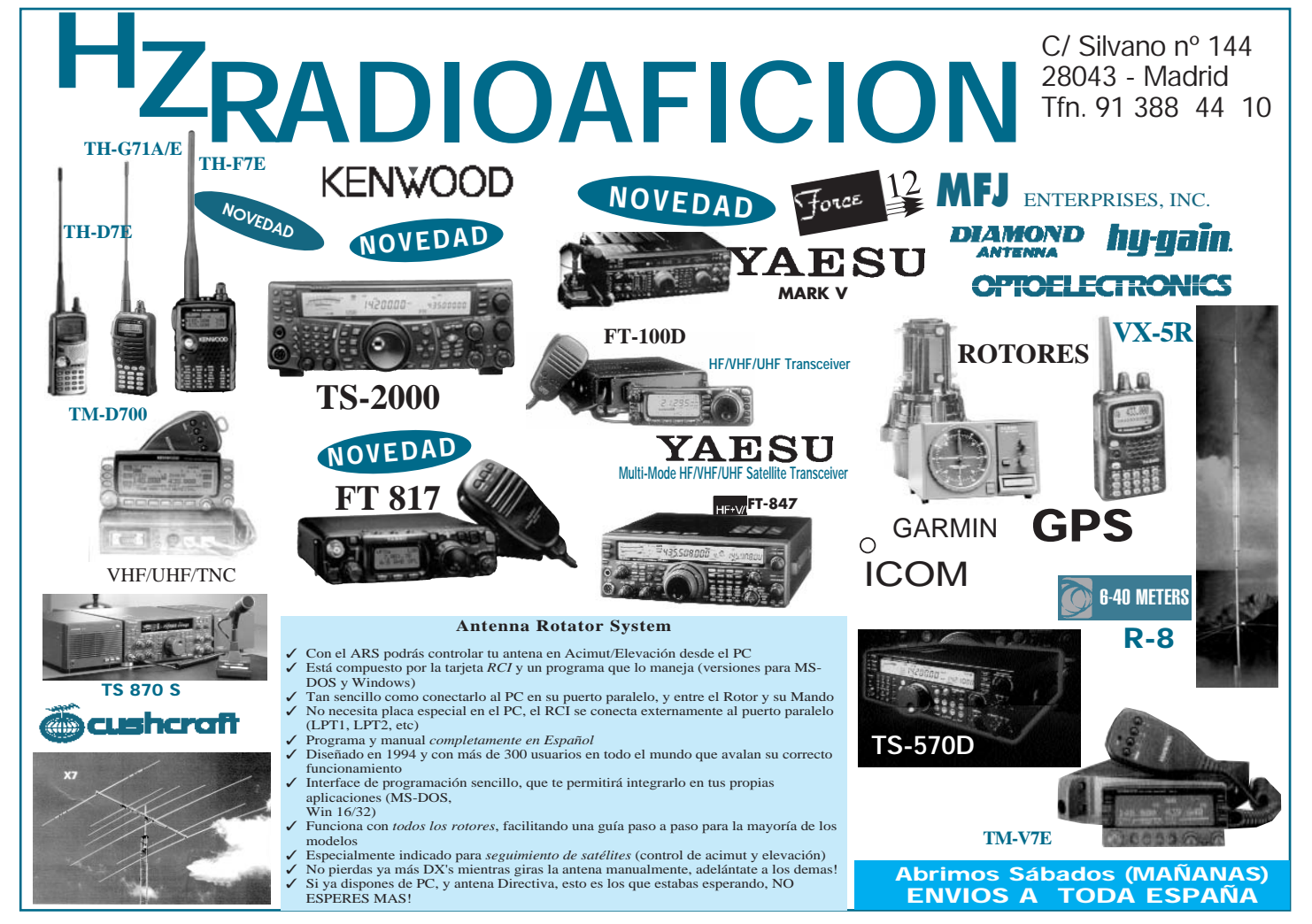

Las estaciones de las categorías QRPp y baja potencia deben incluir en la declaración jurada de su hoja de resumen la potencia máxima utilizada durante el concurso.

La correspondencia deberá ser remitida no más tarde del 30 de mayo a: GACW CW DX Contest, Box 9, 1875 Wilde, Buenos Aires, Argentina.

E-mail a Alberto U. Silva LU1DZ - *uranito@infovia.com.ar*

Web*: www.geocities.com/gacwar*

Concursos y Diplomas

 $\bullet$ 

O ÷, 0

#### HELVETIA CONTEST

*Fecha -* Cuarto fin de semana de abril (27- 28 en 2002), desde las 13.00 UTC del sábado hasta las 13.00 UTC del domingo.

*Modos y bandas:* CW: 1,8, 3,5, 7, 14, 21 y 28 MHz. SSB: 3,5, 7, 14, 21 y 28 MHz.

*Frecuencias:* CW: 1810-1840, 3500- 3560, 7000-7030, 14000-14060, 21000- 21125, 28000-28150 kHz.

SSB: 3600-3650, 3700-3800, 7050-7100, 14125-14300, 21200-21350, 28300-29000 kHz.

*Categorías.-* Monooperador, multioperador y SWL. Sólo modo mixto.

*Intercambio.-* RS(T) más número de serie empezando por 001. Las estaciones suizas darán además las dos letras de su cantón.

**Puntos.-** Tres puntos por cada contacto. Una estación puede ser trabajada una vez por banda, en CW o en SSB.

*Multiplicadores.-* Un punto por cantón en cada banda.

*Puntuación.-* El total de puntos por QSO multiplicado por el total de multiplicadores.

*Diplomas.-* Se darán diplomas a los campeones de cada país.

*Listas.-* Utilizar hojas independientes para cada banda. Las estaciones con más de 1 por 100 de contactos duplicados serán descalificados. Debe adjuntarse una hoja resumen indicando el total de contactos y cantones trabajados en cada banda, la categoría en que se ha participado, y el nombre y dirección del concursante. También hay que hacer una declaración firmada en el sentido de que se han observado todas las normas.

Las listas hay que enviarlas antes del 31 de mayo de 2002 a: Nick Zinsstag, HB9DDZ, Salmendörfli 568, CH-4338 Rheinsulz, Suiza.

Abreviaturas de los cantones: AG, AI, AR, BE, BL, DS, FR, GE, GL, GR, JU, LU, NE, NW, OW, SG, SH, SZ, TG, TI, UR, VD, VS, ZG y ZH.

#### SPDX RTTY CONTEST

Está promovido por el *Polish Radiovideography Club* (PK RVG).

*Fecha.-* Cuarto fin de semana de abril (en 2002 días 27/28), desde las 12,00 UTC del sábado hasta las 12,00 UTC del domingo.

*Bandas.-* 3,5 - 7 - 14 - 21 - 28 MHz. *Modo.*- Baudot solamente.

*Categorías.-* A) Monooperador. B) Multioperador. C) SWL. D) Estaciones SP. *Llamada.-* "CQ SP RVG Test".

**Intercambio.-** RST más número de QSO. Las estaciones SP pasarán RST y dos letras de la provincia.

*Puntos.-* Cada QSO con el propio país, 2 puntos; con otro país del mismo continente, 5 puntos; con otro continente, 10 puntos.

*Multiplicadores.-* Cada país del DXCC y cada provincia polaca (máximo 16) en cada banda. Cada continente trabajado en todas las bandas cuenta también como multiplicador (máximo 6).

*Puntuación final.-* (Suma de puntos) x (suma de países + provincias) x número de continentes.

*Premios.-* Placa al campeón de cada categoría. Diploma a los tres primeros de cada continente en cada categoría. Los premios se darán si hay 20 o más participantes en cada categoría.

*Listas.-* Las listas, separadas por banda, con su hoja resumen y relación de duplicados (si se han hecho más de 100 contactos), hay que enviarlas antes del 30 de mayo de 2002 a: SPDX RTTY Contest Manager, Christopher Ulatowski, P.O. Box 253, 81-963 Gdynia 1, Polonia. O por correo electrónico a: *szuwarek@manta.univ.gda.pl*

#### DIPLOMA CENTENARIO DEL POETA CATALÁN MOSSEN CINTO VERDAGUER

El Radio Club del Ripollés, conjuntamente con la Sección Comarcal de URE y con la colaboración de la Concejalía de Cultura del Ayuntamiento de Ripoll, organizan el Diploma Centenario del Poeta Catalán "Mossèn Cinto Verdaguer", con arreglo a las siguientes bases:

*PARTICIPANTES.-* El presente diploma estará abierto a todos los radioaficionados con licencia oficial.

*FECHA.-* De 14 a 17 horas (hora de España), durante los días: 2 y 3, 9 y 10, 16 y 17, 23 y 24, 30 y 31 del mes de marzo ( los 5 fines de semana ).

*BANDA Y MODO.-* 2, 10, 15, 20, 40 y 80 metros, según plan de bandas de la IARU.

*PUNTUACIÓN.-* Cada estación miembro del Radio Club EA3RKP otorgará una silaba por día, y se entregará diploma conmemorativo a todos los radioaficionados que completen la frase: Po-e-ta-de-Ca-ta-lu-ña-20-02- (10 sílabas).

*LISTAS.-* Las listas, indicando la dirección completa, no apartado postal, deben contener: fecha y hora, estación de contactada, frecuencia y letra concedida.

Las citadas listas han de ser enviadas antes del 31 de mayo del 2002 al Radio Club

del Ripollés, EA3RKP, Apartado de correos nº 83, 17500 Ripoll (Girona), adjuntándose 3 sellos de 0,24 euros (40 pts.) para gastos.

La entrega de los diplomas y QSL, por diferentes personalidades de la cultura, se llevará a cabo el día 7 de julio, durante la comida de hermandad, en el restaurante Can Costa de la localidad de Ofassa (Girona), confirmando su asistencia 5 días antes de la fecha.

Los que no puedan asistir recibirán por correo la correspondiente QSL y diploma conmemorativo del centenario del poeta.

#### 2º DIPLOMA CIUDAD DE MOJACAR

Con motivo de seguir difundiendo el mundo de la Radio, y vista la gran aceptación que obtuvo el primer diploma, los radioaficionados de este lugar tan encantador ponemos en el aire este segundo diploma, con la colaboración del Ayuntamiento de Mojácar, como pueblo turístico y pintoresco.

*ÁMBITO:* Estaciones con licencia de radioaficionado EA, EC, EB, CT, C31.

*FECHA:* Desde las 18:00 UTC del día 01/03/2002 hasta las 24:00 horas del día 20/03/2002.

*MODALIDAD:* HF-VHF (solo fonía).

**BANDAS:** 40, 80 y 2 metros.

LLAMADA: CQ 2º Diploma Ciudad de Mojácar.

Las estaciones otorgantes serán: EA7JF, EA7EMB, EA7CXD, EA7AYS, EA7CRY, EA7GTN, EC7DWN y EB7APJ

**DIPLOMA:** Se activarán 10 hoteles u hostales del municipio de Mojácar. Los hoteles y hostales son: Hotel Virgen del Mar, Hotel el Puntazo, Pueblo Indalo, Hotel Indalo, Mojácar Playa, Parador Nacional de Turismo, Hotel Continental, Hostal Provenzal, Hostal Río Abajo, Hotel Moresco y Hostal Arco Plaza.

Durante todo el diploma saldrá una estación comodín EA7CRY la cual saldrá especificándose como especial y será obligatorio contactarla, y a la vez podrá ser utilizada para completar algún hotel u hostal que le falte.

**TROFEO:** Entre todas las estaciones que completen todos los hoteles y hostales recibirán su correspondiente diploma el cual irá numerado y será sorteado un fin de semana en un hotel u hostal de los establecidos cuyas tres últimas cifras coincida con el sorteo de la ONCE del día 27-09-2002. El fin de semana de alojamiento es para dos personas (sólo estancia), a disfrutar a partir del mes de octubre hasta final del año en curso.

**LISTAS:** Se deben confeccionar en modelo URE o similares, haciendo constar los datos correspondientes. El plazo máximo para la recepción de las listas será el 30/04/2002. Enviar listas vía a: EA7CRY, Apartado 144, 04638 Mojácar (Almería).

#### RESULTADOS DEL CONCURSO IBEROAMERICANO 2001

(Las columnas indican: puntos, multiplicadores y puntuación final)

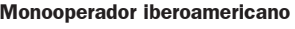

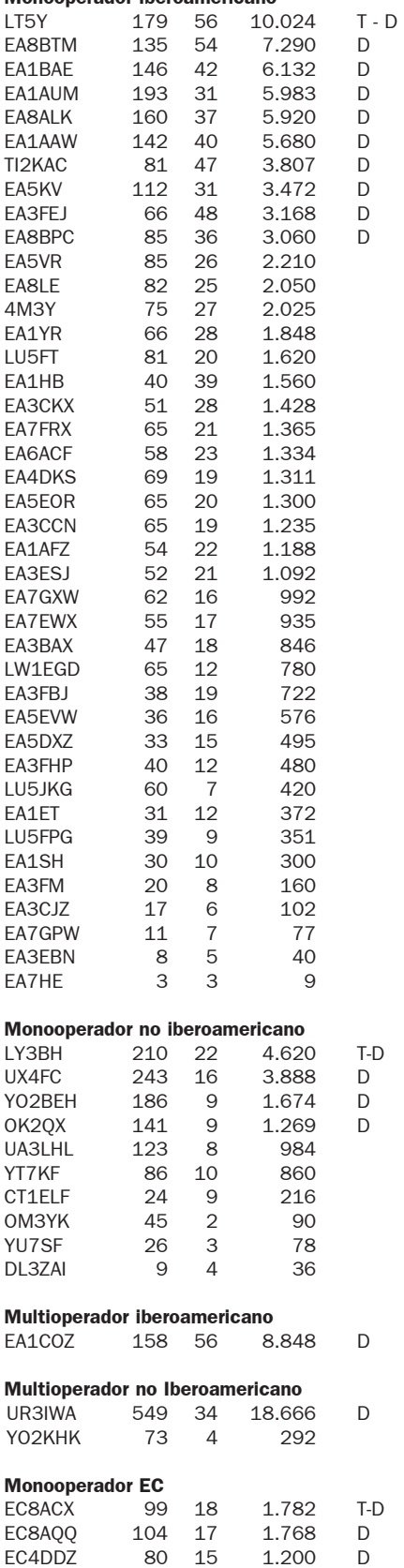

EC1ALT 52 21 1.092 D

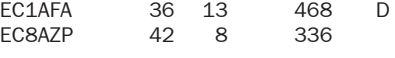

Diploma de participación de 5 años consecutivos: EA1AAW EA1AUM EA1BAE EA3BAX EA3CKX EA3EBN

#### DIPLOMA PUEBLOS DEL ALTO Y BAJO ALMANZORA

Por no cumplir con las bases de dicho diploma, publicadas en la revista de URE de Abril de 2000, quedan anulados los contactos realizados por la estación EA7EYT/P desde el pueblo de Vera con fecha de inicio desde el día 13 de enero de 2002 y, por supuesto, los sucesivos contactos otorgados desde su QTH durante los treinta días siguientes a dicha activación

> EA7GZF Mánager del diploma.

#### DIPLOMA CASTILLOS COMUNIDAD VALENCIANA

Los diplomas otorgados hasta la fecha, por orden de castillos acreditados, son:

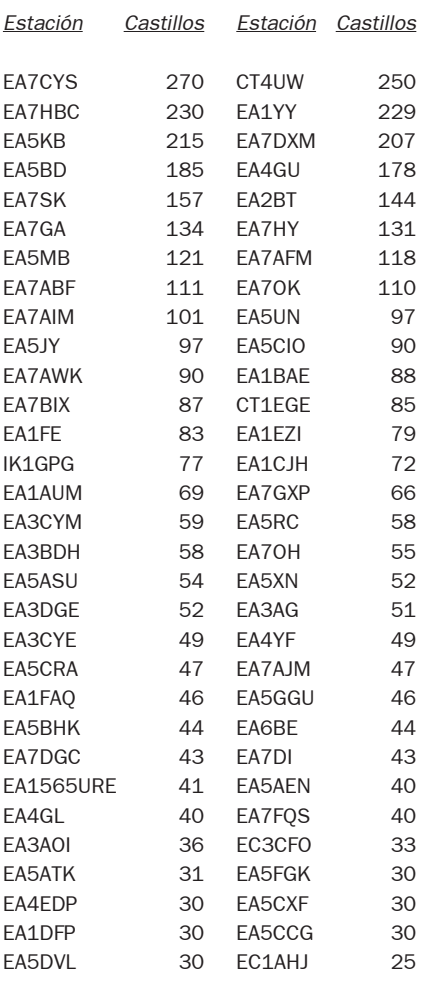

#### RESULTADOS DEL PRIMER CONCURSO HISPANIDAD 2.001

#### Aragón HF - SSB

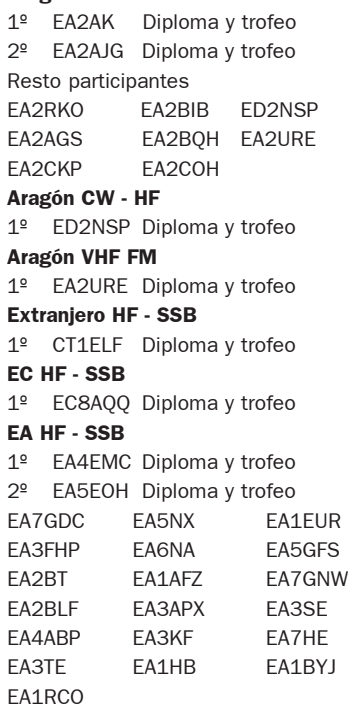

#### SWL HF

EA1 0552 AER

Nota: Todas las estaciones han obtenido diploma.

#### ESTACIONES QUE HAN COMPLETADO LOS MURALES DE VICENTE BLASCO IBÁÑEZ

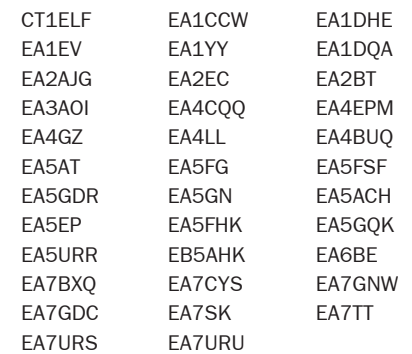

Estas 35 estaciones reciben vía directa la colección de los 15 murales.

El resultado del sorteo especial entre las 35 estaciones que cumplieron lo exigido es el siguiente:

Primer premio, a EA4CQQ, plato de 35 cm y novela B. Ibáñez (2 tomos).

Segundo premio, a EA7SK, novela de B. Ibáñez (7 tomos).

Tercer premio, a EA2EC, novela de B. Ibáñez (2 tomos)

El resultado del sorteo general entre las 288 estaciones participantes es el siguiente: Primer premio, a EA7BXQ, 1 pieza de cerámica y novela de B. Ibáñez (4 tomos). Segundo premio, a EA5AFK, novela de B. Ibáñez (4 tomos). Tercer premio, a EA5ASU, novela de B. Ibáñez (5 tomos). Cuarto premio, a EA4GZ, novela de B. Ibáñez (4 tomos). Quinto premio, a EA2AKX, novela de B. Ibáñez (1 tomo). Sexto premio, a EA6XSD, novela de B. Ibáñez (1 tomo). RESULTADO DEL CONCURSO CÓRDOBA PATRIMONIO DE LA HUMANIDAD 2001 *Monooperador EA Y CT* 1º 450 €, Viaje, T y D. EA1AJS 115.184 2º Trofeo y diploma EA3NA 106.554 3º Trofeo y diploma EA7OY 98.832 Monooperador extranjero 1º Trofeo y diploma UX4FC 25.228 2º Trofeo y diploma IK5DND 4.945 Monooperador EC 1º Trofeo y diploma EC8ACX 19.178 2º Trofeo y diploma EC8AQQ 6.960 *Monooperador Córdoba* 1º Trofeo y diploma EA7BDL 106.326 2º Trofeo y diploma EA7OC 105.704 Han conseguido diploma: CT1ELF EA1AAW EA1BLO EA1BWF EA1EUR EA2AJX EA2AVJ EA2BIB EA3EBJ EA3GBB EA4AFI EA4GL EA4PB EA5EMX EA7AAL EA7AAY EA7AHR EA7AKJ EA7ALV EA7ANJ EA7APE EA7AYU EA7CVC EA7DLD EA7DVY EA7ESX EA7EXY EA7FQI EA7FRX EA7GDC EA7GXW EA7HBA EA7IK EA7LU EA7PE EA7PY EA7SX EA7TW EA7WA EA8ALK EC4DCJ EC8AZP Resto de estaciones participantes: 4M3Y CT1BY CT1DOS CT1ETE EA1ASU EA1BIO EA1BKO EA1HZ EA1SH EA2AIJ EA2BEP EA2CHL EA3ACA EA3FHP EA3HA EA3KD EA3URO EA4BDL EA4CJW EA4DOU EA4EJR EA4HQ EA4LL EA4RCV EA4WC EA5AJX EA5BX EA5CB EA5CVS EA5DVD EA5FLD EA5NX EA7BBB EA7DSP EA7GSY EA7GTN EA7HE EA7KY EA7VG EA8AOQ EA8LE EA9KQ EC1AOJ EC1DBC EC2AAM EC3CJN EC5AEZ EC5AIO EC7ACV EC7DYC F2YT

Concursos y Diplomas

 $\overline{\phantom{0}}$ 

#### RESULTADOS DEL CONCURSO GRÚA DE PIEDRA 2001 - MEMORIAL EA1EB Estaciones EA, C3 y CT) 1º EA4BDB 5202 Trofeo + Dip. 2º EA1EV 5075 Trofeo + Dip. 3º EA4DFE 4464 Trofeo + Dip. *Diploma:*  EA4EMC 4158 EA1BOS 2783 EA7GPW 2650 EA3ALA 2002 EA1DYS 1775 EA4AHV 1584 CT1ELF 1513 EA4BDL 1332 EA8ALK 1275 EA4EJL 832 EA2AR 780 EA3ANH 720 EA7EH 583 EA4WH 286 EA1FBB 85 EA3CJZ 16 Estaciones EC 1º EC2AQB/11764 Trofeo + Dip. 2º EC2AIA 1241 Trofeo + Dip. 3º EC2AVC 828 Trofeo + Dip. EC3CFO 429 Diploma Estaciones pertenecientes a URS (EA) 1º EA1ATQ 5538 Trofeo + Dip. 2º EA1BAE 4422 Trofeo + Dip. 3º EA1AAW 4420 Trofeo + Dip. 3º EA1AVO 4420 Trofeo + Dip. EA1DBC 4064 Diploma EA1FCP 560 Diploma EA1FBJ 392 Diploma Estaciones de URS (EC): 1º EC1AJF 1700 Trofeo + Dip. 2º EC1ARM 1332 Trofeo + Dip Listas de control: EA1FBE, EA1AJS, EC1FC. Nota: Por acuerdo de la Junta Directiva se han otorgado diplomas de participación a todas las estaciones, incluidas a las que mandaron listas de control. La entrega de trofeos se realizará en una cena cuya fecha será comunicada a todos los participantes por correo. Este año las bases, con algunas modificaciones, aparecerán en la revista de agosto-septiembre. Gracias a todos por la participación y esperamos escucharos en el próximo concurso de este año. La Junta Directiva de URS RELACION DE ESTACIONES QUE CONSIGUIERON EL III TROFEO DE LOS DEPORTES DE SAN VICENTE. CT0-1265 CT1BSC CT1BY CT1FLF CT1FFF CT4UW EA1AAW EA1AJS EA1APS EA1AQK EA1ARB EA1BDS

EA1BKO EA1BOS EA1BWF EA1BZU EA1CAR EA1DHE<br>EA1DJF EA1DMP EA1DOA EA1DMP EA1DOA EA1DYS EA1ELW EA1ET EA1EUR EA1EV EA1FAC EA1FB EA1FDJ EA1FE EA1HZ EA2ABQ EA2AKX EA2AVJ EA2AYC EA2BGV EA2BIE EA2BLF EA2BMD EA2BRW FA2BT FA2CHL EA3AG EA3ANH EA3ANQ EA3AOI EA3ARN EA3BHR EA3DBM EA3DQU EA3DUF EA3EBJ EA3ERG EA3ERI EA3FCY EA3FHZ EA3FQT EA3GBB EA3HA EA3IP EA3RCQ EA4ABP EA4AFI EA4AFY EA4AHV EA4AJM EA4ANN EA4AVM EA4AYN EA4AYX EA4BAH EA4BGV EA4BUQ EA4CQQ EA4CUO EA4DRT EA4EJL EA4EMC EA4EPM EA4GL EA4LL EA4RCE EA4RCV EA5ADD EA5ADD EA5AFK EA5AII EA5AJD EA5AJS EA5AJS EA5AMK EA5ANF EA5ANF EA5ANZ EA5ASU EA5AUZ EA5AVW EA5AVW EA5BJG EA5BP EA5BP EA5BX EA5CIF EA5CK EA5CUL EA5CVS EA5CVV EA5DAU EA5DAU EA5DTV EA5DVD EA5DYF EA5DZC EA5ECS EA5EIB EA5ELT EA5EMX EA5EOR EA5EP EA5EVS EA5FG EA5FGR EA5FHK EA5FHL EA5FMC EA5FQU EA5GFS EA5GHK EA5GQK EA5MA EA5PS EA5RCB EA5RCM EA5RCV EA5RCV EA5RKF EA5RKL EA5URR EA6ACI EA7ACX EA7ALO EA7ARJ EA7ATH EA7AVM EA7AYS EA7AZB EA7BNK EA7BXQ EA7BYQ EA7CLK EA7CRY EA7CZI EA7DA EA7EFS EA7ERP EA7EYT EA7FDP EA7FJK EA7FPZ EA7FST EA7FZK EA7GDC EA7GNW EA7GVO EA7GVP EA7GWA EA7GWG EA7GXC EA7GXW EA7HBW EA7HE EA7HR EA7JB EA7PY EA7SK EA7TT EA7URB EA7URG EA7URH EA7URP EA7URS EA8AKZ EA9AE EA9AO EA9BB EA9GW EA9JS EA9PD EA9UR EB5BAV EB5BDX EB5BNH EB5BQR EB5CYE EB5DSJ EB5EAF EB5ECB EB5EXS EB5FKD EB5GCR EB5GEP EB5GNM EB5HNO EB5HNQ EB5HOY EB5IEC EB5IYB EB5IZL EC1AJF EC1CLE EC3CRI EC3DFG EC4ABZ EC4AKC EC4CSE EC4DGK EC5AEZ EC5CGZ EC7ACV EC7AFU EC7DQV EC7DWO EC7DYC EC8AQQ EA-1832-URE EA1-0552-AER EB-D.26615 EB5-D.65112

LW1EGD

#### RESULTADOS DIPLOMA SANTO ÁNGEL 2001

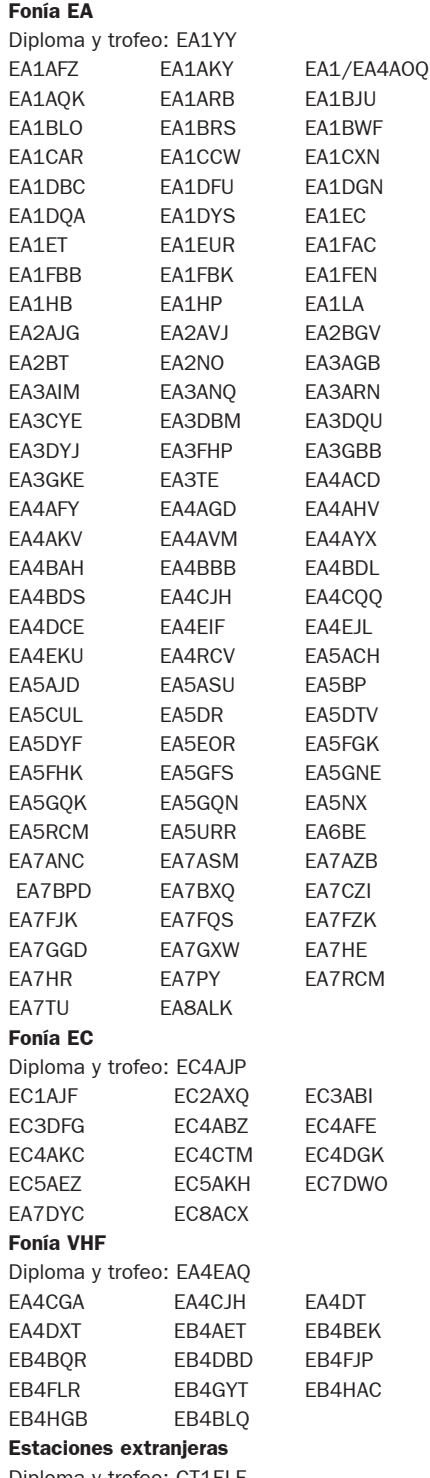

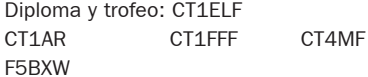

#### Estaciones SWL

Diploma y trofeo: EA-1475-AER EA-1552-AER EA-1765-URE EA-1832-URE CT∆-1265 Han conseguido también el diploma las 50 estaciones de ARSA que salieron dando los puntos correspondientes.

Listas de control (puntuación insuficiente): EA3ACA y EA7GNE.

#### RESULTADOS DEL 2º CONCURSO "PIMIENTO DE PADRÓN"

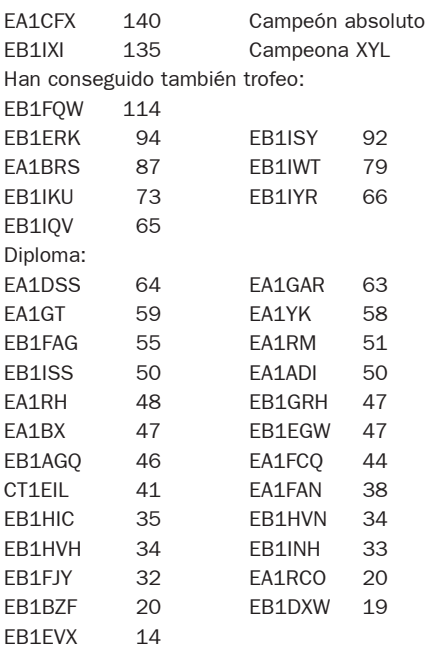

#### RESULTADOS DEL XXIII CONCURSO DE HF "FIESTAS DE SAN GINES" 2001

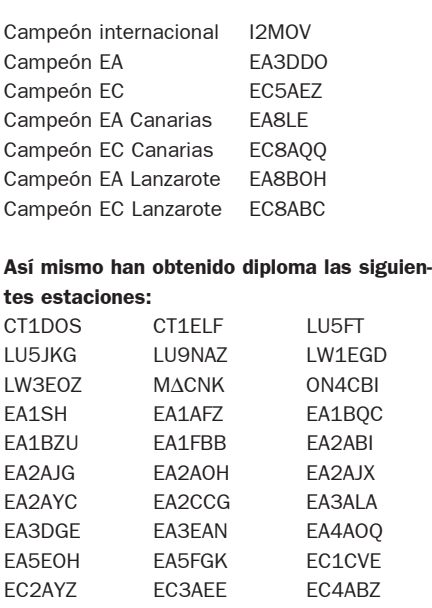

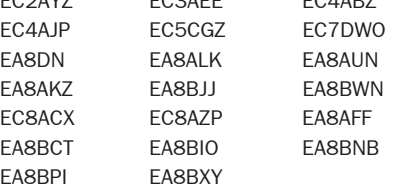

#### RESULTADOS DEL CONCURSO DE VHF "FIESTAS DE SAN GINES" 2001

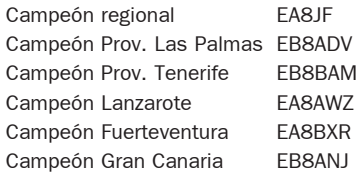

Campeón Tenerife **EB8CDX** Campeón El Hierro EB8CUG

EA8AFF EB8BQY

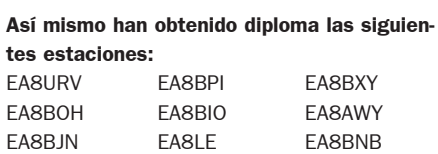

#### RESULTADOS DEL CONCURSO VILA DE PONTEDEUME 2001

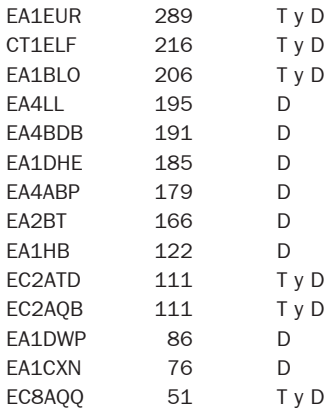

#### RESULTADO DEL CONCURSO PARLA CW 2001

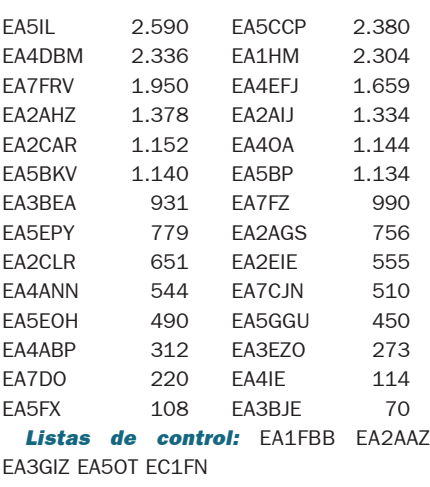

*URE-Parla:* EA4AQQ EA4ASC EA4KG EA4URP EA4UB

Un año más, publicamos los resultados del concurso una vez corregidas todas las listas. Nos es grato felicitar al campeón de esta edición EA5IL, nuestro amigo Ángel, asiduo participante, igualmente a EA5CCP, que siendo segundo también consigue un manipulador vertical como premio. Asimismo agradecemos al resto su participación, a pesar de la tormenta que hubo de soportarse el fin de semana del concurso, que restó participación y dificultó la escucha de los corresponsales.

Quiero disculpar la falta de algunas estaciones de la URP asiduas al concurso, ya que los compañeros EA4AWJ y EA4VI tuvieron contratiempos con la tormenta y andan a vueltas con el FONSURE, Hi Hi.

También quiero participaros de la ardua y difícil labor que es la corrección de las listas, máxime cuando éstas no se ajustan a las bases del concurso, en especial hago hincapié en que los listados han de ir en hoja separada para cada banda y hoja resumen aparte, con los datos mínimos personales y los multiplicadores claramente señalados, que estos multiplicadores sólo son las matrículas recibidas incluyendo la propia provincia, que CT, C3 y PA también se consideran multiplicadores y que no son multiplicadores los distritos.

 $FA3IN$ 

EC<sub>3</sub>DI

\*AN7F

 $*$ AM5

 $*AM5$ 

 $*AN1/$ 

 $*$ FA<sub>1</sub>

 $*AM7$ 

 $*$ EA4A

 $*AN7F$  $*ANZ$ 

 $*$ EA5F  $*$ EA7F  $*$ AN3 $/$ 

 $*AN3F$ 

 $*AM7$  $*EC2A$  $*F$ C<sub>5</sub>C

 $*$ EA3M  $*AM1$ 

 $*EC4I$  $*$ EA7 $+$ 

 $*AM3$ 

A pesar del párrafo anterior, agradecemos el envío de las listas, aunque éstas figuren como listas de control por no respetar las bases del concurso; peor es que 19 participantes, según reza en numerosas listas, no hayan enviado las suyas, con lo que restan puntuación a quienes los incluyeran ya que no es posible verificar esos contactos, lo que modifica los puntos que se reclaman y los que aquí otorgamos.

Concursos y Diplomas

 $\bullet$ 

Ù

 $\overline{\phantom{a}}$ 

 $\overline{\mathbf{Q}}$  $\overline{\phantom{0}}$  $\bullet$ 

> Espero perdonéis esta parrafada y cordiales 73. Os esperamos en el Parla-CW del 2.002. Las bases junto con los resultados de este año y anteriores están ya en la pagina web: http://es.geocities.com/ea4urp

Unión de Radioaficionados de Parla EA4UB - Responsable Concurso

#### PARTICIPACIÓN ESPAÑOLA EN CONCURSOS INTERNACIONALES

(MB = multibanda; \* = baja potencia) SPDX 2001 EA4BWR 38472 CW MB<br>EA4DRV 32745 CW MB EA4DRV EA5BTI/6 62481 CW MB<br>EA2CR 11628 Mixto M Mixto MB EA1OT 12720 SSB 15<br>EC5AFC 6768 SSB 15 EC5AFC SOSB 1485 SSB 15<br>EA5FIV 13680 SSB 20 13680 SSB 20 EA3NA 96 SSB 20 **HELVETIA 2001**<br>EA7CA 16416 Mixto EA2CR 5220 Mixto EA3FQK 462 SSB<br>FA5TN 396 SSB EA5TN CQ WW WPX 2001 SSB *QRP/p* EA/DL5IAM A 39.754 159 139 *Monooperador* EA5DFV 6.241.927 MB AN5DCL 1.354.246 MB ED1DAX 334.322 MB 647.223 ED5ASF 573.498 MB AN5GU 562.474 MB<br>EF7AIR 443.460 MB EF7AIR 443.460 MB 200.406 EC3ALV 61.336 MB<br>AN7CA 40.959 MB 40.959 MB AN1CM 18.894 MB ED3QW 12.798 MB AM3QP 1.428.221 28

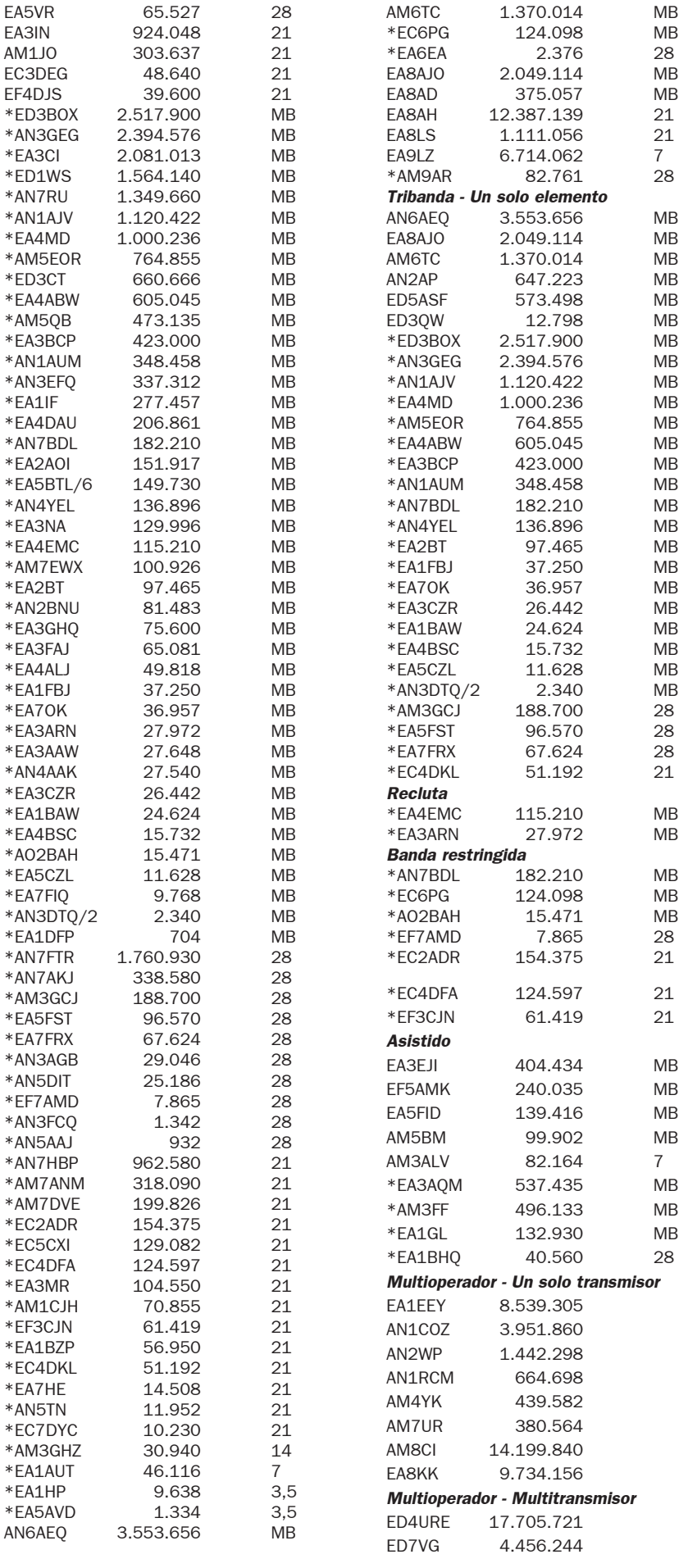

AM1JJ 957.320 28 EA5DFX 284.715 28<br>EA3DUZ 212.139 28

212.139 28

# Noticias de la onda corta

*ALEMANIA.-* La Voz de Alemania emite en romarés, el idioma de los gitanos, en onda corta para toda Europa, de lunes a sábado de 1830-1900 en 3995, 6130 y 11885 kHz. También vía satélite HotBird 5 y Astra 1A. En Internet en *www.dw-world.de/romanes/.*

#### *AUSTRALIA.-* Desde Darwin Radio Australia y Vision Internacional:

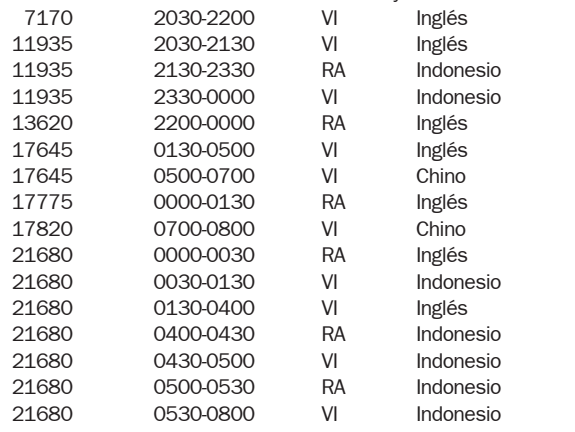

*AUSTRIA.-* Radio Africa Internacional emite desde Austria programas en inglés, francés, alemán, lingala, woloff, swahili, kirundi y kinyarwuanda.

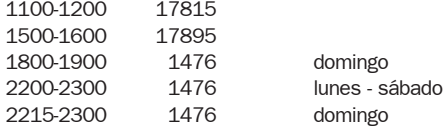

Radio Afrika Center, Heigerleinstrasse 7, A-1160 Vienna, Austria. Tel/Fax +43 1 49 44 033. Correo electrónico *radio.afrikas@sil.at.*

*CONGO.-* Radio TV del Congo en 9770 kHz desde Moyabi (Gabón) de 0400-0600 y de 1600-1900 UTC. A las 18 en francés.

*CHEQUIA.-* Radio Praga, nueva emisión en español de 1230-1300 UTC en 9944 hacia el Caribe y Sudamérica vía Miami. Siguen las noticias sobre si se trasladan o no los estudios en Praga de la emisora americana, Radio Europa Libre/Radio Libertad, los americanos no quieren trasladarse fuera de la capital y las autoridades checas temen que una ataque terrorista a las instalaciones en pleno centro de Praga, pueda producir muchos daños colaterales. El ministro checo Jan Kavan ofreció ya 5 nuevos edificios para la emisora, los cuales fueron rechazados. Se dice que Estonia y Hungría han ofrecido a los americanos la posibilidad de trasladar los estudios de la emisora a esos países.

*AZERBAIJAN.-* Radio Azerbaijan emite su programación internacional: Ganca 6110 y Pirsaat 1296 según el siguiente esquema:

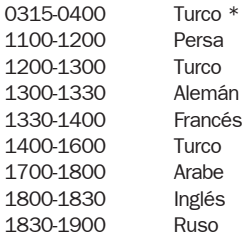

*CHILE.-* Voz Cristina desde noviembre pasado en español México, América Central y El Caribe

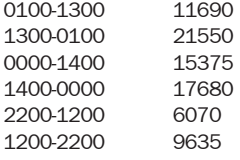

*CHINA.-* La Radio China Internacional celebró a principio de diciembre de 2001 su 60 aniversario en una ceremonia a la que acudieran unas 500

#### Por Vicent Marí EA5FHU ea5fhu@ure.es

personas, entre ellas algunos oyentes de la emisora. Transmite en 43 idiomas. Anteriormente se llamaba Radio Pekín, después Radio Beijing hasta 1991. Está emitiendo Radio Int. de China en francés a las 19, alemán a las 20 e inglés a las 21 desde Luxemburgo en 1440 khz. Se escucha en el este de España perfectamente.

*DINAMARCA.-* Esquema de Radio Dinamarca en idioma danés, vigente desde el 28/10/01 al 30/03/02:

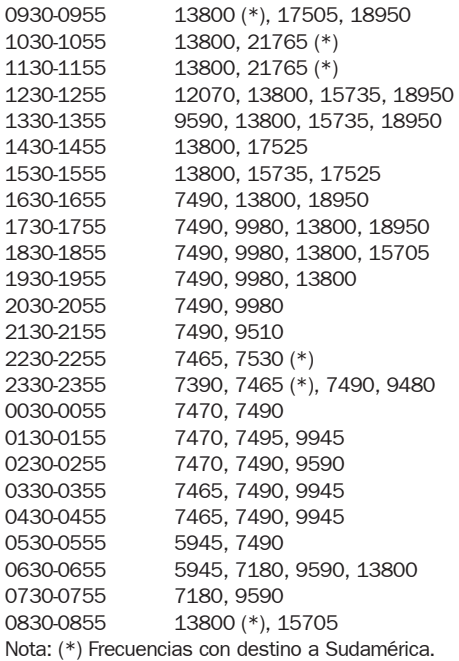

Todas las transmisiones vía los emisores de la Radio Nacional de Noruega (NRK) en Kvitsoy y Sveio (500 KW).

QTH: Radio Denmark, Rosenorns Alle 22, DK-1999 Frederiksberg C, Dinamarca.

E-mail: rdk@dr.dk (pxn) E-mail: rdktek@dr.dk (reportes de sintonía) Web: www.dr.dk/rdk

*INTERNET.-* El día 4 de enero un pirata informático interrumpió varios días las páginas en Internet de la Voz de los Andes, HCJB. Anteriormente Radio Canadá Internacional también sufrió otro ataque.

*JAPÓN.-* Radio Japón en español :

Lunes: Retrato de Japón. Hablemos japonés. Martes: Comentario. Reportaje de Asia. Miércoles: Comentario. Tecnología. Hablemos japonés. Jueves: Personaje. Panorama económico. Reportaje nipón. Viernes: Comentario. Hechos y datos. Hablemos japonés. Sábado: Música. Apuntes de Japón. Domingo: Buzón de Radio Japón. Horario: 0500-0530 15355, 11895 1000-1030 15590 1820-1840 11970

*LITUANIA.-* Esquema de Radio Lituania desde el 28-10-2001:

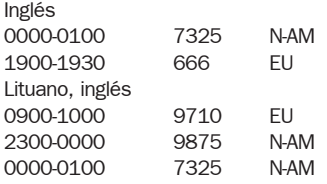

Todas las transmisiones son originadas desde Sitkunai Transmitting Station en Lituania: *www.geocities.com/ratekona/sit*, nada se retransmite vía otras emisoras. La 1900 transmisión para Europa puede ser escuchada también mundialmente vía Internet en: *www.lrtv.lt/lr1.ram*.

# ESTACIONES ESCUCHADAS

#### Por Tony, EA5OW (ea5ow@ure.es)

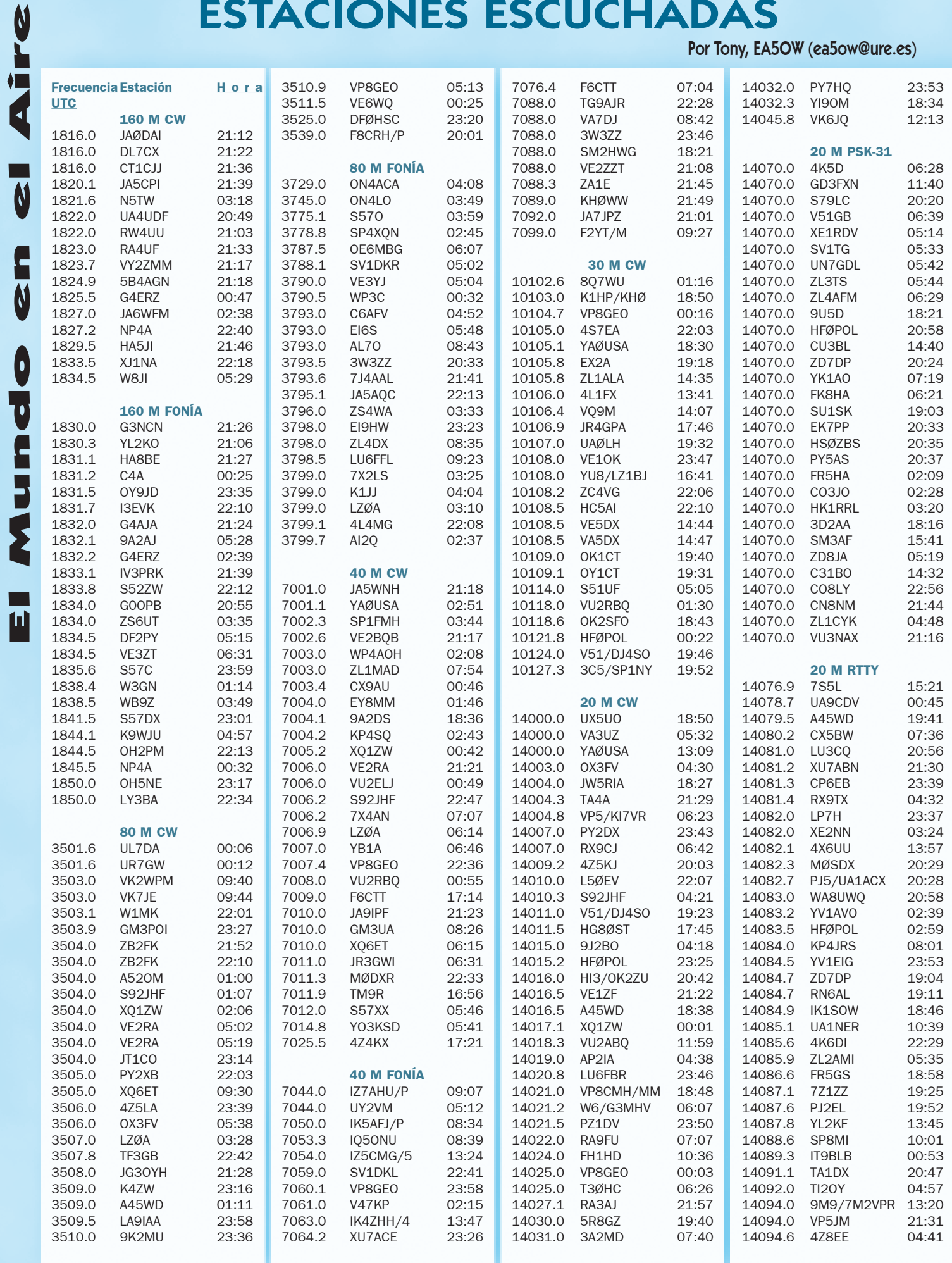

 $\overline{\mathbf{u}}$ 

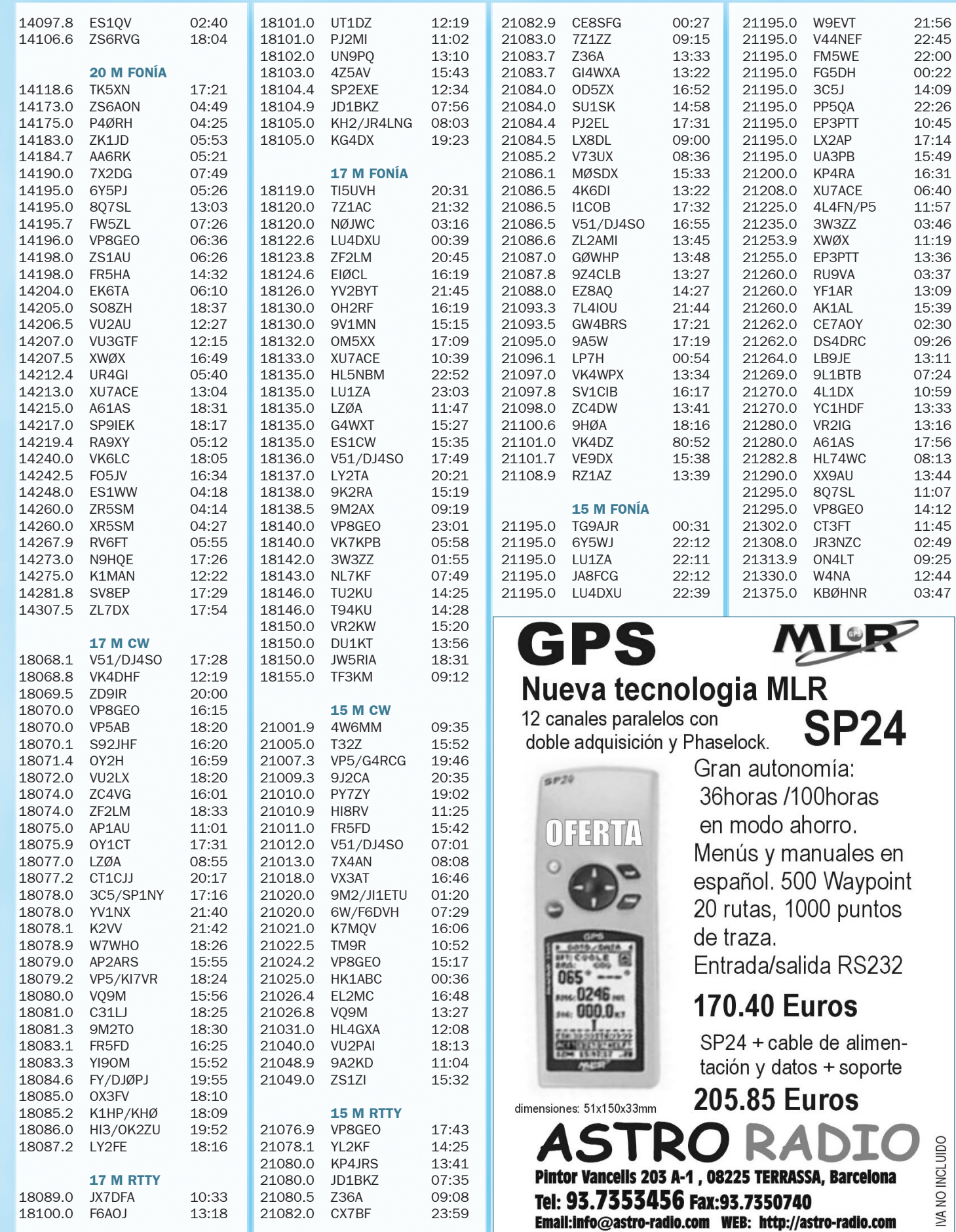

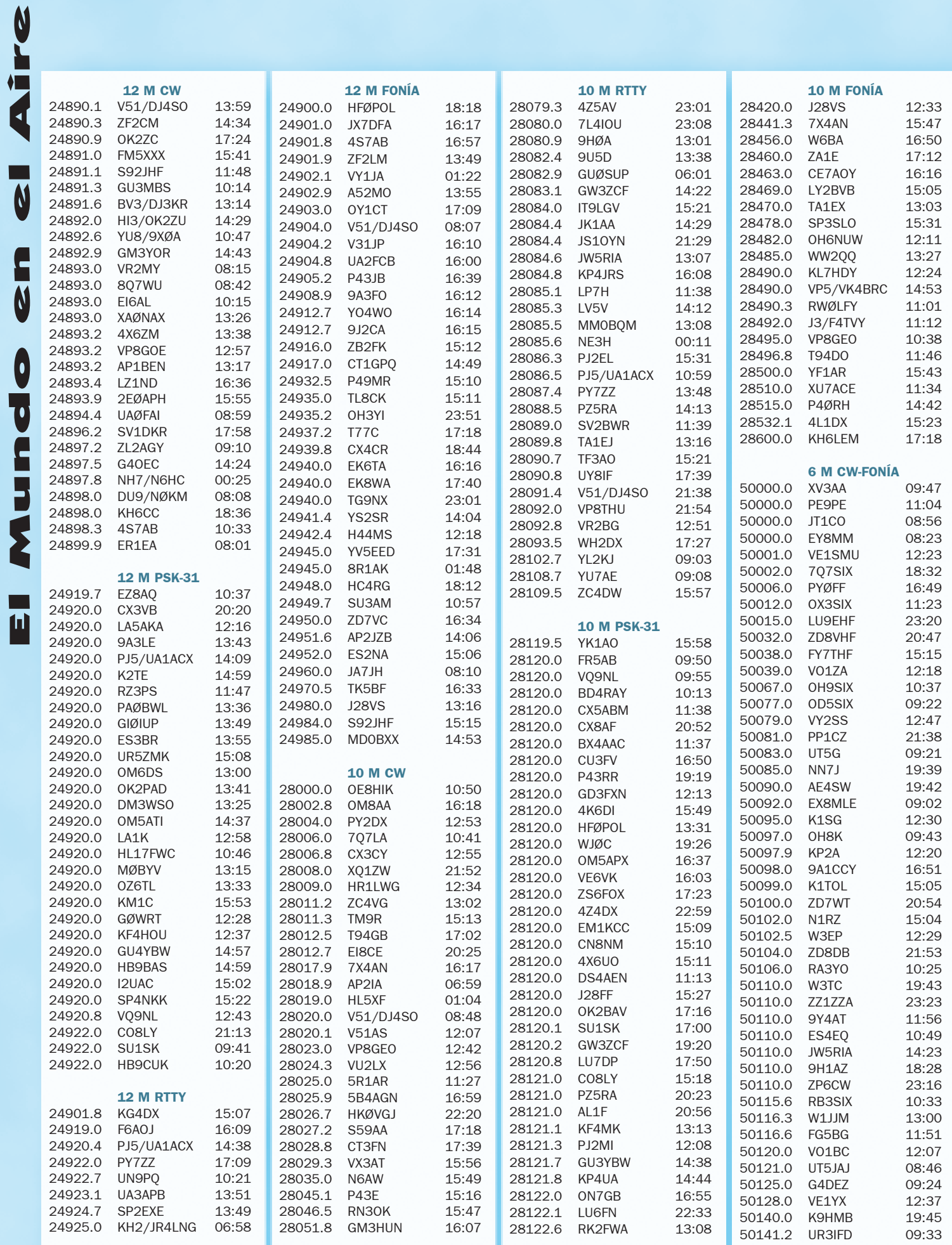

# LAS NOTICIAS DEL MUNDO DEL DX

*Marzo.* Todavía resuenan los ecos de la pasada expedición a las Sandwich del Sur y las Georgias del Sur. Aun a pesar de la corta estancia en la isla Thule de las Sandwich del Sur, la extraordinaria organización del equipo ha permitido cumplir en buena parte con la demanda que esta entidad tenía a nivel mundial y especialmente en Europa, después de diez años desde su última aparición en las bandas, trabajando la banda adecuada para el continente adecuado en todo momento y volviendo un poco a los orígenes, sin estaciones piloto y sin Internet.

Igualmente meritorio el trabajo realizado desde las Georgias del Sur desde donde se han realizado alrededor de 40.000 comunicados, buena parte de ellos también con Europa. Las señales fueron significativamente más débiles que desde las Sandwich del Sur pero esto no ha sido impedimento para trabajarlos con comodidad. Siete años hacía desde la última expedición a esta última entidad y que desde el fondo del pozo del pasado ciclo solar, no alcanzó a cubrir la demanda existente.

En otro orden de cosas, comentar el curioso regalo que, en su 90 cumpleaños,

ZL3IE recibió de su familia. Gracias a la iniciativa de una de sus hijas, Len recibió 200 QSL de radioaficionados de todo el mundo felicitándole por su cumpleaños. Las tarjetas le fueron entregadas a Len en un emotivo acto en presencia de toda su familia, destacando entre los mensajes de felicitación el de un colega con quien había realizado un QSO cincuenta años atrás. Len comenzó su actividad como radioaficionado en la década de los años 20 y, a pesar de la edad, aún continúa activo a diario en las bandas de 40 y 80 metros.

Y para finalizar, sólo recordar que en el último fin de semana del mes tenemos uno de los eventos más importante del calendario y que no es otro que el Concurso Mundial de Prefijos en SSB, el cual nos brindará 48 horas llenas de actividad, sin olvidar la semana previa al concurso donde muchos de los participantes comenzarán a "calentar motores".

*3W, Vietnam.-* F6BUM planea activar varias referencias IOTA de Vietnam con las siguientes fechas: del 14 al 16 de marzo la isla Tam (AS-157), del 21 al 23 de marzo la isla Cham y del 3 al 5 de abril la isla Cat Ba (AS-132).

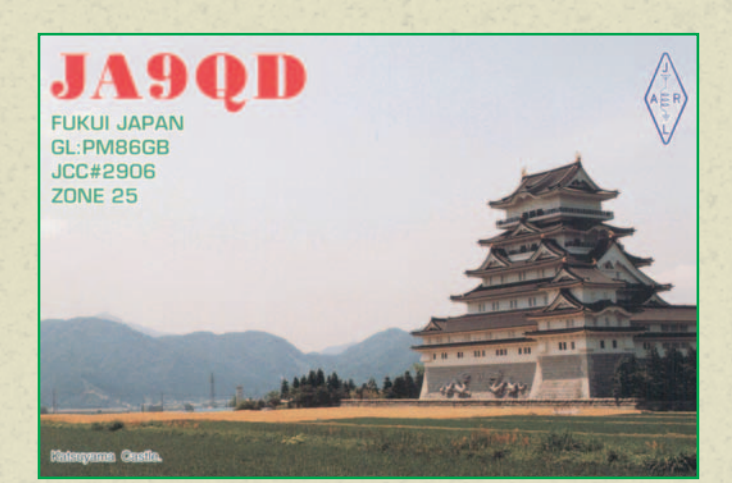

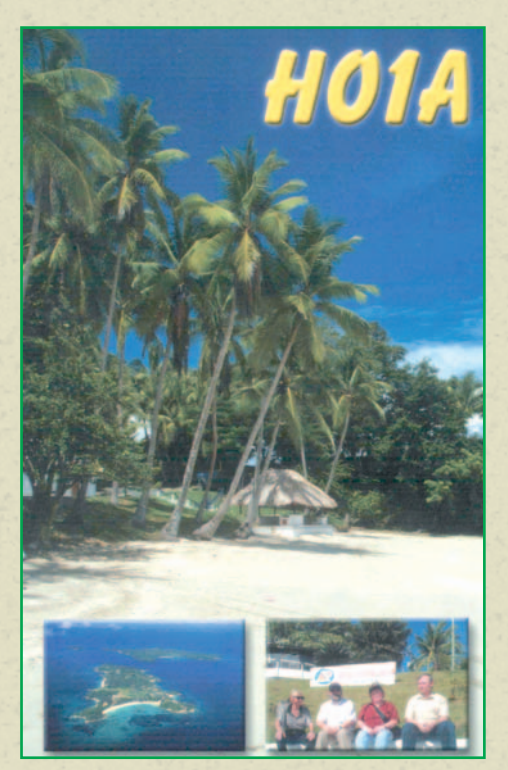

#### Por Toni, EA5RM (ea5rm@ure.es)

Yuki, JI6KVR, continúa trabajando en los preparativos de su expedición a la isla Cham. Los planes de Yuki y su equipo son los de estar en esta isla, firme candidata a ser nueva referencia IOTA, bien durante la primera semana de marzo o si algo los retrasa, durante la tercera semana de este mes. La expedición contará probablemente con una estación española como piloto para Europa, por lo que hay que estar atentos al boletín del EADX y a la EADX Net para estar al día con las últimas novedades que se puedan producir.

*5R, Madagascar.-* Desde islas próximas a Madagascar, la mayor isla africana, planea estar activo F5DKO. Del 4 al 10 de este mes podremos escucharlo desde la referencia IOTA AF-057 y del 11 al 16 desde la referencia AF-090. La QSL vía IZ8CCW: Antonio Cannataro, PO Box 360, I-87100 Cosenza, Italia.

*9A, Croacia.-* DL9CHR, DF9MV y DEØMST estarán activos desde la isla Susac (EU-016), utilizando sus indicativos precedidos por el prefijo 9A entre el 23 y el 30 de marzo.

La QSL vía buró a DEØMST.

*9L, Sierra Leona.-* Treinta años después, regresa a Sierra Leona Jerry, K4ZIN. Las autoridades le han concedido su antiguo indicativo 9L1JT y Jerry está preparando una mini expedición para el mes de abril.

Por otro lado, Elmer, 9L1DX, continúa muy activo, incluso en bandas Warc, desde su QTH en Freetown. La QSL sólo vía directa a EA4CEN.

La otra estación activa desde Sierra Leona, 9L1BTB, continúa igualmente activa y recientemente pudimos escuchar a Zbig en la banda de 80 metros, donde muchas estaciones europeas y norteamericanas pudieron trabajar un "new one" en esta banda. La QSL vía SP7BTB.

*A5, Buthán.-* G3NOM estuvo recientemente activo desde esta entidad utilizando el indicativo A52OM, aprovechando una invitación del Departamento de Telecomunicaciones de Bhután. Durante su estancia en el país, Ray ayudó a 16 jóvenes buthaneses a superar las pruebas para obtener licencia de radioaficionado por lo que, a buen seguro, pronto empezaremos a escuchar nuevas estaciones A5 en el aire.

*CEØ/Y, Isla de Pascua.-* Hasta el 2 de este mes permanecerá activo CEØY/DM5TI desde la isla chilena de Pascua.Hartmut es un gran amante de los modos digitales por lo que será fácil escucharlo especialmente en RTTY y PSK31. Encontraremos más información y el log de la expedición en la página Web de Hartmut: *www.QSL.net/dm5ti*

*CEØ/X, Isla San Félix.-* Otra de las esperadas expediciones del año ya está aquí. Entre el 12 y el 30 de marzo, el equipo de 13 operadores compuesto por NP4IW, I8NHJ, K5AB, N6TQS, K5AND, N7CQQ, DJ9ZB, CEØYWS, N6MZ, KO4RR, HB9AHL, KK6EK y W6KK utilizarán el indicativo XRØX. La QSL vía N7CQQ. La página web de esta expedición la encontraremos en: *www.cordell.org/SFX*

San Félix es sin duda la entidad más buscada de cuantas componen el territorio chileno debido a la poca actividad que desde allí se

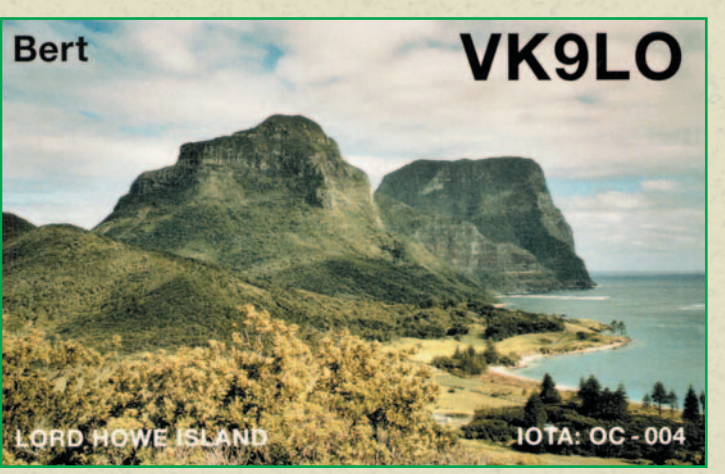

ha realizado en los últimos años. OM2SA en el 2000 realizó una estupenda expedición en CW como XRØZY, pero para la última actividad en SSB desde San Félix, tenemos que remontarnos al año 93 cuando Juan, CEØZAM, se hacía presente en las bandas como XQØX aprovechando sus horas de descanso mientras trabajaba en la isla pescando langostas.

*EP, Irán.-* LA7JO está trabajando para Naciones Unidas instalando una red de telecomunicaciones en Irán donde espera permanecer los próximos meses. Stig ha sido el primer extranjero en obtener una licencia de radioaficionado en Irán en los últimos 23 años. Stig ha estado muy activo en las bandas de 10 a 40 metros utilizando la estación del radio club EP3PTT en CW y más recientemente utilizando su indicativo personal EP3UN. La QSL para los QSO realizados por LA7JO como EP3PTT vía LA7JO: Stig Lindblom, PO Box 827, N-7408 Trondheim, Noruega. Stig sólo puede confirmar los QSO realizados por él mismo por lo que si trabajamos EP3PTT deberemos estar atentos a las indicaciones del operador. LA QSL para EP3UN, igualmente a LA7JO.

Según informa el propio Stig, la estación EP2MKO se trata de un pirata, al igual que EP2A, EP2CW, EP2AC, EP2AA, EP5A, estaciones todas ellas que se han dejado escuchar en las bandas en los últimos tiempos.

*GJ, Isla Jersey.-* Por tercer año consecutivo regresa K8PT a esta isla británica del Canal de la Mancha. En esta ocasión Pete estará activo como MJ/K8PT en SSB, CW y RTTY entre el 13 y el 19 de este mes.

*GM, Escocia-* W3LEO regresa nuevamente a Escocia desde donde estará en el aire como MMØLEO utilizando un pequeño IC-706 una antena vertical para las bandas altas y un dipolo para los 40 metros. La QSL vía W3LEO.

*H40, Temotu.-* VK1AA y YT6A estarán operando desde Temotu entre el 28 de marzo y el 12 de abril. Debido a que las anteriores expediciones a Temotu concentraron su actividad en las bandas altas, Nick y Ranko prestarán especial atención a las bandas bajas, la CW y el RTTY. El exceso de equipaje ha obligado a tener que negociar un acuerdo especial con la compañía aérea para poder llevar con ellos la vertical para bandas bajas y el amplificador. El indicativo todavía no se ha facilitado por lo que es de suponer que lo darán a conocer al comienzo de la operación. La página Web de la expedición la podemos visitar en: *www.QSL.net/vk1aa/temotu/*

*J3, Granada.-* J37LR es el indicativo que VE3EBN utilizará hasta finales de mes desde Granada (NA-024). Bill está trabajando las bandas de 10 a 40 metros tanto en CW como en SSB. La QSL vía VE3EBN directa o buró.

*J6, Santa Lucía.-* KI6T estará activo desde esta caribeña entidad entre el 21 de marzo y el 2 de abril utilizando el indicativo J68GS. Gary trabajará las bandas de 10 a 80 metros en SSB y CW además de participar en el Concurso Mundial de Prefijos de SSB utilizando el indicativo J6DX. La QSL para J68GS vía directa o buró a KI6T y la QSL para J6DX vía N9AG. Hay que recordar que la isla de Santa Lucía tiene la referencia NA-108 a efectos del diploma IOTA.

*J7, Dominica.-* Dos años después de su primera visita a Dominica (NA-101), Lars, SMØCCM regresa de nuevo a esta entidad, permaneciendo hasta el 4 de este mes activo utilizando el indicativo J73CCM. Lars trabaja principalmente en CW pero también es posible escucharlo en RTTY y PSK31 utilizando una antena de hilo y una vertical. La QSL vía buró a SMØCCM.

*JA, Japón.-* Desde el archipielago Tokara (AS-049), encontraremos a JO1EPY/6 entre el 9 y el 11 de este mes. La actividad se realizará en las bandas de 10 a 40 metros en SSB y CW utilizando las frecuencias IOTA. La QSL vía buró o directa a: Hiroshi Kotoku, 3-4-19 Kishimachi, Kawagoe-City, Saitama 350-1131, Japón.

*KH1, Howland y Baker.-* Otra de esas entidades que sólo se dejan oír de ciclo en ciclo solar es a la que YT1AD y su equipo pondrá rumbo el próximo abril, en la primera expedición que se va a realizar a la isla Baker entre el 30 de abril y el 10 de mayo. La lista de operadores la componen además del propio Hrane: YU1AU, YZ7AA, RZ3AA, Z32AU, Z31FU, Z32ZM, K1LZ, K6NDV, N6TQS, KW4DA, AH6HY y K3NA, aunque todavía podrían producirse algunas incorporaciones de última hora. El indicativo será dado a conocer una vez comience la operación.

*KH4, Midway.-* La Midway Phoenix Corporation, era la empresa encargada de mantener el aeropuerto y las infraestructuras necesarias para el turismo en las Midway desde 1996, pero debido a problemas con el Servicio de Pesca y Vida Salvaje de los Estados Unidos, esta compañía abandona su trabajo allí y los vuelos comerciales desde Hawaii finalizarán en los primeros días de marzo. Las islas volverán a estar cerradas para las visitas de los turistas por lo que a partir de ahora será mucho más difícil el poder escuchar en el aire alguna estación desde KH4. Las expediciones previstas por DL2RUM y DL7VFR para mediados de este mes, G3RTE y G3SWH para principios de abril y W7IEW en junio, han sido canceladas.

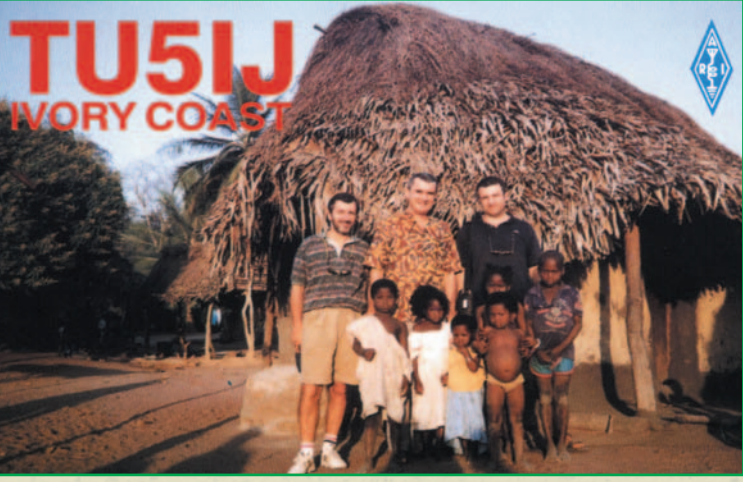

*ON, Bélgica.-* Hasta el 31 de diciembre de este año permanecerá activa la estación especial OP1A, promocionando la candidatura de la ciudad de Brugues a Capital Europea de la Cultura en el 2002. La QSL vía ON5TO.

*P2, Papúa y Nueva Guinea.-* Después de su actividad desde las Temotu, DL2GAC planea activar entre el 1 y el 23 de este mes diversas referencias IOTA de esta entidad utilizando el indicativo P29MVS: Kavieng (OC-008), Tabar (OC-099), Feni (OC-101), Tanga (OC-102), alguna isla del grupo de las San Matías (OC-103), Buka (OC-135) e Islas Verdes (OC-231).

*P5, Corea del Norte.-* Ed, P5/4L4FN, finalizó la instalación de la nueva antena vertical y ahora sus señales son sustancialmente mejores en Europa. En los últimos días ha estado muy activo en 15 metros SSB, siendo numerosas las

estaciones europeas que ya han conseguido contactarle. Ed sigue trabajando con las autoridades para obtener la licencia por escrito. Mientras tanto, su manager KK5DO, ya ha comenzado a confirmar los comunicados con las deseadas tarjetas QSL.

*PA, Holanda.-* El pasado noviembre, un incendio consumió en minutos los 14 años de trabajo que el equipo de la estación de concursos PI4COM, había realizado con mucho esfuerzo para colocar esta estación entre las más competitivas del mundo. Empezando de cero, han comenzado la reconstrucción de la sala de operaciones además del resto de infraestructura que fue consumida por el fuego.

*PJ2, Antillas Holandesas.-* Con motivo del concurso ARRL DX de SSB, se desplazarán hasta el Caribe Larry, K6RO y Ron, W6UL, y más concretamente a la isla Curaçao (SA-006) desde donde Larry tomará parte en el concurso utilizando el indicativo PJ2K. Por su parte, Ron utilizará el indicativo PJ2/W6UL antes y después del concurso en SSB y CW, prestándole especial atención a las bandas Warc y los 160 metros. Esta operación finalizará el 5 de este mes. La QSL vía KU9C.

*PJ7, San Martín.-* Dos matrimonios de radioaficionados, el compuesto W8EB y W8DVC más K8RLM y su esposa W9MSU, estarán en el aire desde esta entidad hasta el 17 de este mes utilizando sus indicativos estadounidenses precedidos del prefijo PJ7/. Su actividad desde la isla incluirá el trabajar en todas las bandas de HF y 6 metros en SSB, CW y RTTY además de participar en el concurso ARRL DX en SSB durante el fin de semana del 2 al 3 de marzo utilizando en el concurso el indicativo PJ7B. La QSL para PJ7B vía W8EB.

Por su parte, KD2KL estará activo desde esta entidad entre el 2 y el 9 de este mes, transmitiendo como PJ7/KD2KL exclusivamente en QRP en la banda de 17 metros CW. La QSL vía KD2KL.

*PYØS, Rocas de San Pedro y San Pablo.-* PS7JN espera estar en este archipiélago que cuenta como SA-014 a efectos del diploma IOTA, hasta el 10 de marzo. Joaquim estará realizando un estudio de la geología de estas islas por lo que estará en el aire durante su tiempo libre como ZYØSAT. Dado que utilizará una batería para alimentar su veterano Atlas 210X, baja potencia y un dipolo, tendremos que afinar el oído para escucharle. Jo realizará su operación en 10,15,20 y 40 metros SSB. La QSL vía PS7JN: Joaquim das Virgens Neto, Rua Carlos Serrano 1969, 59076-740 Natal RN, Brasil. Podemos consultar el log en línea en la dirección: *www.geocities.com/ dasvirgens/aspsp*

*TI, Costa Rica.-* La expedición prevista y anunciada a esta país centroamericano para la primera quincena del mes pasado por parte de AA1M y W1USN, fue finalmente cancelada.

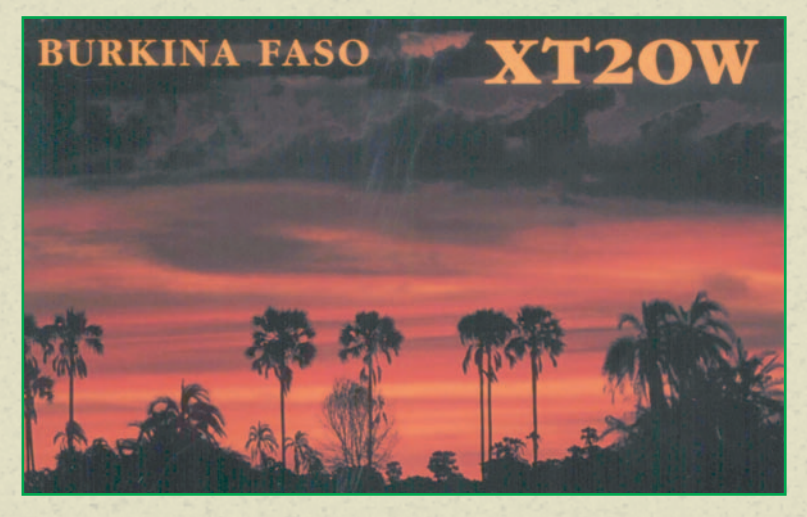

*VK9/M, Arrecife de Mellish.-* Continúan los preparativos de esta expedición que se desarrollará entre el 12 y el 22 de abril próximo. Durante 10 días, el equipo formado por 10 operadores de diferentes nacionalidades mantendrá 5 estaciones operativas, cubriendo todas las bandas de 6 a 160 metros. Después del sondeo realizado a través de su página web en Internet, los organizadores han decidido incluir el RTTY entre los modos que se trabajarán desde Mellish. Más información en: *www.QSL.net/vk9ml/2002/*

*VP6/D, Isla Ducie.-* Una de las serias candidata a Expedición del Año 2002 es la que la Pitcairn Island Amateur Radio Association realizará este mes a la isla Ducie, última entidad añadida a la lista del DXCC. El pasado noviembre y después de múltiples problemas en el viaje de ida, la expedición que iba a suponer la puesta de largo de esta nueva entidad tuvo que ser cancelada cuando el barco que transportaba los operadores y el material a penas se encontraba a 80 millas de su objetivo. Esta vez el equipo de operadores estará compuesto por VP6TC, VP6DB, VP6AZ, VP6MW, VP6BK/JA1BK, JF1IST, JA3USA, K9AJ y K5VT. El grupo partirá el 12 de marzo desde Mangareva en la Polinesia Francesa, comenzando la operación tan pronto como lleguen a Ducie. El objetivo principal de la que será la primera expedición a esta entidad, es la de dar el país al mayor número posible de radioaficionados por lo que durante las 24 horas del día dos estaciones permanecerán activas, una en 21.295 Hkz SSB y la otra en 21.020 Khz CW. Las principales frecuencias en SSB serán 28.495 Khz y 14.195 kHz y 14.020 kHz en CW. Trabajarán todas las bandas de 6 a 160 metros incluso en RTTY, pero la actividad en bandas bajas y bandas Warc se realizará sólo al final de la expedición. Una baliza en 50.110 kHz permanecerá en marcha tratando de avisar de las posibles aperturas en la banda mágica. Los organizadores piden que se trate de no repetir QSO en la misma banda y modo, intentando siempre que el mayor número de estaciones diferentes entren en el log. El indicativo se dará a conocer al comienzo de la operación. El manager para los comunicados en las bandas de HF será VE3HO y el de los 6 metros JA1BK. La web de la expedición la podemos visitar en: *www.QSL.net/wd4ngb/ducie.htm.* El log en línea, una vez finalizada la expedición, lo podremos visitar en: *www.big.or.jp/~ham/dx.html*

*VP8, Orcadas del Sur.-* Claudio, LU1ZA, permanecerá en las Orcadas del Sur hasta mediados de este mes. Ayudado por Horacio, LU4DXU, Claudio suele estar en 10, 15, 17 y 20 metros sobre las 22:00 UTC, trabajando con listas estaciones de Japón, Norteamérica y Europa. La QSL vía LU2CN: SARA, Avd. del Libertador y General San Martín 8209, Buenos Aires 1429, Argentina.

*XE, México.-* Desde una interesante referencia IOTA mexicana

esperan estar XE1LWY, XE1KOF, XE1YJL, XE1UZ y XE1ML. Utilizando el indicativo XF4IH el equipo estará en el aire desde la isla Cacaluta (NA-188) del 26 al 31 de marzo. La QSL vía XE1LWY: Enrique García, Apartado Postal 75-481, 07300 México D. F., México.

G3OCA y G4CWD junto con un grupo de operadores mexicanos planeaban activar durante este mes varias referencias IOTA entre las que se encontraban NA-162, NA-163, NA-164, NA-165 y NA-167, pero debido a las objeciones que han presentado algunos radioaficionados de ese país a la realización de esta expedición, los organizadores se han visto obligados a cancelarla.

*XW, Laos.-* Hiroo, XWØX, continúa muy activo en todas las bandas de HF desde su QTH en Vientiane incluso en bandas bajas donde varias han sido varias las estaciones europeas que lo han podido trabajar en 40 y 80 metros.

Hiroo me comenta que debe de renovar su licencia cada dos meses que es el periodo máximo de validez de cada aplicación. En la página web de Hiroo podremos ver algunas fotografías de la estación y las antenas: *http://qth.com/dxshack/*. La QSL solamente vía directa y con IRC a Hiroo Yonezuka, PO Box 2659, Vientiane, Laos.

Por otro lado, Fabrizio IN3ZNR y Mauro IN3QBR regresan de nuevo a este país del sudeste asiático. Ambos volverán a utilizar sus indicativos laosianos XW3ZNR y XW3QBR. Si sus planes salen adelante como ellos tienen previsto, Mauro,XW3QBR, podría estar en el aire desde Vientiane en los primeros días de marzo mientras Fabrizio,XW3ZNR, tiene prevista su estancia allí entre el 22 de abril y el 6 de mayo. La QSL para ambos indicativos vía IN3ZNR.

Desde mediados de año pasado veníamos anunciando una macro expedición a Laos por parte de un equipo multinacional, incluido un operador EA, y que finalmente fue cancelada como consecuencia del 11 septiembre. Aunque con varios meses de retraso, los organizadores se han puesto nuevamente manos a la obra, por lo que debemos esperar que en breve se produzcan novedades.

*XZ, Myanmar.-* La expedición a Myanmar, quizás la entidad más interesante de todas las que componen la zona 26 y que ya anunciábamos como primicia en el número de diciembre pasado, ya tiene fechas. El próximo mes de agosto y durante tres semanas, un experimentado equipo formado por 7 europeos estará operando desde Yangoon. Iremos ampliando las noticias de esta expedición en los próximos meses.

Atentos a una posible mini operación desde esta entidad entre finales de marzo y principios de abril por parte de un operador americano.

*YA, Afganistán.-* Muy activa se encuentra la estación YA5T. S53R y ON4WW en CW y ON6TT en SSB, están haciendo las delicias de la comunidad Dxista internacional trabajando en todas las bandas de HF desde Kabul. La QSL vía KU9C.

Otra de las estaciones que también se ha escuchado recientemente transmitiendo desde la capital afgana ha sido YAØUSA operada por K4YT. En este caso se trata de una licencia de radio club concedida para la embajada de los Estados Unidos y que puede ser utilizada por los radioaficionados empleados del gobierno norteamericano. La QSL para los comunicados realizados en el mes de enero pasado vía K4YT.

YA/G4KUX también ha estado activo en las últimas semanas. Al parecer, Nick estaría muy cerca de conseguir la oportuna licencia.

*YJ, Vanuatu.-* Después de finalizar su operación desde Samoa Occidental como 5WØMP y 5WØDA, Michel, F6COW y Dominique, F6EPY se trasladarán hasta las Vanuatu (OC-035) desde donde transmitirán como YJØAOW y YJØAPY respectivamente entre el 4 y el 15 de este mes, prestándole especial atención a Europa en las bandas

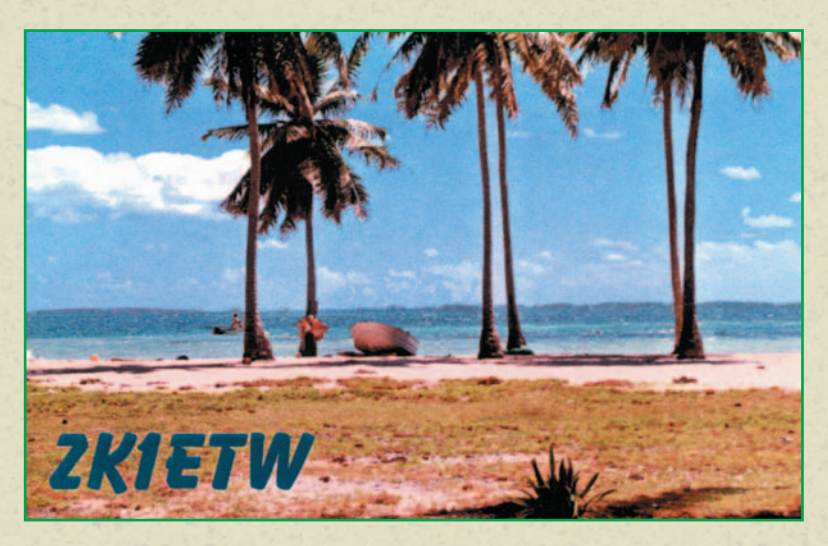

bajas. La operación se desarrollará principalmente en CW aunque será posible escucharlos también en modos digitales y SSB. La QSL para 5WØMP y YJØAOW vía F6COW. La QSL para 5WØDA y YJØAPY vía F6EPY. Disponemos de más información en la página web *http://perso.wanadoo.fr/dominique.auprince/*

*YN, Nicaragua.-* Hasta el 8 de este mes estarán desde este país centroamericano DL7CM, DL2OE y DL3DXX, trabajando todas las bandas de HF y 6 metros aunque con especial atención a las bandas bajas y el RTTY que es donde Nicaragua está más solicitada por los Dxistas. Hans y su equipo están tratando de obtener los correspondientes indicativos nicaragüenses o incluso un prefijo especial para la ocasión, pero en caso de no poder obtenerlos, utilizarían sus indicativos alemanes precedidos del prefijo YN/. La QSL vía DL7CM.

En la página web de la expedición encontraremos información adicional además de los log en línea: *www.QSL.net/dl7cm/ nicaragua.htm* 

#### *Notas de interés*

- EA7FTR es el nuevo manager de las estaciones YV5LIX, YN1ZZE y 5X1BK.

- La nueva dirección de PZ5RA es: Ramon Kaersenhout, Marga Klompelaan 56, 1067 TZ Amsterdam, Holanda.

- El nuevo manager de la estación de concursos PJ2T es N9AG.

- La QSL de las estaciones EZ1ØA, EZ21A, EZ3A, EZ56V, EZ75R, EZ8CW y EZ9A podemos confirmarlas a través de RU4SS: Konstantin Vakhonin, PO Box 57, Yoshkar-Ola 424000, Rusia.

- La nueva dirección de F5OGL, manager de las estaciones TT8DX y FH/TU5AX es: Didier A. Senmartin, PO Box 7F-53320, Loiron, Francia.

- EA6ACC ha estado activo durante el mes de febrero desde Sudáfrica como ZS6/EA6ACC y desde Swazilandia como 3DAØFOC.La QSL vía EA6ACC.

- La dirección de la página Web de la expedición a la isla Cocos, TI9M, la cual incluye el log en línea es: *www.QSL.net/ti9m* 

- En la página web *www.QSL.net/s9la* podemos encontrar abundante información de lo que fue la pasada expedición noruega a Sao Tomé, S9LA, así como el log en línea. En la misma página web encontraremos una nota indicando que 1 dólar no es suficiente para cubrir el coste del correo en Noruega después del incremento que sufrió este servicio a primeros de año. La QSL vía directa o buró a LA2N.

- Para evitar sorpresas debido al incremento que ha sufrido el correo en la mayoría de países del mundo, en la página web: *www.k4hb.com/* podremos encontrar un completo listado con los precios del correo de un gran número de países.

- La QSL de XV2A vía Mr. Ai Nguyen Bac, Box 732 TTSG, Ho Chi Mihn City, Vietnam.

El Mundo en el Aire

#### - El nuevo manager de la estación BV2FB es AC7DX.

- La QSL para VP8THU (Sandwich del Sur) vía VE3XN: Garry Hammond, 5 McLaren Avenue, Listowel, Ontario N4W 3K1, Canadá, y la QSL para VP8GEO (Georgia del Sur) vía VE3GCO: Maple Leaf Radio Society, 5 McLaren Avenue, Listowel, Ontario N4W 3K1, Canadá. Aunque la dirección postal para ambos indicativos es prácticamente la misma, hay que tener en cuenta que enviando las QSL a la dirección adecuada, estamos ayudando a la clasificación de las tarjetas lo cual traerá consigo el que recibamos la confirmación antes que si las enviamos todas juntas a la misma dirección.

#### *Noticias del DXCC*

Los responsables del DXCC han informado recientemente que las documentaciones de las operaciones 3V8GI, 3XY6A, 3XY8A, XU7ABZ, XU7ABW, XU7ABY, XU7ACA han sido aprobadas para los créditos en sus diplomas. A quien le haya sido rechazada una tarjeta de estas operaciones, puede contactar con el DXCC para solicitar el crédito sin tener que reenviar la QSL.

Por otra parte, desde el DXCC también se ha comunicado recientemente que en lo sucesivo no aceptarán para los créditos en sus diplomas QSL que hallan sido confirmadas por Michel Hamoniaux (PY3ZM/F, HH2HM/F, OK8ZM) a menos que las estaciones DX de las cuales en manager Michel envíen al DXCC una carta autorizándole a confirmar sus comunicados.

#### *Las QSL electrónicas*

El debate acerca de las E-QSL continúa abierto, ¿servicio a la comunidad o negocio? Como todos sabemos, las QSL electrónicas no son aceptadas por prácticamente ninguna asociación para los créditos de sus diplomas. Ahora para tratar de salvar esta situación, los promotores de *www.eQSL.cc/QSLcard/* ofrecen la opción de recibir nuestras tarjetas electrónicas a través del correo tradicional previo pago de una tasa por tarjeta. De momento el servicio sólo está disponible para estaciones residentes en los Estados Unidos y la tasa por QSL es de 1 dólar. La ARRL parece que va a aceptar estas QSL siempre que los log sean comprobados previamente antes de imprimir la correspondiente tarjeta ya que de esta manera, el sistema sería idéntico al que emplea cualquier QSL manager tradicional.

#### *Web de interés*

http://www.rac.ca/ http://www.simnet.is/tf3mm/ http://www.mundodx.net/ http://islandchaser.com/wap/ http://www.QSL.at/english/en\_afgh1.html http://www.QSL.net/ea3sd/

Han colaborado: DL7CM, EA4NP, EA4TD, EA5AEB, EA6ACC, F5NQL, LU4DXU, PA5ET, IN3ZNR, JI6KVR, XWØX,la EADX Net, Boletín EADX, 425 DXnews, Ohio DX Bulletin, Weekly DX, la red de cluster de EA y las propias bandas de radioaficionado.

#### ¡73 y Dx! de Toni EA5RM

### Q5L recibidas via directa:

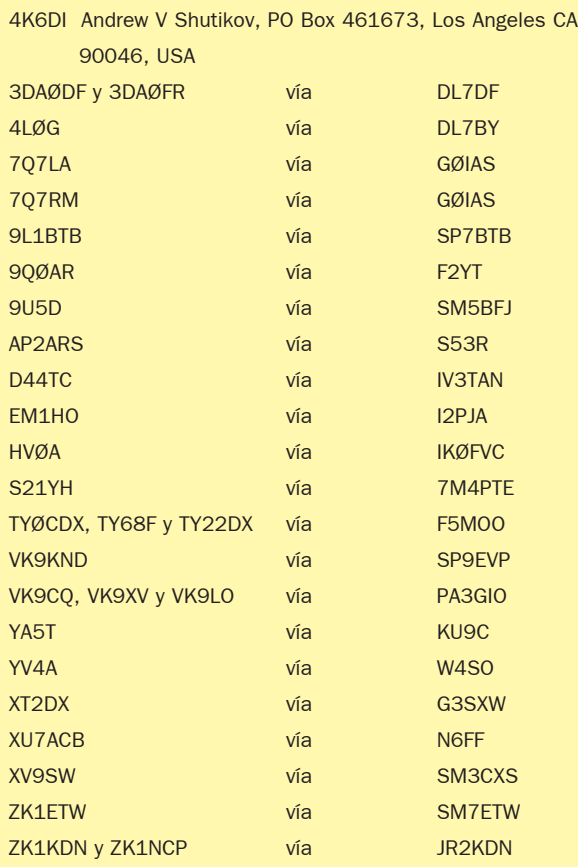

### QSL recibidas via buro:

BX2AAA CW72PDD (CX1UU) E29DX (HSØGBI) E4/OK1FHI ER2000D (ER4DX) EU1SA HS1NGR EY2A (K6VNX) JW/DL3NRV PJ7/K7ZUM PJ9/ON4CFD R1MVZ (K6VNX) RW9WA S21ZE (JA1UT) TK/DL2SBY TU5IJ (I2AOX) TZ6DX (K4DX) UA2FO (DL1FCM)

3E5ØØAC (HP1AC) 4K9W (DL4KVA) 8P9V (OH6RX)

JY9NX (JH7FQK) KHØN (JA6CNL) P4ØMH (OH2BAD) V47KP (K2SB) V51HK (DL6OBS) VU2ABE (JA4DOB) XT2OW (DL7DF) YMØS (DL6DB) ZK1AXU (PA3AXU)

#### Log en Internet

5U1A, 5U4R, 5U6W, 5U8B, 5U9C y 5UØT http://www.qsl.net/ niger-2002/log.htm C56JJ http://www.QSL.net/pa9jj/C56JJ/C56JJ\_log/c56jj\_log.html CEØY/DM5TI http://www.QSL.net/dm5ti/ce0y/ H44ZG, H44LB y H4ØT http://www.QSL.net/dl7afs/Log\_H44.html

JW4X http://www.QSL.net/la8aja/jw/log/logsearch.html OQ6AA http://www.QSL.net/on6aa/oq6aa.htm PWØT http://www.qth.com/k7bv/trindade/log/ S9LA http://www.QSL.net/s9la/log/logsearch.html TF4RX http://www.k1wydxa.org/tf4rx/logs/tf4rx/tf4rx\_search.html TI9M http://www.QSL.net/ti9m/logs/search.html

Han colaborado: EA1AIB, EA2ABQ, EA5ZD.

# 3B6RF, UNA EXPEDICIÓN A AGALEGA

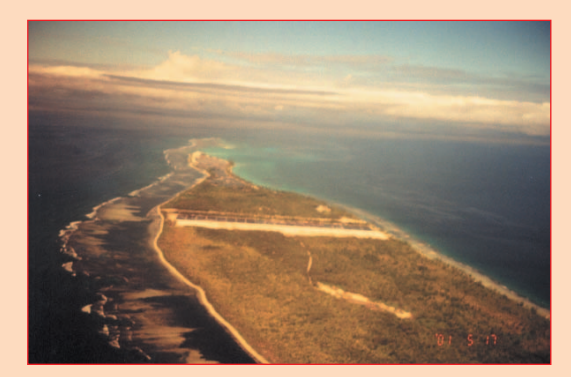

La isla de Agalega

Agalega (IOTA AF-001) 10° 22' S, 56° 36' E, cuadrícula LH89, está situada en el Océano Índico y pertenece a Mauricio. Agalega está formada por dos islas, la isla Norte y la isla Sur; a esta segunda los nativos la conocen por Galega.

La isla Norte tiene 12,5 km de largo por 1,5 km de ancho. La isla Sur tiene una extensión de poco más de 7 por 4,5 km. Viven en ellas aproximadamente 350 personas. El clima es tropical, cálido y húmedo. La principal vegetación está constituida por mangos, coníferas y cocoteros. A pesar de la gran variedad de fauna marina, solamente algunos tipos de animales existen en la isla (algunos pájaros, como el ibis negro) y cangrejos. La lengua oficial de las islas es el inglés, pero se usan mucho el criollo y el francés. La religión predominante es la católica.

#### *Los preparativos*

Durante la expedición a St. Brandon en 1998, habíamos decidido organizar una expedición a Agalega. Escogimos el otoño de 2000 como bastante probable. En otoño las condiciones de propagación desde el océano Índico hacia los EE.UU. son las mejores y también las bandas bajas no son tan ruidosas como en otras épocas del año.

El "jefe" de la expedición de 3B7RF, Karl HB9JAI, dijo que haría todo lo posible para que fuesen concedidas las licencias de radio y del desembarco, pero que no podría hacer más que eso como líder del grupo. Hams-Peter, HB9BXE, con mucha experiencia en concursos, Dxista, que es una persona también con mucha experiencia en viajar -ya

ha atravesado África en automóvil y ha ido y vuelto desde Suiza hasta la India, entre otros viajes formidables-, aceptó el cargo de jefe de expedición. Y todos los miembros de la 3B7 residentes en Suiza se ofrecieron para ayudar.

En agosto de 1999, el grupo de 3B7 se reunió en Gisikon, puerto de Lucerna, siendo ésta la primera reunión de 3B6. Hans-Peter presentó un proyecto. La idea principal era no ser exactamente una copia de la expedición a St. Brandon: un nuevo concepto debería ser considerado. Se establecieron los siguientes criterios:

• Dar una buena oportunidad a los radioaficionados residentes en América del Norte, teniendo en cuenta el aprovechar al máxi-

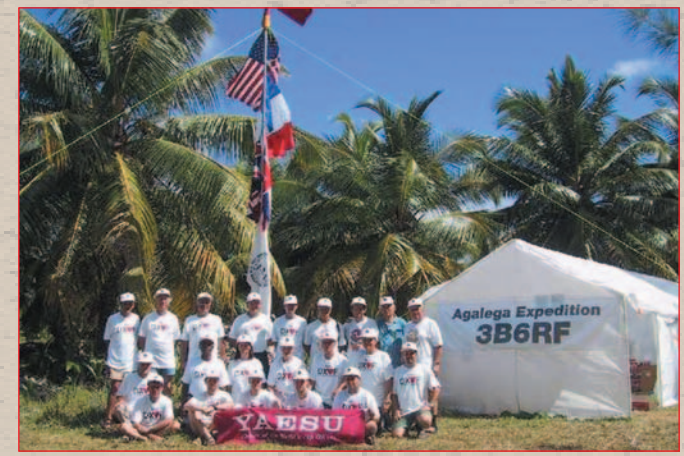

*De pie (1ª fila): Jacques F6HMJ, Hermann HB9CRV/CT3FN, Antonio CT1EPV, Steve N3SL, Kenton NK6F, Luis CT1AGF, Leo 4Z5FL, Karl HB9JAI/4X1DF, Friedhelm HB9JBI. Agachados (2ª fila): Rene HB9BQI, Jacky 3B8CF, Christine HB9BQW, Derek G3KHZ, Fred HB9AAQ, Riki 4X4NJ, Seth 4X1DX. Sentados (3ª fila): Hans-Peter HB9BXE, Mathias DL3KUD, Cédric HB9HFN, Mart DL6UAA, Stefan SP9RTI.*

mo las cortas aperturas de propagación.

• Usar tantas estaciones como fuera posible.

• La creación de un buen concepto de relaciones públicas con el fin de atraer patrocinadores y fondos.

• Operar tantas bandas y modos como fuera posible, incluyendo los 6 metros y satélite.

• E intentar rebasar la cifra de los 100.000 QSO, con una actividad mínima de 15 días.

Decidimos operar con seis estaciones de HF, una de 6 metros y una estación de satélite. Cinco de los nueve miembros de la 3B7 aceptaron participar en este nuevo proyecto. La primera piedra para una nueva expedición suiza estaba colocada y ahora era necesario reclutar nuevos operadores que tuviesen medios económicos, tiempo disponible para este largo período y una buena experiencia como operadores. Además de lo dicho, tener bastante flexibilidad para saber trabajar en condiciones adversas. Llegamos a la conclusión de que era muy difícil conseguir bastantes operadores en estas condiciones. A los radioaficionados verdaderamente interesados les pedimos un currículum de sus actividades de radio. Esta información nos ayudaría a decidir a quiénes deberíamos escoger.

Lentamente el grupo comenzó a formarse. Desgraciadamente la expedición tuvo que ser cancelada a sólo tres días antes de la partida del grupo, debido al cambio en las condiciones políticas de Mauricio. Esto fue un amargo y gran golpe para el grupo, especialmente para los organizadores, después de todo el planteamiento preliminar, la organización y otro mucho trabajo meticuloso.

Para evitar tener que devolver las contribuciones de los patroci-

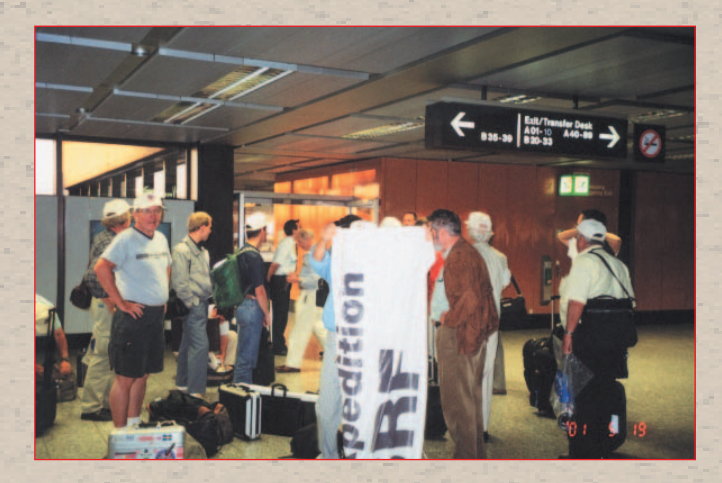

nadores, el material y los equipos, fijamos la fecha del primero de mayo de 2001 para la expedición. El barco de abastecimiento de Mauricio para Agalega hace el viaje dos veces por año: una vez en mayo y otra vez en octubre, porque durante estas épocas no suele haber tempestades muy fuertes.

Esta decisión tuvo otras consecuencias. La mitad de los suizos no podía comprometerse para esta fecha nueva de la expedición. Tampoco conseguirían estar disponibles varios miembros extranjeros. Debido a estas dificultades, decidimos reducir la duración total de la expedición a 3 semanas. Tras una nueva llamada a la comunidad internacional de DX, conseguimos nuevos miembros. El reclutamiento de un grupo equilibrado era muy importante y esta tarea fue compleja y lenta.

Muchos de los miembros del grupo se encontraban en el puerto de Basilea algunas semanas antes del inicio de la expedición, principalmente para coordinar, montar y probar las antenas más importantes. Fue un día lluvioso y con bastante frío el que dificultó bastante nuestro trabajo. Pero una óptima camaradería y aún más el deseo de hacer un buen trabajo fueron un gran incentivo. Todo salió bien. Las antenas fueron preajustadas y marcadas, embaladas y almacenadas, listas para embarcar en su largo viaje hacia Agalega.

Karl, HB9JAI, mantuvo siempre contacto con las personas responsables en Mauricio del permiso de desembarque, así como la obtención de la licencia para nuestra operación de radio en Agalega. A todos los tripulantes se nos había proporcionado un Manual de Operaciones, claro y comprensible, con informaciones detalladas sobre cuestiones médicas, procedimientos de operación y objetivos de la expedición. El manual también contenía mucha más información, toda ella relacionada con la expedición al objeto de preparar a cada operador tan bien como fuera posible, previendo todas las situaciones posibles que creíamos que podrían surgir.

#### *El largo viaje hacia la isla*

La fecha de la expedición estaba prevista para últimos de abril, de forma que tomáramos el navío "Pride of Mauricius" que zarpaba de Mauricio el 1 de mayo de 2001 hacia 3B6-Agalega.

Todos los tripulantes habían reorganizado sus vacaciones y tomadas las debidas precauciones para el viaje. Pero surgió un nuevo contratiempo. Nos informaron que el "Pride" ya había partido hacia Agalega el día 17 de abril y que tendríamos que procurarnos un transporte alternativo. Un avión o un gran catamarán eran las posibilidades, pero por diversas razones ninguna fue posible.

Parecía que los 1.000 km de distancia entre Mauricio y Agalega eran la cosa más difícil de resolver de toda la expedición. El único avión de Mauricio a Agalega sólo podía llevar cinco pasajeros y no nuestros 2.500 kg de carga. Un pequeño grupo había viajado a Mauricio una semana antes para los preparativos finales, como comprar comida y otro material local, y para rematar los detalles del transporte hasta Agalega del resto del grupo. La última alternativa era tomar un vuelo comercial hasta las Seychelles -S7- y desde allí en pequeños hidroaviones hasta 3B6. Esta alternativa tenía consecuencias económicas que aún estaban por resolver. La avanzadilla del grupo, en contacto con el grueso de la organización que estaba en Suiza, se decidió por esta nueva ruta, con un costo adicional no previsto de 30.000 dólares. Fue una difícil y odiosa experiencia por la que pasó la avanzadilla del grupo. Entretanto, los demás se quedaron preparando su equipaje personal (23 kg, incluida la tienda de dormir) y viajando para Zurich, listos para la expedición y el vuelo hacia Mauricio.

#### *Vuelo a Mauricio*

Después de todas estas "desgracias", especialmente el retraso desde octubre de 2000, estábamos todos listos para el día 28 de abril, día de la partida desde Zurich.

Durante la semana anterior el

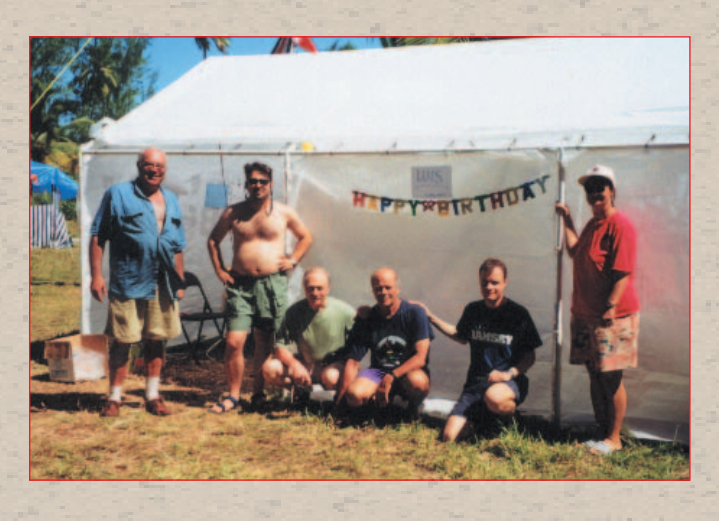

grupo organizador de Suiza había trabajado exhaustivamente en preparar el material y en la logística, de modo que pudiésemos llegar a nuestro destino final técnicamente preparados. Nuestro grupo, cuya mayoría sólo se conocía por las fotografías de nuestra web, o por el encuentro en Basilea, se juntó en la terminal B del aeropuerto de Zurich. A las 21.00 horas de HB, cogimos el equipaje y lo facturamos en el mostrador especial para grupos. Todo fue como debía y a las 22.40 el airbús 340 de la Air Mauricius levantaba el vuelo: ¡la expedición de Agalega había comenzado para todos nosotros! A la mañana siguiente, después de 11 horas de vuelo, aterrizamos en el aeropuerto de Plaisance, cerca de la costa sudeste de la isla Mauricio. Los trámites aduaneros fueron muy rápidos, llevamos el equipaje al área de llegadas y nos juntamos con la gente que había llegado una semana antes: Christine HB9BQW, Hans-Peter HB9BXE, Karl HB9JAI, Jacques F6HMJ y Jacky 3B8CF. El grupo completo de 21 miembros estaba ahora junto ¡por primera vez! También nos saludó Nasir Gopol, ex director de la Mauritius OIDC (*Outer Island Development Corporation*), organización que vela por los intereses de todas las demás islas de Mauricio). Naturalmente Nasir estuvo en una posición única de ayudarnos durante los últimos tres años, en todas las fases del proyecto y en la logística de nuestra operación. Aprovechamos entonces para tirarnos una fotografía y mostrar así al mundo del DX que el grupo

estaba completo y listo, dispuesto a dar lo mejor, adaptándose al calor y a aquel clima diferente.

Después de transportar nuestro equipaje, el autocar nos llevó por enormes campos de caña de azúcar y palmeras a través de esta linda y verde isla hacia para Port Louis, en el lado noroeste de la isla. En el Hotel Saint George fuimos a nuestras habitaciones a descansar un poco después de nuestro largo vuelo nocturno.

A las 18.00 horas de 3B8, el grupo se reunió en la sala de conferencias para una primera reunión. Entretanto nuestra gente en Mauricio había recibido ya "luz verde" para las operaciones de vuelo de S7, para la viaje de las Seychelles hacia Agalega. Teníamos la impresión de que todo estaba tratado y el trabajo arduo y la diplomacia de Nasir, nuestro contacto en 3B8, y de Karl, HB9JAI, habían dado resultado y que en breve llegaríamos a la isla de Agalega. Al final llevaría un poco más de tiempo del que había sido planeado originalmente, pero estábamos seguros de conseguirlo.

Me fui a dormir con buenos presentimientos y pensando: "las cosas aquí llevan su tiempo... forma parte de la tradición y de las costumbres de esta parte del mundo, pero tenemos aquí gente que trabaja diligentemente para ayudarnos y que conocen los medios para lograr nuestro objetivo". Me sentía contento por formar parte de este grupo.

Amaneció un día precioso. Del hotel fuimos en autocar a dar un paseo turístico por la isla Mauricio, visitando diversos sitios de interés. Nos mezclamos con la población, gente alegre de orígenes raciales distintos.

De regreso al hotel, supimos más noticias de la expedición y del programa para el día siguiente. Nos estuvimos entrenando con el programa CT utilizando ordenadores portátiles y discutimos otros detalles importantes. Al día siguiente era la partida para las Seychelles.

A causa de la pequeñez de los aviones que usaríamos desde S7 hacia Agalega, tuvimos que reducir nuestro equipaje al máximo. Todo lo que no fuera absolutamente indispensable tendría que quedarse en el hotel de Port Louis. Nasir nos dio las últimas instrucciones en cuanto a nuestra relación con la población local de la isla de Agalega. Llenos de optimismo, cada uno se fue a su cuarto a preparar el equipaje para el viaje del día siguiente hacia Mahé, la isla principal de las Seychelles.

El Mundo en el Aire

#### *De nuevo en camino, las Seychelles*

Hoy, 1 de mayo, es día de fiesta en Mauricio y esperábamos que fuese realmente el inicio de la verdadera expedición para nosotros. El pesotiene que ser controlado de modo que cada persona no lleve consigo más de 100 kg: la propia persona más el equipaje. Después de la comida atravesamos la isla otra vez en dirección al aeropuerto de Mauricio, listos hacia nuestro próximo objetivo, el aeropuerto de la isla de Mahé en las Seychelles.

Las dos toneladas de material de radioaficionado más el restante material y la comida comprada en los supermercados locales, viajaron con nosotros en el mismo vuelo comercial de la Air Seychelles. Nasir también nos acompañó en este vuelo de dos horas hasta Mahé. Cuando llegamos a Mahé, nos alojamos en el Hotel Reef, cerca del aeropuerto.

Prácticamente todas las recepcionistas del hotel no eran nada eficientes ni simpáticas, comparadas con el personal del Hotel Saint George.

Nasir y Karl agarraron inmediatamente los teléfonos y organizaron nuestro traslado a Agalega.

Era tiempo de reunión del grupo. Supimos que había un 95% de probabilidades de que la Air Seychelles consiguiera permiso de la OIDC de Mauricio para desembarcar en la isla de Agalega. Nos mirábamos siempre aprensivos cada vez que el teléfono sonaba y esto hacía aumentar nuestro ritmo cardíaco. Teníamos una segunda alternativa para usar como recambio, pero teníamos la esperanza de que no fuese necesaria, pues pasaría todo a ser mucho más complicado y oneroso. Por eso lo única cosa que podíamos hacer era refrescar las ideas en la playa. Al menos sería agradable mientras esperá-

bamos. Pasamos el segundo día haciendo de turistas por la isla de Mahé. El paseo nos llevó hasta los jardines botánicos. Aquí pudimos observar flores raras y muy bonitas y animales, incluidas las famosas tortugas gigantes. Naturalmente también quedamos impresionados con el enorme "coco de mar", una variedad especial de coco que crece en estas islas. Los descubridores de la isla encontraron estos cocos en el mar, en las playas de Mahé, y de ahí el nombre. Las islas vecinas de Praslin y Digue son la fuente principal de los cocoteros del "coco de mar". Nuestro viaje continuó por el nordeste, el cabo del Norte y la costa este de la isla principal.

Considerando todo, además de este bello paseo, la jornada de hoy fue bastante provechosa, como lo fueron las otras en que estuvimos juntos, pues fue una ocasión más que se aprovechó para que todo el grupo se conociera mejor. Fue sin duda una gran ayuda en nuestro "trabajo" cuando llegamos a la isla de Agalega.

Karl y Nasir no vinieron con nosotros de paseo. Estuvieron trabajando el día entero para garantizar nuestro planes de viaje y para sacar de la aduana todo nuestro equipaje y material lo más rápidamente posible. El vuelo para 3B6 sería un vuelo

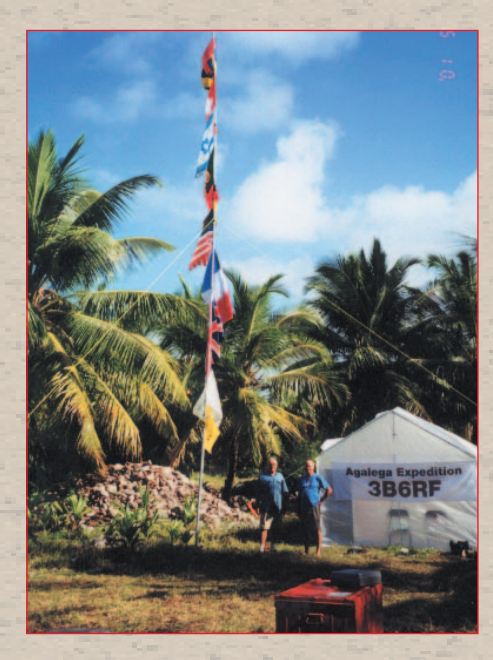

internacional y por eso era necesaria la autorización de las autoridades aeronáuticas de 3B8. Desilusionados (otra vez), las autoridades de 3B8 denegaron la autorización para aterrizar, alegando el mal estado de la pista de aterrizaje en Agalega. Nuestros contactos con altas personalidades tampoco sirvieron de ayuda porque ningún miembro del gobierno de 3B8 quería responsabilizarse del estado de la pista y de estos vuelos. De modo que Nasir y Karl tuvieron una reunión con la IDC (*Island Development Corporation*) en busca de otro medio de llegar a Agalega.

Felizmente trazaron otro plan. Iríamos en vuelos especialmente fletados para la isla Coetivy, de las Seychelles (45 minutos de vuelo), y de Coetivy a 3B6 en un navío de carga. Coetivy está situada a 400 km al sur de Mahé y a otros tantos kilómetros de Agalega. Por desgracia eso suponía ¡más gastos de transporte!

#### *Última fase del viaje*

Por la mañana temprano hicimos las maletas una vez más (en realidad nunca las habíamos deshecho del todo) y salimos hacia el aeropuerto de Mahé. Finalmente estábamos muy contentos por el inicio de la última fase del viaje a Agalega.

Fletamos un Beechcraft 1900D con capacidad para 12 pasajeros, que nos llevaría en dos vuelos, juntamente con nuestro equipaje personal. El resto de la carga ya había salido de Mahé en barco la noche anterior. Después de haber pagado 40 \$ de tasas aeroportuarias y tener los pasaportes sellados, volamos para la isla de Coetivy, la isla más próxima a Agalega.

La isla de Coetivy es alargada y relativamente estrecha; la pista va a todo lo largo de la isla dividiéndola por medio. En ella se cultivan industrialmente camarones y gambas. No existe sin embargo infraestructura turística. Fuimos transportados

en camionetas a lo largo de la isla donde nos esperaba, a 500 metros de la costa, el "Lady Esme", el barco de carga, con 32 metros de eslora, construido en 1954. Tuvimos que llegar al navío en pequeñas embarcaciones con motores de popa debido a la poca profundidad de las aguas. Poco tiempo después de las 17.00 levábamos anclas y poníamos rumbo a Agalega a toda velocidad: 17 km/hora.

Derek G3KHZ comentó que ya había transcurrido una semana desde que salió de casa. Estábamos hambrientos pues no habíamos comido nada desde el desayuno.

Nos instalamos en las pequeñas cabinas de pasajeros, unos tuvieron que compartirlas y otros tuvieron que dormir al relente en cubierta. Poco después, todos estábamos en cubierta viendo cómo se iba alejando Coetivy. Era hora de comer y el cocinero nos presentó un apetitoso plato de pescado y arroz. Pero la comida no duró mucho tiempo en los estómagos de la gente porque el mar estaba un poco revuelta. Una vez sosegado el cuerpo, pasamos la noche bajo un cielo sin nubes y con muchas estrellas.

Para la mayoría de nosotros, pan seco y té fue más que suficiente para calmar los estómagos a la mañana siguiente. Comidas sencillas, pero parecían una maravilla. Durante la mayor parte del día nos deleitamos viendo coloridos peces voladores revoloteando alrededor del barco, sintiéndonos mucho mejor.

Pasadas 23 horas en el barco, avistamos tierra, la isla Agalega. Nuestro objetivo estaba finalmente a la vista, tan sólo una pequeña mancha verde en el horizonte, pero allí estaba.

Aproximadamente una hora después, el navío echó el ancla y la ya atrasadísima parte principal de la expedición podía comenzar.

Fuimos transportados al punto de desembarque en la punta norte de la isla Norte en pequeñas embarcaciones. El primer grupo que puso los pies en tierra firme estaba compuesto por Hans-Peter, Karl, Jacky y Hermann. La idea era que encontraran un área apropiada para las tiendas de las estaciones y las antenas. No encontraron un lugar en condiciones, como era el plan, cerca de la playa, pero sí en las proximidades de la aldea, seis kilómetros al sur del lugar de desembarco. Nuestro primer encuentro con la población local fue una gran recibimiento de buenas viandas con leche fresca de coco.

El barco fue descargado. El grupo y el material fuimos llevados en taxi al área elegida. El cielo estaba muy oscuro. Podía caer una fuerte lluvia en cualquier momento. La idea era montar primero las tiendas personales y la tienda que serviría de almacén debajo de los cocoteros para que estuvieran a la sombra durante el día. Pero nada aconteció, pues no había ni transporte ni trabajadores para traernos la carga a la zona del campamento. En seguida supimos que no íbamos a poder hacer nada esa noche.

Nos llevamos una grata sorpresa ante una casa de huéspedes nueva en la aldea, donde podíamos tomar una ducha. La cocina que habíamos contratado era la del administrador de la isla. Esa primera noche fuimos invitados a cenar por el administrador, y entonces empezamos a comprender que nadie de esta isla entendía la razón de que anduviéramos con prisa e impacientes por no estar haciendo nada, y especialmente porque ni siquiera sabían qué querían hacer aquí estos extranjeros.

Por la noche llovió a cántaros. Rene, HB9BQI, y otros no consiguieron dormir muy buen, pues estaban preocupadísimos porque la carga estaba a la intemperie. Tuvimos poca suerte con esta situación.

A la mañana siguiente, a las 10.00, un tractor nos trajo un primer cargamento al campamento y en ese momento la segunda lluvia tropical comenzó a caer. La lluvia continuó durante la mayor parte del día. Estábamos quedándonos empapados, cansados y exhaustos, pero al menos estábamos en Agalega y hasta ahora habíamos conseguido resolver los problemas.

#### *AGALEGA*

#### *Comienza la instalación*

El domingo 6 de mayo, bajo una gran lluvia tropical, que parecía que nunca iba a parar, comenzamos a montar las tiendas para las estaciones y la tienda del grupo ("casa blanca"). Luego nos pusimos a montar y erguir las antenas, primero las Force 12 tipo C-3S para los 10, 15 y 20 metros, y las estaciones, compuestas por transceptores Yaesu FT-1000MP, lineales VL 1000 y ordenadores portátiles. Dos estaciones quedaron instaladas en cada tienda de operación.

Los generadores diésel fueron llenados de combustible y puestos a trabajar. Cerca de las 12.00 UTC la primera estación estaba a punto, se hizo el primero QSO con nuestro piloto principal, Sigi HB9DLE, y nuestra actividad "Agalega on the Air" comenzó. Este fue el inicio de un intenso acontecimiento surgido de un plan detallado y preciso.

Una vez listas para operar las dos primeras estaciones de SSBB y otras dos de CW, comenzamos la montar el resto de las antenas, como la Force 12 tipo WARC 2/2, de modo que estuviésemos QRV tan deprisa como fuera posible en las otras bandas y modos de operación de RTTY/PSK, 160 m, FM, y satélite.

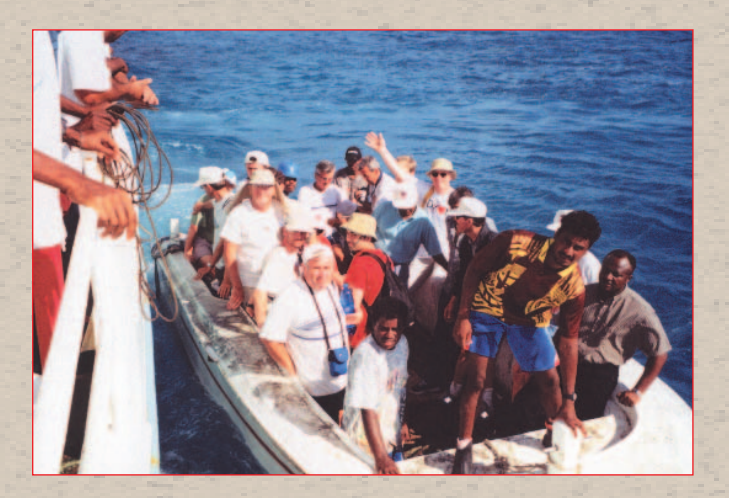

#### *Nuestro concepto de operación*

Nuestro objetivo era una operación amigable; toda la gente debería tener la oportunidad de contactar con 3B6RF-Agalega, fuese QRP, QSH, QRS, etc. Además, los operadores de 3B6RF deberían sentirse a gusto con el trabajo. Intentábamos que se respetasen estos dos puntos, con la certeza de que operar y trabajar los "pileups" sería una buena experiencia para todos.

Cada uno de nuestros operadores tenía la posibilidad de escoger el modo de operación y el período del día o de la noche que prefiriese operar durante sus dos turnos diarios de cuatro horas en la estación. Llevábamos un plano de operaciones a fin de evitar que dos estaciones operaran al mismo tiempo en la misma frecuencia. Había un plano diario, mostrando la frecuencia, dirección y modo por cada estación. Este sistema debería garantizar que se aprovechara cada apertura de DX, especialmente para los EE.UU. También, para asegurar que cada operador tuviese estas instrucciones durante su turno de operación en unas fichas, en las que cada uno anotaba también sus condiciones de trabajo, incidencias o cualquier otro hecho que valiese la pena mencionar durante la operación. Estas fichas se devolvían al finalizar cada turno y su información era usada para la planificación de las frecuencias a usar en las 24 horas siguientes.

Este sistema funcionó muy bien. En algunos casos tuvimos que pedir a los operadores que hicieran un turno extra. Se hizo así para conseguir nuestro objetivo de contactar el máximo número de estaciones de las Américas. La mayor parte del plan de frecuencias a usar se debía a Steve, N3SL. Siendo americano, él tenía más conocimiento y experiencia de cuándo podían ser trabajados los EE.UU. desde aquí. Durante las aperturas hacia América del Norte, teníamos el cuidado de apuntar las antenas en esa dirección, mostrando a nuestros colegas de USA que estábamos trabajando

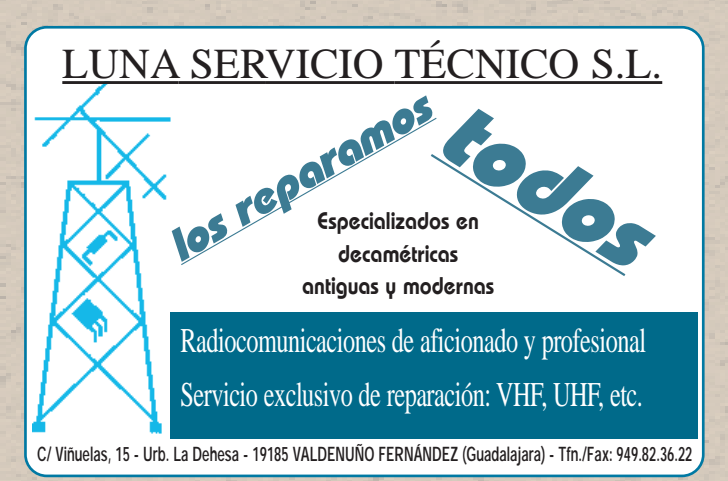

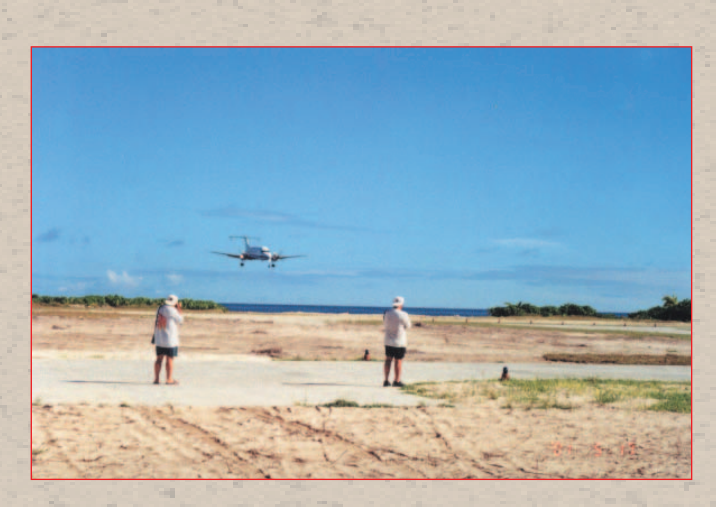

exactamente de acuerdo con nuestro objetivo.

El Mundo en el Aire

Al tercer día, las estaciones siguientes estaban funcionando al 100%:

Dos estaciones de SSBB con transceptores FT1000MP y lineal, más:

- Dos antenas Force 12 C-3S para 10 m, 15 m y 20 m.

- Una antena Force 12 WARC para 12 m y 17 m.

- Una Titanex V 80 para 80 m.

- Una "Loop" para 40 m. Todas las antenas trabajaban a la perfección, con la excepción

de una direccional WARC, con un elemento montado incorrectamente. Después de corregido, esta antena mostraba una ROE  $de < 1:1.5$ .

Fue muy estimulante estar en la estación y ver los "pileups". No siempre era tan fácil como parece cuando estamos sentados en la poltrona de casa siguiendo a un operador competente de DX. A veces era difícil trabajar en un "pileup", un verdadero esfuerzo el saltar constantemente de un QRG a otro para registrar tantas estaciones como fuera posible. Algunos de nosotros, sin experiencia en este campo, tuvo que aprender sobre la marcha. Se sentía también algo especial cuando se trabajaba a un amigo a varios miles de kilómetros de distancia. Lo más difícil y engorroso en SSB era copiar indicativos cuando no usaban el alfabeto fonético típico, o no daban el indicativo completo. En CW se pasaba prácticamente siempre el indicativo completo, pero no en SSB.

Dos estaciones de CW con transceptores FT1000MP y lineal y las siguientes antenas:

- Dos Force 12 C-3S para 10 m, 15 m, y 20 m.

- Una Force 12 C-3S para 12 m y 17 m.

- Una Titanex V30 para 30 m con dos radiales elevados.

La Titanex para 30 m estaba montada con dos radiales elevados y daba sin problemas una ROE de  $\leq$  1:1.4. Debido a las condiciones, aumentando el número de radiales probablemente mejorarían el rendimiento y nuestras señales serían escuchadas perfectamente por las estaciones de la costa occidental de los EE.UU. Por la mañana, K6GNX, nuestro piloto americano, confirmó nuestras señales con 579 en 30 m (usando un promedio de 500 W de salida).

Una estación de CW con transceptor FT1000MP y lineal para RTTY/ PSK y STV también con:

- Una Force 12 C-3S para 10, 15 y 20 metros.

Una estación de CW con transceptor FT1000MP y lineal para operar en las bandas bajas con: - Una Titanex V160E.

- Una antena de recepción "Penant" de K6SE con preamplificador de 10 dB.

- Una antena HF6V para 10 - 80 metros.

Tuvimos que resolver varios problemas con la Titanex V160E. Felizmente teníamos un buen manual. Las junturas del sintonizador de antena no estaban soldadas y como eran de una sección enorme no fue nada fácil hacer el trabajo con un hierro de soldar pequeño. Pero Rene, nuestro relojero y electro-especialista, resolvió el asunto.

Otro problema fue no encontrar la fuente de alimentación.

Encontramos otra, pero provocaba mucho ruido en 160 m. Esta operación mostró claramente que aumentando sustancialmente el número de radiales mejoraba en mucho la eficacia de la antena. La antena "Penant" y la sustitución de la fuente de alimentación redujeron bastante el ruido y mejoraron mucho las señales recibidas. La operación de RTTY y PSK se redujo a causa de un problema técnico con el transceptor. Desgraciadamente no conseguimos resolver el problema. Esta fue la razón del reducido número de QSO en modo PSK31.

En modo SSTV usamos:

Ordenador Toshiba Celeron 400MHz, 64MB RAM, SoundBlaster compatible.

- Software: Mscan v.3.12 (Windows 98).

Tras configurar el FT-1000MP para operar SSTV, iniciamos la actividad el día 10 de mayo. Primero probamos en 14 MHz, pero observamos muchas distorsiones en la señal transmitida debido a otras estaciones de 3B6RF que operaban en la misma banda. Se acordó mudarnos a los 21 MHz y ahí no hubo problemas.

Los QSO en este modo llevan mucho tiempo (cada transmisión lleva un minuto y 50 segundos), habíamos pedido a las estaciones que hicieran llamadas con sus fotografías de sólo 40 segundos, pero pocos operadores respetaron esto. Para mejor recepción, usamos un "split" de 2,5 kHz y con métodos de llamada como si fuese SSB.

Al segundo día de actividad - 2 de mayo-, otra vez en 21 MHz, recibimos señales muy fuertes de Europa y Japón.

Una estación completa de satélite usando un transceptor FT847, también con:

- Una yagi Tonna de 9 elementos para 2 m (RX SAT).

- Una yagi Tonna de 21elementos para 70 cm (TX SAT).

Bernhard, DJ5MN, nos proporcionó las antenas de 2 m y 70 cm de la Tonna para la operación de satélite. Las dos antenas fueron montadas en el mismo mástil. Para desacoplarla, la Yagi RX de 2 m fue instalada horizontalmente y la Yagi TX de 70 cm verticalmente. La longitud de los cables de alimentación era de 15 m. Para la recepción se usó preamplificador GaAs FET. Eran muy importantes una buenas señales de recepción. La orientación de las antenas se hacía a mano, lo que implicaba un cierto trabajo manual pues las antenas estaban alejadas de la tienda de la estación.

Una estación con un transceptor FT847 para los 6 y 10 metros FM con:

- Una yagi ZX de 6 elementos (Wimo).

- Una antena vertical Sommer tipo T25

Por razones tácticas y técnicas, decidimos instalar la vertical T25 para los 10 m FM y no la yagi inicialmente prevista. Fue una buena elección: la T25 daba óptimas señales en Europa (ligeramente por encima de S9).

Desgraciadamente las condiciones hacia otras áreas no eran muy buenas. Teníamos problemas en 29 MHz con muchos intrusos de BY, UA9, de barcos y cebeístas. Cubrían nítidamente toda la banda área de 29.000- 29.600 kHz. Por eso no era fácil identificar las llamadas de estaciones de radioaficionados.

Aún así, recibimos mensajes positivos de todos lados por este modo de operación. Para muchos radioaficionados, un QSO en FM con 3B6RF había sido su primer contacto en FM y para algunos fue el primer contacto con 3B6. Preferían este modo en vez de competir en los enormes "pileups" en SSB, y muchas veces oíamos "*Thanks for the new one*".

#### *ALGUNAS NOTAS*

#### *Transceptores, unidades, accesorios*

Los transceptores y lineales de Yaesu 144 normalmente funcionan sin problemas; tuvimos sólo un problema con un transceptor. Estos lineales tienen sintonizador automático, una particularidad muy interesante para concursantes. Los transceptores cumplieron sus expectativas, aunque sus sintonizadores incorporados no se portaron allí muy bien cuando la ROE era muy alta.

Las antenas Force 12 estaban bien marcadas, por eso el montaje fue rápido y sin problemas. La única cosa que lo complica son los tirantes. Tal vez la Force 12 en "versión para expediciones", sin tales tirantes, como la Titanex, esté por hacer.

Los generadores Bimex funcionaron todo el tiempo sin interrupciones y su consumo, alimentado directamente de los barriles, era bastante bajo. Se pusieron a trabajar al inicio de la expedición DX y sólo se les desconectó al acabar; tan sencillo como esto.

Usamos auriculares para una sola oreja; no muy recomendados para casos como el nuestro porque el QRM del operador de la otra estación, en la misma tienda, era muy fuerte.

Nuestros filtros de transmisión/recepción para cada una de las bandas, muy bien preparados, no fueron allí demasiado buenos en determinadas circunstancias. Algunas veces, la interferencia entre nuestras propias estaciones (CW hacia SSB, SSB hacia CW, RTTY hacia CW, etc.) hacía que los operadores tuviesen que cambiar de banda y/o dirección de la antena.

La CW era siempre el modo más eficiente. Conseguimos, a veces, hacer más de 200 QSO por hora, cuando en SSB raramente se llegaba a los 150.

Hablemos ahora acerca de la disciplina en Agalega. Los radioaficionados de EE.UU. eran los más disciplinados. Los del Japón perdieron algo de la disciplina que tenían hace tres años. Cuando operamos desde St. Brandon, eran, con mucho, los más disciplinados; cuando llamábamos JA3XXX <sub>iii</sub>solamente JA3XXX respondía!!! En Agalega éste no fue siempre el caso. Cuando insistíamos en "NA/SA solamente", algunas estaciones de JA continuaban llamando (será que han escuchado muchas veces a las estaciones europeas).

La disciplina de la mayor parte de los radioaficionados de Europa fue mejor de la que esperábamos, pero siempre hay unos cuantos que necesitan aprender comportamientos de diexista. Cuando las estaciones que llamaban seguían las instrucciones de nuestros operadores, la cosa iba bien y así podíamos operar Europa de una manera eficiente y satisfactoria.

#### *Propagación*

Al final de cada tarde se preparaba un nuevo plan de operaciones para cada una de las seis estaciones de HF. La prioridad era en primer lugar para las aperturas de América del Norte, especialmente probando el paso largo hacia el lado oeste de los Estados Unidos y Canadá. Usábamos la última versión para Windows del software de W6EL, pero al mismo tiempo confirmábamos las previsiones usando una copia del "PP" que Cedric, HB9HFN, trajo consigo.

Los valores del flujo solar no eran allí gran cosa y el "índice K " estuvo por encima de 4 durante varios días de la operación. A pesar de todas estas previsiones, nada sustituía el estar alerta para lo inesperado. En nuestra primera noche de operaciones los 10 metros estuvieron abiertos para todo el mundo hasta después de las 02.00, hora local.

En los primeros días de la expedición, seguir el plan de las frecuencias tornóse en algo difícil a causa de los enormes "pileups" y la falta de cooperación de varios radioaficionados cuando se les pedía QRX. Esta situación mejoró gradualmente con el tiempo. Solamente con disciplina por parte de los operadores fue posible trabajar la costa oeste de los EE.UU. a las horas previstas. La orientación para W6/W7 es exactamente la misma que para la mayor parte de Europa. Durante las horas del "paso corto" (más o menos de 02 a 08, hora local) Europa estaba prácticamente siempre encima de S9. Hubo muy pocas aperturas por el paso largo. Muchas veces, pretendiendo operar por el paso largo, parecía como si hubiéramos apagado la luz con el interruptor y solamente aparecía otra apertura en 10-15 minutos. Más de una vez la disciplina de la comunidad de DX contribuyó al éxito o fracaso de trabajar el oeste de los Estados Unidos.

Las bandas bajas fueron una gran decepción. Estábamos a la espera de muchos más QSO en los 160/80/40 metros, pero el índice K convirtió los 160 m en inoperables hacia Europa y Oriente Medio. Con todo, hacia el final de la expedición las condiciones solares mejoraron, permitiendo a varios radioaficionados del Norte y Sur de América entrar en el "log" de los 160 m. Finalmente los cuarenta metros en CW también se abrieron permitiendo a las Américas Central y del Sur, así como a la costa de Estados Unidos y Canadá entrar también en el "log".

Revisando los "spots" de los "clusters" y los comentarios de la página web de la expedición, pocas dudas caben de nuestros intentos hacia W6/W7/W0. Hay literalmente centenares de "spots" con comentarios de "sólo NA/SA" o "sólo W6/W7".

#### *Observaciones de un operador de CW*

De lejos, la CW es el modo por excelencia para aumentar los QSO en el log. Mi primer turno en CW fue exactamente como me

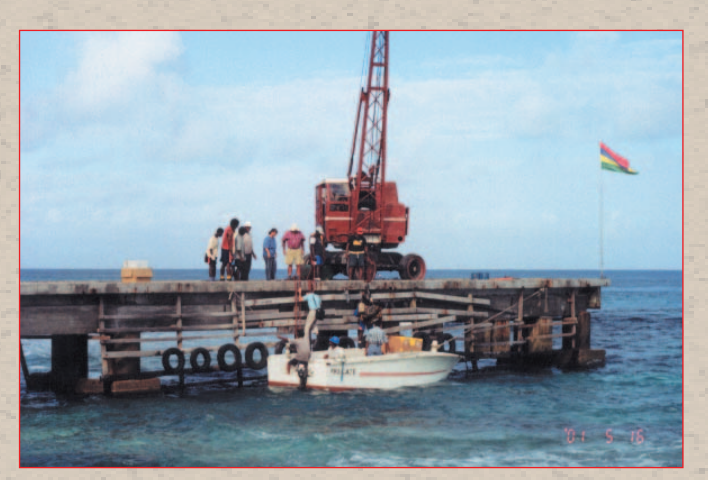

dijeron que sería. Llamé CQ y entonces me quedé allí cerca de dos minutos un tanto receloso. Luego dejé aparte los filtros, alargando la frecuencia 2,5 kHz de manera que pudiese escuchar bien las señales "grandes". Sólo después de casi una hora volví a usar los filtros y moverme en recepción hacia abajo y hacia arriba para coger indicativos. El promedio estaba siempre por encima de los 160 QSO/hora, frecuentemente sobrepasaba los 200 por hora. El mejor turno fue el de los 20 m hacia NA/SA por el paso corto. Fue impresionante, con 684 QSO en 4 horas. Una de las cosas buenas de trabajar especialmente norteamericanos es que los indicativos son, en general, cortos. Hay más indicativos de 4 letras que en cualquier otra parte del mundo.

Desde Japón los "pileups" parecían no tener fin. Y es verdad que los JA son los más educados de todos, a veces hasta la exasperación. Si yo llamaba "JA8AAA 5NN" y no escuchaba nada, volvía a llamar otra vez. Más de una vez me quedé sin oír nada. Entonces llamé "QRZ" e inmediatamente aparecía JA9AAA, que no había dicho ni pío cuando yo dije "JA8" (evidentemente, estos indicativos los he inventado para el ejemplo).

Europa no era tan desorganizada como me habían dicho, pero hay algunos que necesitan aprender lo que es "pileup". Un problema muy común se presentaba con aquellos que no conseguían copiar su propio indicativo a una velocidad de 35 palabras por minuto. Los operadores necesitan aprender a reconocer su indicativo en CW. El peor caso se produjo cuando tuve que transmitir a 12 PPM para que el diexista reconociese su indicativo.

Los "pileups" procedentes de EE.UU. y Canadá se comportaban básicamente muy bien, igualando muchas veces a los del Japón. Como ya se ha dicho, los indicativos cortos lograron que el promedio de QSO fuese alto y el "pileup" fue bastante bien, con QSO rápidos.

En modo "dual" yo escuché gran parte del tiempo a muchos "policías y obstruccionistas". A

pesar de todo, en vez de cambiar de frecuencia, yo simplemente continuaba, porque eran muchos los OM que llamaban. Estoy convencido de que los policías y bloqueadores de frecuencia no afectaron al ritmo, pero sí consiguieron que muchas estaciones no consiguiesen contactar. Bloquear en la zona de QSX era raro, y generalmente sin efecto, pues yo simplemente continuaba por encima de la banda. Si alguien se percataba de mi manera de operar, yo me cambiaba, o volvía al principio de la ventana de escucha. Hacer obstrucción en la ventana de QSX es una táctica completamente infructuosa.

En mi último turno de trabajo, el ímpetu de los "pileups" fue inenarrable y esto es algo que no se olvida fácilmente.

#### *Estadísticas*

El Mundo en el Aire

El grupo internacional que constituyó el equipo 3B6RF estuvo formado por una mujer y 20 hombres de nueve países. Se hicieron 64.239 QSO en 8 días y medio, en bandas desde 160 m hasta 6 m, y satélite, con medias de 7558 QSO por día. Creemos que ha sido un buen resultado, comparable con las mejores expediciones anteriores.

Prácticamente activamos todos los modos de operación: SSB y CW, más SSTV, RTTY, PSK31, satélite y FM. Para eso se utilizaron recursos adicionales y de ahí el reducido número total de QSO que hicimos (ver cuadro).

Uno de nuestros objetivos era hacer el 25% de nuestros contactos con estaciones en NA y SA.

El grupo quedó muy satisfecho por trabajado tantas estaciones de las Américas, usando todos los medios a nuestro alcance.

#### *ACAMPADA, MATERIAL Y LOGÍSTICA*

#### *Material y logística*

Aparte de nuestro equipamiento técnico y demás cosas, tuvimos que cuidar de ello y de su transporte. Excluyendo el equipaje personal, aproximadamente 2,5 toneladas de material: estaciones y antenas, fuentes de alimentación (generadores diésel y el combustible respectivo), cables y accesorios, tiendas para el personal, mesas y sillas y material de escritorio, algunos CD de música, así como botiquín, todo ello tuvo que ser transportado a la isla.

Todo el material fue empaquetado en 35 cajas de cartón y en tubos de plástico. Fue transportado todo a Mauricio como carga aérea. El peso total de los bultos tenía que ser el más reducido posible. Nos decidimos por los embalajes de cartón, adaptados a las reglas internacionales de carga aérea, existentes en el mercado y relativamente baratos. En nuestro planteamiento original sólo tendríamos que cargarlo una vez, en el barco de Mauricio, hacia Agalega y regreso. Si hubiésemos sospechado que nuestra

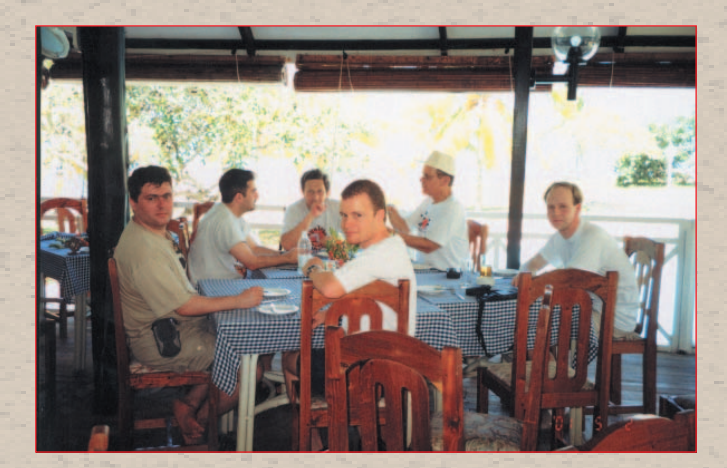

carga iba a que ser movida 12 veces y que tendría que resistir durante una noche a la lluvia, sin protección alguna, habríamos escogido material más adecuado, como cajas de madera.

Las características de las tiendas eran fundamentales. Después de mucho buscar, encontramos tiendas de 3 X 3 metros, azul oscuras, de fibra artificial bastante resistente. Eran las adecuadas. También nos hicimos con una tienda de 3 X 4 m para el material, más una tienda de 3 X 6 m para el personal.

En Galega también tuvimos ciertos problemas de transporte y el tiempo no estuvo siempre de nuestro lado. Las cajas de cartón se quedaron bastante mojadas y fue un trabajo secarlas -y mantenerlas secas-, tuvimos que recomponer algunas a fin de poder usarlas al regreso.

#### *Acampada y comidas*

Originalmente la vida social del

grupo iba a realizarse en el campamento. Pero todos aprovechamos la casa de huéspedes de la OIDC para ducharse y descansar. Distaba a poco más de un kilómetro del campamento.

La tienda mayor, para uso del grupo y como restaurante, era el punto de encuentro. Las tiendas personales -nuestras habitaciones- estaban montadas en semicírculo a la sombra de unos cocoteros cercanos. Dos pequeñas tiendas con instalaciones sanitarias de campaña evitaban que tuviésemos que hacer una caminada hasta la casa de huéspedes. Teníamos también algunas duchas colgadas de los árboles, usadas para un lavado rápido en el campamento.

Dos mujeres de Agalega nos cocinaban en la casa del administrador de la isla. Christine y Jacques establecían el menú y entregaban los alimentos a las cocineras para que lo preparasen. Controlaban el proceso en la cocina y se encargaban de llevar la comida al acampamento. Los platos y utensilios eran transportadas en cajas de papel a la tienda restaurante. La comida era buena: arroz, batatas, carne en conserva, pollo, pedazos de pescado, con tomates o ensalada. Cocinaban para nosotros de dos en dos días.

Por la mañana nos traían termos de agua caliente para prepararnos café instantáneo o té. Muchas veces llegaban tarde, lo que creaba problemas a los operadores a causa del próximo turno.

Tuvimos una vida de campamento excelente, donde un cortaplumas suizo resultó ser muy útil y una buena linterna, indispensable.

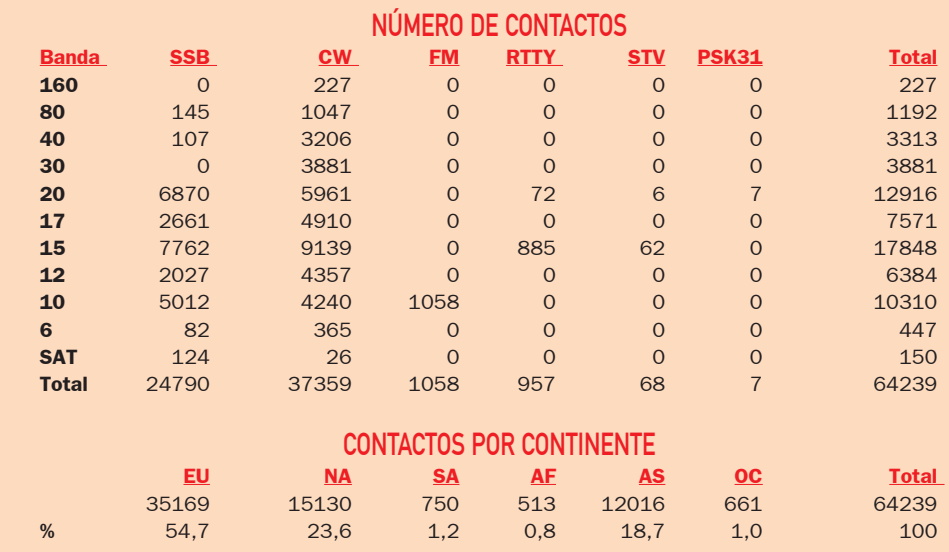

#### *Último día en Agalega*

El 9º día de nuestra estancia estaba tocando a su fin. De noche el tiempo empeoró; las tiendas, fustigadas por fortísimas lluvias. Esa noche celebramos el QSO número 60.000; sabíamos que ésta era la última noche como 3B6RF.

El día siguiente sería duro. De acuerdo con nuestro programa, el último contacto se realizaría a las 09.00 horas de Agalega (05.00 UTC). Esto sólo nos daba seis horas para desmontar y embalar todo.

Nuestro barco, el Lady Esme, había anclado a las 20.00, listo para llevarnos a nosotros y a nuestra carga hacia la isla de Coetivy en las Seychelles. Acordamos salir temprano al día siguiente. El desmontaje de las antenas comenzó a las 08.00, manteniendo dos estaciones de SSB y otras dos de CW en funcionamiento. Las antenas de las bandas bajas ya no eran necesarias. Las antenas Delta Loop de 40 m, Titanex GP V80, Butternut HF6V, y Titanex V30 GP fueron rápidamente desmontadas y empaquetadas en seis tubos de PVC. El día anterior habíamos formado los equipos para este trabajo.

Exactamente a las 09.00 (05.00 UTC), Christine HB9BQW y Hans Peter HB9BXE hicieron los últimos QSO. Christine con 9A2TU en SSB y Hans Peter con EA3URE en CW, ambos en 20 m. Un momento memorable, pues habíamos conseguido hacer 64.239 QSO en el cortísimo espacio de tiempo de 8 días y medio; una proeza formidable de los 21 operadores, especialmente si tenemos en cuenta todos los problemas habidos.

Las Force 12 quedaron desmontadas, una después de la otra. El mal tiempo no nos incomodó. Cada antena fue embalada ocupando el mínimo espacio posible, con los elementos más estrechos dentro de los más largos, todo controlado por nuestro jefe de equipo.

Tan pronto como se llenaba una caja, se cerraba y rotulaba con la nueva dirección para el regreso, y colocada juntamente

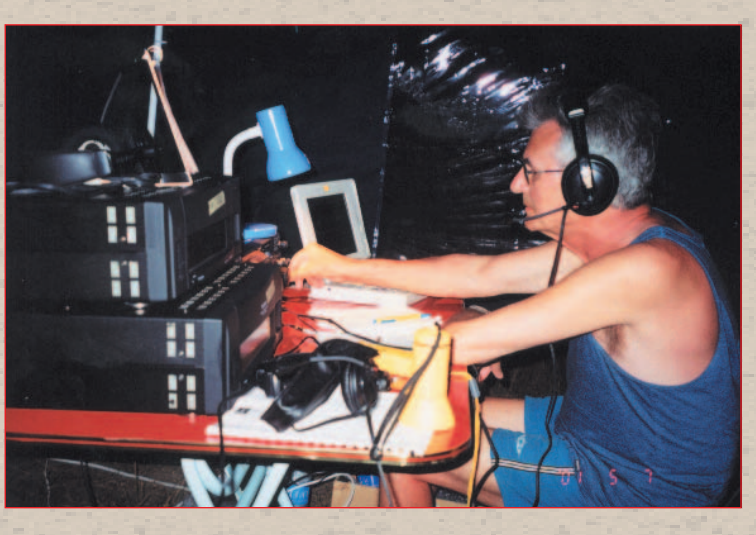

con las otra cajas ya preparadas. A las 13.00, llegó el tractor y se llevó el cargamento hasta el punto de embarque, a 6 km de distancia. Quedamos muy agradecidos a la OIDC de Agalega por la disponibilidad del tractor y su conductor.

En cuanto se desmontaron las antenas, paramos los generadores y los preparamos para el viaje de regreso: vaciamos la gasolina, quitamos las tubería y embalamos todo para el transporte.

Nos llegó una ayuda inesperada: la policía de Agalega transportó en su jeep los transceptores y lineales desde las tiendas de operación hasta el campamento. Fue una gran ayuda, dado que las tiendas estaban separadas unas de otras unos 200 m y la distancia desde la tienda de RTTY/bandas bajas era de casi 800 metros.

A las 15.50, hora local, la primera caja de cartón quedaba cerrada. ¡Pero el tractor no aparecía! Luego, a eso de las 16.00, hora en que la población local acababa su jornada laboral, apareció. El conductor parecía no entender ni francés ni inglés, y su cara se mostraba preocupada. No quería llevar los últimos paquetes al embarcadero, pero después de mucho discutir se llevó el flete y los generadores a la zona de embarque.

Con mucho esfuerzo físico y la ayuda de la Guardia Costera Nacional, los generadores quedaron embalados y todo fue cubierto. Madhu, de la estación meteorológica, también estaba presente y preveía más lluvia por la noche. Afortunadamente, el

ciclón que había sido anunciado pasó de largo y de su paso sólo quedaron unos vientos inofensivos.

La última noche fuimos, una vez más, convidados por la OICD. Nos pareció extraño el hecho de estar sentados en sillas de verdad al igual que comer en mesas de verdad. Estábamos todos muy cansados y con ganas de ir temprano a dormir. Nuestra partida estaba prevista para las 7.30; nos esperaba otro desafío.

#### *El viaje de vuelta*

El viaje de vuelta a casa fue como el de la ida, pero con pequeñas diferencias: el mar estaba en calma y tuvimos dos aviones Beechcraft para llevarnos a Mahé desde Coetivy en vez del único avión de la primera vez.

De vuelta a la isla principal de las Seychelles, nos alegramos de poder dormir de nuevo en una cama y tomar el desayuno sentados en un sillón, con papaya, ensalada de fruta, bacon, salchichas, pan variado, etc. etc. etc. Una persona aprende a apreciar estas "pequeñas" cosas otra vez.

Y comenzamos entonces a hablar del trabajo que todavía nos quedaba por hacer: el almacenaje del material, informes por escribir, reunir las fotografías tiradas por el grupo, preparar las QSL, etc. etc. Como teníamos unas horas libres, aprovechamos para dar las últimas brazadas en el Índico allí mismo. Estábamos todos bronceados (o quemados) del sol de Agalega. En la comida de celebración, Hans Peter ofreció a cada miembro del grupo

una QSL, muy bien hecha, con inscripciones personalizadas, en recuerdo de esta inolvidable expedición. Muchas gracias, Hans Peter, pensaste hasta en los más nimios detalles.

Al día siguiente, a las 11.00, tomamos el autocar hacia el aeropuerto de Mahé para el vuelo de regreso a Mauricio. Dijimos adiós a las Seychelles con pena... Fue un placer inesperado visitar esta región tan bonita del mundo, pero el rodeo que nos vimos obligados a dar redujo la efec-

tividad general de nuestra misión.

De vuelta a Mauricio pasamos una noche soberbia. Durante una maravillosa cena, Karl, Hans Peter y Nasir hicieron un relato de nuestros últimos días. Le dimos a Nasir algunos recuerdos; la expedición nunca habría sido posible sin su diplomacia y su enorme apoyo. En la mejor de las camaraderías, con música y canciones y con algún que otro baile, pasamos nuestra última noche antes de nuestro vuelo para casa. Entonces me vino a la memoria: *Es maravilloso estar fuera, siempre que exista una patria donde alguien espere mi regreso.*

A la mañana siguiente, desayunamos a las 7.00 y luego acabamos de embalar y cargar el autocar por última vez. En el autocar estuvimos todos muy callados; muchos pensamientos se agolpaban en las mentes de cada uno. Mucho había pasado entre el primero y este cuarto viaje entre el Hotel Saint George en Port Louis y el aeropuerto de Mauricio en Plaisance.

Casi no nos dimos cuenta de las 11 horas de vuelo hasta Zurich. Prácticamente a pie de escalerilla del avión nos vino a recibir Kurt HB9MX, presidente de la *Swiss DX Foundation*. HB9JNJ es un policía de seguridad del aeropuerto de Zurich y no sólo dejó que Kurt viniera a saludarnos al salir del avión, sino que acompañó personalmente a nuestro grupo directamente hasta el área de recogida del equipaje sin pasar por el control de pasaportes, ¡todo un trata-

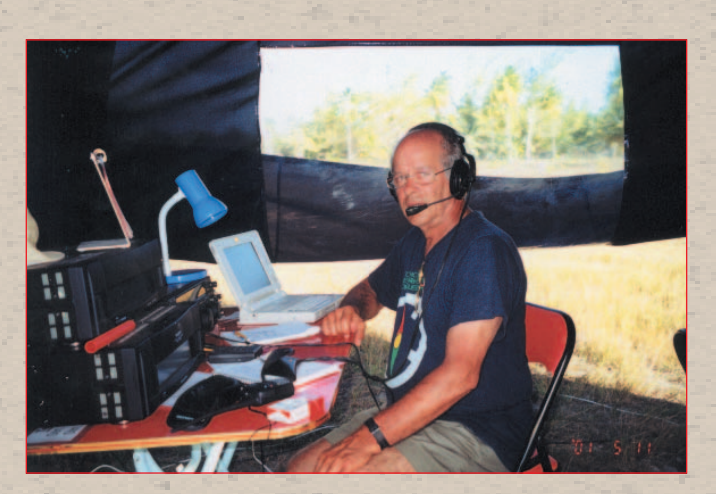

miento de VIP! Sospechamos que tanta amabilidad era ¡por entrar en el log de 3B6RF!

Ni qué decir tiene que estábamos todos muy contentos por el regreso, con buena salud y en perfectas condiciones, y con ganas de abrazar a la familia y amigos.

Una última foto con la insignia de la expedición 3B6RF a Agalega y llegó el momento de decir adiós. Personas que hace un mes no se conocían, se hicieron buenos amigos, tal vez para toda la vida. Con la esperanza de podernos ver pronto y, quién sabe, tal vez juntarnos de nuevo para hacer una expedición a alguna isla "HUHU"... ¡pero eso es otra historia!

Cada vez iba quedando menos gente entre los expedicionarios y entre el grupo de bienvenida; cada cual se iba yendo para casa hasta que finalmente Steve N3SL, Ken HB9DOT y yo también nos encaminamos hacia la nuestra.

#### *Un objetivo común*

Nuestro equipo estuvo formado por radioaficionados de 9 países diferentes, con mentalidad diferentes. Cuando se planteó esta expedición, teníamos la convicción de que operando con tanta gente diferente juntos en una isla remota durante un largo período de tiempo, bajo condiciones que no eran las más favorables, sería una experiencia para toda la vida, no sólo radioafición. Recuérdese que el grupo se juntó por primera vez sólo cuando llegamos a las islas Mauricio. Muchos extranjeros no estuvieron envueltos en los preparativos iniciales y planificación de la expedición de DX.

Hoy, echando una ojeada hacia atrás, comprobamos con satisfacción que fuimos un buen y auténtico equipo. Durante toda la expedición y viajes, nunca nos cruzamos palabras desagradables y conseguimos siempre resolver los muchos problemas que surgieron.

Podemos asegurar que, a pesar de todas las lamentables circunstancias, atrasos y dificultades que surgieron, conseguimos alcanzar nuestro objetivo, y estamos contentos, satisfechos y felices por el esfuerzo y el trabajo realizado.

#### *Agradecimientos*

Nuestra expedición es el resultado de la ayuda de muchas personas y organizaciones que se mencionan a continuación. Queremos expresar con toda la sinceridad los agradecimientos de toda el grupo a:

Hans-Peter Blaettler HB9BXE y Karl-Amnon Graetzer HB9JAI, por la planificación y su incansable trabajo, así como a todo el grupo suizo por la organización de esta expedición.

Por la operación y soporte logístico: HB9QQ Pierre; HB9WDF Michael; DJ5MN Bernhard; HB9AFI Kurt; HB9AJW Joe; NF6S Larry; DL1GHR Rolf and DG1GHD Hilde; HB9DLE Sigi; HB9AFH Hugo; EU1SA Vladimir; HB9FAX Giancarlo; HB9ALV Ken; Mr. Nasir Gopol.

Gobierno de Mauricio: Ministerio de

Telecomunicaciones y Tecnología de la Información; Mr. P. Jhugroo, director general de la Corporación para el Desarrollo de las Islas Exteriores (OIDC); Mr. Anat y Mr.

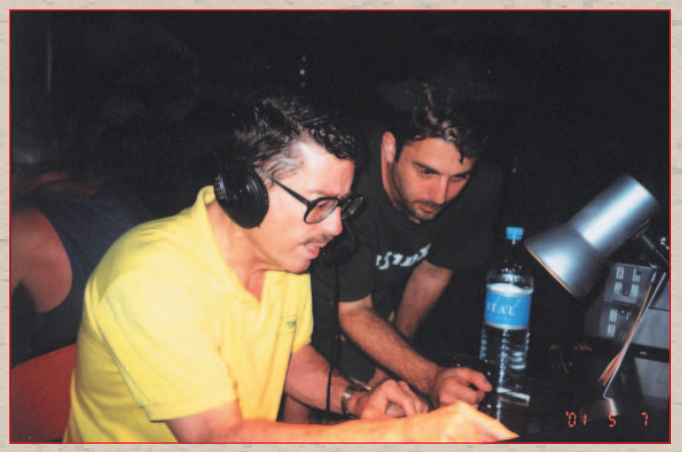

B. Beeharee, presidente y vicepresidente de Telecomunicaciones; Mr. P. Dabay, secretario de la Corporación para el Desarrollo de las Islas Exteriores, de la oficina del Primer Ministro.

Mauritius Amateur Radio Society: Mr. P. EL. Randamy, president; Mr. Seewoosankar "Jacky" Mandary, secretario.

Air Mauritius: Mr. K. Beegoo y Ms. G. Dastur.

Por su apoyo económico damos las gracias a:

Principales colaboradores: USKA Switzerland; Swis DX Foundation; Helvetia Telegraphy Club; Northern California DX Foundation; American Radio Relay League (The Colvin Award); Activity Group CW, Alemania; JA DX-Lovers Foundation, Japón; Ascom Switzerland; International DX Asociation: Livermore Amateur Radio Klub, USA; Island Radio Expedition Foundation, USA; USKA Basel; USKA Aargau; Radio Amateur Club Roche; USKA Luzern; Chiltern DX Club, Reino Unido; Swiscom Mobile; Funk Magazine, Alemania, por la impresión de todas las tarjetas QSL.

Otros colaboradores (asociaciones y clubes): USKA Fribourg; USKA Winterthur; USKA Neuchatel; FACB Basel; Lone Star DX Asociation, USA; German DX Foundation; Hickory Withe DX and Contest Club, USA; GMDX, Escocia; Misisippi Valley DX/Contest Club; Israel Radio Club; Forum Emmen; Gerant Casino, Francia; North Florida DX Asociation; Radio Society of Great Britain; Central Virginia Contest Club; Unión de Radioaficionados Españoles;

Grupo Português DX; Florida DXPedition Group; Northern Ohio DX Asociation; Arkansas DX Asociation; Clipperton DX Club; Taegu DX Club, Corea; Singapore Amateur Radio Transmitting Society; Rhein Ruhr DX Asociation, Alemania; Heartland DX Asociation, USA: Mile Hi DX Asociation, USA; Western Washington DX Club; Northern Ohio DX Asociation; Southwest Ohio DX Asociation; Tele Rene Lucerne HB9AAI; Kanchi Lucerne, Swis Museum of Transport and Communication.

Por la cesión de material de radio damos las gracias a:

Yaesu, radios de HF; Force 12, yagis de HF; Bimex Switzerland, generadores diésel; Schuemperlin Engineering Switzerland, HB9CNM, teléfono Inmarsat; Seicom Switzerland, cables coaxiales; BYL Electronics Switzerland, HB9BYL/HB9KS, diversos componentes; Sommer Antennas, DJ2UT; Antenna Specialist Switzerland, HB9CRU; Titanex Germany, antenas; Kabel Kush, Alemania, cable coaxial; Heil Sound, USA, auriculares; Synthetic Textiles Inc. USA; Comteck Systems, USA, conmutadores de antena; SCS GmbH, Alemania, controlador PTCII; Lance Johnson Engineering, USA, preamplificadores de antena; Mobat Communications; Centralnet Lucerne.

Como autor de este relato, agradezco a todos los miembros del grupo su colaboración, especialmente a Ken HB9DOT/NK6F, Steve N3SL y Derek G3KHZ, por su ayuda en la redacción de la versión inglesa.

# ERMITA DE SAN JOSE DEL SALADILLO

Il domingo día 30 de septiembre, el Grupo de Expediciones de la Unión de Radioaficionados de Murcia efectuó la primera activación pos-vacacional, una vez descansados y recuperados del tórrido verano decidimos activar una ermita del término municipal de Mazarrón, EMU-037, y una vez preparados permisos y autorización de Teleco el

sábado quedamos en vernos en la casa de Paco EA5MA, en La Alberca, a las 7 de la mañana del domingo. El sábado le dio por llover, cosa rara por estos lares y pareció que el cielo se abría, cayó agua como vulgarmente se dice " por un tubo" , así es que con esas premisas nos acostamos, pero por la mañana el cielo aún de noche estaba sin una nube, así es que nos dirigimos hacia la ermita. Esta es un sencillo edificio de 40 m<sup>2</sup>, con un local

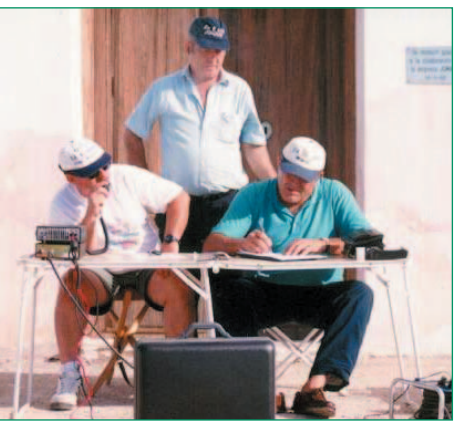

*De pie: EA5AFK Joaquin. Sentados izquierda: EA5AVW, Jose Antonio y EA5EP Miguel.*

adicional para sacristía y una pequeña espadaña donde se aloja una campana mediante la cual se convoca a los vecinos de las casas diseminadas de los alrededores; está situada a pie de la carretera que va a Mazarron y no hace mucho que fue remozada. Una vez allí, aun de noche, descargamos los utensilios y procedimos a montar antena, grupo generador y equipo.

Para esta ocasión trabajamos con Kenwood TS-50 con acoplador automático de la misma

FARO DE MAZARRO

línea. Una vez ajustadas estacionarias, ya que el dipolo que usamos en la banda de 80 siempre alguna tiene, comenzamos la llamada CQ CQ CQ ED5URM, 1ª activación ermita del Saladillo QRZ, y como siempre los primeros rastreadores los amigos del distrito 7 que comenzaron a animar el cotarro, tan entusiasmados estábamos EA5AFK Joaquín y yo, que no nos dimos cuenta que

estábamos solos, al rato vemos en medio de los bancales próximos a

Diego EA5FCB y a su compadre José Antonio EA5AVW, y seguro que no sabéis qué hacían, pues al rato llegaron con un plástico donde llevaban mas de 50 docenas de caracoles serranos, de esos de pata negra, que creo que después de cocinarlos se dieron un banquetazo digno de un buen gourmet.

Tras un cambio de operadores para almorzar, ya que frente a la ermita había un restaurante, proseguimos en la banda de 40 que como siempre estaba bastante

animada. Tras las típicas anécdotas que en todas la activaciones ocurren, las hojas de log se rellenaban y sobre las 11,30 EA, hora en la que los contactos eran más esporádicos, debido a que todas las estaciones nos habían contactado, dimos por finalizada la operación con un resultado de 340 contactos entre las bandas de 40 y 80. Una vez desmontada toda instalación la cargamos en el remolque de José Antonio y emprendimos el regreso al QTH.

Han sido expedicionarios EA5AFK, Joaquín; EA5AVW, José Antonio; EA5FCB, Diego y EA5EP, Miguel. Nuestro agradecimiento a todos los pacientes escuchantes que domingo tras domingo nos buscáis en las bandas , para hacernos felices y a la vez ir subiendo en las clasificaciones de los Diplomas.

Os agradeceríamos vuestra visita a nuestra web-page en la dirección: *www.qsl.net/ea5urm*, en la cual si así lo queréis, tienen cabida vuestra colaboración, vuestros comentarios etc. etc. nuestro e-mail: *ea5urm@qsl.net*.

73' Miguel .- EA5EP

A60 metros sobre el nivel del mar, sobre un promontorio adelantado que domina la entrada al puerto de Mazarrón, se encuentra ubicado este faro (Ref. E-0120; DME - 30026 Mazarrón - Murcia-) cuya construcción data de tiempo inmemorial y que tras las oportunas reformas debido a su uso y al paso de los años, ha llegado a nuestros días en la forma que presenta en la actualidad.

Desde su atalaya domina, protege y guía el paso de los barcos de cabotaje que antaño y debido al tipo de iluminación que tenían con lámparas de carburo, de petróleo etc, y debido a la poca potencia lumínica que eran capaces de enviar a los espejos reflectores, tenían que aproximarse hasta localizarlo y emprender un nuevo rumbo, y así hasta el siguiente faro. Hoy debido a los equipos electrónicos que llevan los buques y a la navegación por GPS que se apoyan en los satélites, saben en cualquier momento y en cualquier condición atmosférica el punto exacto donde se encuentran, con lo cual se han convertido en un mero testimonio de la historia, ya que al estar automatizados la figura del farero o torrero, aquel hombre huraño y silencioso del que todos nos preguntábamos cómo podría vivir en soledad, ha pasado a mejor vida.

Como parte de la programación veraniega de Joaquín, EA5AFK, se decidió a activar el faro, que si se cae de la cama rodando llega a él, bueno sin exagerar a 400 metros de su QTH. Localiza a su compadre Alejandro, EA5ALO, y el 5 de agosto de 2001 de buena mañana se dirigen a la ubicación del faro, es de noche aún y el haz de luz que proyecta, al dejar el mar dibuja siluetas sobre los edificios cercanos y mientras se montan los radiantes y se prepara el transmisor, va amaneciendo, dando paso a un paisaje entre dos luces, francamente espectacular.

Comienza la llamada CQ,CQ,CQ, 80 metros, EA5AFK/P activación del faro de Mazarrón ref. E-0120, QRZ. Tras insistir un par de veces, contestan los incon-

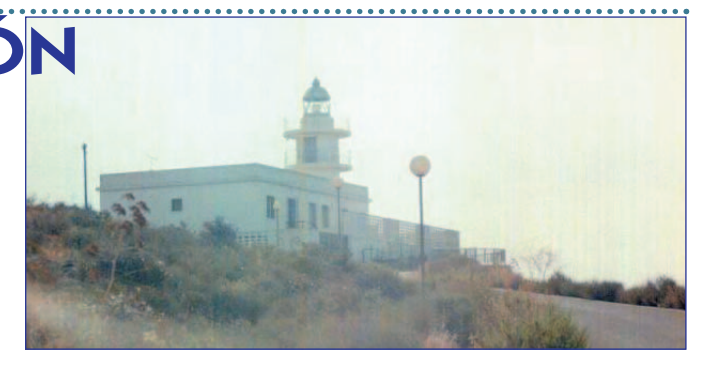

dicionales de las horas tempranas, y uno tras otro se van completando QSO, hasta que transcurrida poco más de 1 hora y tras aguantar llamando estrictamente para dar oportunidad a los EC, pasamos a tomar un pequeño refrigerio, retomando la transmisión. Tras buscar un huequito en el denso y estrecho margen de la banda de 40 metros, en medio de los clásicos *splatters*, pitos, cargas y demás especímenes propios del momento, comenzamos y en un momento "pile-up" al canto, observamos que la propagación no está muy mal del todo, con lo cual se contactan prácticamente todos los distritos EA.

Se contactaron 266 estaciones entre las dos bandas, y pensan-

do en que en el mes de agosto, en radio quedan los incansables por aquello de las vacaciones veraniegas, y por darle descanso a los pasos finales, para que no se terminen de enojar las YL, pues no está mal del todo, evidentemente se puede mejorar.

Nuestro agradecimiento a todos los que semana a semana hacéis posible el disfrute de nuestra común afición.

Han sido expedicionarios EA5AFK, Joaquín y EA5ALO, Alejandro.

Os agradeceremos vuestra visita a nuestra página web, en *www.qsl.net/ea5urm*

La dirección para los e-mail: *ea5urm@qsl.net*

## ACTIVACIÓN ERMITA DEL CRISTO DE VILANOVA

(EA5CIF) La ermita Santo Cristo de Ánimas, más conocida hoy día por la ermita del Cristo de Vilanova, fue construida por Mª de la Concepción y Marzo, en una alquería de su propiedad, en la partida del Milagro y dirigiendo una instancia al arzobispado de Valencia para la bendición de la ermita, acto llevado a cabo por Manuel Borras y Maestre el 12 de agosto de 1876 y cuyo documento escrito por él y dirigido al arzobispado de Valencia está fechado el 20 de agosto de 1876: "En el día 12 del presente mes de agosto, visité la supradicha ermita dedicada al Santísimo Cristo de las Almas reedificada sobre los fundamentos y parte de las paredes que ya existía de antiguo con la misma advocación abierta al público..." Esto nos dice que la ermita original data de muchos años antes y se

Actividades en EA

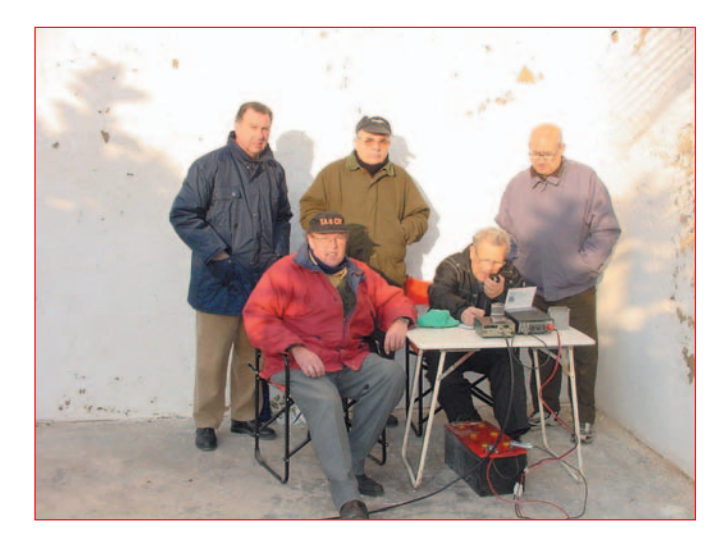

desconoce su antigüedad.

La mencionada ermita fue activada el 16-12-2001 después de haber pasado una agradable velada la noche anterior en una cena de fraternidad de los miembros del grupo y habiendo trasnochado bastante debido al café, copa, puro y baile. El domingo nos vimos en la

obligación de madrugar para realizar este nuevo evento, para colmo nos enfrentábamos a las bajas temperaturas de 1 grado, nada habitual en la huerta valenciana; aparte de esto y de que más de uno tuvo que hacer uso de la aspirina, no hubo más inconvenientes.

Habíamos quedado a las 8:00

EA en el citado lugar; aparte de EA5CR, EA5GCT, EA5DKG, EA5JY, EA5CIF, EA5FLE (titular de la estación), contamos con la colaboración del amigo Paco, EA5AEN, experto en estos eventos y acostumbrado a los *pile up*.

Se comenzó a llamar en 80 m aunque un poco tarde, se realizaron 20 contactos siendo el primero de la lista EC5AAC; después en 40 m se anotaron 215 y en 15 m se realizaron algunos contactos con cita. También contactaron con nosotros en 144 y 432 MHz.

Los equipos empleados para HF han sido Icom 706 y Alinco DX70, y para U-VHF un Kenwood TM73 con las correspondientes baterías. La antena empleada fue un dipolo windom 10-80 m.

Todos los contactos son válidos para optar al 5º trofeo DX L´Anfora y por supuesto para el DEE con referencia EV-083 y DME 46013 (Alboraya).

### Los Llanos de Aridane ACTIVACIÓN DE LA ERMITA DEL CARMEN

Apocos metros de la ori-lla del mar se alza una pequeña ermita en el lugar de El Remo, en el municipio palmero de Los Llanos de Aridane. El bravío océano Atlántico, al poniente de la isla canaria de La Palma, la arropa entre la playa y las verdes y esbeltas plataneras.

Desde la ermita, la Virgen del Carmen, patrona de los hombres de la mar, bendice las faenas diarias de los pescadores de la zona. Por una profunda religiosidad, faltos de un lugar de oración y culto, se construyó la ermita y se compró la imagen con el dinero recaudado, peseta a peseta, entre los vecinos, veraneantes y comerciantes del lugar. Fue bendecida, con gran regocijo popular, el 6 de enero de 1984.

Cuando llega el mes de julio, las fiestas de la Virgen marinera convoca a gentes venidas de otros lugares. En un pequeño barco de pesca, escoltados por

otros igualmente engalanados con palmas y banderitas de papel, la procesión recorre las sendas azules y calmas de la pleamar.

El pasado día nueve de diciembre del año 2001, por primera vez, una emisora de radioaficionados puso en activación la referencia ETF-002, operada por los colegas EA8DN, EA8BJJ, EA8FB y EA8AMQ. Durante las horas que duró el operativo, el éter repitió machaconamente el indicativo y se recibieron respuestas de diferentes lugares. Alrededor de la mesa se reunieron vecinos, especialmente niños, a ver y oír por sí mismos lo que es la radioafición. Satisfactoriamente recibieron toda clase de explicaciones por los colegas y simpatizantes que prepararon el "cacharreo" necesario para salir al aire en las frecuencias de 15 y 40

metros*.* 

La emisora local Isla Bonita Radio-Onda Cero (FM) destacó ante este operativo a Jaime Gómez, colaborador de esta emisora, que más tarde hizo un reportaje en su medio de comunicación.

> María Victoria Hernández, EA8WX

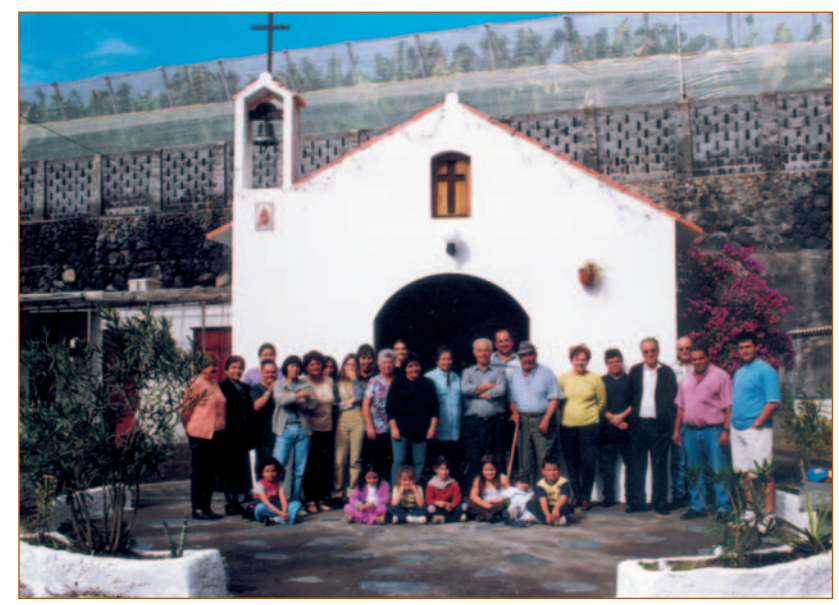

*EA8DN, EA8BJJ, EA8AMQ, EC8ACM, EA8FB y EA8HB.*

# EA7URG/P DESDE LA ALHAMBRA

(EA7ALO) Residencia real de la dinastía nazarí en Granada. Forma un conjunto irregular cuyo eje máximo tiene 740 metros de longitud, con una anchura máxima de 220 metros. Está situada sobre una colina de tierra rojiza (del árabe Al-Hambra , La Roja), cuyos edificios aparecen rodeados por una muralla torreada, construida a partir de 1238 por el fundador de aquella dinastía, Muhammad b al-Ahmar, el cual empezó la edificación de la alcazaba.

En la muralla se levantan 23 torres, algunas decoradas por dentro; la más antigua es la del Homenaje y una de las más modernas la de las Infantas que data del siglo XIV. De su pasado árabe nos quedan numerosos monumentos, hermosos jardines, plazas, rincones y fuentes que nos hablan del embrujo y magia de un pasado rodeado de leyenda. El mayor afán de sus reyes fue embellecerla de tal modo que nada ni nadie pudiera igualarla. La eterna canción del agua, su danza en los surtidores, sus fuentes que dotan al recinto de un microclima especialmente agradable propiciando perfumados jardines.

Dos partes independientes se distinguen en el conjunto arquitectónico. Una es la Alcazaba, ciudadela militar que encierra una gran plaza de armas donde destacan la torre de la Vela, torre

del Homenaje o la torre Quebrada. La otra es el Palacio Real donde se encuentra la residencia de la familia real y dependencias administrativas.

Son tantos los rincones que ver en la Alhambra que sería imposible citarlos todos en tan breve espacio. Tan sólo recordar que el 2 de enero de 1492 cuando los Reyes Católicos tomaron Granada y Boabdil caminaba en su exilio lloró al mirar por ultima vez la ciudad que tanto amó, viéndose reprochado por su madre con la famosa frase: "Llora como mujer lo que como hombre no has sabido defender".

Los pasados días 11 y 12 de noviembre se activó la Alhambra correspondiente al diploma Castillos de España. Después de innumerables ocasiones por parte de URE Granada para realizar el evento y ante las continuas negativas por parte del Patronato de la Alhambra, se concedió por fin el permiso necesario para transmitir desde esta ubicación.

Se instalaron dipolos de media onda completos para 40 y 80 metros así como otro multibanda con trampas. La infraestructura corrió a cargo del amigo Andrés, EA7FST, quien cedió gustoso su caravana como QTH de transmisión e intendencia; sin dicho habitáculo difícilmente se podría haber activado la Alhambra ya que esos días fueron los de más baja temperatura en

Granada en este año.

Encomiable e impagable la colaboración de Paqui EC7???, XYL de Andrés, gracias a ella la intendencia, el ánimo y el buen hacer en cualquier puesto en el cuarto de radio fue inmejorable.

Como hecho negativo destacar el intenso QRM percibido en la banda de 80 metros la noche del día 11 y en 40 metros a la mañana siguiente; luego descubrimos que discurre una línea de alta tensión subterránea en las cercanías de nuestra ubicación y casi al lado existe un centro de transformación.

Como operadores fijos estuvieron en el aire EA7FST, conocido hasta en la Cochinchina; EA7ALO , especialista en chispas y derivados, y EA7GXC, capaz de hacer resonar una chuleta en cualquier banda y sartén. Así mismo eventualmente estuvieron Rafael EA7FJK y Rafael EA7EG. Hubo alternancia de trabajos en el transceptor y en el ordenador.

Queremos agradecer a cuantos se hicieron presentes tanto físicamente como a través del éter dentro de lo que consideramos una gran hermandad unidos por una causa común , que es la Radio. Así mismo prometemos volver a activar la Alhambra y sus torres no sólo en fonía sino en CW y modos digitales. Dicho emplazamiento lo merece por su

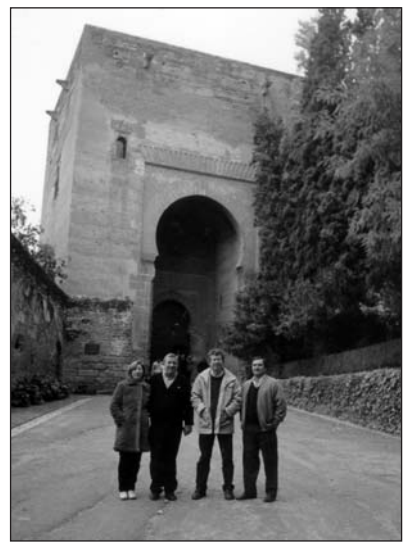

belleza y singularidad. Muchos turistas fueron los curiosos que se acercaron a ver algo que en ese preciso momento era más interesante para ellos que la propia Alhambra.

En la foto que se hizo como recordatorio de este evento frente a la torre de la puerta de la Justicia aparecen de izquierda a derecha: EC7??? Paqui, EA7FST Andrés, EA7ALO Ramón y EA7GXC Manuel.

Indescriptible y emocionante cada vez que se activa por primera vez una fortaleza y más en esta ocasión; seguramente, de haber podido estar, lo habría hecho Boabdil, honrándonos con su presencia. Quién sabe si el espíritu de la Alhambra se mezcló ese día con nuestros QSO.

#### NO SE SIRVEN PEDIDOS CONTRA REEMBOLSO GASTOS DE ENVÍO 2,10 euros

# **LIBRO DE EXAMEN**

**Con este libro te facilitamos la obtención de tu licencia de radioaficionado.**

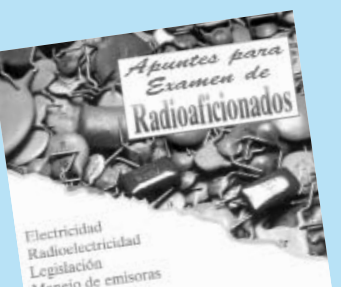

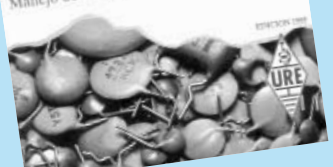

**CURSO CW La telegrafía deja de ser un problema. Con el folleto y la cassette de este curso aprenderás telegrafía en pocos días. 18,03 euros 6,01 euros**

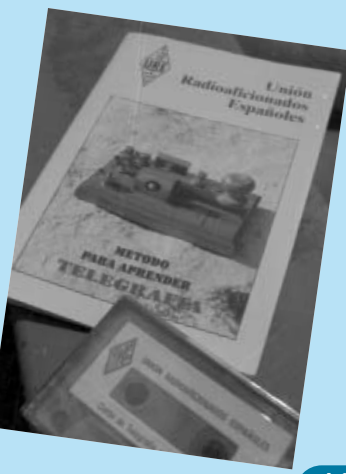

 $6,01$  euros

# PONFERRADA: CASTILLO DE

# TEMPLARIOS , ED1PCT

el 30 de junio al 1 de julio de 2001, la Unión de Radioaficionados Españoles de El Bierzo activó el castillo de los Templarios de Ponferrada, León. Unos meses antes habíamos comenzado las gestiones previas para los permisos de Telecomunicaciones y del Ayuntamiento de Ponferrada. En el Ayuntamiento nos reunimos con el concejal de Cultura, Manuel Rodríguez, para explicarle en qué consistía esta actividad y disponer de la correspondiente autorización del alcalde, Ismael Álvarez. Desde aquí queremos aprovechar para agradecerles la amabilidad y facilidades que desde el Ayuntamiento de Ponferrada nos brindaron para poder realizar dicha actividad cultural.

Actividades en EA

Q

 $\sqrt{ }$ 

È

Se encargaron 3.000 postales, QSL, para su distribución entre los radioaficionados, diseñadas por la asociación, con un montaje de cuatro fotografías del castillo, realizadas por nuestros socios. También queremos agradecer a Yuri Franco, gerente de Comunicaciones Redytel, el haber patrocinado dichas QSL.

El día 29 se procedió a la instalación de las antenas (G5RV y bibanda) y de los equipos de radio (Icom-706 y Kenwood TM-741 E). A última hora de la tarde quedó todo listo para comenzar

la actividad el día 30 a primera hora de la mañana. Durante el sábado y domingo, en turnos de mañana, tarde y noche, activamos dicho castillo con el distintivo especial ED1PCT y referencia CLE-003. Los radioaficionados que colaboraron dentro del castillo fueron: José Antonio Gil EA1SP, Luis Lago EA1CEZ, Pedro Fuertes EB1DWF, Jesús Novo EA1CFQ, Abel Abella EA1COE, Delmiro Becerra EA1AYU, Virginio Sánchez EA1AXH, Jesús Riesco EB1EBE, Joaquín Díez EA1AFE y Manuel Benito EA1EYW. Los EC decepcionaron un poquito en la participación, sin embargo la participación del resto de radioaficionados tanto nacionales como extranjeros fue muy buena. Al finalizar, se cumplieron perfectamente todas las previsiones que habíamos realizado. Muchas gracias a todos por vuestra participación.

El castillo de Ponferrada es uno de los más representativos de la orden del Temple, fue construido en el S. XII, comprende actualmente un área de cerca de 8.000 metros cuadrados. Hacia el año 1118, un grupo de caballeros obtiene permiso del rey de Jerusalén para dedicarse a la protección de los peregrinos a Tierra Santa, cediéndoles para su alojamiento edificaciones correspondientes al templo de Salomón. Con el fin de proteger a los peregrinos que se dirigían a Santiago

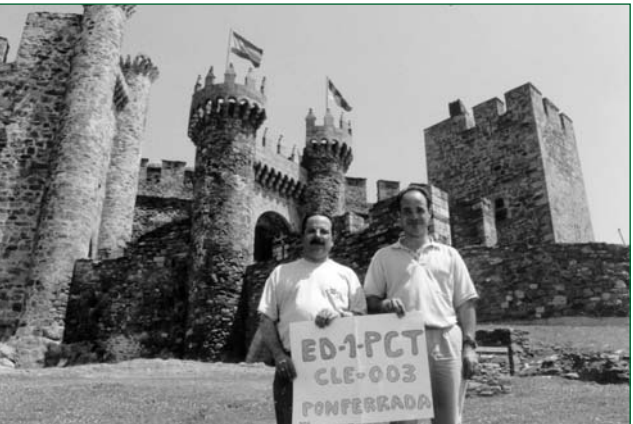

*Luis EA1CEZ y José Antonio EA1SP*

a su paso por el Bierzo, en 1178, Fernando II de León permite el establecimiento de una encomienda templaria en Ponferrada, siendo maestre para el reino Guido de Garda. En 1211, Alfonso IX de León confirma la cesión de la villa de Ponferrada al Temple. En 1226, los templarios habían fortificado la población.

A causa de las denuncias presentadas a la inquisición, la orden es abolida por el papa Clemente V en el año 1312. El enriquecimiento desmesurado había provocado el relajamiento de la disciplina y la envidia de otras órdenes y es en ese momento cuando culminan los procesos para despojar a la orden de sus propiedades. En 1340, al recibir en propiedad Pedro Fernández de Castro, nace el primer castillo señorial berciano, construido para dominar la villa.

Existen diversas leyendas sobre este castillo, una de ellas cuenta que en sus sótanos los templarios escondieron el Arca de la Alianza. Precisamente sobre ese aspecto mágico y legendario de la orden se apoya la Noche Templaria, nacida como fiesta de verano y de promoción turística de la cuidad. En coincidencia con la primera luna llena de verano, la ciudad recibe a un grupo de caballeros templarios, encabezados por el maestre Guido de Garda, que depositan en la fortaleza el Arca de la Alianza y el Santo Grial, objetos hallados en Tierra Santa, como signo de un pacto entre la historia y la leyenda.

Actualmente se están realizando importantes obras de rehabilitación y está siendo visitado por unas 60.000 personas al año, lo que da una idea del alto valor de interés de este castillo declarado Bien de Interés Cultural en 1924.

> Manuel Benito Lago Mauriz, EA1EYW

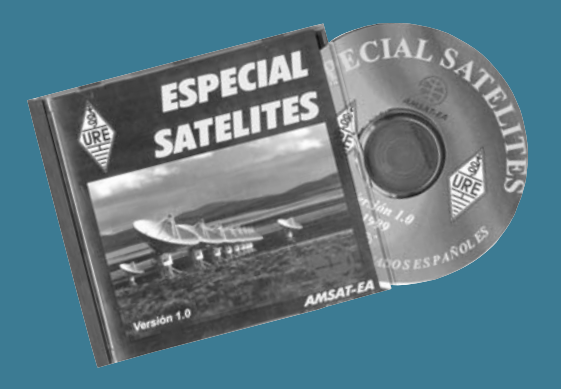

*CD ESPECIAL SATÉLITES* IMPORTE 6,01 euros Gastos envío 2,10 euros NO SE SIRVEN PEDIDOS CONTRA REEMBOLSO **CD Especial satélites de aficionados que contiene una recopilación de artículos aparecidos en diversas revistas, así como artículos escritos especialmente para esta edición.**

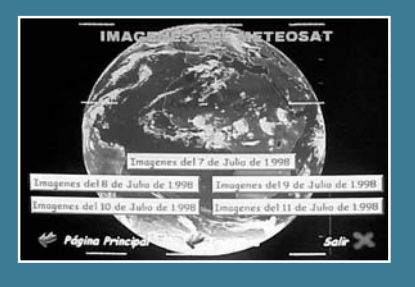

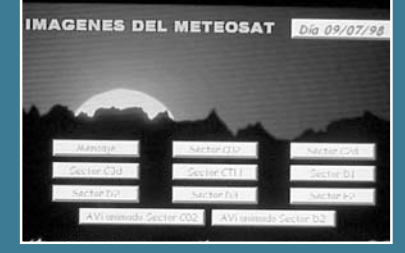

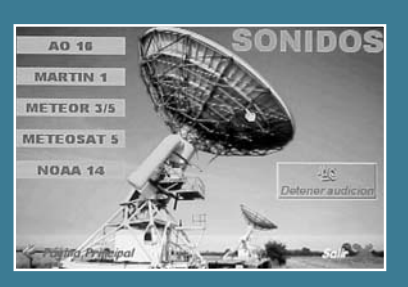

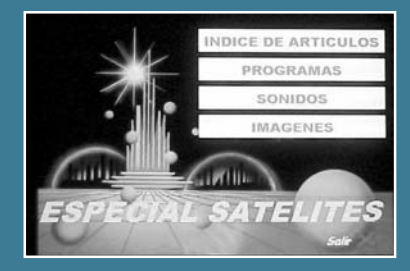

# EA RTTY CONTEST 200

RTTY

ra Unión de Radioaficionados Españoles (URE), con el fin de fomentar las comunicaciones en modo Radio Tele Tipo (BAUDOT-RTTY) entre los radioaficionados españoles y los del resto del mundo, organiza el EA RTTY CONTEST 2002 en la modalidad de RTTY, de ámbito mundial, con arreglo a las siguientes bases:

*Fechas:* Desde las 16:00 UTC del 6 a las 16:00 UTC del 7 abril de 2002.

*Ámbito:* Todos los OM y SWL del mundo, con licencia oficial de su país.

*Bandas:* 10, 15, 20, 40 y 80 metros, dentro de los segmentos recomendados para esta modalidad.

*Modo:* RTTY BAUDOT (Teletipo).

*Categorías:* A) Monooperador multibanda. B) Monooperador monobanda. C) Multioperador multibanda. D) SWL.

*Llamada:* "CQ EA TEST".

*Comunicados válidos:* Son válidos los comunicados efectuados entre estaciones cualesquiera que sean sus nacionalidades.

Son válidos a todos los efectos (puntuación y multiplicadores) también los contactos efectuados entre estaciones EA, excepto estaciones de la misma provincia.

**Intercambio:** Las estaciones EA pasarán RST y matrícula provincial. Las estaciones no EA pasarán RST y número progresivo.

*Puntuación:* Un punto (1) por contacto en 10, 15 y 20 metros con estaciones del mismo continente. Dos puntos (2) por contacto en 10, 15 y 20 metros con estaciones de diferente continente. Tres puntos (3) por contacto en 40 y 80 metros con estaciones del mismo continente. Seis puntos (6) por contacto en 40 y 80 metros con estaciones de diferente continente.

*Multiplicadores:* Los multiplicadores, en cada banda, indistintamente para estaciones EA y no EA, serán los siguientes:

- cada país del EADX-100.

- cada provincia española (excepto la propia).

- cada "call area" (distrito) de USA, Canadá, Japón y Australia (por ej., serían multiplicadores

VE3, VE6, W5, JA1, etc...).

NOTAS<sup>.</sup>

1) En cada banda el primer comunicado hecho con estaciones W, VK, VE y JA cuenta por dos multiplicadores, el del país y el de la "call area" (distrito).

2) Igualmente, el primer comunicado hecho en cada banda con estaciones EA, EA6, EA8 y EA9 cuenta por dos multiplicadores, el del país y el de la provincia.

*Puntuación final:* Suma de los puntos conseguidos en todas las bandas X suma de todos los multiplicadores conseguidos en todas las bandas.

#### *Listas:*

Nota general: Los listados que no lleven calculada la puntuación final serán consideradas como listas de comprobación y no podrán figurar en la clasificación de ninguna categoría.

a) Listados escritos en papel Deberán enviarse listas separadas por cada banda.

Las listas, escritas en orden cronológico, deben contener, para cada QSO, los siguientes datos:. banda, fecha, hora UTC, indicativo de la estación trabajada, RST y matrícula provincial enviados, RST y número

recibido, multiplicador y puntos del QSO Los QSO duplicados deben estar perfectamente indicados y deben llevar la puntuación de 0 puntos.

Cada lista debe ir acompañada por una hoja resumen con las siguientes informaciones: número total de QSO, número total de puntos por QSO, multiplicadores, puntuación por cada banda y puntuación total. Además deberá contener el indicativo y la dirección de correo del participante. Para las estaciones de categoría C (multioperadores) deberá contener también los nombres e indicativos de todos los participantes.

Los listados se enviarán a la dirección de correo que se indica en el apartado de "Listados electrónicos"

b) Listados electrónicos

Se requieren solamente dos archivos, *indicativo.all* e *indicativo.sum,* escritos en formato ASCII, legibles con el programa EDIT de MS-DOS (ejemplo: ea1zzz.all y ea1zzz.sum). No se aceptan listados escritos con otros formatos, como Excel, Word, u otros.

Para envío de archivos comprimidos debe emplearse el sistema ZIP, no aceptándose otros tipos de compresiones (como ARJ u otros).

Las listas del archivo *indicativo.all* deben ir escritas en orden cronológico y contener para cada QSO los siguientes datos: banda, fecha, hora UTC, indicativo de la estación trabajada, RST y provincia enviados, RST y número recibido, multiplicador y puntos del QSO.

Los QSO duplicados deben estar perfectamente indicados y deben llevar la puntuación de 0 puntos.

. El archivo *indicativo.sum* (= hoja resumen) debe contener las siguientes informaciones: número total de QSO, número total de puntos por QSO, multiplicadores, puntuación por cada banda y puntuación total. Además deberá contener el indicativo y la dirección de correo del participante. Para las estaciones de categoría C (multioperadores) deberá contener también los nombres e indicativos de todos los participantes.

Los listados electrónicos pueden enviarse grabados en un disquete de 3,5" por correo, o vía Internet.

*Envío por correo*: el disquete deberá ir acompañado necesariamente por la hoja resumen escrita en papel, y enviarse a la siguiente dirección:

EA RTTY CONTEST Apartado de Correo 240

09400 Aranda de Duero (Burgos)

*Envío por Internet*:

Enviar los archivos como anexos de un mensaje que llevará como encabezamiento el indicativo del participante, a la siguiente dirección: *ea1mv@retemail.es*

Formato Cabrillo:

Se recomienda el envío de los listados en formato Cabrillo por parte de quienes dispongan de la posibilidad de hacerlo.

*Fecha límite:* La fecha límite de recepción de listas es el 10 de mayo de 2002.

**Premios:** Trofeo a los ganadores EA y no EA en todas las categorías. Diplomas a los tres primeros clasificados EA y no EA en todas las categorías.

La puntuación mínima para recibir trofeo es de 50 comunicados válidos.

**TNC2X** 1200-9600 bps

TNC Packet-Radio Módem 1200 v 9600

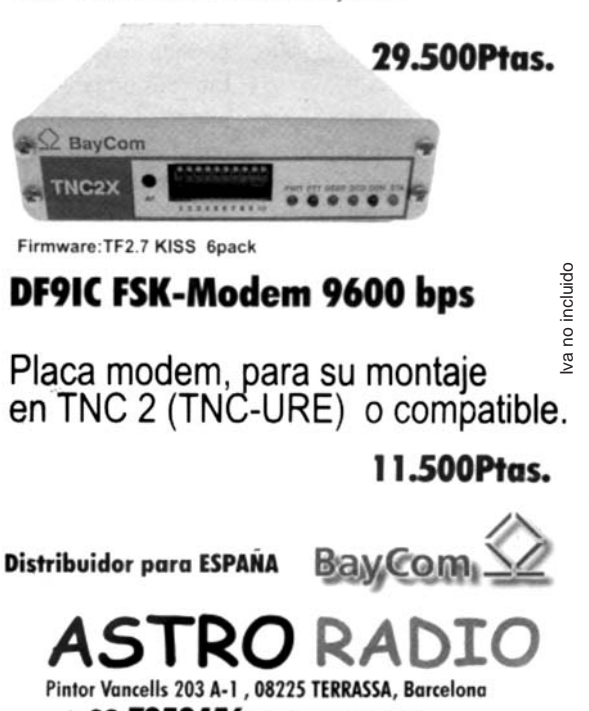

Tel: 93.7353456 Fax:93.7350740 Email:info@astro-radio.com WEB: http://astro-radio.com

#### *Qué necesitamos*

Vamos a dar un repaso a lo que necesitaremos:

- Disco libre, aproximadamente 2Gb.

- Memoria con 32 MB. Será suficiente, pero con 64 mejor.

- Una unidad de CD-ROM. - Tarjeta de vídeo (anotaremos
- la tarjeta y el chip).
- Tarjeta de sonido (opcional).

#### *Distribuciones*

Una distribución de Linux que yo he elegido es una RED HAT 6.2, es una versión estable en la que funciona muy bien el AX25. En el mercado hay distribuciones más modernas (la 7.2) pero he preferido ir a lo seguro. También nos valdrá cualquier distribución basada en RED HAT como Mandrake o Hispafuentes.

#### *Preparación del equipo*

Como primera medida vamos a preparar el disco duro, para lo cual decidiremos cuánto espacio le vamos a dedicar a Linux y cuánto los demás sistemas operativos.

Lo más sencillo es instalar Linux en un único disco duro, que tenga como mínimo 2 GB, si no os quedaréis sin espacio enseguida.

En caso de que tengáis que compartir el disco con Windows la operación se complica un poco:

- Lo primero es hacer un *backup* de los datos importantes. Más vale prevenir...

- Después conviene desfragmentar el disco desde Windows, esto nos vale para reunir al principio del disco todos los ficheros y dejar hueco al final para Linux. La utilidad para hacer esto es el Desfragmentador de Disco, que está en *Inicio - Programas - Accesorios - Herramientas del sistema.* Dependiendo de la cantidad de datos y el tamaño del disco, puede tardar un buen rato.

- Por último, modificaremos el tamaño de la partición de Windows, de manera que dejemos tamaño suficiente para Linux. Esto se hace con la utilidad *fips* que se encuentra en el directorio *dosutils* del CD-ROM. Os recomiendo leer detenidamente la documentación, básicamente es una utilidad que corre en MS-DOS, pregunta por el disco que queremos modificar y una vez que se lo decimos, muestra una tabla de particiones y nos pregunta cuál es la que queremos dividir.

Una vez que hemos acabado la

instalación, nos dispondremos a instalar Linux, para lo cual lo más cómodo es tener el CD-ROM como maestro del segundo *IDE*, y arrancar el equipo desde éste. Si está así configurado, sólo habrá que introducir el CD en la lectora, y volver a arrancar el equipo para que comience la instalación.

En caso de que esto no suceda, será necesario crear un disquete de arranque para lo cual introduciremos el CD y desde el MS-DOS escribiremos la orden:

D:/dosutils/rawrite

Nos preguntará cuál es la unidad del disquete y que imagen queremos grabar. En la mayor parte de los casos *boot.img* del directorio del CD-ROM *images* será suficiente. Se pueden usar imágenes distintas a *boot.img* para usar por ejemplo un disco SCSI o usar un CD de otro equipo que esté conectado a través de una tarieta de red.

Una vez creado este disco lo usaremos para arrancar.

#### *Instalación*

Lo primero que pregunta es el modo de instalación que queremos. Elegiremos la opción por defecto, que nos llevará a la instalación en modo gráfico.

Luego elegiremos el teclado y ratón. Además en este punto tenemos la posibilidad de probar el teclado antes de seguir.

A continuación elegiremos el tipo de instalación. Lo mejor es elegir personalizada, más adelante podremos elegir los paquetes.

Después de la partición del disco, necesitaremos como mínimo una partición para el sistema operativo y una de *swap*; ésta se usa para hacer intercambio de memoria y el tamaño depende de la memoria y el disco que tengamos. Una buena opción puede ser una partición de *swap* de entre 100 y 200 Mb. Y el resto para el sistema operativo.

Aquí conviene hacernos una idea de cómo se llaman los discos en Linux:

- El primer disco duro será */dev/hda*, el segundo */dev/hdb* y así sucesivamente.

- La primera partición del primer disco */dev/hda1*, la segunda */dev/hda2* ...

Además del tamaño, hay que indicarle dónde vamos a montar cada partición. Es imprescindible que la partición principal se monte en /.

Una buena idea aquí, si tenemos Windows, es decirle que

monte su partición en */mnt/dosc* y así tendremos acceso a nuestros datos de Windows.

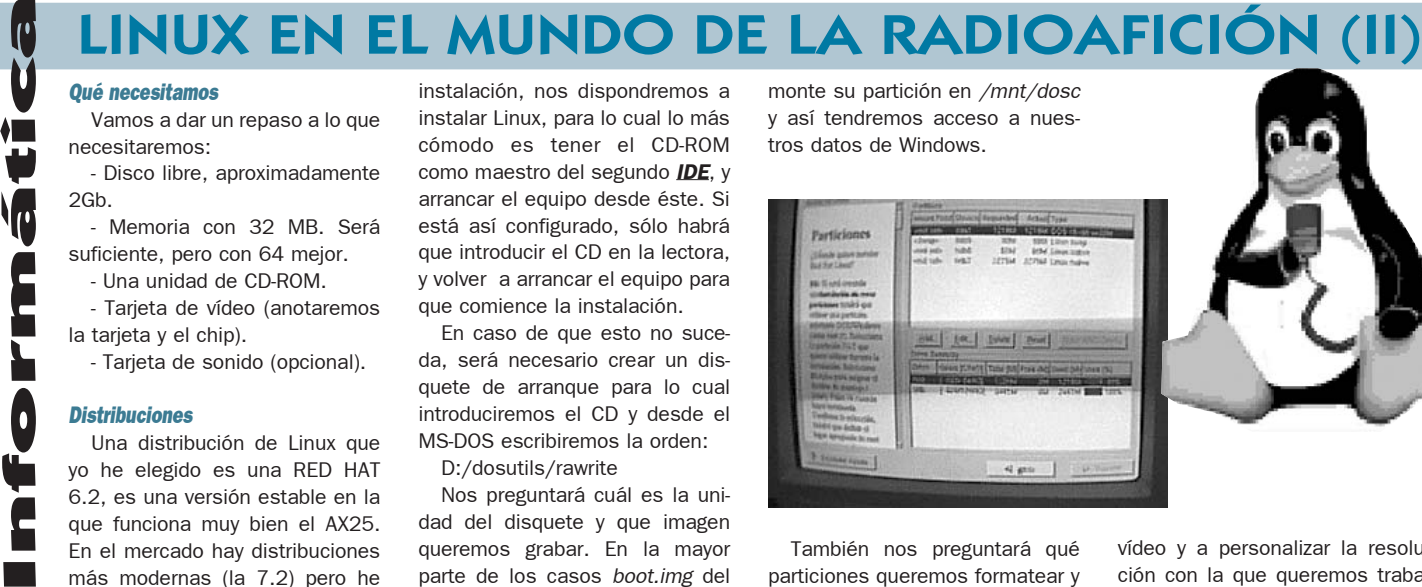

También nos preguntará qué particiones queremos formatear y cuáles no.

Luego, la configuración de LILO, éste es un programa que nos permitirá elegir el sistema operativo con el que queremos arrancar. Le diremos que lo instale en el *master boot record*; también nos deja indicarle cuál es el que arranca por defecto.

La configuración de la hora y la zona geográfica viene después. Aquí puede ser una buena idea configurar la hora como GMT si el ordenador se va a usar para aplicaciones de radio.

Luego nos pedirá un *password*

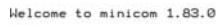

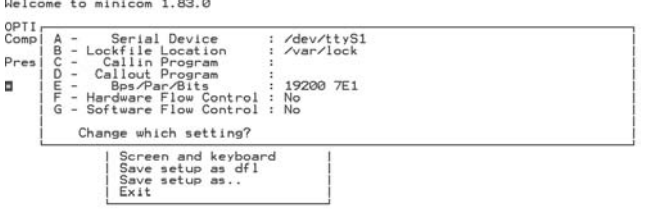

CTRL-A Z for help | 19200 7E1 | NOR | Minicom 1.83.0 | VT102 | Offline

para el usuario *root* y nos dejará crear distintos usuarios. Es importante no olvidar el *password* de *root* o nos será imposible arrancar el sistema.

Luego nos pregunta por los paquetes que queremos instalar. Aquí podemos elegir los paquetes según nuestro gusto pero es importante que instalemos las opciones de *Development* y *Kernel Development*; luego nos harán falta si queremos compilar el *kernel*.

#### *Configuración de XWindows*

Merece la pena dedicarle un poco de tiempo al entorno gráfico, aunque en el peor de los casos una configuración VGA normal siempre funciona. Tendremos que elegir el monitor, la tarjeta de

- Abriremos una consola y tecleamos *minicom -s* (modo configuración).

- Entraremos en "serial port setup".

- Elegimos el puerto serie de nuestro TNC, velocidad, paridad, etc. Hay que tener en cuenta que en Linux los puertos serie son :

COM1 /dev/ttyS0 COM2 /dev/ttyS1 COM3 /dev/ttyS2 COM4 /dev/ttyS3

Guardamos la configuración, salimos, volvemos a entrar en *minicom* (sin el -s) y ya podemos hacer radiopaquete desde Linux.

Por hoy es suficiente. En el próximo capítulo veremos cómo compilar un *kernel* con AX25.

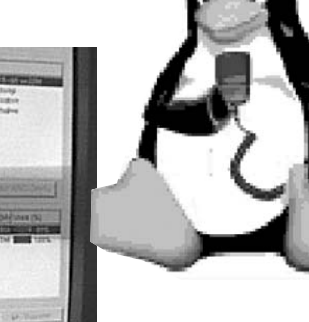

de continuar.

luego rearrancará.

*Probando, probando*

Linux funcionando.

vídeo y a personalizar la resolución con la que queremos trabajar. Podemos comprobar si nuestra configuración funciona antes

Aquí elegiremos también si queremos que por defecto Linux nos arranque en el entorno gráfico. Una vez hecho esto el sistema instalará todos los paquetes y

Si todo ha ido bien, el sistema arrancará en modo gráfico y nos pedirá usuario y *password*, entramos como *root* y ya tenemos el

Pequeño Mercado  $\bullet$ Q Ŭ i<br>N 0 Ū É  $\overline{\textbf{0}}$ Ŭ

Esta sección está dedicada a la compra-venta de material de radio entre particulares, no de índole comercial. No se incluirán anuncios que no tengan relación directa con la radioafición. Los anuncios de compra-venta de ordenadores sólo se aceptarán si forman parte de la oferta de una estación completa, como un elemento más. En los anuncios de "cambios" por material de radio se admitirá la oferta de otro tipo de materiales.

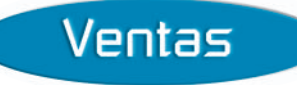

Antena direccional de 7 elementos Hy-Gain TH-7 (10, 15 y 20 metros), 750  $\in$ . Antena direccional 3 elementos Cushcraft A3WS (12 y 17 metros), 330 ∈. Ambas en perfecto estado de conservación y uso. J. Carlos, EA1XF, 609547226 ó 985362837, noches.

Emisora CB Super Star 360, AM, FM, SSB, CW, de 26,065 a 28,405, 110 €. Emisora CB Midland Aland 28 digital, AM-FM,  $73 \in$ . Walkie Talkie Intek Handycom 55S digital, AM-FM, 1 y 5W, 70 €. Micrófono preamplificador con R. Sep y eco regulable,  $13 \in$ . Fuente de alimentación 7 amperios,  $31 \in$ . Dos antenas móviles CB-S.1200, 30  $\in$ . Antena móvil VHF Tagra de 5/8, 10  $\in$ . Preferible Madrid Sur y Toledo. Juan, EA4UB, 925270686.

Transverter Yaesu FTV-901-R, con los módulos de 144 y 432 MHz instalados, posibilidad de instalar el módulo de 50 MHz, funcionando perfectamente, muy bien conservado, con todos sus cables y manual original,  $270,46 \in$ . Manuel, EC1DAX, 617366601, Mains@airtel.net.

Línea completa Kenwood compuesta por, transceptor de HF TS-830-S, con filtro de 250 hz para CW, acoplador de antena AT-230, oscilador de frecuencia variable VFO-240, altavoz exterior con dos filtros SP-230 y micro de sobremesa MC-50, 1.021,72  $\in$ . Se aceptan ofertas aceptables y con todo ello regalo, Ham-Keyer HK-5A, manipulador de paletas laterales Ariston y otro vertical, una carga artificial, 30 metros de cable grueso de bajada y dos dipolos, uno para 40 metros y otro para 80 metros. Todo el material en estado impecable y en perfecto funcionamiento. Lo podría llevar personalmente a cualquier punto de España. Joaquín, EA1CHN, 983237518 noches y contestador.

Emisora decamétrica Icom IC-707, 480,81  $\in$ . Acoplador MFJ-941E, 90,15  $\in$ . Los equipos se encuentran en perfecto estado de conservación y funcionamiento, con muy pocas horas de uso. Los precios no son negociables. Pedro, EA7AEB, 957072038, horas de comercio.

Sintetizador Drake FS4, precio a convenir. Transverter Yaesu, con el módulo de 2 metros FTV-700, 180 . Watímetro y medidor de estacionarias Zetagi de HF, 10, 100 y 1000W, agujas cruzadas, 36 €. José L., EA5DEQ, 963401458.

Pareja de walkies KV-90 2 metros a ruedecillas. de 140 a 150 MHz, pila grande 5W, cargador

220V y antena de porra y otra de varilla con BNC y funda de cuero original, ambos walkies, 114,20 . Walkie 2 metros Alinco ALX-2E de ruedecillas, de 140 a 150 MHz, cargador 220V y antena original,  $72,12 \in$ . Conmutador de 3 antenas Tagra, 6,01  $\in$ . Antenas de 27 CB para coche Santiago 1200 y otras de 5/8, sobre, 30,05  $\in$ . (Base antena cable/conector PL y soporte canalillo coche). Fuente de alimentación TRQ 3/5ª, 15,02 . Emisora 27 CB Super Jopix 1000 banda lateral, aperturada frecuencia/potencia, documentada, 96,16 €. Emisora Aland 8001, con frecuencímetro, aperturada frecuencia/potencia, documentada, 150,25  $\epsilon$ . Todo es negociable. Manolo, EB4BVC, 654666092, eb4bvc@iespana.es

Emisora Kenwood TS-850S/AT, con filtro de 500 hz para CW,  $1.352 \in$ . Manipulador CW Bencher BY-1, 60 ∈. Emisora Kenwood TS-50S, con manipulador electrónico para CW externo, 601 . Microauriculares Heil Pro Set HC4, 84 . Fuente de alimentación Grelco, 30-40A, con instrumentos,  $150 \in$ . Medidor de estacionarias Daiwa NS-660 (agujas cruzadas), 60  $\epsilon$ . Micrófono de sobremesa Kenwood MC-80, 48 €. TNC 1200 baudios DG3,  $48 \in$ . Walkie Talkie Kenwood TR-2500 para 2 metros (adaptado para fijo, no funciona a baterías, aunque se le podrían poner), 30  $\in$ . (La fuente Grelco no la vendo sola si tengo alguna de las dos emisoras). Juan Luis, EA7BB, 957327060, jlsuin@navegalia.com

Kenwood TS-870, perfecto estado, en licencia, con cajas originales, un solo propietario, o se cambiaría por Icom IC-756 en similares condiciones. Iñigo, EA2AAE, 945136685.

Transmisor Kenwood TS-870-S, con unidad Dru-3 incorporada, incluido en licencia, manuales, esquemas, micro de mano, cajas originales, estado impecable, sólo tiene 18 meses de uso,  $1.442 \in$ . Luis, EA7US, 610732916, ea7us@abrasivos.net

Antena direccional Hy-Gain Explorer 14, para 10, 15 y 20 metros, con el kit para 40 metros instalado, 420,71 $\in$ . Antena direccional de 4 elementos Cushcraft A4S para 10, 15 y 20 metros, con el kit para 40 metros, 540,91 $\in$ . Paco, EA5RD, 615672116.

Transceptor de 2 metros, 144-148 MHz Yaesu FT-227-R, potencia 1 y 10W, más fuente de alimentación, legalizada en Telecomunicaciones, todo en perfecto estado, 270  $\in$ . Walkie 2 metros Standard C146G, potencia 2W y 100 milis, con dos juegos de baterías y cargador, legalizada en Teleco, perfecto estado, 132 €. Eduardo, EA5TF, 963470598.

Tortea de hierro telescópica y basculante, de 10,5 metros de altura, en tres tramos (incluyendo puntera y soporte para rotor), incluye 3 juegos de tres vientos de acero, portes a cargo del comprador, 120 €. José, EA4QX, 620995372. jkertjens@netscape.net

Walkie Standard C416 (VHF-UHF), muy pequeño (como el Yaesu VX-1) y completo, cubre en Tx-Rx, tanto en FM como en AM, de 110 a 200 y de 400 a 520 MHz y en Rx, de 300 a 400 y de 800 a 1000 MHz, tiene muchas funciones, algunas de ellas no muy habituales, pero sí muy útiles, en perfecto estado, 180 €. Walkie Yaesu VX-150 (VHF-5W), impecable, en garantía e incluido en licencia, documentado, con porta-pilas y adaptador 2-1 para micrófono de mano original, sin usar, 210  $\in$ . Amplificador lineal a válvulas Ameritron AL-811X, como nuevo, casi sin uso (las válvulas están nuevas), cubre de 1,8 a 30 MHz (incluidas las Warc),  $842 \Leftrightarrow$ . Gastos de envío a cargo del comprador. Juan Miguel, EA3DTQ, 607445483, ea3dtq@hotmail.com

TS-850, con filtro de CW, más unidad de "voice". TS-50. TR-751 2 metros SSB. TM V7 bibanda, más cable de conexión para cabezal. TNC Kam. Antena Cushcraft R5, 10, 12, 15, 17 y 20 metros. Triplexor Comet CFX-431. Todos los precios a convenir. José Luis, EA4ADS, 626265120.

VFO externo Yaesu FV-707-DM, para el Yaesu FT-707. Jesús Eduardo, EA2JE, 676010412.

Transceptor HF Kenwood TS-140-S, recepción banda corrida, 100W, manejo sencillo, puesto en licencia, 600  $\in$ . Juan Carlos, EA5FRK, 965607409, tardes de 15 a 19 horas.

Decamétrica Icom IC-720, 100W, toda banda, de 0 a 30 MHz, impecable, perfecto estado de funcionamiento, solo se ha utilizado como receptor,  $480,81 \in$ . (Negociable), portes a cargo del comprador. José, EB7EVJ, 657259540.

Receptor Yaesu FT-1000-MP (AC), con todos los filtros, modelo año 2000, 2.999  $\in$ . Bernd, EA5CVW, 966677700.

Transceptor de HF Icom IC-725, con módulo de FM y filtro de CW de 250 hz. Micrófono de mano Icom, 450 €. Filtro externo DSP Timewave 599-ZX, 280  $\in$ . Portes a cargo del comprador. Enrique, EA7PR, 956812424.

Antena colineal para 2 metros Giro, 36  $\in$ . Antena HF 3 elementos directiva para 10, 15 y 20 metros Cab-Radar, potencia 2kW, 240 €. Cinco tramos intermedios de torre 180 Televés, 48  $\in$ . c/u. Tramo de puntera con alojamiento de rotor

830-M, con acoplador manual AT-230 y oscilador externo (VFO-230), de la misma línea, 750  $\in$ . Junto con el equipo de HF, regalo equipo de dos metros, con avería en transmisión marca Bigear. Ignacio, EA4IF, 925321129.

Transceptor de HF Kenwood TS-140-S, perfecto estado, dado de alta en licencia, con factura y documentación original, precio a convenir. Aceptaría como parte del pago, acoplador automático Kenwood AT-50. José Antonio, EA4DOU, 914639044 ó 687823308.

180 Televés, 90 ∈. Equipo de HF Kenwood TS-<br>
830 M, con acoplador manual AT-230 y oscilador<br>
externo (VFO-230), de la misma línea, 750 ∈.<br>
Junto con el equipo de HF, regalo equipo de dos<br>
metros, con avería en transmisión Receptor de comunicaciones Sony ICF-2001-D, 150-29.999,9 kHz (AM, LSB, USB y CW), gama de FM 76-108 MHz, banda para tráfico aéreo 116- 136 MHz, display digital, 32 memorias, 210  $\in$ . Portes a cargo del comprador. Vicente, EA1ATQ, 942217063, de 15 a 16 y de 21 a 23 horas, ea1atq@ono.com

Acoplador de antena Sommerkamp FT-902, nuevo. Procesador Datong para decamétricas, sin estrenar, precio a convenir. Valentín, EA4HF, 925222682.

Equipo de HF Yaesu FT-101-Z, acoplador manual de antenas MFJ-949-E y dos lámparas para recambio del equipo de HF citado Toshiba 6JS6C, todo en perfecto estado de funcionamiento,  $480,81 \in$ . Portes a cargo del comprador. José, EA5DTV, 610695675.

Transverter de la GCY, de 2 a 10 metros, 132,22 ∈. Emisora President Lincoln, de 26 a 30 MHz, nueva, 162,27 €. La combinación de estos dos elementos se convierte en un todo modo de 2 metros, AM, FM, SSB, CW. José I., EA1CKL, 941237003, mañanas, ea1ckl@terra.es

Transceiver Kenwood TS-930, 900  $\in$ . El equipo está en perfectas condiciones, ha sido revisado en el laboratorio de Expocom (Barcelona), donde se encuentra depositado y a donde se puede ir a probarlo o pedir informes de su estado. Josep, EA3VZ, 686178538, josep\_broquetas@hotmail.com

Línea completa HF FT-767-DX Sommerkamp, bandas 10, 11, 12, 15, 17, 20, 30, 40 y 80 metros, compuesto por, equipo HF SSB, transceiver Sommerkamp FT-767-DX, igual al FT-707 Yaesu, tiene puesto 11 metros. Fuente de alimentación Yaesu FP-707, con doble salida de alimentación, una para el propio equipo y otra auxiliar para alimentar otro equipo, 2 metros o equivalente. Instalación para poder usar la línea en móvil, sin usar la fuente Yaesu FP-707. Altavoz estéreo de la misma línea FT-767-DX. Micro Yaesu de mano original dinámico YM-35-600. Factura de compra, todos los manuales para su manejo, poco uso, totalmente nuevo, 902  $\in$ . (Negociables). Aceptaría como parte del pago,

Antena vertical Cushcraft R7, cubre las bandas de 10, 12, 15, 17, 20, 30 y 40 metros, en perfecto estado, con documentación técnica, 300  $\in$ . Antena dipolo con trampas para las bandas de 40/80 metros, con Balun central, longitud total 26 metros, sin estrenar, 90  $\in$ . Números sueltos de la revista CO de los años 88, 90 y 94,  $2 \in$ . C/u. En todo incluidos los gastos de envío. Luis, EA1HF, 657288177, EA1HF@QSL.NET

TNC MFJ-1278 multimodo, con cables para emisora Kenwood de HF-VHF, incluyo manuales en español e inglés y alimentador original MFJ, todo, 150  $\in$ . Válvula Siemens RW-80, sin usar, para coleccionistas, es para UHF, 30  $\in$ . Adaptador Yaesu CA-10 para el cargador de sobremesa NC-50, 30  $\in$ . Conmutador para 4 TNC por puertos series, 30 €. Batería Icom BP-180, nueva a estrenar,  $18 \in$ . Batería Icom BP-131. nueva, 18 €. Cargador de sobremesa Kenwood BC-15-A para la serie de Kenwood TH-28 ó TH-78, 48 €. Fuente de alimentación Daiwa PS-40-T de 5 amperios,  $25 \in$ . Fuente de alimentación Grelco, de 7-10<sup>ª</sup>, 30  $\in$ . Fuente de alimentación Daiwa PS-140-M-II, de 12 amperios, con toma de mechero,  $40 \in$ . Cargador Icom IC-BC-74-D para walkie Icom,  $12 \in$ . Cable Icom IC-CP-13 para toma de mechero de walkie Icom, 12  $\in$ . Micrófono pre-amplificado de sobremesa Alan 3+,  $25 \in$ . Modem multimodo Digiham, con toma para emisora Kenwood y conexión a dos emisoras, 50  $\in$ . Micrófono MH-12 para walkie Yaesu,  $15 \in$ . Portes a cargo del comprador. Alfredo, EA5YJ, 687897111, ea5yj@airtel.net

Yaesu FT-1000MP, impecable estado, menos de un año, con todos los filtros, tanto de fonía, como de CW, con fuente de alimentación incorporada (que es un extra),  $2.554,30 \in$ . (Aceptaría material de radio a cuenta). Especial satélite Time Step Posat II, escáner a cristal para la recepción de satélites polares, metereológicos, NOAA, etc... incluye tarjeta de ordenador para la decodificación de la señal WFAX, Meteosat y software –ProsatII para tratamiento de imágenes, se incluye previo de recepción, regalo antena de doble dipolo cruzada,  $180,30 \in$ . LNB marca SSB Electronics AFH-1 para recepción de 1.690 a 1695 MHz, alimentado a 12V vía coaxial, 120,20  $\in$ . Controlador de rotor Heath HD1780, tiene un pequeño teclado con una pantallita, le pones las primeras letras del indicativo y te dice la distancia, la dirección que se ha poner la antena y muchas cosas más, dándole a enter dirige la antena, todo esto sin estar conectado al PC, 150,25  $\in$ . Sartek 1 interface universal de rotor para controlar por ordenador, con cualquier programa de log que

tenga esta aplicación, sin estrenar, 60,10  $\in$ . Antena Creative de 4 elementos para 10, 15 y 20 metros, sin estrenar, 330,56  $\in$ . Lineal de VHF, 2-5W de entrada, salida 45W Zetagi LA-0545,  $60,10 \in$ . Tarjeta osciloscopio para conectar a un slot del PC, sin estrenar, modelo Silmon G1, 48,08  $\in$ . Fuente de alimentación Samlex APS1206 de 6 amperios, es de laboratorio, de 9 a 15V, con relojes, perfecto estado, 30,05  $\in$ . Conmutadores, relés, coaxiales, con entrada conector N tres dobles,  $90,15 \in$ . Y uno triple,  $150,25 \in$ . Altavoz (sin marca), con dos entradas y conmutador para dos equipos, se escucha de maravilla, es negro y mide aproximadamente 20x20x20cm.,  $12,02 \in$ . Cable coaxial RG-58, hasta 250 metros,  $0,15 \in .$ , ml. Carlos, EA5CCD, 629665533, ea5ccd@arrakis.es

Yaesu FT-747-GX Cat Systen, en muy buen estado, todo en regla, 490 €. Juan, EA7ARP, 952840239, ea7arp@mixmail.com

Equipo de VHF todo modo Yaesu FT-480-R,  $210.35 \Leftrightarrow$  Equipo de VHF Kenwood 7930, 150,25 €. Equipo de HF Sommerkamp FT-277-ZD, poco uso, 450,76  $\in$ . Receptor Trident TR-4000, todo modo, nuevo, de 100 kHz a 2059 MHz, con 1000 memorias distribuidas en 10 ban $cos, 228,38 \in$ . Lineal Kenwood TL-120, para HF,  $150,25 \in$ . Lineal VHF Tono-130-G, 130W, todo modo, dos salidas de antena y previo de recepción, 150,25  $\in$ . Lineal VHF Tokio-Hy Power, entrada 0,5W, salida 40W, con previo,  $72.12 \in$ . Balun USA, alta potencia, relación 1:1, 30,05  $\in$ . Osciloscopio Promax OT-180, 72,12 €. Antena VHF Tor 7dB de ganancia, de aluminio anodizado, 24,04  $\in$ . Dipolo rotativo para 10, 15 y 20 metros, excelente rendimiento,  $72.12 \Leftrightarrow$ . Rotor Masterrotor AX-300-XL, sin estrenar,  $54,09 \in .$ Cargador rápido de sobremesa Yaesu NC-29, 42,07  $\in$ . Adaptador Yaesu E-DC-5, 24,04  $\in$ . Adaptador Yaesu PA-6, para 23R y 411, 24,04  $\in$ . Micrófono Icom HM-14, con teclado, 24,04  $\in$ . Decodificador telegráfico CW/RTTY Code Master CWR-600-E, 180,30 €. Oscilador telegráfico automático OS-4, con juego de paletas,  $90,15 \in$ . Emisora Kenwood TR-9000, poco uso, con medidor Roe,  $180,30 \in$ . Emisora Yaesu 101-ZD, con altavoz exterior, micro de sobremesa y medidor de Roe, 360,61  $\in$ . Emisora Yaesu FT-7B, con frecuencímetro y medidor de Roe, 360,61  $\in$ . Dos monitores b/n de 6 pulgadas,  $30,05 \in C/u$ . Walkie Yaesu 209-R, con microaltavoz y caja portapilas, 120,20  $\in$ . Fuente de alimentación Grelco, 30 amperios,  $108,18 \in$ . Todo en perfecto estado, portes a cargo del comprador. Juan, EA7ENP, 953690846, Sukov49@Hotmail.com

Transceptor multimodo Kenwood TM-455-E, 430-440 MHz, 35W, FM, CW, SSB, 1200/9600, estado impecable, con facturas y en licencia, con manual y embalaje original, regalo manual de servicio, 499  $\in$ . Salvador, EA3BKZ, 609306579, ea3bkz@amsat.org

Micrófono manos libres para móvil o base, con potenciómetro para regular la cantidad de modulación y pulsadores para subir y bajar, el flexo y cápsula es de 6mm. de diámetro, adaptable a todas las emisoras de 144-432 MHz, incluso portátiles y comerciales. Icom HF IC-706 y Kenwood TS-50. Santy, EA5CVF, 639632475.

Kenwood TH-D7-E. Transceiver portátil doble banda, de 144/440 MHz en FM (el que tiene TNC para packet 1200/9600 dB, más monitor de DX Spots). Todos los accesorios, más funda y cable para conexión con el PC. Todo nuevo y en su embalaje de origen. Filtro cristal FL-101 de 250 hz para Icom 706. Precios a convenir. Daniel, EA5FV, 609679782, ea5fv@larural.es

Línea de HF compuesta por, transceptor Yaesu FT-901-DM, con micrófono de sobremesa Shure-444, 481  $\in$ . Equipo de UHF Yaesu FT-790-R, con lineal de su línea de 10W y lineal Tono UL de 60W, todo modo, con previo de recepción a GaAs fet, 481 €. José Luis, EA4BPF, 918913200, ea4bpf@eresmas.net

Icom IC-746 HF, 2 y 6 metros, 100W en todas las bandas, DSP y acoplador automático interno, 1350  $\in$ . Amplificador lineal 144 todo modo, 100W L-100 de EA4BQN, 125 €. José Antonio, 626308053.

Dos líneas Drake compuestas por; (1).Transceiver Drake TR7, fuente PS-7, VFO remoto Drake VR7, altavoz Drake MS-7, micrófono de mesa Drake 7077, lineal Drake L7 con fuente P7, procesador de voz Drake SP-75, manipulador electrónico Drake CW-75, sintonizador de antena Drake MN2700. (2). Transceiver Drake TR7, fuente PS7, sintonizador de antena Drake MN7, altavoz Drake MS7, micrófono de mesa Drake 7077, procesador de voz Drake SP-75. Se pueden vender por separado. Procesador de voz Datong. Waldy, CT1AUR, 21.4681428, oporto@mail.telepac.pt

Icom IC-970-H, V/UHF (SHF) multimodo, unidad UX-R96 (50-905 MHz), más UT-34, más IC-PS35, más manual de servicio. Hy-Gain 203 BA-S 20 metros, 3 elementos (optimizar en 17, 15, 12 y 10 metros, con tres elementos en cada banda), a estrenar, en su caja original, envío incluido, 330,56 €. Vertical Hy-Gain DX-88 (de 10 a 80 metros, más opcional 160 metros), a estrenar y en su caja original, gastos de envío incluidos, 390,66 . Hy-Gain HF Explore 14, más kit de 40 metros, envío incluido, 450,76 €. Directiva Cushcraft VHF, 32-19, a estrenar, 120,20  $\in$ . Directiva Cushcraft UHF 424B, a estrenar,  $120,20 \in$ . Bernardo, EA8CR, 655696810.

Medidor de estacionarias dos instrumentos Hansen SWR 50-AL, 30 ∈. Micrófono de sobremesa Turner amplificado Super Sidekick,  $45 \in .$ Cargador de baterías Ferve, tamaño pequeño, nuevo, 30 €. Acoplador pequeño de antena para sólo recepción, 12  $\in$ . Conmutador de antena Daiwa, para dos antenas,  $18 \in$ . Puente de ruido Palomar Engineerrs, 36 €. Receptor escáner Bearcat 220, 90  $\in$ . Equipo Icom IC-25-E, 144 MHz, 25W, 150  $\in$ . Cable coaxial grueso, metros sueltos,  $0.5 \infty$ , por metros. Ventura, EA1GC, 988218381, noches.

Dos emisoras de HF Collins KWM-2ª, con micro Astatic D-104 y pack de cristales opcionales Collins CP-1, en perfecto estado, Emisora Kenwood TS-940S, con acoplador automático, dispone de todos los filtros opcionales instalados y TCXO opcional instalado, con manuales y embalajes originales, perfecto estado. Receptor de base Icom IC-R72, como nuevo. Regalo kit de control a través del PC. Ramón, EA3CFC, 649302362, tarentola@yahoo.com.

Antena Comet CA ABC23 (vertical 144 MHz), 60,10  $\in$ . TNC Plus, con MODEM G3RUH 9600, 1200, 2400 y 9600 BPS, en modo Kiss o Host, cables, documentación y modificaciones, 132,22 . Vox Control en caja metálica y serigrafiada, esquemas y conexionado,  $36,06 \in$ . Modem Hamcomm en caja metálica y serigrafiada, esquemas y conexionado, 42,07  $\in$ . Walkie Kenwood TH-79-E, con placa de subtonos, funda y micro, 390,66 ∈. Amplificador 144 MHz, con previo de recepción, 120,20 €. Emisora VHF Kenwood TS-711-E, 21 ∈. Emisora bibanda Kenwood TM-733-E, 144-432 MHz, 45 y 35W de potencia, soporte, micro de mano y manuales, factura de compra, legalizada en Telecomunicaciones, estado impecable, frontal extraíble,  $480,81 \in$ . Jorge, EB4ENN, 609483829, eb4enn@wanadoo.es

Kenwood TS-50-HF compacto, buen estado, 570  $\in$ . Filtro pasa bajos Kenwood LF-30-A, 45  $\in$ . Joaquín, 607224414, jfolch@airtel.net

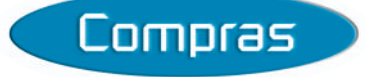

Acoplador Drake MN-2700, pago bien, siempre que esté perfecto. Luis, EA7BO, 667247242.

Revistas de URE, siempre y cuando estén en buen estado, años 1970 y 1971, enteros; año 1973, agosto-septiembre, octubre y noviembre; año 1975, enero, febrero y marzo; año 1965, enero, febrero, marzo, abril, mayo, junio, julio y agosto-septiembre. Desde esta fecha hasta el número 1, todas. Juan, EA2BM, 630201016.

Antena halo magnético, de 10 a 40 metros. Valentín, EA4HF, 925222682.

Libro de energía hidráulica y eólica práctica, o de lo contrario, agradecería me dijesen una librería donde pudiese encontrarlo. Isidro, EA3DVF,

#### 973770578, roccristofol@terra.es

Acoplador automático Kenwood AT-250, o el AT-50 y el micro de base Kenwood MC-85. Estos materiales que se encuentren en perfecto estado. Enrique, EA1EED, 630829242.

Para completar la línea Kenwood TS-850 necesitaría material opcional como la fuente de alimentación PS52, PS31, el altavoz exterior SP-31, el micro de mesa MC-60, el control remoto RM-1, la unidad de grabación digital Dru-2, el filtro digital DSP-100 y los posibles filtros existentes. Santi, EA3BIP, 636465774.

Drake TR-7, en perfecto estado de uso, documentado e incluido en licencia. Procesador SP-75 Drake. Vicente, EA5FJT, 963407104, ea5fjt@teleline.es

Receptor Icom IC-R7000, o el IC-R7100, en buen estado. Manolo, EA2EY, 944616096, angedoca@hotmail.com

Interface IF-10C para Kenwood TS-140S. Joan, EA3CS, 607838081, joannc50@hotmail.com

Tubo de rayos catódicos tipo D13.27 GH Miniwatt, correspondiente a un osciloscopio Promax modelo TS-5 y, si alguien lo tuviera, esquema correspondiente al osciloscopio y pudiera facilitármelo, precios a convenir. Víctor, EA1ASF, 985100934, de lunes a viernes de 5 a 7 tarde, fax. 985225604.

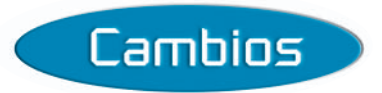

Acoplador de antena Sommerkamp FT-902, nuevo y ordenador IBM modelo 30, por antena de halo magnético, de 10 a 40 metros, abonando diferencia. Valentín, EA4HF, 925222682.

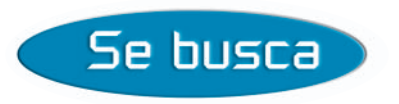

Manual de servicio del receptor de comunicaciones Kenwood R-5000 y el manual del rotor de antena Twister donde venga el despiece de los repuestos, se pagarán gastos de fotocopias y envío. Vicente, EA1ATQ, 942217063, ea1atq@ono.com

Esquema eléctrico del amplificador de 144 MHz Microset SR-100, para poder repararlo, se pagan posibles gastos. Joan, EA3CS, 607838081, joannc50@hotmail.com

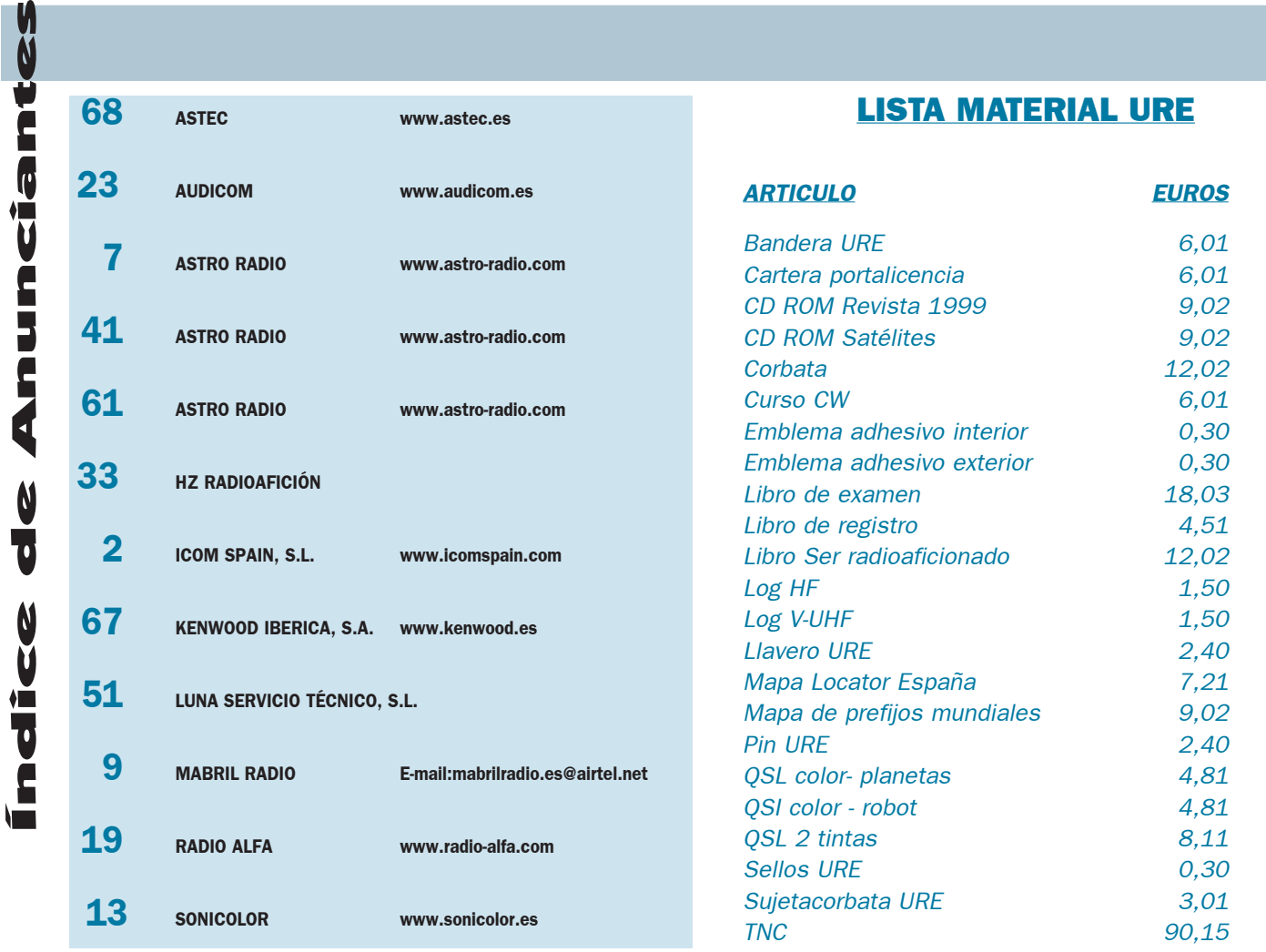

# **CUPÓN DE PEDIDO**

-- > 8

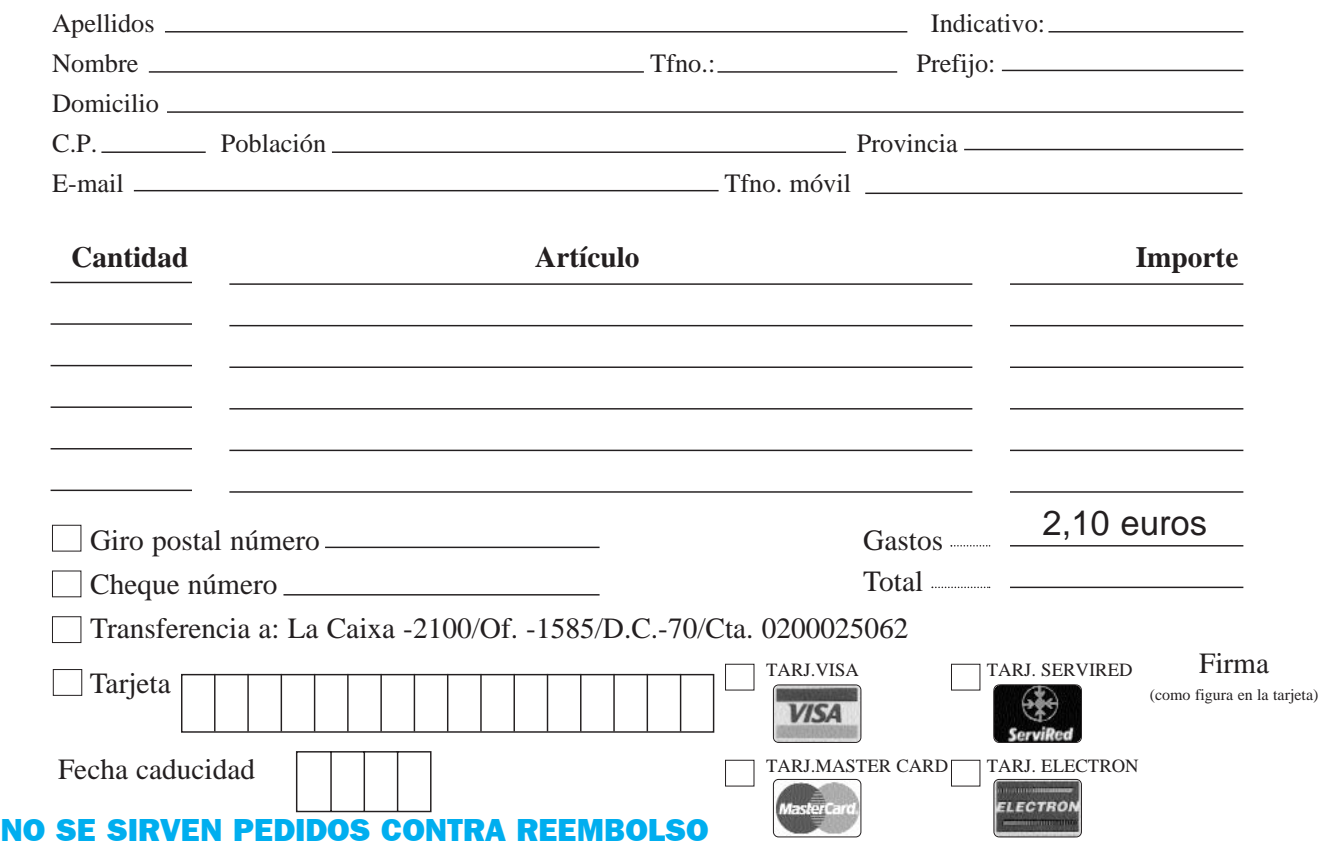

Remitir este cupón por correo o por fax: 91 477 20 71, también por e-mail **tesoreria@ure.es**

# El futuro

El progreso está al alcance de tu mano: el ofrece doble recepción y una respuesta

# KENWOOD

# en tus manos

nuevo transceptor FM doble banda (144/430MHz) de Kenwood impresionante además de un diseño extraordinariamente compacto.

Recepción de 2 frecuencias simultáneamente incluso en la misma banda. ■ 0.1 - 1300 MHz en Rx (banda B) III Modos FM/FM -W/FM - N/AM - SSB/CW en recepción Antena de ferrita interna para recibir emisoras de radiodifusión en AM ■ Teclado de 16 botones para marcación manual o con opción de hasta 10 marcaciones memorizadas Tecla multi-scroll para facilitar el manejo Transmisión de packets a 1200 a 9600 bps ( con TNC externa) ■ 400 canales de memoria y rango completo de funciones de scan | Batería de lón-Litio de 7.4V y 1550 mAh con 5 W de salida  $\blacksquare$  Circuito de recarga de batería integrado que permite su utilización durante la carga | Construcción robusta: cumple con MIL-STD 810 C/D/E relativos a resistencia, vibración, choque, humedad y lluvia suave Display de gran facilidad de lectura con información detallada acerca de la frecuencia actual (en doble tamaño en caso de modo monobanda), información del canal de memoria, del modo actual de trabajo, de la potencia de salida (alta - baja - muy baja), de estado de scan, e indicador multi-nivel del estado de batería ■ Sofware MCP (descargable en la Website kenwood.com)

**FNWOOD** 

#### FM doble banda 144/430MHz

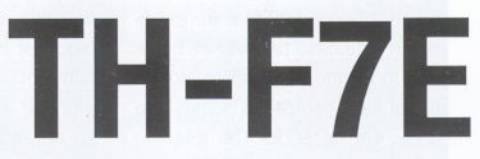

KENWOOD IBÉRICA, S.A. Bolivia, 239 - 08020 Barcelona -Tel. 93 507 52 52 · Fax: 93 307 06 99 · E-mail: kenwood@kenwood.es · http://www.kenwood.es

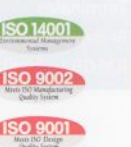

edor oficial de

comunicaciones móviles de la Real<br>jederación Española de Deportes de Invierno.

# mo para la mo  $\mathbb{R}^n$

**EXCURSIONES** 

Radioafición en los espacios abiertos: mejor aún con el FT-817 de Yaesu

**CAMPING** 

**HOGAR** 

Tamaño real

### sorprendente odo HF/VHF/UHF FT-817 de Yaesu

商店

**JFO<sub>3</sub>** 

 $AT$ 

 $\n *N*$   $\n *N*$   $\n *N*$ 

USB

YAESU

 $\sqrt{d}$   $\mathbf{C}$ 

50.110.00

A-B A=B SPI

ULTRACOMPACTO- Con unas<br>1,17 kg de peso, incluyendo la<br>astante ligero para llevarlo ado<br>AMPLIA COBERTURA DE FREC iones de sólo 135 x 38 x 165 mm la y pilas alcalinas, el FT-817 es lo vaya.

COBERTURA DE FRÉC<br>50, 144 y 432 MHz y rei ECUENCIA: 160-10 metros en HF, más las<br>recepción de radiodifusión en FM y banda

<mark>MODO: Lis</mark>to para operar en SSB, CW, AM, FM; recep-<br>a, radiopaquete a 1200 y 9600 bps, y modos digitales, **DISEÑO MUL** ción en FM <mark>ancha, r</mark>a<br>incluyendo PSK31 ba o SSB.

ALIDA, 5 W: Con el uso de un nuevo amplificador de<br><sub>/</sub>el FT-817 proporciona 5 W de potencia alimentado a POTENCIA  $ESA$ ia MOSFI<br>Cuando usan pilas alcalinas o la batería opcional FNB-72, la diando se usan plias alcalinas o la bateria opcional FNB-72, la<br>la es fijada automáticamente a 2,5 W, que puede ser cambiada a<br>del menú, a 1, 0,5 o incluso 5 W.

MPLA SSYECCION DE FUENTES DE ALIMENTACION: El FT-817 viene<br>pado con un bloque para pilas alcalinas y un cable de alimentación ra 13,8 V. Como opción se ofrece la batería Ni-Cd (9,6 V, 1000 mAh) ecargable por una fuente externa mientras la radio está funcionando. 4: En el panel frontal hay un conector BNC y uno tipo "M" en el panel posterior; ambos son seleccionables por Menú para atribuirlos a cualquiera de las bandas operativas (HF, 50, 144 o 432 MHz).

O FILTROS MECANICOS COLLINS OPCIONALES: Está previsto un conector para filtros que permite acomodar el de 10 polos YF-122S (2,3 kHz) para SSB o el de 7 polos YF-122C (500 Hz) para CW, obteniendo así unas prestaciones «de base» incluso en lo alto de la montaña.

Para conocer las últimas noticias Yaesu, visítenos en: www.astec.es

Especificaciones sujetas a cambios sin previo aviso y garantizadas sólo en las bandas de aficionado.

OINCREIBLES RECURSOS DE MEMORIA: Se dispone de un total de 208 memorias, incluyendo 200 «normales», que pueden ser separadas en diez grupos de hasta 20 canales cada uno. Y se puede añadir una etiqueta alfanumérica a cada memoria para facilitar si identificación.

Dispone de un manipulador electrónico incorporado con peso ajustable, tono variable, sintonía normal e inversa y se puede incluso usar las teclas UP y DWN del micrófono para enviar CW.

Los codificadores y descodificadores CTCSS y DCS incorporados de origen proporcionan la necesaria versatilidad que se precisa para manejar llamadas selectivas o acceder a repetidores.

 $\bullet$ **DE CRISTAL R: Seleccionable en** color azul o ámbar, la pantalla retroiluminada puede ser también .<br>apagada para ahorrar<br>batería. Y mientras se está en espera, la pantalla de espectro permite<br>mostrar la actividad en la  $\frac{1}{2}$  banda en  $\pm$  5 kHz respector allal frecuencial de operación.

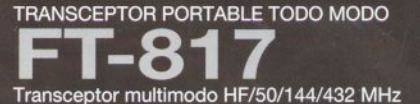

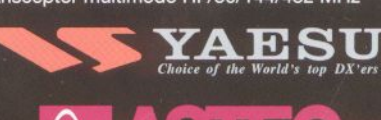

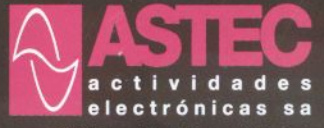

C/ Valportillo Primera 10 28108 Alcobendas (Madrid) Tel. 91 661 03 62 - Fax 91 661 73 87